การออกแบบและพัฒนาระบบสนับสนุนการแก้ไขปัญหาลูกค้า โดยใช้ต้นไม้ตัดสินใจร่วมกับระบบสารสนเทศภูมิศาสตร์

### นางสาวมัณฑนา ยงค์พิทักษ์วัฒนา

วิทยานิพนธ์นี้เป็นส่วนหนึ่งของการศึกษาตามหลักสูตรปริญญาวิทยาศาสตรมหาบัณฑิต สาขาวิชาวิทยาศาสตร์คอมพิวเตอร์ ภาควิชาวิศวกรรมคอมพิวเตอร์ คณะวิศวกรรมศาสตร์ จุฬาลงกรณ์มหาวิทยาลัย ปีการศึกษา 2545 ISBN 974-17-2029-7 ลิขสิทธิ์ของจุฬาลงกรณ์มหาวิทยาลัย

A DESIGN AND DEVELOPMENT OF THE COLLABORATIVE SYSTEM FOR CUSTOMER PROBLEM SOLVING USING DECISION TREE WITH GEOGRAPHIC INFORMATION SYSTEM (GIS)

Miss Mantana Yongpitakwattana

# A Thesis Submitted in Partial Fulfillment of the Requirements

for the Degree of Master of Science in Computer Science Department of Computer Engineering Faculty of Engineering Chulalongkorn University Academic Year 2002 ISBN 974-17-2029-7

หัวข้อวิทยานิพนธ์ การออกแบบและพัฒนาระบบสนับสนุนการแก้ไขปัญหาลูกค้าโดยใช้ ต้นไม้ตัดสินใจร่วมกับระบบสารสนเทศภูมิศาสตร์ นางสาวมัณฑนา ยงค์พิทักษ์วัฒนา โดะ สาขาวิชา วิทยาศาสตร์คอมพิวเตอร์ อาจารย์ ดร.ณัฐวุฒิ หนูไพโรจน์ อาจารย์ที่ปรึกษา อาจารย์ที่ปรึกษา (ร่วม) ดร.วีระ ริ้วพิทักษ์

คณะวิศวกรรมศาสตร์ จุฬาลงกรณ์มหาวิทยาลัย อนุมัติให้นับวิทยานิพนธ์ฉบับนี้ เป็นส่วนหนึ่งของการศึกษาตามหลักสูตรปริญญามหาบัณฑิต

(ศาสตราจารย์ ดร.สมศักดิ์ ปัญญาแก้ว)

คณะกรรมการสอบวิทยานิพนธ์

Que roroshe <u>เลยความสุดเการสุดาเ</u>

(อาจารย์ ดร.ยรรยง เต็งอำนวย)

May Ly

(อาจารย์<sub>/</sub>ดร.ณัฐวุฒิ์ หนูไพโรจน์)

....... อาจารย์ที่ปรึกษา (ร่วม)

(คร.วีระ ริ้วพิทักษ์)

21 - 21

(อาจารย์ ดร.อรรถวิทย์ สุดแสง)

มัณฑนา ยงค์พิทักษ์วัฒนา : การออกแบบและพัฒนาระบบสนับสนุนการแก้ไขปัญหาลูกค้าโดย ใช้ต้นไม้ตัดสินใจร่วมกับระบบสารสนเทศภูมิศาสตร์ (A DESIGN AND DEVELOPMENT OF THE COLLABORATIVE SYSTEM FOR CUSTOMER PROBLEM SOLVING USING DECISION TREE WITH GEOGRAPHIC INFORMATION SYSTEM (GIS)). อ.ที่ปรึกษา : อาจารย์ ดร.ณัฐวุฒิ หนูไพโรจน์, อ.ที่ปรึกษาร่วม : ดร.วีระ ริ้วพิทักษ์, 109 หน้า. ISBN 974-17-2029-7

็การให้บริการลูกค้าถือเป็นปัจจัยสำคัญของการดำเนินธุรกิจในทุกวันนี้ การให้บริการที่ดี จะทำ ให้ลูกค้าเกิดความประทับใจ ซึ่งส่งผลต่อยอดขาย และภาพลักษณ์ขององค์กร อย่างไรก็ตาม คุณภาพของ ึบริการ และค่าใช้จ่ายมักเป็นอุปสรรคที่สำคัญที่จำกัดประสิทธิภาพของการให้บริการ ดังนั้นได้มีความ ้พยายามที่จะพัฒนาระบบช่วย เช่นระบบแผนกช่วยเหลือ ระบบถาม-ตอบแบบคำถามพบบ่อย มาใช้เป็น เครื่องมือแก่พนักงานบริการ เพื่อช่วยในการลดค่าใช้จ่าย และเพิ่มคุณภาพของงาน

<sub>ุเ</sub>วิทยานิพนธ์ฉบับนี้ มีวัตถุประสงค์เพื่อออกแบบและพัฒนาระบบสนับสนุนการแก้ไขปัญหาลูก ้ค้าโดยใช้ต้นไม้ตัดสินใจร่วมกับระบบสารสนเทศภูมิศาสตร์ ซึ่งผู้วิจัยใช้ ''โครงการเครือข่ายข้อมูลข่าวสาร และธุรกิจชุมชน" เป็นกรณีศึกษา ระบบที่พัฒนาขึ้นในงานวิจัยนี้เป็นระบบที่ทำงานผ่านเว็บ โดยใช้ซอฟท์ แวร์ระบบแสดงผลด้วยกรณี และเครื่องมือสร้างข้อมูลสารสนเทศภูมิศาสตร์ เป็นเครื่องมือหลักในการ พัฒนา นอกจากนี้ ผู้วิจัยได้นำระบบที่พัฒนาขึ้นมาทำการทดลองเปรียบเทียบกับการทำงานแบบไม่ใช้ ้ระบบ พร้อมทั้งทำการศึกษาความพอใจของผู้รับบริการ ประสิทธิภาพการทำงานของพนักงานบริการ รวม ไปถึงผลกระทบที่เกิดขึ้นเนื่องจากการใช้ระบบอีกด้วย จากผลการวิจัยพบว่า การใช้ระบบที่พัฒนาขึ้น ส่ง นลกระทบต่อ 5 ปัจจัยหลักคือ ความสามารถในการแก้ไขปัญหา ประสิทธิภาพในการแก้ไขปัญหา ค่าใช้ ้จ่ายในการแก้ไขปัญหา เวลาที่ใช้ในการแก้ปัญหา และคุณลักษณะของการแก้ปัญหา

ลายมือชื่ออาจารย์ที่ปรึกษา... $\emptyset$   $\bar{b}$ ลายมือชื่ออาจารย์ที่ปรึกษาร่วม..

ภาควิชา วิศวกรรมคอมพิวเตอร์ วิทยาศาสตร์คอมพิวเตอร์ สาขาวิชา ปีการศึกษา 2545

##4271460021: MAJOR COMPUTER SCIENCE

KEY WORD: CUSTOMER PROBLEM SOLVING / COLLABORATIVE / HELP DESK / CUSTOMER SUPPORT / DECISION TREE / GEOGRAPHIC INFORMATION SYSTEM / GIS

> YONGPITAKWATTANA : A DESIGN AND DEVELOPMENT OF THE MANTANA COLLABORATIVE SYSTEM FOR CUSTOMER PROBLEM SOLVING USING DECISION TREE WITH GEOGRAPHIC INFORMATION SYSTEM (GIS). THESIS ADVISOR : NATAWUT NUPAIROJ, Ph.D. THESIS CO-ADVISOR : VEERA RIEWPITUK, D.Ing. 109 pp. ISBN 974-17-2029-7

Customer service has become an important factor of everyday business. Good services lead to good customer impression, which usually increases revenues and improves corporate images. However, quality of services and costs are two important obstacles limiting the effectiveness of the services. Thus, there are attempts to develop systems such as help desk system and FAQ engine to be used as tools for servicing staffs to reduce costs and improve quality of services.

The objective of this thesis is to design and develop the customer problem solving system using decision tree and geographic information system. We use "The information and business community network project" as a case study in our research. The system in this research is web-based and has been developed using a case-base reasoning software and geographic information system software as the main development tools. In addition, we have conducted experiments to compare the effectiveness of the customer services with and without our system. We have studied the customers<sup>3</sup> satisfaction, the efficiency of servicing staffs, and the impacts due to the use of the system. The studies indicated that using our system affects 5 important factors including problem solving capability, problem solving efficiency, problem solving cost, problem solving time, and problem solving characteristics.

**Computer Engineering** Department Field of study **Computer Science** Academic year 2002

Co-advisor's signature..

### กิดดิกรรมประกาศ

้การทำวิทยานิพนธ์ฉบับนี้ได้สำเร็จลุล่วงไปด้วยดี ด้วยความช่วยเหลือและการ ้สนับสนุนจากอาจารย์ ดร.ณัฐวุฒิ หนูไพโรจน์ อาจารย์ที่ปรึกษาวิทยานิพนธ์ และ ดร.วีระ ริ้ว พิทักษ์ อาจารย์ที่ปรึกษาวิทยานิพนธ์ร่วม ที่ได้ให้คำแนะนำ ข้อคิดเห็นต่างๆ ตลอดจนเอื้อเฟื้อ อุปกรณ์และเครื่องมือในการทำงานวิจัยด้วยดีโดยตลอด

ขอขอบคุณ คุณจริยา ศิริโยธา คุณขัยยศ ลือศักดิโสภณ และทีมงานรักบ้านเกิด ู บริษัทยูคอม คอมมิวนิเกชั่นอินดัสตรี จำกัด (มหาชน) ทุกท่าน ที่ให้ความช่วยเหลือในการให้ข้อมูล ของโครงการเครือข่ายข้อมูลข่าวสารและธุรกิจชุมชนอย่างดียิ่ง

ขอขอบคุณ อาจารย์ และเจ้าหน้าที่ภาควิชาวิศวกรรมคอมพิวเตอร์ทุกท่าน ที่ให้ การสนับสนุนและคำแนะนำที่ดีเสมอมา

สุดท้ายนี้ขอกราบขอบพระคุณ คุณพ่อ คุณแม่ และครอบครัว ที่ให้กำลังใจแก่ผู้ วิจัยเสมอมา และขอกราบขอบพระคุณ คณะกรรมการสอบวิทยานิพนธ์ มา ณ. ที่นี้ด้วย

ิสตาขนวทยบรถวร

# สารบัญ

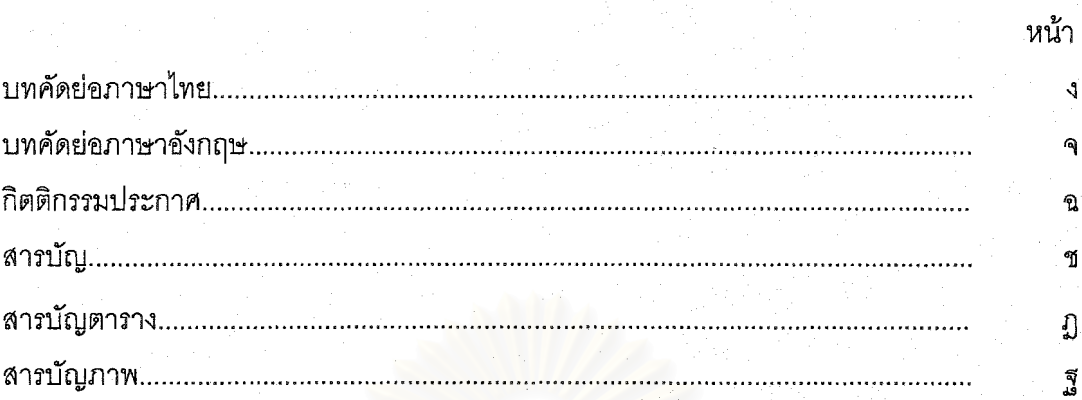

# บทที่

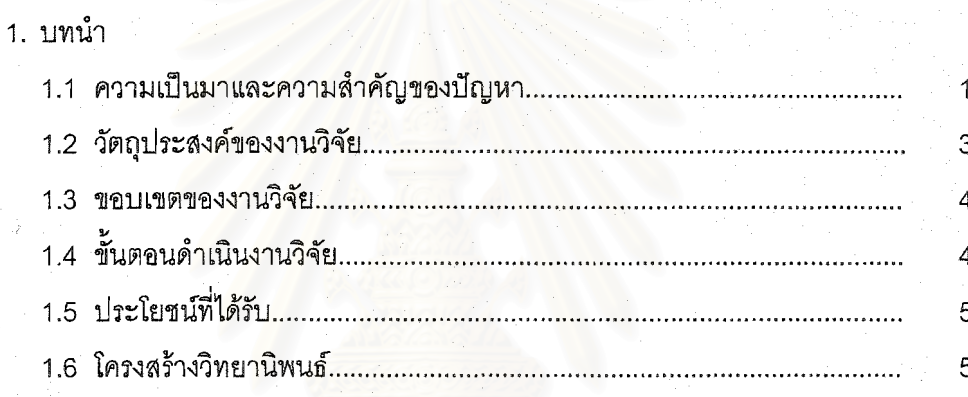

# 2. ทฤษฎีและงานวิจัยที่เกี่ยวข้อง

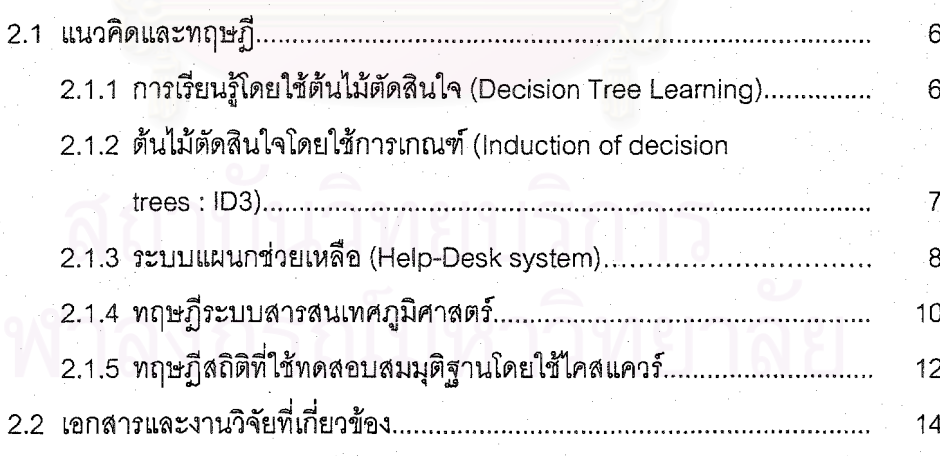

# สารบัญ (ต่อ)

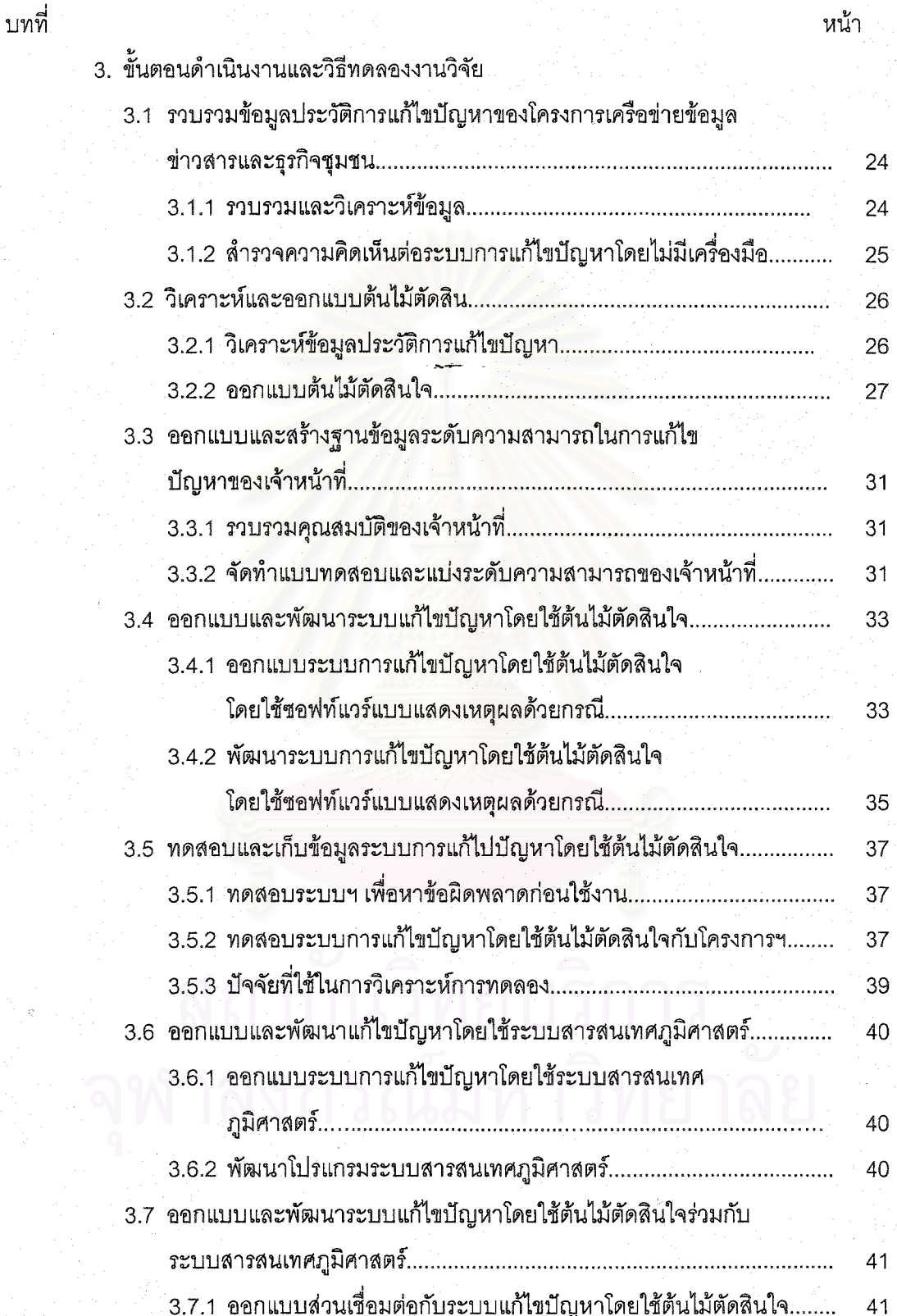

ซ

# สารบัญ (ต่อ)

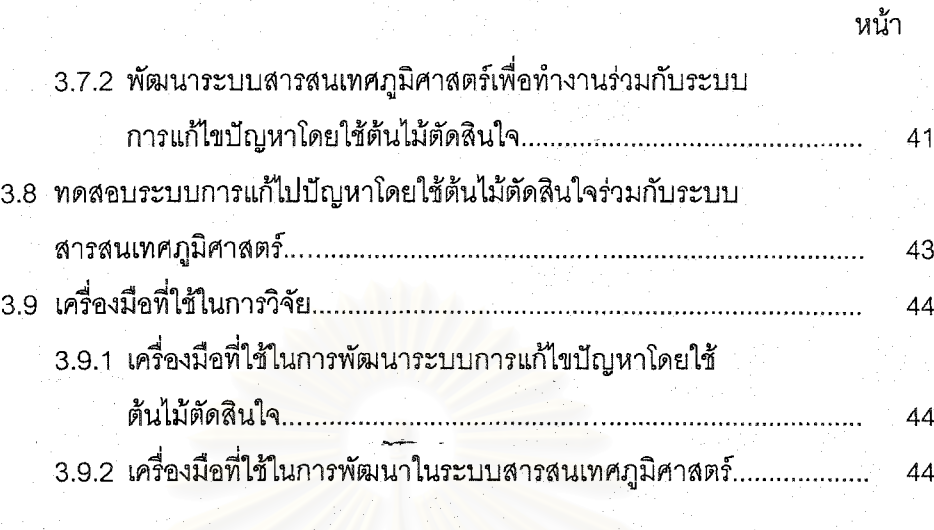

# 4. ผลการทดลองและวิเคราะห์ข้อมูล

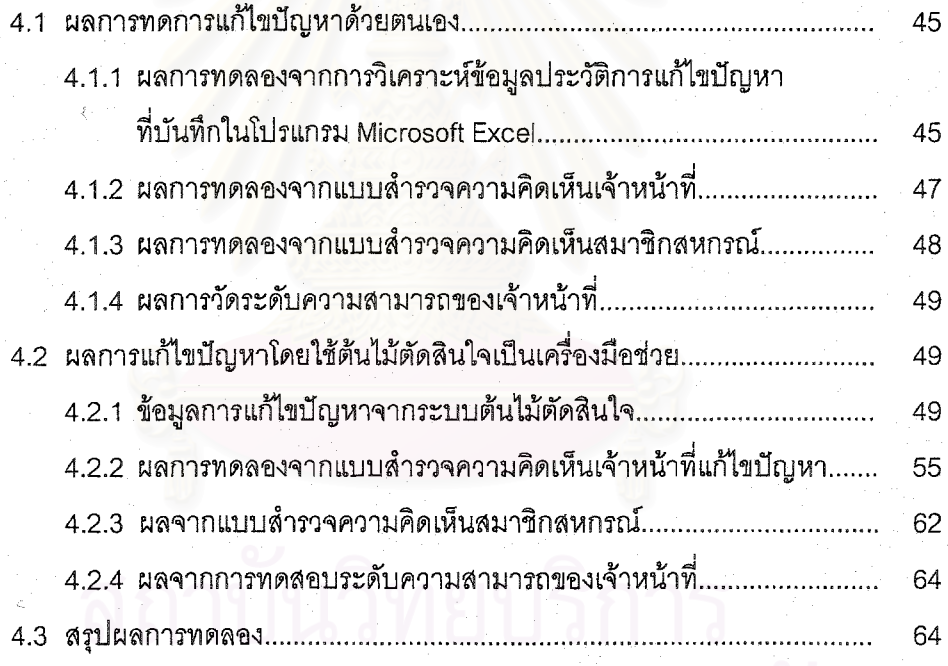

# 

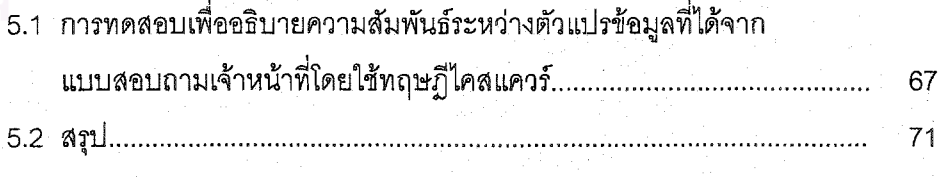

บทที่

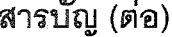

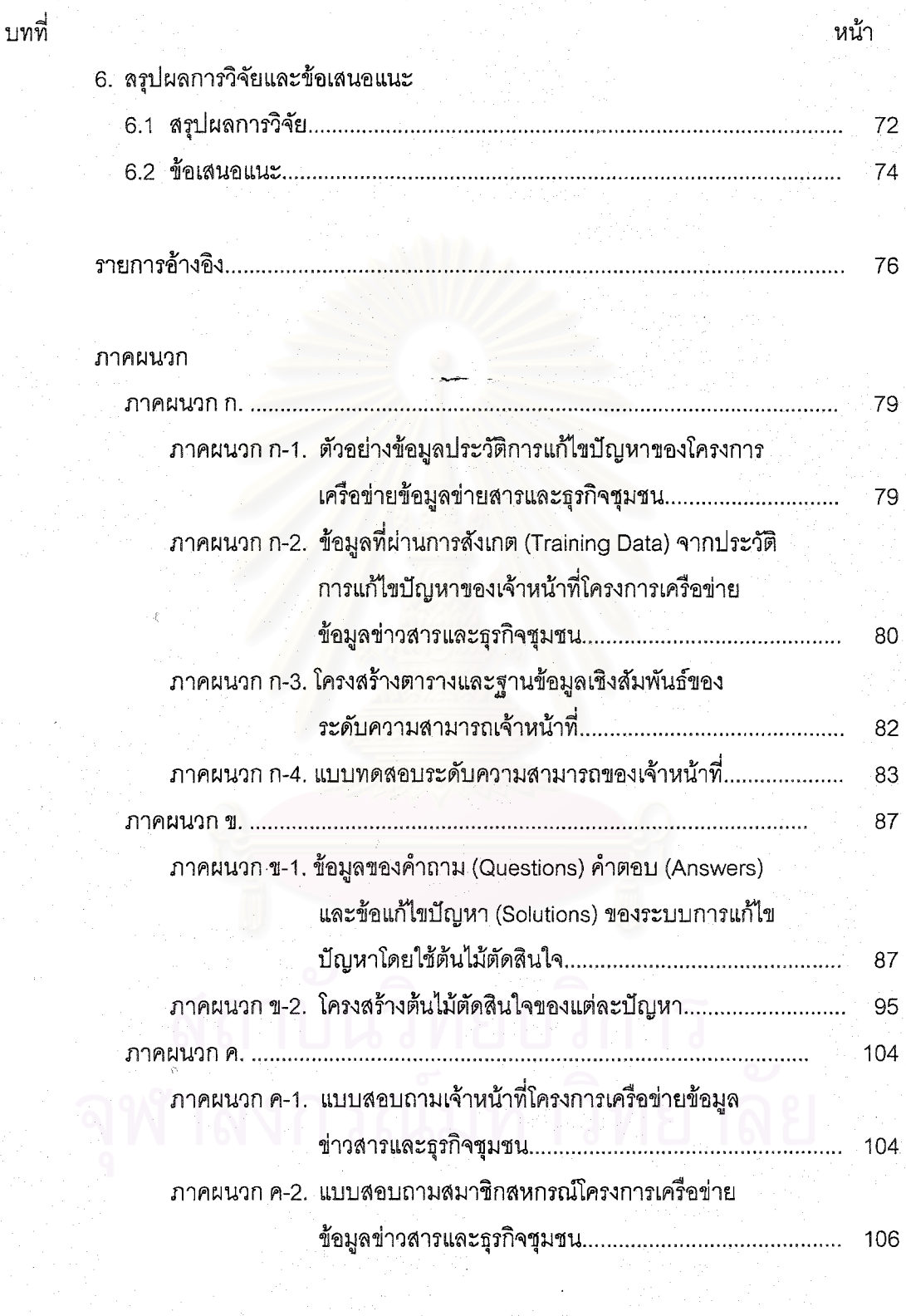

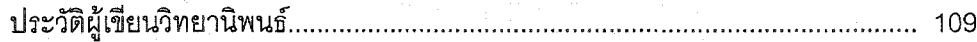

# สารบัญดาราง

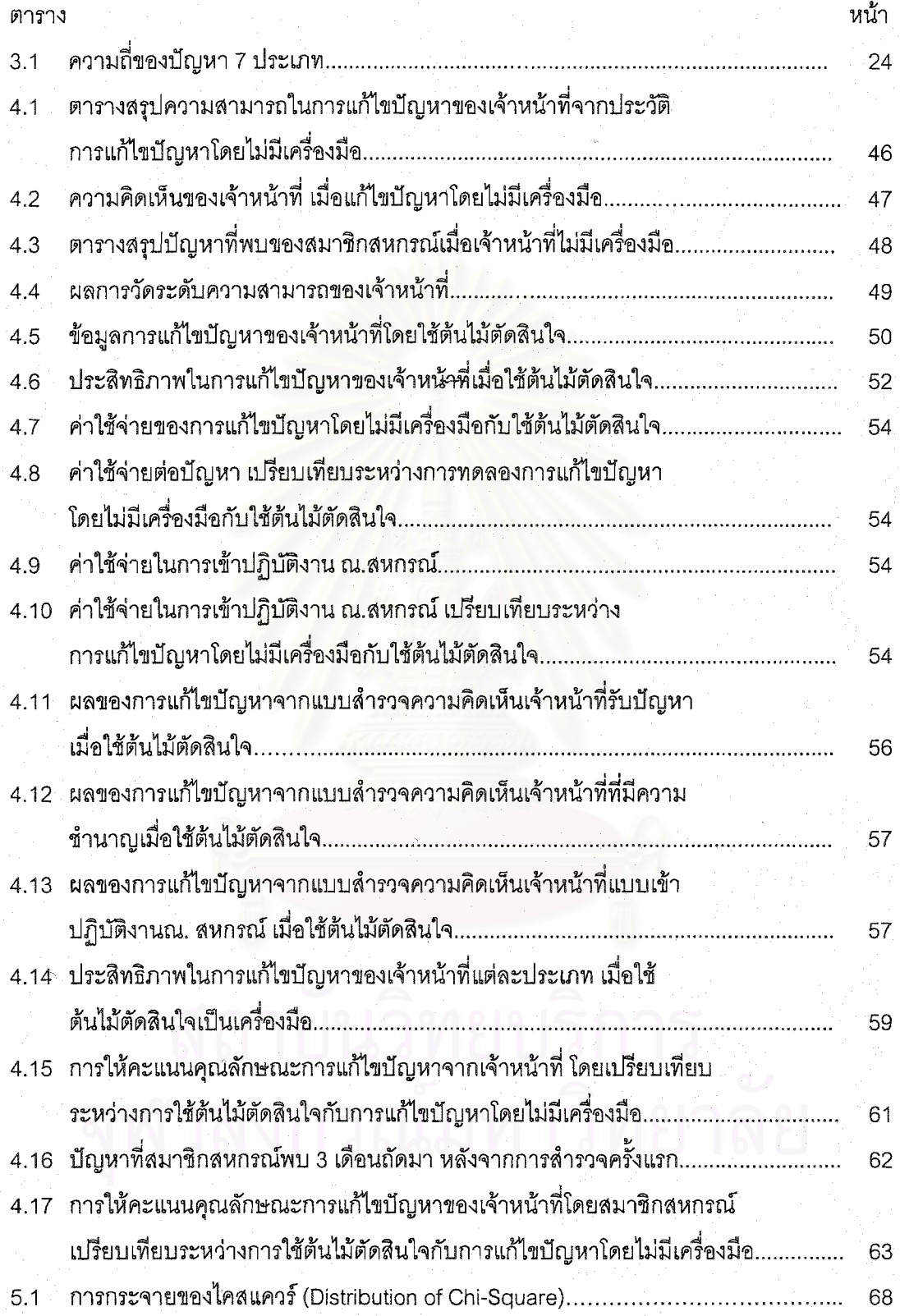

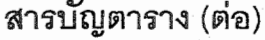

1

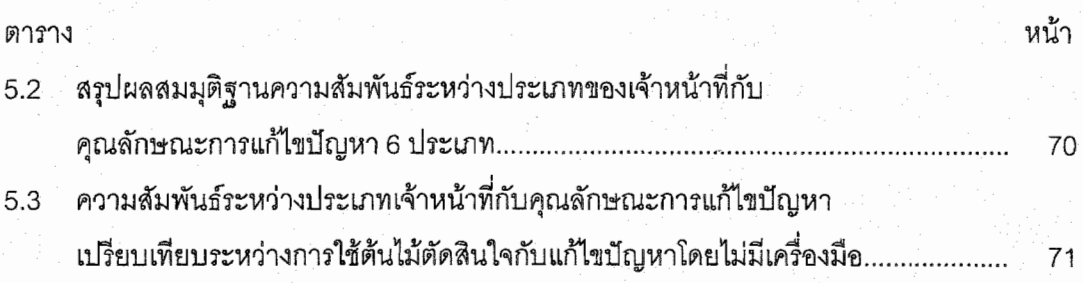

ิสถาบันวิทยบริการ

จุฬาลงกรณ์มหาวิทยาลัย

# สารบัญภาพ

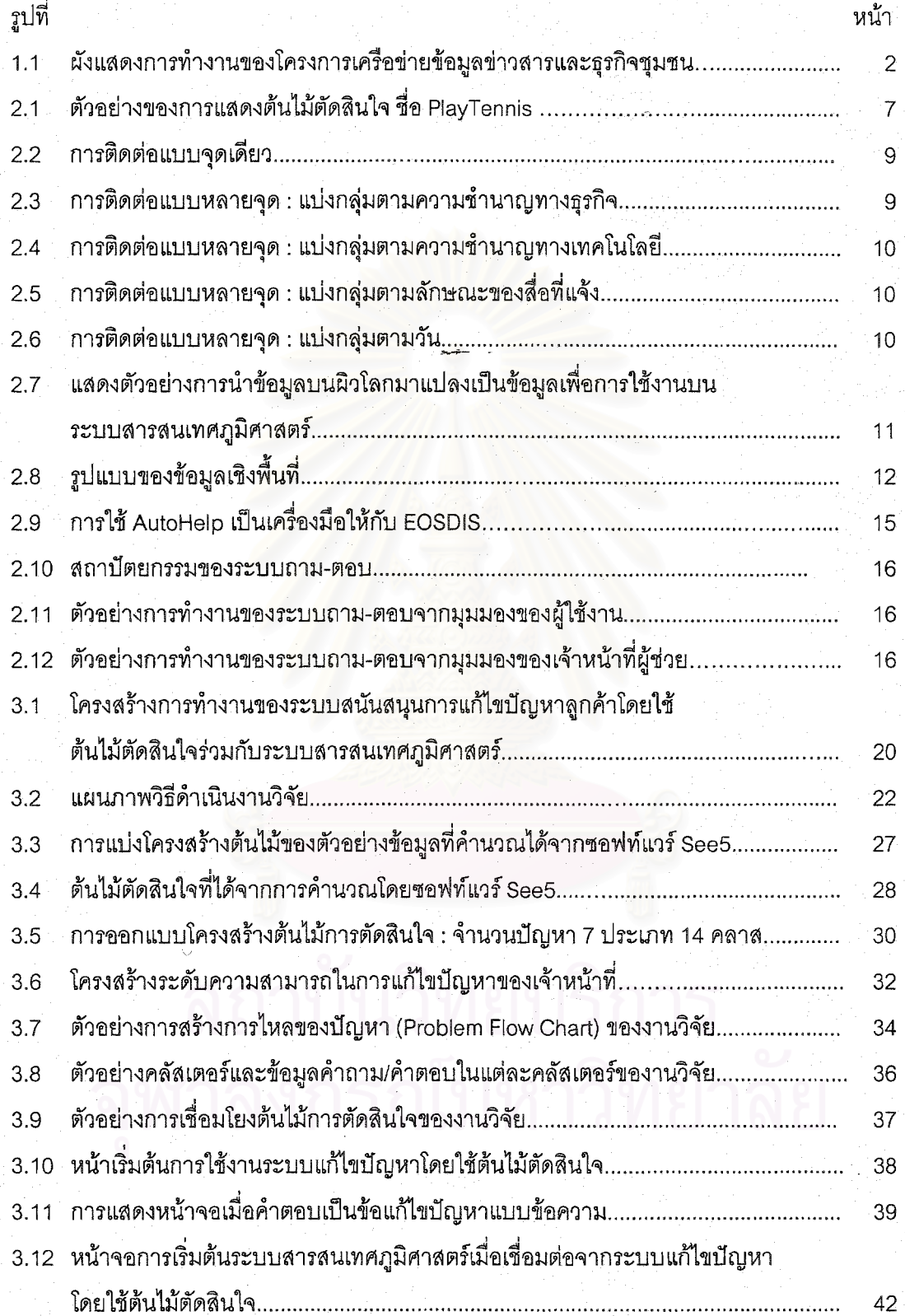

# สารบัญภาพ (ต่อ)

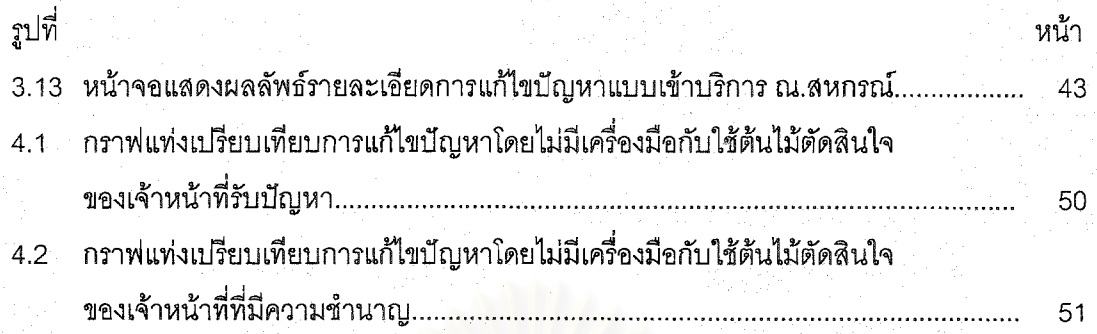

ตารการ<br>โด้เถกิบในวิทยุติสุสุกิจิ์

จุฬาลงกรณ์มหาวิทยาลัย

# **บทท ี่ 1**

# **บทนํา**

## **1.1 ความเปนมาและความสําคัญของปญหา**

ปัจจุบันองค์กรธุรกิจส่วนใหญ่หันมาให้ความสนใจกับการให้บริการลูกค้ามากขึ้น โดย ึ้ เฉพาะอย่างยิ่งการบริการในเรื่องแก้ไขปัญหาให้กับลูกค้า เนื่องจากเป็นอีกช่องทางหนึ่งที่เข้าถึงกลุ่มลูก ิ่ ึ่ ค้าได้อย่างใกล้ชิด สามารถรักษากลุ่มลูกค้าเดิม ซึ่งเป็นการเพิ่มมูลค่าให้กับองค์กร แต่อย่างไรก็ตาม ิ่ การให้บริการลูกค้าขององค์กรในปัจจุบันยังไม่ประสบความสำเร็จเท่าที่ควร เช่นพบปัญหาจากลูกค้า ี่ ซึ่งมักจะมีสาเหตุมาจากไม่ประทับใจในการให้บริการ ไม่ได้รับความสะดวกสบายในการติดต่อขอใช้ ึ่ บริการ หรือได้รับคำตอบในการแก้ไขปัญหาที่ล่าช้า นอกจากนั้นยังพบปัญหาค่าใช้จ่ายในการให้ ี่ ั้ บริการสูง เนื่องจากจำเป็นต้องใช้บุคลากรที่มี<mark>ความรู้และความ</mark>ชำนาญ จึงมีข้อจำกัดในการขยาย ื่ ี่ สาขา ันโอกาสในการให้บริการลูกค้าได้ทั่วถึงก็จะลดน้อยลง ทำให้องค์กรเสียโอกาสในการทำ ธุรกิจ

การแก้ไขปัญห<mark>าข้างต้นส</mark>ามารถใช้เครื่องมือช่วยได้หลายแบบ เช่น ระบบแผนกช่วยเหลือ **่** โดยใช้การแสดงเหตุผลด้วยกรณีอัตโนมัติผ่านเวิลด์ไวด์เว็บ [9] หรือ ระบบผู้ช่วยเว็บโดยใช้ระบบถาม-ตอบแบบคำถามพบบ่อย [10] แต่เนื่องจากทั้ง 2 ระบบใช้เทคโนโลยีที่ซับซ้อนและต้องการความ **่** ั้ ี่ ชำนาญในการใช้เครื่องมือทั้งเจ้าหน้าที่ผู้ช่วยและผู้ใช้งาน อีกทั้งยังเป็นการนำเสนอแบบปัญหาเปิด ื่ ั้ ั้ กว้าง ทำให้ในบางครั้งผู้ใช้งานไม่สามารถระบุปัญหาที่ต้องการ หรือระบบโดยทั่วไปจะมุ่งเน้นประเมินผู้ ใช้งาน (ผู้รับบริการ) อย่างเดียว แต่ไม่ได้ประเมินเจ้าหน้าที่ผู้ให้บริการ [11]

เพ อศึกษาปญหาดังกลาว ผูวิจัยพบวาหากทําการออกแบบและพัฒนาระบบสนับสนุน ื่ การแก้ไขปัญหาลูกค้าที่มีวิธีการที่มีความสามารถวินิจฉัยปัญหาได้รวดเร็ว [13] มีวิธีการเรียนรู้ที่ ี่ ี่ กระชับ และเป็นวิธีที่ยอมรับกันอย่างแพร่หลาย [12] ซึ่งได้แก่การใช้ต้นไม้ตัดสินใจ จากนั้นทำการ ั้ ประเมินเพื่อวัดผลหลังจากการใช้งานทั้งจากผู้รับบริการและเจ้าหน้าที่ผู้ให้บริการ ซึ่งผู้วิจัยได้สำรวจ ื่ ั้ ึ่ และค้นหาองค์กรที่มีลักษณะการบริการตรงตามข้างต้นมาเป็นกรณีศึกษา ได้แก่ "โครงการเครือข่าย ข้อมูลข่าวสารและธุรกิจชุมชน" ซึ่งมีการใช้งานจริงอยู่แล้วในปัจจุบัน และมีจำนวนลูกค้า (สมาชิกส ึ่ หกรณ์) มากกว่า 200 แห่งทั่วประเทศไทย

โครงการเครือข่ายข้อมูลข่าวสารและธุรกิจชุมชน จัดทำขึ้นเพื่อใช้เป็นช่องทางในการซื้ ึ้ ิ โครงการเครือข่ายข้อมูลข่าวสารและธุรกิจชุมชน จัดทำขึ้นเพื่อใช้เป็นช่องทางในการซื้อ<br>ขาย แลกเปลี่ยนสินค้าผ่านเครือข่ายอินเตอร์เน็ต มีรูปแบบเป็น B2B (Business to Business) หรือที่ เรียกกันว่าการค้าระหว่างธุรกิจกับธุรกิจ โดยมีเป้าหมายคือต้องการสร้างระบบซื้อขายสินค้าเกษตรรูป ื้

แบบใหม่ ที่ส่งเสริมและสนับสนุนให้องค์กรชุมชนสามารถติดต่อซื้อขาย และแลกเปลี่ยนสินค้าระหว่าง ื้ องคกรไดโดยตรงผานเครือขายอินเตอรเน็ต

การทำงานของเจ้าหน้าที่โครงการฯ แบ่งเป็น 2 ส่วน (ตามรายละเอียดรูปที่ 1.1) ส่วนแรก ้คือฝ่ายธุรกิจชุมชน ทำหน้าที่พิจารณารับสมาชิกโดยตรวจสอบจากคุณสมบัติต่างๆ เช่น เอกสารของส หกรณ์ชุมนุม ประวัติ ความเข้มแข็งของชุมนุม และส่วนที่ 2 คือฝ่ายพัฒนาระบบ ทำหน้าที่ลง ี่ ทะเบียนสมาชิกใหม่ แก้ปัญหาให้กับสมาชิกทั่วประเทศ ซึ่งมีเจ้าหน้าที่แก้ไขปัญหาที่มีความชำนาญ ึ่ ้ เฉพาะทาง เช่น ฮาร์ดแวร์ ซอฟท์แวร์ หรือ แอพพริเคชัน

เนื่องจากสมาชิกผู้ใช้งานส่วนใหญ่เป็นเจ้าหน้าที่ประจำท้องถิ่น ซึ่งมีความรู้และความ ื่ ิ่ ึ่ ชำนาญในการใช้เครื่องคอมพิวเตอร์ไม่มากนัก ปัจจุบันขั้นตอนการแก้ปัญหาคือเมื่อเกิดปัญหา สมาชิก ื่ ั้ ื่ จะทำการโทรศัพท์เข้ามาสอบถามปัญหาจากเจ้าหน้าที่ดูแลระบบ จากนั้นเจ้าหน้าที่ก็จะอธิบายวิธีการ ั้ แก้ไขปัญหากลับไป หากการแก้ไขปัญหาสามารถทำได้ก็จะอธิบายทางโทรศัพท์ หากทำไม่ได้ก็ส่งเจ้า หน้าที่จากกรุงเทพฯ เข้าไปแก้ไข ี่

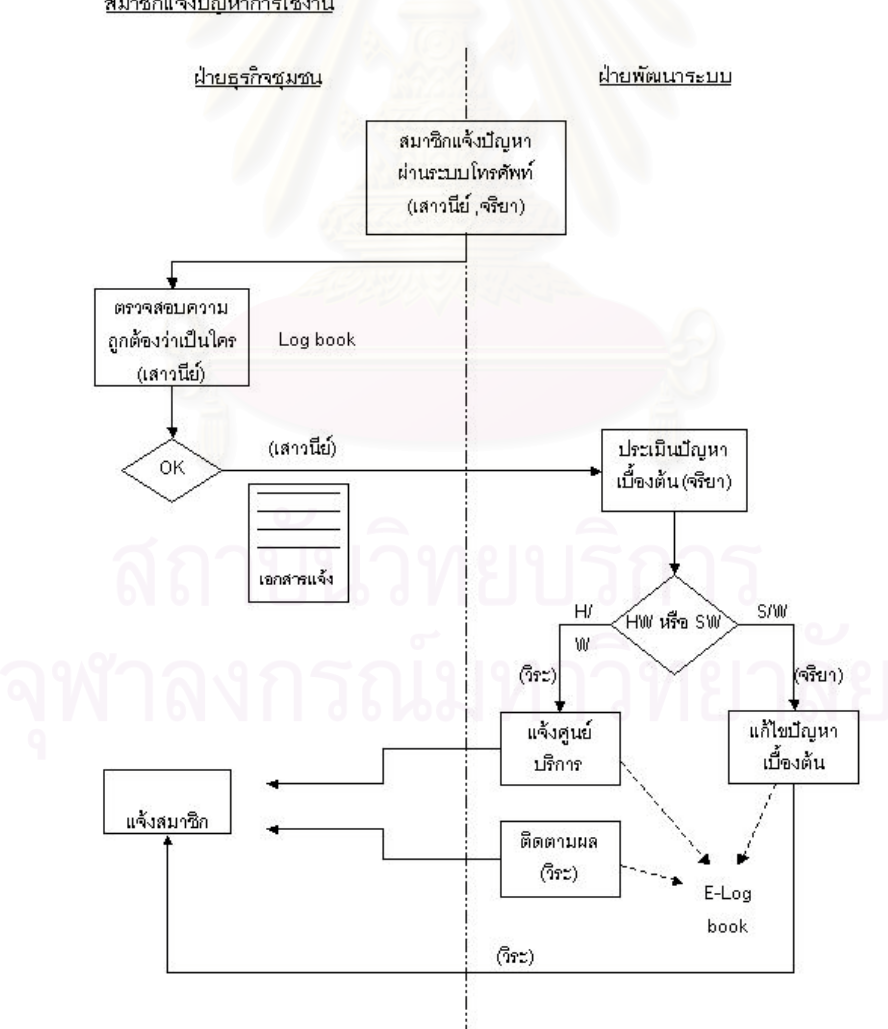

<u>สมาชิกแจ้งปัญหาการใช้งาน</u>

รูปที่ 1.1 ผังแสดงการทํางานของโครงการเครือขายขอมูลขาวสารและธุรกิจชุมชน

จากลักษณะการทำงานของโครงการฯข้างต้น พบจุดอ่อนของการแก้ปัญหาของโครงการฯ ท เห็นไดชัดคือ  $\mathcal{L}^{\mathcal{L}}(\mathcal{L}^{\mathcal{L}})$  and  $\mathcal{L}^{\mathcal{L}}(\mathcal{L}^{\mathcal{L}})$  and  $\mathcal{L}^{\mathcal{L}}(\mathcal{L}^{\mathcal{L}})$ 

- 1. <u>ปัญหาข้อมูลสนับสนุนการแก้ไขปัญหา</u> เนื่องจากไม่มีเครื่องมือเพื่อค้นหาข้อมูลการแก้ไข ื่ ื่ ปัญหา และการจัดเก็บวิธีการแก้ไขปัญหาที่เคยทำไว้ไม่เอื้ออำนวยต่อการค้นหา (จัดเก็บใน  $\mathcal{L}^{\mathcal{L}}(\mathcal{L}^{\mathcal{L}})$  and  $\mathcal{L}^{\mathcal{L}}(\mathcal{L}^{\mathcal{L}})$  and  $\mathcal{L}^{\mathcal{L}}(\mathcal{L}^{\mathcal{L}})$ ื้ โปรมแกรมไมโครซอฟท์ Excel) ทำให้การแก้ไขแก้ปัญหาลักษณะเดิมล่าช้าและผิดพลาดได้ ง่าย นอกจากนั้นเมื่อมีปัญหาใหม่เกิดขึ้น ไม่มีเครื่องมือวิเคราะห์แนะนำแนวทางการแก้ไข ั้ ื่ ึ้ ื่ ปัญหาที่ถูกต้อง
- 2. <u>ปัญหาปริมาณงานส่วนกลาง</u> เนื่องจากเจ้าหน้าที่ที่มีความชำนาญมีจำนวนจำกัด และแก้ไข ื่ ปัญหาได้เฉพาะทาง ทำให้การแก้ไขปัญหาผูกติดกับเจ้าหน้าที่คนใดคนหนึ่ง ไม่มีเจ้าหน้าที่ที่ สามารถทํางานแทนกันได
- 3. <u>ปัญหาการกระจายงานและวิเคราะห์เจ้าหน้าที่เข้าปฏิบัติงาน</u> เจ้าหน้าที่ประจำศูนย์ยังขาด ี่ ข้อมูลวิธีการแก้ไขปัญหา ข้อมูลประกอบการเข้าปฏิบัติงาน เช่นข้อมูลแสดงแผนที่การเดิน ֦֘<u>֘</u><br>֧֖֖֖֖֖֖֖֖֖֖֖֖֧ׅ֖֧ׅ֖֧֚֚֚֚֚֚֚֚֚֚֚֚֚֚֚֚֚֚֚֚֚֚֚֝֘֘֘֩֩֩֝֝֝ ทาง ที่พัก สถานีขนส่ง รวมทั้งยังไม่มีระบบที่สามารถวิเคราะห์เพื่อส่งเจ้าหน้าที่ที่มีความ ั้ ี่ ื่ สามารถเหมาะสม จึงต้องส่งเจ้าหน้าจากส่วนกลางซึ่งมีไม่เพียงพอและมีค่าจ่ายที่สูงกว่า ึ่

จากการศึกษาระบบการจัดการความสัมพันธ์กับลูกค้า (Customer Relationship Management:CRM) ในรูปแบบระบบสนับสนุนลูกค้า (Customer Support) ที่มีวิธีการแก้ไขปัญหา โดยใช้ต้นไม้ตัดสินใจ พบว่าสามารถแก้ไขปัญหาในข้อ 1. และ 2. ได้ แต่ปัญหาในข้อ 3. จำเป็นต้อง ใช้ทฤษฎีระบบสารสนเทศภูมิศาสตร์ มาทำงานเพิ่มเติมจึงสามารถสนับสนุนปัญหาทั้ง 3 ข้อข้างต้นได้ ิ่ อยางสมบูรณ

# **1.2 วัตถุประสงคของงานวิจัย**

เพื่อออกแบบและพัฒนาระบบสนับสนุนการแก้ไขปัญหาลูกค้าโดยใช้ต้นไม้ตัดสินใจร่วม ื่ กับระบบสารสนเทศภูมิศาสตร์ และประเมินผลเปรียบเทียบผลการทดลองระหว่างการแก้ไขปัญหาโดย ไม่มีเครื่องมือกับการใช้ระบบต้นไม้ตัดสินใจ โดยใช้ "โครงการเครือข่ายข้อมูลข่าวสารและธุรกิจชุมชน" ื่ เป็นกรณีศึกษา

### **1.3 ขอบเขตของงานวิจัย**

1. พัฒนาระบบสนับสนุนการแก้ไขปัญหาลูกค้าโดยใช้ต้นไม้ตัดสินใจร่วมกับระบบสารสนเทศ ภูมิศาสตร์ เพื่อนำมาใช้งานและประเมินผลสำหรับกรณีศึกษา "โครงการเครือข่ายข้อมูลข่าวสารและ ื่ ธุรกิจชุมชน"

2. การเลือก คําถาม/คําสําคัญ ใชเฉพาะภาษาไทย

3. ข้อมูลคำถามที่ใช้ในการพัฒนา มีจำนวนขั้นต่ำ 100 คำถาม ั้

4. ข้อมูลในระบบสารสนเทศภูมิศาสตร์แสดงแผนที่ประเทศไทย มีจำนวนจุดขั้นต่ำ 10 จุด ั้

5. ใช้ซอฟต์แวร์การสืบค้นและการตรวจสอบสิทธิ์ของผู้ใช้งานที่มีอยู่ โดยไม่ได้พัฒนาขึ้นมาใหม่ ิ์

6. ข้อมูลของต้นไม้ตัดสินใจและข้อมูลในระบบสารสนเทศภูมิศาสตร์ สามารถปรับปรุง แก้ไข ได้ จากผูเช ยวชาญที่มีสิทธ ี่ ิ์

7. การสรุปผลข้อสมมุติฐานได้จากการนำข้อมูลจริงก่อนการใช้ระบบที่พัฒนาขึ้น (ระยะเวลา ี่ ึ้ ประมาณ 2 เดือน) คือ เวลา ค่าใช้จ่าย ความสำเร็จในการแก้ไขปัญหา เปรียบเทียบกับข้อมูลที่ได้หลัง จากการใช้ระบบที่พัฒนาขึ้น (ระยะเวลา ประมาณ 2 เดือน) โดยมีการเปรียบเทียบ 2 ขั้นตอนดังนี้ ั้

> - ระบบสนับสนุนการแก้ไขปัญหาลูกค้าโดยไม่มีเครื่องมือ ื่

- ระบบสนับสนุนการแก้ไขปัญหาลูกค้าโดยใช้ต้นไม้ตัดสินใจ

จากนั้นทำการวัดความพึงพอใจจากเจ้าหน้าที่ของโครงการฯ และสมาชิกสหกรณ์ หลังจากใช้ ั้ ระบบที่พัฒนาขึ้น โดยการสํารวจความคิดเห็นผานแบบสอบถามเปนเอกสารและบนเว็บไซต

#### **1.4 ข นตอนดําเนินงานวิจัย ั้**

1. ศึกษาแนวความคิดและทฤษฎีการสรางโครงสรางตนไมตัดสินใจ ระบบสารสนเทศภูมิศาสตร ระบบฐานข้อมูลเชิงสัมพันธ์ และโปรแกรมเอเอสพี (Active Server Pages) แบบ VB script

2. ศึกษาข นตอน วิธีการ และรายละเอียดของโครงการเครือขายขอมูลขาวสารและธุรกิจชุมชน ั้ พร้อมสัมภาษณ์เจ้าหน้าที่ของโครงการฯ เพื่อนำมาเป็นข้อมูลในการพัฒนางานวิจัย ื่

3. วิเคราะหและออกแบบระบบ

4. พัฒนาระบบเพื่อเป็นตัวอย่างในการแก้ปัญหา

5. ทดสอบระบบและเก็บผลการทดสอบ

6. สรุปผลการวิจัย วิเคราะห์ผลที่ได้พร้อมข้อเสนอแนะ

7. จัดทำรายงานวิทยานิพนธ์

# **1.5 ประโยชนที่ไดรับ**

1. สามารถนำระบบสนับสนุนการแก้ไขปัญหาลูกค้าโดยใช้ต้นไม้ตัดสินใจและระบบสารสนเทศ ภูมิศาสตร์มาสนับสนุนการทำงานของเจ้าหน้าที่ ซึ่งช่วยแก้ไขปัญหาให้กับสมาชิกสหกรณ์ได้รวดเร็ว ึ่ ถูกต้อง ลดค่าใช้จ่ายของทั้งสมาชิกฯ และองค์กร ลดความซ้ำซ้อนของการแก้ไขปัญหา เพิ่มความมั่น ั้ ้ํ ใจและคุณภาพการบริการ และสร้างความพึ่งพอใจให้กับสมาชิกฯ

2. สร้างความเชื่อมั่นให้กับสมาชิกฯ ซึ่งส่งผลให้เกิดความสนใจที่จะเรียนรู้และใช้งานมากขึ้ ื่ ึ่ ึ้ 2. สร้างความเชื่อมั่นให้กับสมาชิกฯ ซึ่งส่งผลให้เกิดความสนใจที่จะเรียนรู้และใช้งานมากขึ้น<br>ผลักดันให้โครงการเครือข่ายข้อมูลข่าวสารและธุรกิจชุมชนบรรลุเป้าหมายตามที่คาดหวังไว้ ี่

3. เป็นแนวทางในการพัฒนาเพื่อเพิ่มศักยภาพของโครงการฯ เช่น เพิ่มรูปแบบของระบบการจัด ื่ ิ่ ิ่ การลูกค้าสัมพันธ์แบบอื่นๆ ื่

# **1.6 โครงสรางวิทยานิพนธ**

เนื้อหาของวิทย<mark>านิพนธ์ฉบับนี้ถูกแบ่งออกเป็น 6 บท ดังนี้คือ บทที่ 1 เป็นบทนำ บทที่ 2</mark> ื้ จะกล่าวถึงทฤษฎีและงานวิจัยต่างๆ ที่เกี่ยวข้อง เช่นทฤษฎีการสร้างต้นไม้ตัดสินใจ ทฤษฎีระบบสาร ี่ ี่ สนเทศภูมิศาสตร

บทที่ 3 จะกล่าวถึงขั้นตอนดำเนินงานและวิธีทดลองงานวิจัย ได้แก่วิธีการออกแบบและ ั้ สร้างโครงสร้างต้นไม้ตัดสินใจ การออกแบบข้อมูลคำถาม คำตอบ และข้อแก้ไขปัญหาเพื่อพัฒนา ื่ ระบบการแก้ไขปัญหาลูกค้า การออกแบบและสร้างข้อมูลของระบบสารสนเทศภูมิศาสตร์ ได้แก่ข้อมูล แผนที่เขตการปกครองของภาคกลางในประเทศไทย ถนน ที่ตั้งสหกรณ์ และที่ตั้งศูนย์บริการของ โครงการฯ

บทที่ 4 เป็นผลการทดลองและวิเคราะห์ข้อมูล ซึ่งเป็นการเปรียบเทียบจากการทดลอง 2 ระบบคือ 1. การแก้ไขปัญหาโดยไม่มีเครื่องมือ และ 2. การแก้ไขปัญหาโดยใช้ต้นไม้ตัดสินใจเป็น ื่ เครื่องมือ ส่วนผลจากแบบสอบถามผู้วิจัยได้ใช้ทฤษฎีทางสถิติคือทฤษฎีไคสแควร์ มาพิสูจน์ความถูก ื่ ต้องของข้อมูลและแสดงไว้ในบทที่ 5

และท้ายสุดคือบทที่ 6 เป็นการสรุปผลการทดลอง พร้อมข้อเสนอแนะต่างๆ เพื่อเป็นแนว ทางในการพัฒนาระบบการแก้ไขปัญหาลูกค้าให้มีประสิทธิภาพดียิ่งขึ้น รวมทั้งนำระบบการแก้ไข ิ่ ึ้ ั้ ปัญหาลูกค้าที่ได้จากงานวิจัยนี้ไปประยุกต์ใช้กับระบบลูกค้าสัมพันธ์ประเภทอื่น

# **บทท ี่ 2**

#### **ทฤษฎีและงานวิจัยท เก ยวของ ี่**

# **2.1 แนวคิดและทฤษฎี**

# 2.1.1 การเรียนรู้โดยใช้ต้นไม้ตัดสินใจ (Decision Tree Learning) [1, 2, 3]

คือวิธีการทำนายฟังก์ชันเป้าหมายของค่าที่ไม่ต่อเนื่อง (สามารถขยายเรียนรู้เพื่อหา ื่ ื่ ฟังก์ชันค่าต่อเนื่องได้) โดยตั้งสมมุตติฐานจากข้อมูลในอดีตเพื่อทำนายการตัดสินใจในอนาคต ื่ ซึ่งฟังก์ชันที่เรียนรู้ถูกนำเสนออยู่ในรูปแบบต้นไม้ตัดสินใจที่เป็นภาพ ทำให้สามารถเข้าใจและทำ  $\mathcal{L}^{\mathcal{L}}$ ตามแบบได้ง่าย

การพิจารนานำต้นไม้ตัดสินใจไปแก้ปัญหาส่วนใหญ่จะพิจารณาจากลักษณะพิเศษ 5 ประการ คือ

- กรณีตัวอย่างสามารถอธิบายลักษณะประจำและสามารถกำหนดค่าให้ตรงกับ ลักษณะประจำนั้น
- พังก์ชันเป้าหมายเป็นแบบค่าไม่ต่อเนื่อง ื่
- ต้องการตั้งสมมุติฐาน เพื่อเลือกลักษณะประจำ ื่
- ข้อมูลที่ผ่านการสังเกต (Training data) อาจจะถูกปนเปื้อนหรือมีข้อผิดพลาด
- ขอมูลที่ผานการสังเกต อาจจะมีการแสดงลักษณะประจําผิด

ปัญหาที่มีลักษณะเหมาะสมสำหรับการนำการเรียนรู้โดยใช้ต้นไม้ตัดสินใจไปประยุกต์ ี่ ใช้ได้แก่ การวินิจฉัยทางการแพทย์ การวินิจฉัยหาสาเหตุปัญหาของอุปกรณ์ และการวิเคราะห์ ความเสี่ยงของผู้สมัครขอกู้เงิน เป็นต้น ี่

## *การแสดงตนไมตัดสินใจ*

ตนไมตัดสินใจสามารถแทนดวยคํานิยามและรายละเอียดดังน

- แต่ละโหนด (Node) หรือจุดต่อภายในต้นไม้ ทำหน้าที่กำหนดลักษณะประจำ ี่ (attribute) ของกรณีตัวอยาง (Instance)
	- แต่ละกิ่ง (Branch) ของต้นไม้ที่ถัดจากโหนด ทำหน้าที่กำหนดค่า (value) ให้ตรง กับลักษณะประจําของโหนดดานบน
	- แต่ละใบ (Leaf) ของต้นไม้ ทำหน้าที่กำหนดการแยกประเภท (classification) ของ กรณีตัวคะไาง

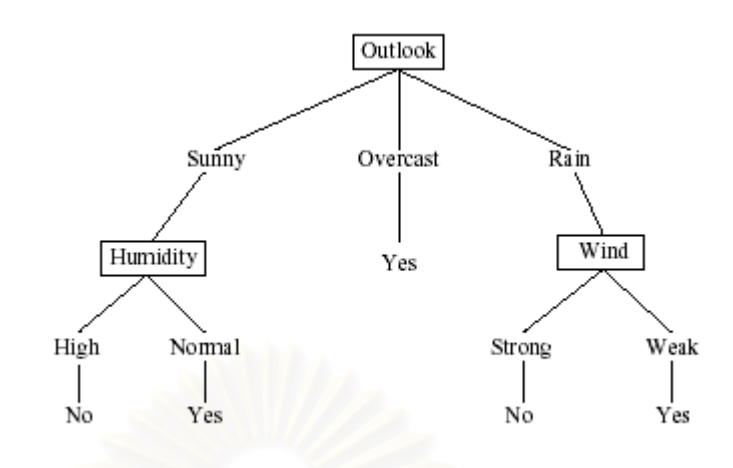

รูปที่ 2.1 ตัวอยางของการแสดงตนไมตัดสินใจชื่อ *PlayTennis*

จากรูปที่ 2.1 เป็นการแสดงผลลัพธ์ต้นไม้ตัดสินใจของปัญหาตัวอย่าง เพื่อตัด ื่ สินใจว่าลักษณ<mark>ะอากาศแบบใดเหมาะส</mark>มสำหรับการเล่นเทนนิส ซึ่งกรณีตัวอย่างถูกแยก ึ่ ประเภทโดยการเรียงลำดับต้นไม้ไปจนถึงระดับใบลึกสุดของต้นไม้ นั่นคือคือคำตอบว่า ั่ *ควรเลนเทนนิส* หรือ*ไมควรเลนเทนนิส*

### 2.1.2 ตนไมตัดสินใจโดยใชการเกณฑ (Induction of decision trees : ID3) [1, 2]

ID3 คือคัลกอริทึมในการสร้างโครงสร้างต้นไม้การตัดสินใจ ที่มีการใช้งานอย่างแพร่ หลาย มีลักษณะโครงสร้างแบบบนลงล่าง (Top-Down) คือนำข้อมูลที่เป็นกรณีตัวอย่าง มาจัด กลุ่มของข้อมูลแยกตามคุณสมบัติต่างๆ กันจนถึงจุดที่ไม่สามารถแยกกลุ่มของข้อมูลได้ นั่นคือ ั่ ถึงจุดที่เป็นใบของต้นไม้

ID3 แตกแตกจากอัลกอริทึมอื่น เชน C&RT/CART (Classification And Regression Trees) ที่สร้างต้นไม้ตัดสินใจที่มีกิ่งแยกเป็น 2 ด้าน ซึ่งหากมีข้อมูลจำนวนมากจะทำให้โครง ี่ ึ่ สรางตนไมมีขนาดใหญและลึก หรือการแบงกลุมของเบยเชียน (Bayesian Classifier) ท ี่ใชวิธี สุ่มตัวแปร X เพื่อแบ่งกลุ่มข้อมูลภายใต้กฎที่เป็นไปได้ [16, 17] นอกจากนั้นยังมี PRISM ที่ต่าง ื่ ั้ จากวิธีการทั่วไปคือสร้างกฎจากกลุ่มข้อมูลที่ผ่านการสังเกตโดยตรง จะไม่สร้างต้นไม้ตัดสินใจ ขึ้นก่อนแล้วเปลี่ยนเป็นกฎเหมือนวิธีการอื่น [18] ึ้

อัลกอริทึมของ ID3 มีขั้นตอนดังนี้

- เริ่มต้นจากรากต้นไม้ ิ่
- หาลักษณะประจำ A เพื่อเป็นตัวเลือกที่ "ดีที่สุด" (ค่าเอนโทรปีมากที่สุด) ในการ ตัดสินใจไปยังโหนดถัดไป
- กิ่งของต้นไม้ กำหนดจากแต่ละค่าของลักษณะประจำ A จากนั้นสร้างโหนดถัดไป ิ่ ั้ ลงดานลาง
- เรียงลำดับข้อมูลที่ผ่านการสังเกตให้กับใบของต้นไม้
- หากการแยกประเภทมีความสมบูรณ์ จะสิ้นสุดที่ใบของต้นไม้นั้นๆ แต่หากการแยก ิ้ ประเภทไม่สมบูรณ์ให้กำหนดค่าให้กับกิ่งของต้นไม้เพื่อหาโหนดถัดไปจนกว่าจะ ิ่ ส นสุด ิ้

้อัลกอริทึมด้านบนสามารถคำนวณหาเอนโทรปีได้จากสตร

**Entropy** (S) =  $-\Sigma \mathbf{p}$  **log<sub>2</sub> p** 

และ

 $Gain(X) = Entropy(S) - Entropy(X)$ 

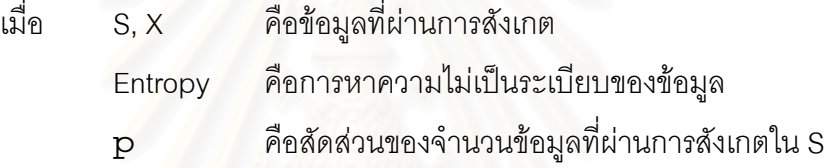

### 2.1.3 ระบบแผนกชวยเหลือ (Help-Desk system) [4, 5, 6]

แผนกช่วยเหลือ คือบุคคลหรือกลุ่มคนที่มีหน้าที่ช่วยเหลือและบริการให้กับผู้ใช้งานใน แผนกหรือองค์กร ซึ่งโดยส่วนมากเน้นทางด้านการติดตั้งผลิตภัณฑ์ ปัญหาการใช้งานเกี่ยวกับ ั้ ี่ ฮาร์ดแวร์และซอฟท์แวร์ สามารถใช้คำแทนเป็นทางการว่า หน่วยช่วยเหลือส่วนกลาง (Support Center)

นอกจากนี้ยังมีคำที่มีความหมายใกล้กับแผนกช่วยเหลืออีกหลายคำ เช่น ศูนย์ช่วย ֧֦֖֦֧֦֦֖֧֦֧֦֧֦֦֖֧֦֦֧֦֧֦֧֦֦֧֦֧֦֧֦֧֦֧֦֧֦֧֦֧֦֧֦֧֦֧֦֧֦֧֦֧֦֧֝֟֟֟֓֝֟֟֟֟֟֟֟֟֟֟֟֟֟֟֟֟֟֬֟֩֕<br>֧֜<sup>֟</sup>֧֧֪֓֝ ี่ เหลือลูกค้า (Customer support center) ศูนย์ช่วยเหลือทางด้านเทคนิค (Technical Support Center) แผนกบริการ (Service Desk) หรือศูนยดูแลลูกคา (Customer Care)

โครงสรางของระบบแผนกชวยเหลือแบงเปน 2 ประเภทหลักคือ

 *การติดตอแบบจุดเดียว (Single point of contact)* ลูกคาหรือผูใชงานจะติดตอโดยตรงมาที่ เจ้าหน้าที่รับแจ้งเพียงจุดเดียว หากเจ้าหน้าที่รับแจ้งจุดแรกไม่สามารถแก้ไขปัญหาให้ได้ ี่ ปัญหานั้นจะถูกส่งต่อไปยังเจ้าหน้าที่จุดที่สองซึ่งมีประสบการณ์และความชำนาญมากกว่า ั้ ี่ ี่ ึ่ ดังแสดงตามรูปที่ 2.2

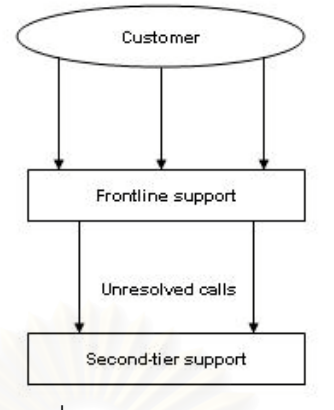

รูปที่ 2.2 การติดตอแบบจุดเดียว

- *การติดต่อแบบหลายจุด (Multi point of contact)* ลูกค้าสามารถติดต่อเจ้าหน้าที่ได้หลาย จุด ซึ่งการแบ่งประเภทของแต่ละจุดสามารถทำได้หลายแบบเช่น ึ่
	- แบงกลุมตามความชํานาญทางเทคโนโลยี (Group by technology specialize) แสดงตามรูปที่ 2.3
	- แบงกลุมตามความชํานาญทางธุรกิจ (Group by business unit specialize) แสดง ตามรูปที่ 2.4
	- แบ่งกลุ่มตามลักษณะของสื่อที่แจ้ง (Group by incoming call media) แสดงตามรูป ื่ ท ี่ 2.5
	- แบงกลุมตามวัน (Group by day) แสดงตามรูปที่ 2.6 อย่างไรก็ตามการติดต่อแบบจุดเดียวมีแนวโน้มนำมาใช้งานเพิ่มขึ้นเนื่องจาก 2 เหตุ ิ่ ึ้ ื่

ผลคือ

- 1.) เจ้าหน้าที่รับแจ้งจุดแรกทำงานคล้ายเครื่องกรอง คือเจ้าหน้าที่ที่มีประสบการณ์น้อย ื่ สามารถแก้ไขปัญหาที่ง่าย ทำให้เหลือเฉพาะปัญหาที่ซับซ้อนส่งต่อให้กับเจ้าหน้าที่ ֧<u>֓</u> เฉพาะทาง
- 2.) ขจัดปัญหาลูกค้าที่ไม่ชอบให้มีการส่งต่อไปยังบุคคลที่สอง ี่

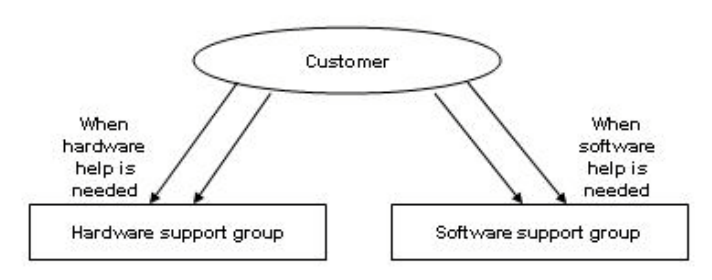

รูปที่ 2.3 การติดตอแบบหลายจุด : แบงกลุมตามความชํานาญทางธุรกิจ

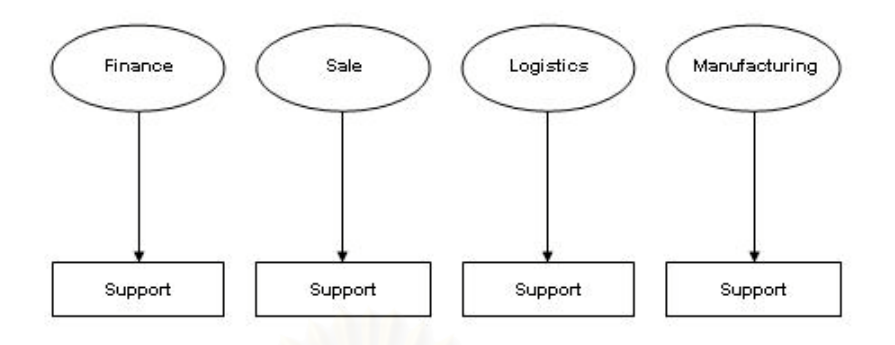

รูปที่ 2.4 การติดตอแบบหลายจุด : แบงกลุมตามความชํานาญทางเทคโนโลยี

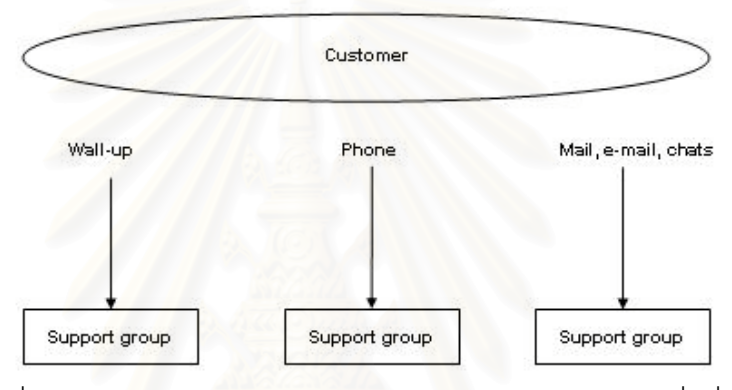

รูปที่ 2.5 การติดต่อแบบหลายจุด : แบ่งกลุ่มตามลักษณะของสื่อที่แจ้ง ื่

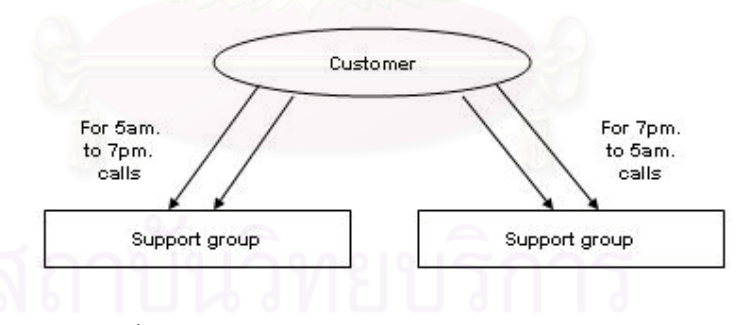

รูปที่ 2.6 การติดตอแบบหลายจุด : แบงกลุมตามวัน

2.1.4 ระบบสารสนเทศภูมิศาสตร์ Geographic Information System (GIS)

ระบบสารสนเทศภูมิศาสตร์ คือเครื่องมือบนพื้นฐานคอมพิวเตอร์สำหรับการทำแผนที่ ื่ ื้ หรือข้อมูลที่มีพิกัดตำแหน่ง และวิเคราะห์สิ่งต่างๆ ที่มีอยู่และเกิดขึ้นบนพื้นโลก [7] ซึ่งเป็นการ ึ้ ผสมผสานการทำงานระหว่างกระบวนวิธีวิเคราะห์ร่วมกับระบบฐานข้อมูลที่มีการอ้างอิงเชิง พิกัด ระบบสารสนเทศภูมิศาสตร์จึงมีความหมายรวมถึงทั้งระบบของการให้คำตอบเชิงพื้นที่ ซึ่งใช้เทคโนโลยีเพื่อดำเนินการในขั้นตอนต่างๆ เริ่ ื่ ิ่ มต งแตการรวบรวมและนําเขาขอมูล (data ั้ input) การจัดเก็บข้อมูลอย่างเป็นระบบระบบ (systematically capturing) การเก็บข้อมูล (storing) การกู้คืนข้อมูล (retrieving) การวิเคราะห์ข้อมูล (analyzing) กระบวนการ (processing) การปรับปรุงข้อมูล (updating) การกำหนดเงื่อนไขสำหรับเลือกใช้ข้อมูลเพื่อนำ ื่ ไปวิเคราะห์ (query) หรือสร้างแบบจำลองเชิงพื้นที่ ื้ ี่ และในทายท สุดจะทําการแสดงผล (displaying) ซึ่งเป็นการตอบคำถามเชิงพื้นให้แก่ผู้ใช้ [8]

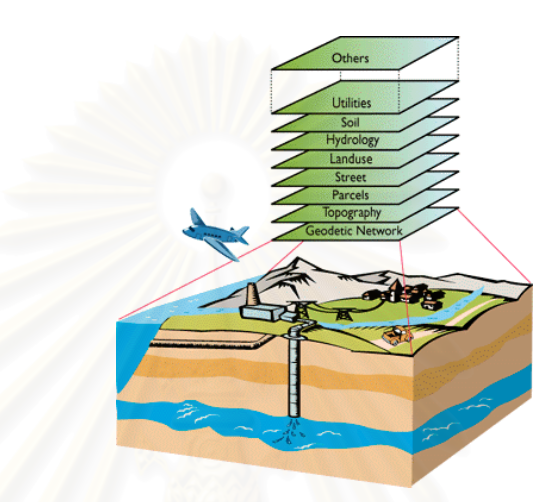

รูปที่ 2.7 แสดงตัวอย่างการนำข้อมูลบนผิวโลกมาแปลงเป็นข้อมูลเพื่อการใช้งานบน ระบบสารสนเทศภูมิศาสตร

### *2.1.4.1 ประเภทขอมูลในระบบ GIS*

ในทางภูมิศาสตร์แบ่งประเภทข้อมูลออกเป็น 2 ประเภทคือ

 *ขอมูลท ี่ไมอยูในเชิงพ นท ี่ (Non-spatial data) ื้*

เป็นข้อมูลที่เกี่ยวข้องกับคุณลักษณะต่างๆ ในพื้นที่นั้นๆ (Attributes) ได้แก่ ข้อ ี่ มูลการถือครองที่ดิน ข้อมูลปริมาณธาตุอาหารในดิน และข้อมูลเกี่ยวกับสภาวะเศรษฐกิจ ี่ และสังคม เป็นต้น

 *ขอมูลเชิงพ นท ี่ (Spatial data) ื้*

เป็นข้อมูลที่สามารถอ้างอิงกับตำแหน่งทางภูมิศาสตร์ (Geo referenced) ทาง ี่ ภาคพื้นดิน ซึ่งข้อมูลเชิงพื้นที่สามารถแสดงสัญลักษณ์ได้ 3 รูปแบบ คือ ื้ ึ่ ื้ ี่

- จุด (point) ได้แก่ ที่ตั้งหมู่บ้าน ตำบล อำเภอ จุดตัดของถนน แม่น้ำ เป็นต้น
- เส้น (line) ได้แก่ ถนน ลำคลอง แม่น้ำ เป็นต้น
- พื้นที่ หรือรูปหลายเหลี่ยม (Area or Polygons) ได้แก่ พื้นที่เพาะปลูกพืช พื้นที่ ื้ ื้ ื้ ำไา ขคบเขตคำเภค ขคบเขตจังหวัด เป็นต้น

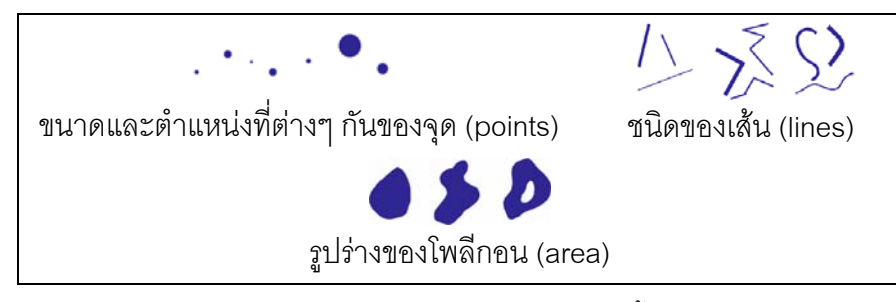

รูปที่ 2.8 รูปแบบของข้อมูลเชิงพื้นที่ ื้

# *2.1.4.2 การคนหาขอมูลในระบบสารสนเทศภูมิศาสตร*

สามารถแบ่งได้ 2 ประเภทหลัก ดังนี้

- *การค้นหาข้อมูลโดยกำหนดเงื่อนไขเชิงลักษณะ* เป็นการค้นหาข้อมูลวิธีนี้เป็น การกำหนดเงื่อนไขตามข้อมูล
- *การค้นหาโดยกำหนดเงื่อนไขเชิงพื้นที่* เป็นการค้นหาข้อมูลโดยอ้างอิงจาก *ื้* ตำแหน่งของพื้นที่ที่ใช้เป็นเงื่อนไข ื้

ความ<mark>ส</mark>ามารถในการค้นหาข้อมูลโดยใช้เงื่อนไขที่ซับซ้อนมากน้อยเพียงใดขึ้น อยู่กับสมรรถนะข<mark>องซอ</mark>ฟต์แวร์ระบบสารสนเทศภูมิศาสตร์ นอกจากนี้ซอฟต์แวร์บางชนิด ยังเปิดกว้างในการยอมรับชุดคำสั่งที่ผู้ใช้เขียนเพิ่มเติมอีกด้วย ั่ ิ่

2.1.5 <u>ทฤษฎีทดสอบสมมุติฐานทางสถิติโดยใช้ไคสแควร์ (Chi-Square Test</u> :χ $^2$ <u>test)</u> [14, 15]

การทดสอบสมมติฐานโดยใช้ไคสแควร์เป็นอีกหนึ่งเทคนิคที่ใช้ในการวิเคราะห์ข้อมูล ึ่ ทางสถิติซ งสามารถนํามาใชวิเคราะหขอมูลในลักษณะนามบัญญัติ ึ่

*2.1.5.1 การแจกแจงความถ ี่แบบตารางไขว (Cross-tabulation)*

คือการจัดทําตารางแจกแจงผลการเก็บรวบรวมขอมูลของคําถามในแบบสอบ ถามแต่ละข้อว่า มีผู้เลือกตอบคำถามในแต่ละข้อเป็นจำนวนเท่าใด ซึ่งหากจำเป็นต้อง ึ่ แจกแจงความถี่โดยการจำแนกข้อมูลตั้งแต่ 2 ลักษณะขึ้นไป และมีการแสดงลักษณะข้อ ั้ มูลที่สนใจโดยจัดเรียงข้อมูลตัวแปรแรกให้เป็นกลุ่ม และอาศัยตัวแปรอีกตัวหนึ่งหรืออีก ึ่ หลายตัวเปนตัวกําหนด จะเรียกการแจกแจงแบบนี้วา "การแจกแจงความถ แบบตาราง  $\mathcal{L}^{\mathcal{L}}(\mathcal{L}^{\mathcal{L}})$  and  $\mathcal{L}^{\mathcal{L}}(\mathcal{L}^{\mathcal{L}})$  and  $\mathcal{L}^{\mathcal{L}}(\mathcal{L}^{\mathcal{L}})$ ไขว" ดังแสดงในตารางที่ 2.1

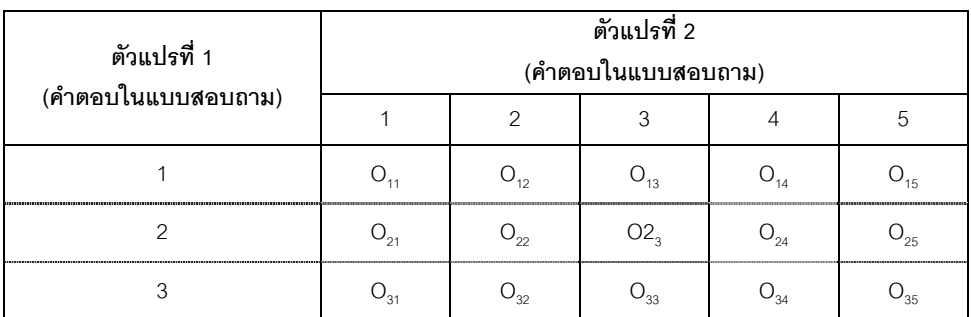

ตารางที่ 2.1 ตัวอย่างการทำตารางไขว้ของงานวิจัย โดยใช้ 2 ตัวแปร

### *2.1.5.2 การทดสอบไคสแควร*

การทดสอบโดยใชไคสแควรสามารถนํามาทดสอบการมีนัยสําคัญในการ วิเคราะห์ข้อมูลจ<mark>ากการแจกแจงความถี่เป็นกลุ่มๆ และทดส</mark>อบว่าข้อมูลในแต่ละกลุ่มที่ จำแนกนั้นมีคว<mark>าม</mark>แตกต่างกันอย่างมีนัยสำคัญหรือไม่ ซึ่งจะต้องมีการตั้งสมมุติฐานหลัก ั้ ึ่ ั้ (Hypothesis:H $_{\rm o}$ ) และสมมุติฐานรอง (Hypothesis:H $_{\rm i}$ ) จากนั้นทดสอบสมมุติฐาน ั้ ด้วยหลักการไค<mark>สแค</mark>วร์ โดยหลักการของการทด<mark>สอบไคสแคร์นั้น</mark>ต้องการที่จะทดสอบว่า ั้ ี่ ค่าที่สังเกตได้ (O<sub>i</sub>) กับค่าความถี่ที่คาดหวังได้ทางทฤษฎี (E<sub>i</sub>) นั้นมีความแตกหรือไม่ ซึ่งจะ ั้ ึ่ เรียกว่า "Chi-square goodness-of-fit test" วิธีการนี้จะใช้ในการทดสอบข้อมูลระดับ นามบัญญัติ และข้อมูลที่อยู่ในความถี่ รวมทั้งตัวอย่างที่ได้มาโดยวิธีการสุ่ม (Random ี่ ั้ sampling) และตัวอย่างแต่ละตัวอย่างเป็นอิสระจากกัน (Independent observation)

วิธีการทดสอบสมมติฐาน ในการทดสอบไคสแควรมีขั้ นตอนดังตอไปนี้

- 1. ต งสมมติฐานหลักและสมมติฐานรอง ั้
- 2. กำหนดระดับนัยสำคัญ  $\alpha$

3. คำนวณค่าสถิติทดสอบไคสแควร์จากค่าความถี่ จากตัวอย่าง (O<sub>i</sub>) และค่าคาด

หวัง (E<sub>i</sub>) โดยใช้สูตรในการคำนวณดังนี้

$$
\text{P(X)} \cap \text{P(X)} \text{P(X)} \subseteq \text{P(X)} \text{P(X)}
$$

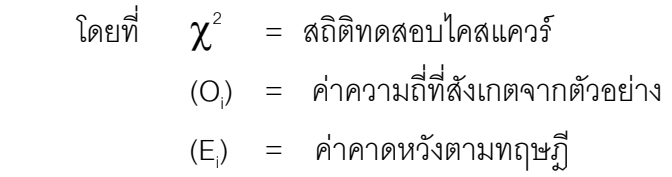

- 4. หาเขตวิกฤตในการทดสอบสมมติฐาน โดยจะปฏิเสธสมมติฐานหลัก เมื่อค่า  $\chi$ ื่  $^{\text{2}}$ ที่คำนวณได้จากขั้นตอนที่ 3 มากกว่า  $\boldsymbol{\chi}^{\text{2}}$  จากตารางที่ระดับนัยสำคัญ  $\boldsymbol{\alpha}$  และ ั้ ี่ ื่องศาแห่งความเป็นอิสระ k-1 เมื่อ k คือ จำนวนกลุ่มข้อมูลที่จำแนก
- 5. สรุปผลการทดสอบจากการตัดสินใจในขั้ นตอนท ี่ 4

#### **2.2 เอกสารและงานวิจัยท เก ยวของ ี่ ี่**

2.2.1 "Design of an Intelligent Web-Based Help Desk System." โดย David A. Thurman, Jeffrey S. Tracy, และ Christine M. Mitchell. [9]

เป็นงานวิจัยที่มุ่งเน้นการลดค่าใช้จ่ายโดยใช้ระบบแผนกช่วยเหลือทดแทนการทำงาน ี่ ของเจ้าหน้าที่ โดยก<mark>ารวิจัยได้พัฒนาระบบแผนกช่วยเหลือโดยใช้</mark>การแสดงเหตุผลด้วยกรณี อัตโนมัติผ่านเวิลด์ไวด์เว็บ ซึ่งได้พัฒนาให้กับองค์กรย่อยของ NASA คือ EOSDIS (Earth Observing System Data and Information System) ระบบฯ มีการใช้ประโยชน์จากระบบกึ่ง อัจฉริยะ ซึ่งได้แก่เทคโนโลยีการแสดงเหตุผลด้วยกรณี คือมีการนำประสบการณ์การแก้ไข ปัญหามาจัดทำเป็นกลุ่มเพื่อเก็บไว้ในฐานความรู้ ซึ่งระบบจะใช้ข้อมูลเหล่านี้ในการให้คำแนะ ื่ นําแกผูใชที่ตองการแกไขปญหาใหม ที่มีลักษณะใกลเคียงกับปญหาเดิม

เทคโนโลยีที่ใช้ในการพัฒนาระบบดังกล่าวประกอบด้วย 1.) การใช้งานข้อมูล อิเล็กทรอนิกสผานเวิลดไวดเว็บดวยภาษา HTML (Hyper Text Markup Language) 2.) จาวา (Java) แอพเพร็ตทำหน้าที่เชื่อมต่อระหว่างเว็บเซอร์ฟเวอร์กับเครื่องผู้ใช้งาน และเป็นตัว ื่ ื่ ประสานงานไปยังระบบฐานข้อมูลของ EOSDIS และเครื่องเซอร์ฟเวอร์ของระบบช่วยเหลือโดย ื่ ใช้ระบบการแสดงหตุผลด้วยกรณี 3.) ระบบการแสดงเหตุผลด้วยกรณี 4.) ระบบฐานข้อมูล ที่ สามารถจัดเก็บฐานความรูของระบบการแสดงเหตุผลดวยกรณี

ผู้วิจัยเห็นว่างานวิจัยนี้มีลักษณะใกล้เคียงกับงานวิจัยที่ต้องการเสนอ ลักษณะที่ ֦֦֧֦֧֦֦֧֦֧֦֦֧֦֧֦֧֦֦֧֦֧֧֦֧֦֧֦֧֧֧֧֧֧֧֧֧֧֧֧֧֧֧֧֧֧֧֧֧֧֘֝֟֟֓֝֟֟֟֓֕֝֬֟֓֝֝֟֓֝֬֝֬֟֓֝֬֝֬֟֓֡֝֬֝֬֝֬֝֬֝֬֝֬<br>֧֪֧֪֧֪֪֪֪֪֪֧֝ ใกลเคียงอยางเห็นไดชัดคือสถาปตยกรรมของระบบแผนกชวยเหลืออัตโนมัติผานเวิลดเวดเว็บ แต่มีข้อแตกต่างกันตรงเทคโนโลยีของระบบผู้เชี่ยวชาญที่นำเสนอ คืองานวิจัยนี้ใช้การแทน ี่ ี่ ความรูโดยใชการแสดงเหตุผลดวยกรณีแตงานวิจัยที่นําเสนอใชตนไมการตัดสินใจ

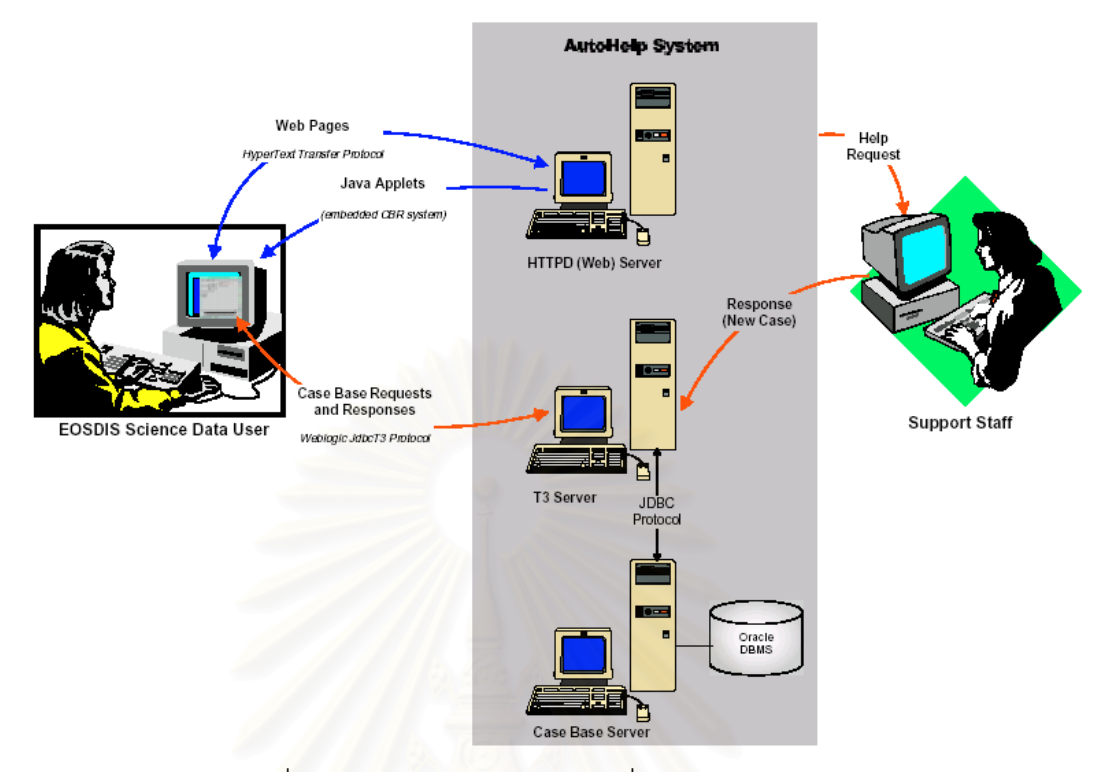

รูปที่ 2.9 การใช้ AutoHelp เป็นเครื่องมือให้กับ EOSDIS ื่

2.2.2 "Collection and Exploitation of Expert Knowledge in Web Assistant Systems." โดย Johan Aberg และ Nahid Shahmehri. [10]

เป็นงานวิจัยเกี่ยวกับการพัฒนาระบบผู้ช่วยเว็บ (Web assistant system) เพื่ ี่ ื่ ี เป็นงานวิจัยเกี่ยวกับการพัฒนาระบบผู้ช่วยเว็บ (Web assistant system) เพื่อ<br>สนับสนุนผู้ใช้งานให้สามารถเพิ่มชนิดของระบบสารสนเทศบนเว็บ เช่นระบบพาณิชย์ ้อิเล็กทรอนิกส์ ระบบห้องสมุดดิจิตอล และระบบธนาคารธุรกรรมจากบ้าน ระบบผู้ช่วยเว็บเป็น ระบบสนับสนุนผสม (Hybrid support system) คือมีทั้งการสนับสนุนโดยใช้มนุษย์ และโดยใช้ เครื่องคอมพิวเตอร์ ระบบสนับสนุนโดยมนุษย์จะให้บริการแบบทันที เช่น ผ่านการคุย (Chat) ื่ หรือผานทางโทรศัพท สวนระบบสนับสนุนโดยคอมพิวเตอรจะใหบริการแบบกระทําการทาง ้อิเล็กทรคนิกส์ เช่นแสดงฟังก์ชันคำแนะนำ หรือฟังก์ชันการค้นหา

ระบบสนับสนุนโดยคอมพิวเตอร์เป็นระบบสนับสนุนส่วนแรก เนื่องจากสามารถช่วย ื่ กรองปญหาไดดีกวา ซึ่งไดเลือกระบบถาม-ตอบแบบคําถามพบบอย (Question-Answering system : FAQs Frequency asked questions) เมื่อผู้ใช้งานป้อนคำถาม ระบบฯ จะเลือกคำ ื่ ถามที่ตรงกันมากที่สุดจากไฟล์คำถามพบบ่อยแสดงพร้อมคำตอบ หากคำตอบที่ได้ไม่สามารถ ี่ ี่ แก้ปัญหาให้กับผู้ใช้งานได้เพียงพอ ผู้ใช้งานสามารถเลือกกระบวนการที่สองคือติดต่อเจ้าหน้าที่ ี่

ผู้ช่วย หรือหากคำถามของผู้ใช้งานไม่ตรงกับฐานข้อมูลของคำถามพบบ่อย ระบบฯ จะติดต่อกับ เจาหนาที่ผูชวยใหโดยอัตโนมัติ

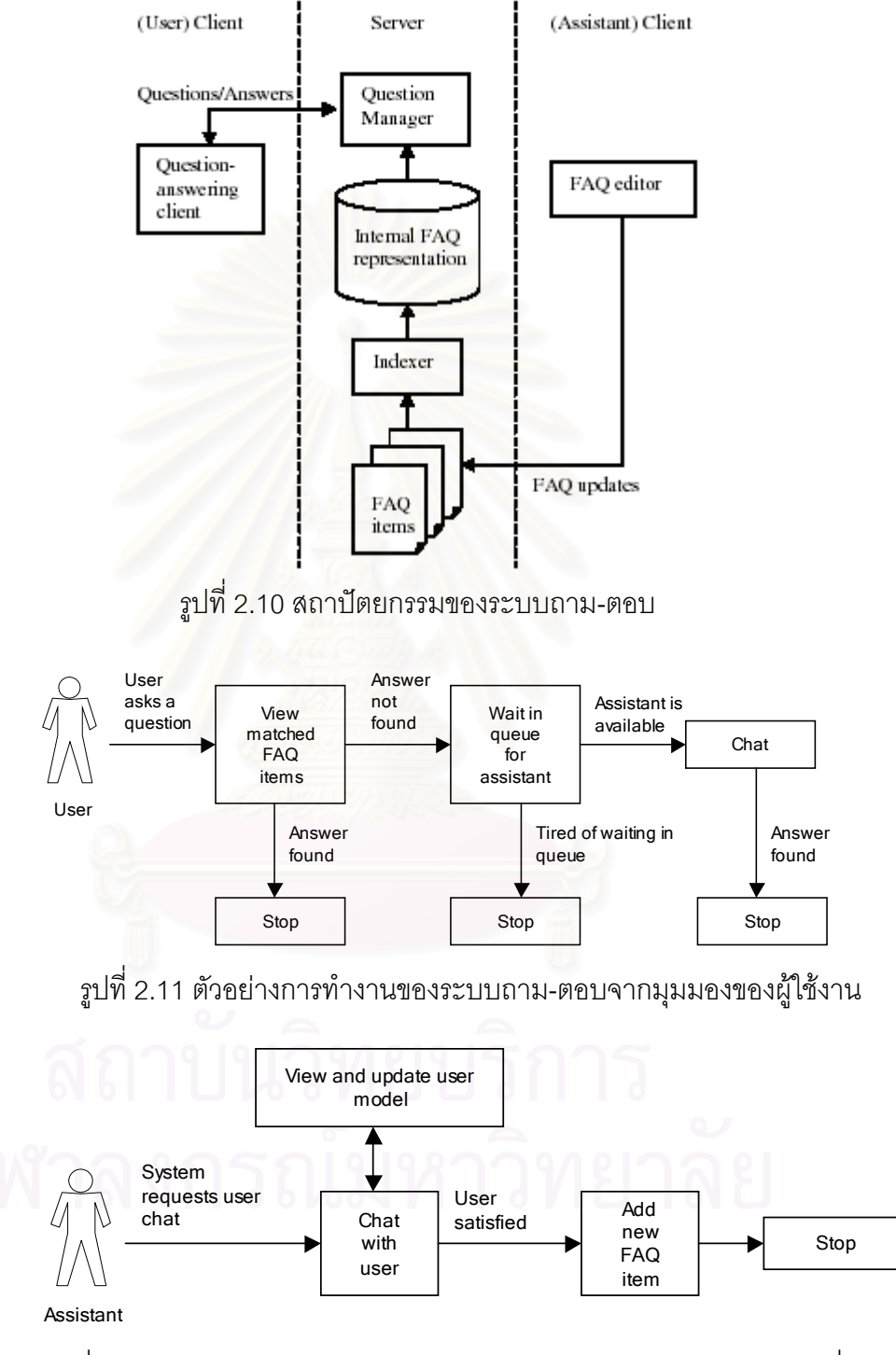

รูปที่ 2.12 ตัวอย่างการทำงานของระบบถาม-ตอบจากมุมมองของเจ้าหน้าที่ผู้ช่วย

งานวิจัยนี้มีความเกี่ยวข้องกับงานวิจัยที่เสนอ เนื่องจากเป็นระบบที่ผสมผสานระหว่าง ี่ การช่วยเหลือผู้ใช้งานจากคอมพิวเตอร์เป็นลำดับแรก จากนั้นเมื่อระบบช่วยเหลือโดย ั้ ื่ คอมพิวเตอร์ไม่สามารถแก้ไขปัญหาให้ได้ จะถูกส่งต่อไปยังเจ้าหน้าที่ แต่ข้อแตกต่างของงาน วิจัยกับงานวิจัยที่เสนอมีดังนี้  $\mathcal{L}^{\text{max}}_{\text{max}}$ 

- <u>การค้นหาคำตอบ</u> งานวิจัยนี้ใช้วิธีการตั้งคำถาม ดังนั้นต้องชัดเจน เนื่องจากคำถามที่ ั้ ั้ ื่ คลุมเครืออาจทำใช้ระบบฯ ชักนำไปพบคำถามที่ไม่ตรง หรือไม่เกี่ยวข้อง แต่งานวิจัยที่ ี่ นำเสนอใช้วิธีเลือกชนิดของปัญหาให้ตรงกับคำถาม ดังนั้นผู้ใช้งานจึงต้องมีความรู้ ั้ และสามารถแยกประเภทของคําถามได
- *การปรับปรุงฐานความรู* กรณีที่มีคําถามใหมที่จําเปนตองหาวิธีการแกไขใหม หรือจัด ให้เข้าหมวดหมู่กับวิธีการแก้ไขปัญหาเดิม งานวิจัยนี้จำเป็นต้องมีเจ้าหน้าที่ผู้เชี่ยว ี้ ี่ ชาญที่ทราบหมวดหมู่ของฐานความรู้ทั้งหมดเพื่อจัดปัญหาใหม่ให้ถูกต้อง แต่งานวิจัย ี่ ื่ ที่นำเสนอ เจ้าหน้าที่ผู้เชี่ยวชาญเพิ่มเฉพาะคำถาม-คำตอบ เพื่อหาวิธีการแก้ไขปัญหา ี่ ิ่ ใหมจากฐานความรูที่มีอยู
- <u>กา*รตรวจสอบคำสะกด*</u> มีความสำคัญกับระบบคำถามพบบ่อยเป็นอย่างมาก เนื่อง ื่ จากการค้นคืนข้อมูลใช้คำสำคัญ ดังนั้นหากผู้ใช้งานใช้คำผิดหรือสะกดผิดจึงเสี่ยงต่อ ั้ ี่ การไม่พบคำถาม-คำต<sub>ิ</sub>อบที่ต้องการ แต่งานวิจัยที่นำเสนอการเลือกคำถามสามารถ ี่ ี่ เลือกไดจากเมนูที่จัดเตรียมไว
- 2.2.3 "The Influences of Media Choice on Help Desk Performance Perception." โดย Zoonky Lee, Yongbeom และ Kim Sang-Gun Lee. [11]

เป็นงานวิจัยที่ศึกษาผลความพึงพอใจของผู้ใช้งานเมื่อใช้สื่อที่แตกต่างกัน ของการ ี่ ื่ ผสมผสานระหวางระบบแผนกชวยเหลือแบบเทคโนโลยีใหมท ี่ใชคอมพิวเตอรเปนเคร องมือกับ ื่ ระบบธรรมดาที่ใช้มนุษย์เป็นเครื่องมือ ซึ่งระบบช่วยเหลือแบบธรรมดาจะมีสื่อที่ใช้คือ การเดิน ื่ ึ่ เข้ามาติดต่อเจ้าหน้าที่โดยตรง กับการใช้โทรศัพท์ ในขณะที่ระบบช่วยเหลืออัตโนมัติมีสื่อ<br>อิเล็กทรอนิกส์อย่างอื่นเข้ามาเสริม ื่ ื่ ดิเล็กทรคนิกส์คย่างคื่นเข้ามาเสริม

งานวิจัยอ้างอิงถึงการในทฤษฎีความอุดมของสื่อ (Media Richness Theory : MRT) เพื่อทดสอบความสัมพันธ์ระหว่างการเลือกสื่อกับความพึงพอใจของผู้ใช้งาน ซึ่งผลที่ได้สามารถ ื่ ึ่ สรปได้ดังนี้

- ความถ ี่การใชสื่อประเภทโทรศัพทติดตอกับระบบแผนกชวยเหลือมีอัตราสูงที่สุด
- การใช้สื่อที่หลากหลาย (ติดต่อเจ้าหน้าที่โดยตรง โทรศัพท์ และ e-mail) สามารถเพิ่ม ี่ ความพึงพอใจทางด้านการรับประกันและการตอบรับได้มากกว่าการใช้สื่อเพียงชนิด ื่ เดียว (โทรศัพท)

- นอกจากนี้เมื่อในระบบมีปัญหาที่ซับซ้อน มีความหลากหลายของคำถาม พบว่าการมี สื่อให้ผู้ใช้งานเลือกได้หลายประเภท เพิ่มระดับความพึงพอใจให้กับผู้ใช้งาน ในขณะที่ ิ่ เมื่อผู้ใช้งานเลือกสื่อได้ประเภทเดียว จะลดระดับความพึงพอใจให้กับผู้ใช้งาน ื่ จากข้อสรุปของงานวิจัยดังกล่าว ผู้เห็นว่าเป็นแนวทางที่ดีในการนำเป็นต้นแบบการ ี่ เลือกสื่อ โดยเริ่มจากการสื่อประเภทโทรศัพท์ในระยะแรก เนื่องจากเป็นสื่อที่ผู้ใช้งานนิยมและ ื่ ื่ ตอบสนองผู้ใช้งานได้มากที่สุด ในระยะถัดมาเพิ่มสื่ออิเล็กทรอนิกส์ เช่น e-mail และการใช้งาน ิ่ ื่ บนเครือข่ายอินเตอร์เน็ต เมื่อระบบฯ มีความหลายหลายของปัญหาเพิ่มขึ้น รวมถึงจำนวนของผู้ ื่ ิ่

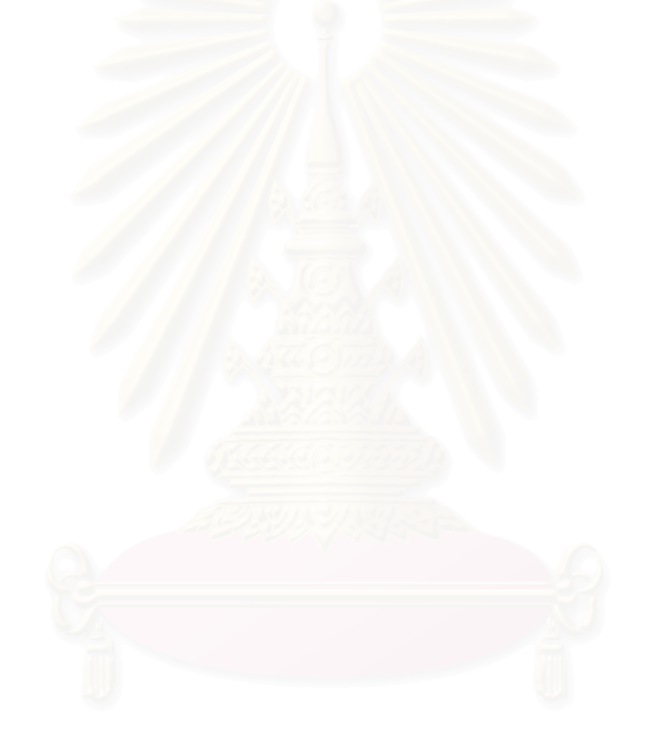

ใช้งานเพิ่มขึ้นด้วย ิ่ ึ้

# **บทท ี่ 3**

#### **ข นตอนดําเนินงานและวิธีทดลองงานวิจัย ั้**

งานวิจัยนี้จัดทำขึ้นเพื่อเป็นเครื่องมือสนับสนุนการแก้ไขปัญหาลูกค้า ซึ่งได้นำโครงการ ึ้ ื่ เครือข่ายข้อมูลข่าวสารและธุรกิจชุมชนเป็นกรณีตัวอย่างทดสอบดังที่ได้กล่าวไว้ในบทที่ 1 ผู้วิจัยทำ การออกแบบและพัฒนา 2 ระบบคือ คือ 1. ระบบการแกไขปญหาโดยใชตนไมตัดสินใจ และ 2. ระบบ การแก้ไขปัญหาโดยใช้ระบบสารสนเทศภูมิศาสตร์ จากนั้นพัฒนา 2 ระบบให้สามารถทำงานร่วมกัน ั้ ผ่านเว็บบราวเซอร์ โดยใช้แอพพริเคชันเอเอสพีแบบ VB script เป็นภาษาในการเชื่อมต่อ 2 ระบบ รายละเอียดการทำงานโดยสรุปของทั้ง 2 ระบบมีดังนี้

- 1.) ระบบการแก้ไขปัญหาโดยใช้ต้นไม้ตัดสินใจ เป็นเครื่องมือช่วยเจ้าหน้าที่แก้ไขปัญหา ซึ่ง ื่  $\mathcal{L}^{\mathcal{L}}(\mathcal{L}^{\mathcal{L}})$  and  $\mathcal{L}^{\mathcal{L}}(\mathcal{L}^{\mathcal{L}})$  and  $\mathcal{L}^{\mathcal{L}}(\mathcal{L}^{\mathcal{L}})$ เมื่อรับปัญหาจ<mark>ากสมาชิกฯ เจ้าหน้าที่จะใช้ระบบฯ เพื่อถามข้อมูลปัญหาเพิ่มจากสมาชิกฯ</mark> ื่ ื่ ิ่ จากนั้นระบบฯจะหาคําตอบหรือขอแกไขปญหาให
- 2.) ระบบการแก้ไขปัญหาโดยใช้ต้นไม้ตัดสินใจทำงานร่วมกับระบบสารสนเทศภูมิศาสตร์ ระบบนี้จะทำงาน<mark>ต่อจากระบบที่ 1 เนื่องจากบางปัญหาไม่สามารถแก้ไขได้ทางโทรศัพท์</mark> ี้ จำเป็นต้องส่งเจ้าหน้าที่เข้าไปยังสหกรณ์ ดังนั้นจึงจำเป็นต้องมีระบบสารสนเทศภูมิศาตร์ ั้ เพื่อบอกรายละเอียด<mark>น</mark>อกเหนือจากระบบแรก เช่นเส้นทางการเดินทางเชิงแผนที่ รวมถึง ื่ เลือกเจ้าหน้าที่จากสาขาที่ใกล้ที่สุดเข้าปฏิบัติงาน เพื่อประหยัดค่าใช้จ่ายให้แก่องค์กร ี่ สําหรับโครงสรางและขอบเขตโดยรวมของงานวิจัยแสดงตามรูปที่ 3.1

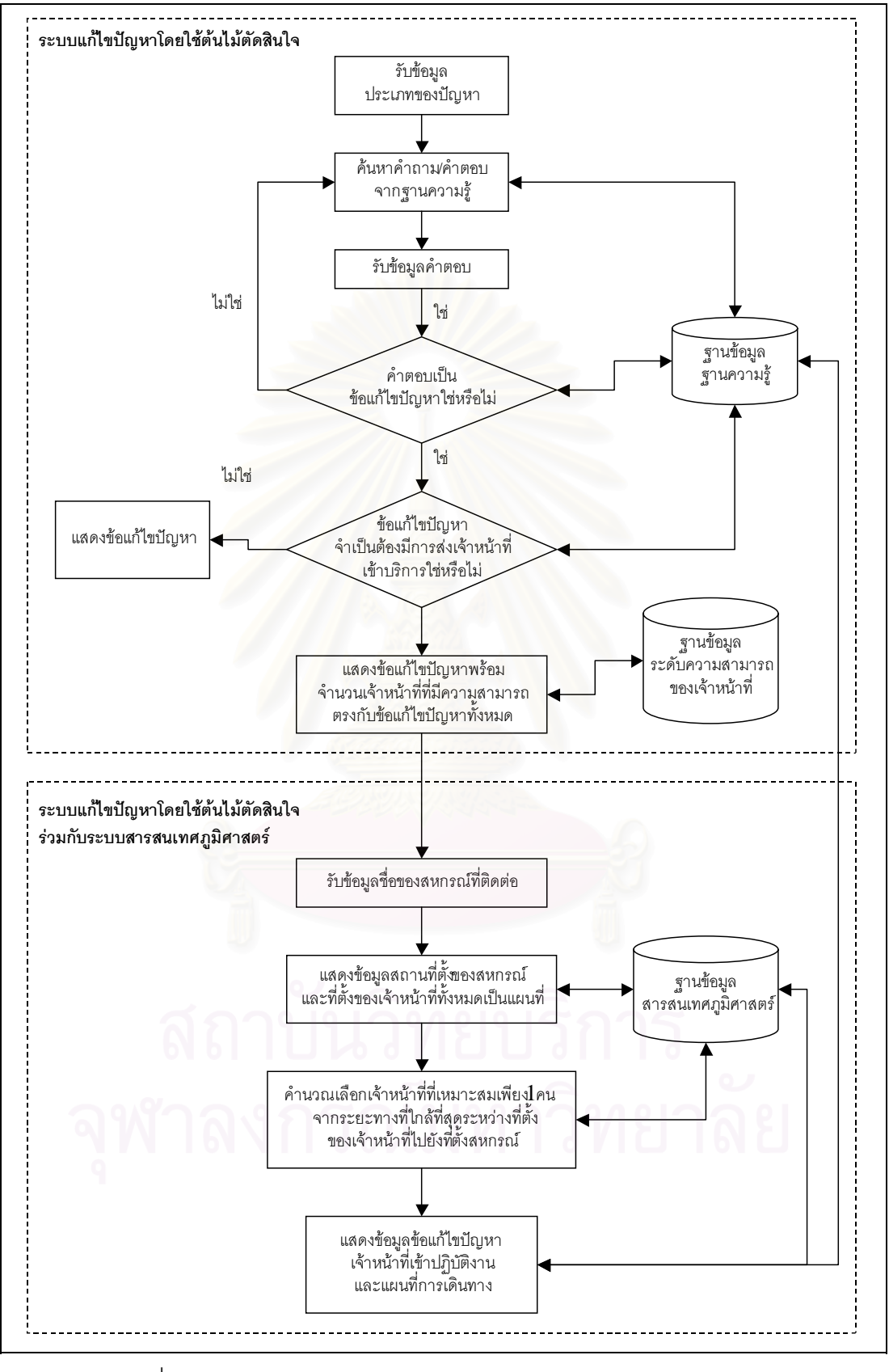

รูปที่ 3.1 โครงสร้างการทำงานของระบบสนับสนุนการแก้ไขปัญหาลูกค้า โดยใชตนไมตัดสินใจรวมกับระบบสารสนเทศภูมิศาสตร

จากโครงสร้างของงานวิจัยตามรูปที่ 3.1 ผู้วิจัยได้แบ่งวิธีดำเนินงานวิจัยเป็นดังนี้

- 3.1 รวบรวมขอมูลประวัติการแกไขปญหาของโครงการฯ
- 3.2 วิเคราะหและออกแบบตนไมตัดสินใจจากขอมูลประวัติการแกไขปญหา
- 3.3 ออกแบบและสร้างฐานข้อมูลระดับความสามารถในการแก้ไขปัญหาของเจ้าหน้าที่
- 3.4 ออกแบบและพัฒนาระบบแก้ไขปัญหาโดยใช้ต้นไม้ตัดสินใจ โดยใช้ซอฟท์แวร์เป็นเครื่อง ื่ มือ
- 3.5 ทดสอบและเก็บข้อมูลระบบการแก้ไขปัญหาโดยใช้ต้นไม้ตัดสินใจ
- 3.6 ออกแบบและพัฒนาระบบแก้ไขปัญหาโดยใช้ระบบสารสนเทศภูมิศาสตร์
- 3.7 ออกแบบและพัฒนาระบบการแก้ไขปัญหาโดยใช้ต้นไม้ตัดสินใจร่วมกับระบบสารสนเทศ ภูมิศาสตร์
- 3.8 ทดสอบระบบการแก้ไขปัญหาโดยใช้ต้นไม้ตัดสินใจร่วมกับระบบสารสนเทศภูมิศาสตร์

สําหรับรายละเอียดวิธีดําเนินงานของแตละขอโดยยอ แสดงอยูในรูปที่ 3.2

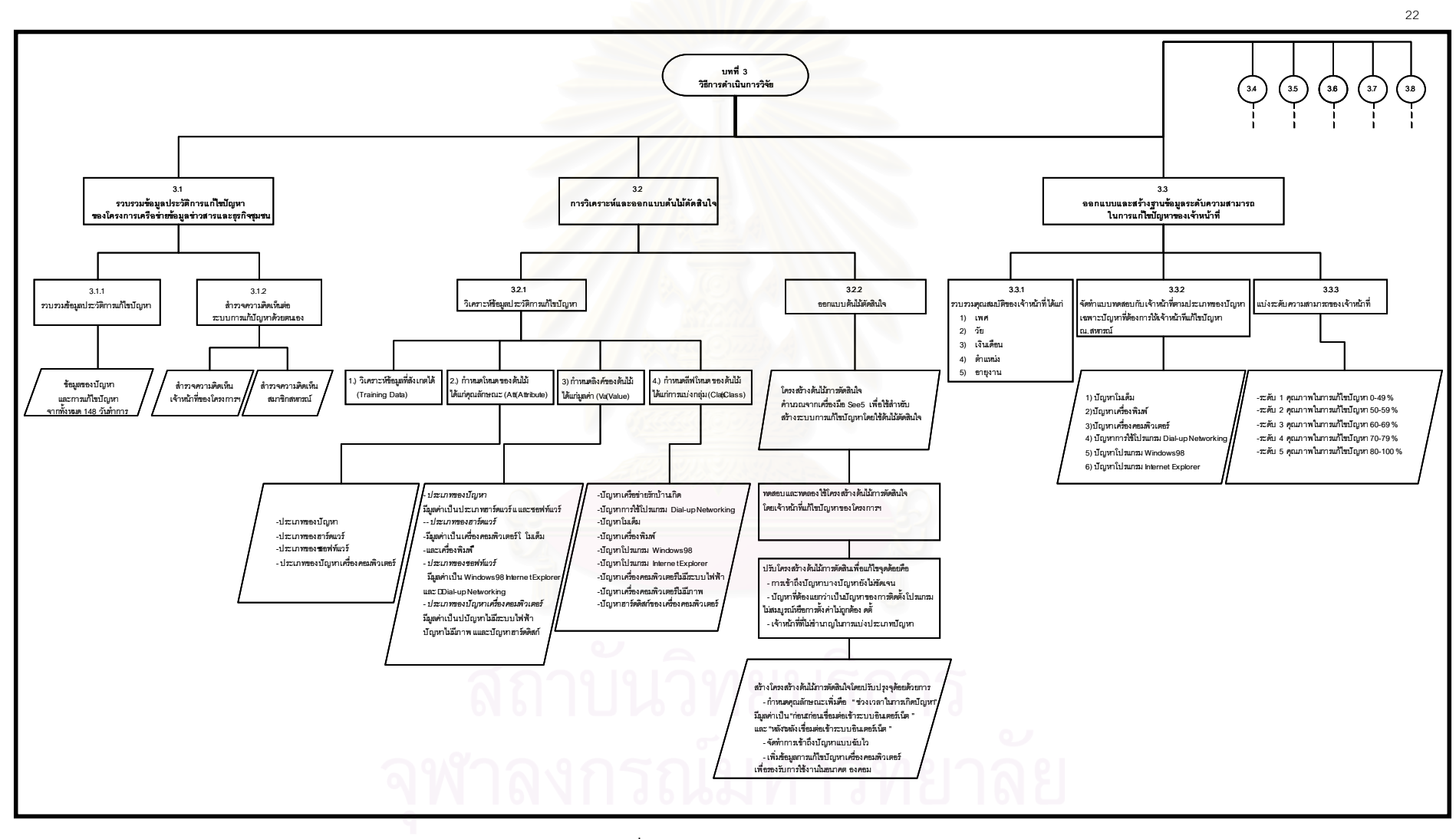

**ร ู ปที่ 3.2แผนภาพวธิีดําเนินงานวจิัย**

22
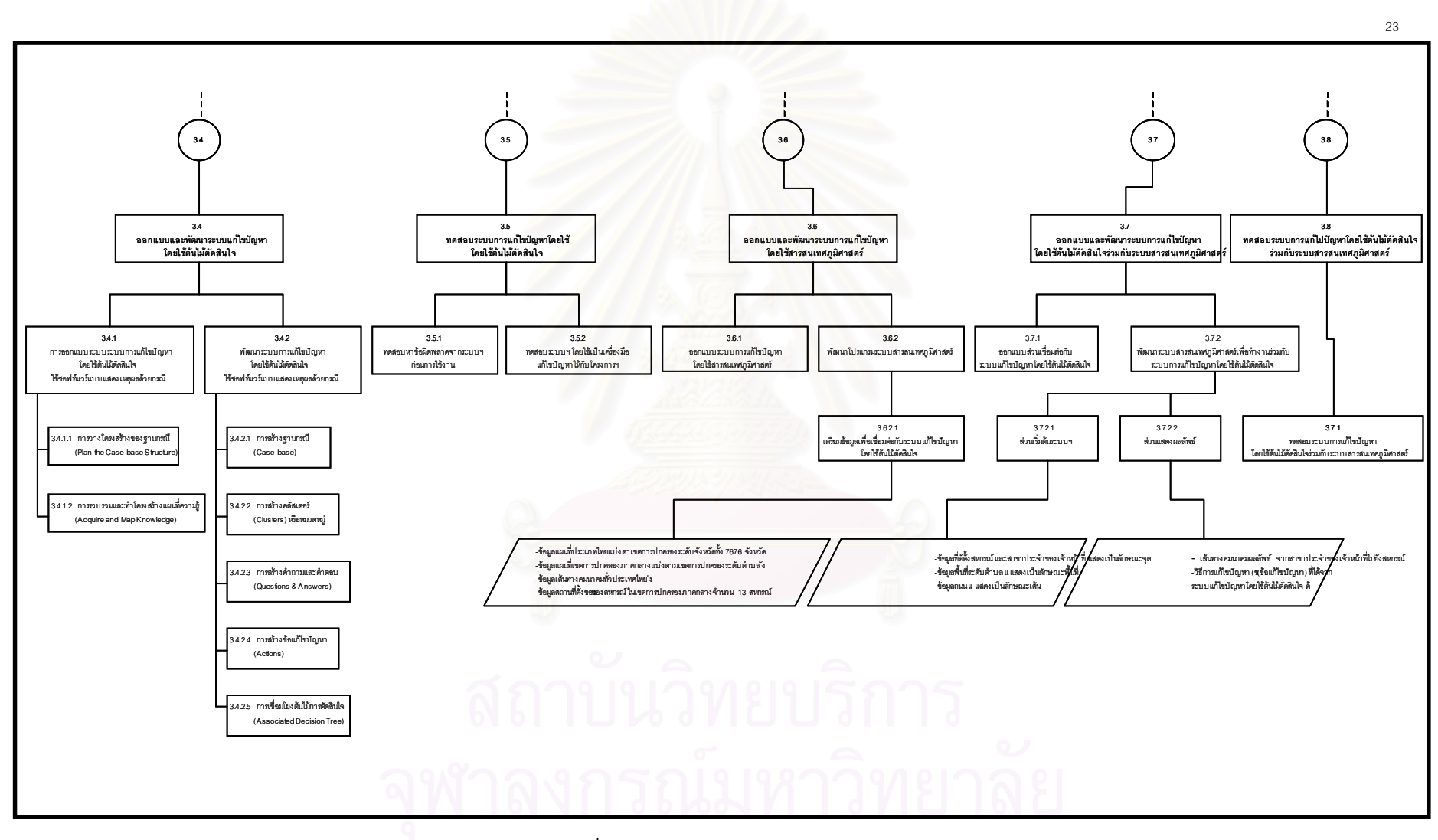

**ร ู ปที่ 3.2 แผนภาพวธิีดําเนินงานวจิัย (ตอ )**

**3.1 รวบรวมขอมูลประวัติการแกไขปญหาของโครงการเครือขายขอมูลขาวสารและธุรกิจ ชุมชน**

### 3.1.1 <u>รวบรวมและวิเคราะห์ข้อมูล</u>

โครงการฯ ได้เริ่มใช้งานจริงและมีการแจ้งปัญหาเข้ามายังเจ้าหน้าที่ของโครงการ ตั้งแต่วันที่ 19 กุมภาพันธ์ 2544 เป็นต้นมา ทุกปัญหาที่ถูกแจ้งจากผู้ใช้งาน (สมาชิกส ั้ หกรณ์) จะมีเจ้าหน้าที่แก้ไขปัญหาและบันทึกข้อมูลลงใน log file ซึ่งถูกสร้างจากโปรแกรม  $\mathcal{L}^{\text{max}}_{\text{max}}$ ึ่ ไมโครซอฟท excel (ตัวอยางขอมูลประวัติการปญหาที่ถูกเก็บโดยใชโปรแกรมไมโครซอฟท excelอยู่ในภาคผนวก ก-1.) ผู้วิจัยได้รวบรวมข้อมูลของปัญหาและการแก้ไขปัญหาทั้งหมด ั้ ตั้งแต่ 19 กุมภาพันธ์ 2544 จนถึง 21 กันยายน 2544 เป็นเวลาทั้งหมด 148 วันทำการ เพื่อ ั้ ั้ ใช้ในการวิเคราะห์และออกแบบต้นไม้การตัดสินใจต่อไป

จากการรวบรวมข้อมูลประวัติการแก้ไขปัญหาทั้งหมดพบว่ามีการแจ้งปัญหาจาก ั้ สมาชิกฯ ท งหมด 257 ปญหา สามารถแบงกลุมประเภทปญหาได 7 ประเภท แตละปญหา ั้ มีความถี่ตามต<sup>่</sup>ารางที่ 3.1 ี่

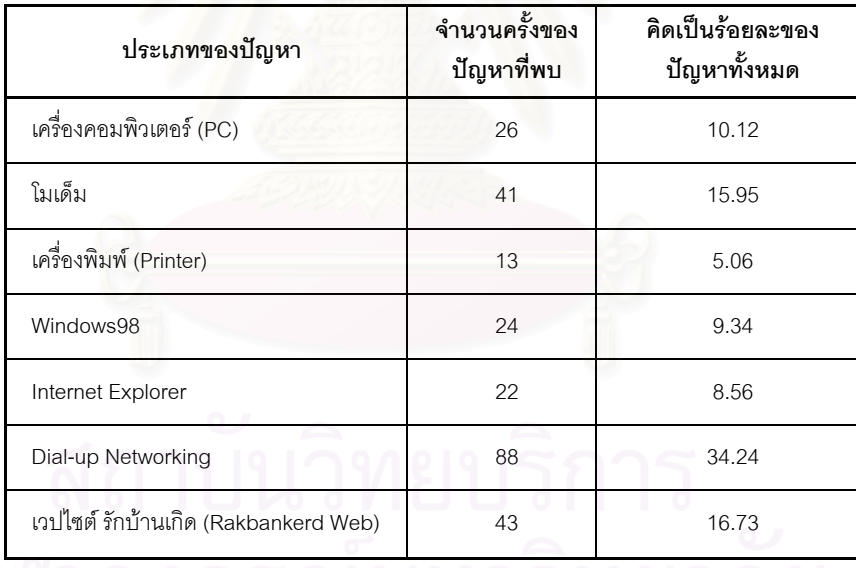

ตารางท ี่ 3.1 ความถ ี่ของปญหา 7 ประเภท

เมื่อคำนวณสัดส่วนของปัญหาทั้งหมด พบว่าปัญหาส่วนใหญ่เป็นปัญหาที่จัดอยู่ ื่ ั้ ในประเภท Dial-up Networking ถึงร้อยละ 34.24 รองลงมาคือปัญหาเว็ปไซต์รักบ้านเกิด ร้อยละ 16.73 และปัญหาโมเด็มร้อยละ 15.95 ตามลำดับ

นอกจากนี้ข้อมูลประวิติการแก้ไขปัญหาสามารถแบ่งเจ้าหน้าที่แก้ไขปัญหาของ ี้ โครงการฯ ได้ 3 ประเภทคือ

- 1.) เจ้าหน้าที่รับปัญหา (Call Center) เจ้าหน้าที่ประเภทนี้จะสามารถแก้ไขปัญหาที่ มีลักษณะไม่ซับซ้อน เช่น ปัญหา password ปัญหาเกี่ยวกับอุปกรณ์โมเด็ม ี่
- 2.) เจ้าหน้าที่ที่มีความชำนาญในการแก้ไขปัญหา (Specialist) คือสามารถแก้ไข ี่ ปัญหาที่มีความซับซ้อนขึ้นและเป็นปัญหาที่เจ้าหน้าที่รับปัญหาไม่สามารถแก้ไข ี่ ปัญหาได้ เช่นปัญหาระบบปฏิบัติการ Windows98 ปัญหา Internet Explorer
- 3.) เจ้าหน้าที่ที่เข้าปฏิบัติการ ณ. สหกรณ์ (Site Service) เจ้าหน้าที่ประเภทนี้จะ เขาแกไขปญหา ณ. สหกรณเนื่องจากปญหาดังกลาวจําเปนตองปฏิบัติงาน ณ. สหกรณ์ เช่นปัญหาระบบปฏิบัติการ Windows98 ปัญหา Internet Explorer และปัญหาฮาร์ดแวร์ของเครื่องคอมพิวเตอร์ ื่

ข้อมูลที่รวบรวมได้ในข้อนี้ ผู้วิจัยได้วิเคราะห์ความสามารถในการแก้ไขปัญหาของ เจ้าหน้าที่และสรุปผลไว้ในบทที่ 4 หัวข้อ 4.1.1

#### 3.1.2 <u>สำรวจความคิดเห็นต่อระบบการแก้ไขปัญหาโดยไม่มีเครื่องมือ</u> ื่

### *3.1.2.1 สํารวจความคิดเห็นเจาหนาท ี่ของโครงการฯ*

ผู้วิจัยได้ทำการรวบรวมและวิเคราะห์ข้อมูลที่ได้จากการทดลองข้อ 3.1 คือ รายละเอียดปร<mark>ะ</mark>วัติแก้ไขปัญหา และประเภทของปัญหาที่พบ เพื่อทำการออกแบบ ี่ ื่ แบบสอบถามไปยังเจ้าหน้าที่ทั้ง 3 ประเภท (เอกสารตัวอย่างแบบสอบถามแสดงอยู่ ในภาคผนวก ค-1.) จากนั้นได้ทำการสำรวจความคิดเห็นเจ้าหน้าที่ จำนวน 5 คน

ผลของการสำรวจความคิดเห็นเจ้าหน้าที่ของโครงการฯ เมื่อแก้ไขปัญหา ื่ โดยไม่มีเครื่องมือ ผู้วิจัยได้รวบรวมและสรุปผลอยู่ในบทที่ 4 หัวข้อ 4.1.2 ื่

*3.1.2.2 สํารวจความคิดเห็นสมาชิกสหกรณ*

ผู้วิจัยได้ออกแบบแบบสอบถามไปยังสมาชิกฯ (เอกสารตัวอย่างแบบสอบ ถามแสดงอยู่ในภาคผนวก ค-2.) จากนั้นได้ทำการสำรวจความคิดเห็นสมาชิก สหกรณทั่วประเทศไทย โดยประกาศไวบนเว็บไซตที่ ULR http://rakbankerd.com เพื่อให้สมาชิกตอบแบบสอบถามกลับมา ซึ่งประกาศไว้เป็นระยะเวลา ประมาณ 2 อาทิตย์ (ระหว่างวันที่ 15 ตุลาคม 2544 ถึงวันที่ 31 ตุลาคม 2544)

ผลของการสำรวจความคิดเห็นสมชิกสหกรณ์ เมื่อถูกแก้ไขปัญหาจากเจ้า ื่ หน้าที่โดยไม่มีเครื่องมือ ผู้วิจัยได้รวบรวมและสรุปผลอยู่ในบทที่ 4 หัวข้อ หัวข้อ 4.1.3 ื่

## **3.2 วิเคราะหและออกแบบตนไมตัดสินใจ**

### 3.2.1 วิเคราะห์ข้อมูลประวัติการแก้ไขปัญหา

จากข้อมูลประวัติการแก้ไขปัญหาเดิมจากเจ้าหน้าของโครงการฯ ที่รวบรวมไว้ ตามข้อ 3.1.1 นั้น สามารถแบ่งกลุ่มข้อมูลและหาความสัมพันธ์ของข้อมูลในกลุ่มต่างๆ จาก นั้นนำมาจัดเป็นข้อมูลที่ผ่านการสังเกต (Training Example) ตามทฤษฎี ID3 เพื่อสร้างต้น ั้ ื่ ไม้ตัดสินใจ สำหรับข้อมูลที่ถูกสร้างเป็นข้อมูลที่ผ่านการสังเกตอยู่ในภาคผนวก ก-2.

การสร้างต้นไม้ตัดสินใจ ทำได้โดยการสร้างโหนดขึ้นที่ละโหนดเพื่อทดสอบคุณ สมบัติของข้อมูลที่สังเกตได้ แล้วแยกข้อมูลที่สังเกตได้ออกตามมูลค่า ทำจนกระทั่งข้อมูลที่ ั่ สังเกตได้ในแต่ละลีฟโหนดเหมือนกับกลุ่มของข้อมูลที่แบ่งไว้

ึ จากข้อมูลประวัติการแก้ไขปัญหาและจัดทำเป็นข้อมูลที่สังเกตได้ สามารถแบ่ง ได้ 4 แคททริบิวท์คือ

- 1.) *ประเภทของปัญหา* มีมูลค่าเป็น 2 ชนิดคือ ประเภทฮาร์ดแวร์ และซอฟท์แวร์
- 2.) *ประเภทของฮาร์ดแวร์* มีมูลค่าเป็น 3 ชนิดคือ เครื่องคอมพิวเตอร์ โมเด็ม ื่ และ<mark>เ</mark>ครื่องพิมพ์ ื่
- 3.) *ประเภทของซอฟทแวร* มีมูลคาเปน Windows98 Internet Explorer และ Dial-up Networking
- 4.) *ประเภทของปัญหาเครื่องคอมพิวเตอร์* มีมูลค่าเป็น ปัญหาไม่มีระบบไฟฟ้า *ื่* ปัญหาไม่มีภาพ และปัญหาฮาร์ดดิสก์

สวนการแบงคลาสของขอมูลที่ผานการสังเกต สามารถแบงตามชนิดของปญหา และแตกปัญหาเครื่องคอมพิวเตอร์ออกเป็นอีก 3 ปัญหาย่อย จึงแบ่งได้ทั้งหมด 9 คลาสคือ ื่

- 1) ปัญหาเครือข่ายรักบ้านเกิด
- 2) ปัญหาโปรแกรม Dial-up Networking
- 3) ปญหาโมเด็ม
	- 4) ปญหาเคร องพิมพ ื่
	- 5) ปัญหาโปรแกรม Windows98
	- 6) ปัญหาโปรแกรม Internet Explorer
	- 7) ปัญหาเครื่องคอมพิวเตอร์ไม่มีระบบไฟฟ้า ื่
	- 8) ปัญหาเครื่องคอมพิวเตอร์ไม่มีภาพ ื่
	- 9) ปัญหาฮาร์ดดิสก์ของเครื่องคอมพิวเตอร์ ื่

### 3.2.2 ออกแบบตนไมตัดสินใจ

นอกจากสูตรการคำนวณหาเอนโทรปีตามทฤษฎี ID3 ในบทที่ 2 เพื่อให้ได้ต้นไม้ ตัดสินใจ ปัจจุบันเพื่อความสะดวกรวดเร็วและถูกต้องสามารถใช้ซอฟท์แวร์มาคำนวณได้ ื่ ซึ่งผู้วิจัยได้ใช้ซอฟท์แวร์ชื่อ See5 ของนาย Ross Quinlan จาก RuleQuest Research Pty ึ่  $Ltd.$ งซอฟแวร์ชนิดนี้เป็น Freeware ที่สามารถดาวน์โหลดได้จากเวปไซต์ http://www.rulequest.com/

สําหรับขอมูลที่คํานวณไดจากซอฟทแวร See5 โดยการใสขอมูลที่ผานการสังเกต ้จำนวน 257 ข้อมูล และส่วนประกอบ 3 ส่วนคือ แอททริบิวท์ มูลค่า และคลาส ได้ผลลัพธ์ ตามรูปที่ 3.3

```
See5 [Release 1.16]
     Read 257 cases (4 attributes) from Thesis-Data-1.data
     Decision tree:
     ProblemType = HW:
      :...HWType = Modem: Modem (29)
          : HWType = Printer: Printer (12)
          HWType = N/A:
      : :...PCType = HD: Modem (0)
      : : PCType = N/A: Modem (15/3)
      : : PCType = NoPower: NoPower (3)
      : : PCType = NoVDO: NoVDO (3)
          HWType = PC:: \therefore PCType = N/A: HD (4)
      : PCType = NoPower: NoPower (2)
              : PCType = NoVDO: NoVDO (2)
              PCT\overline{y}pe = HD: HD (10)ProblemType = SW:
      :...SWType = Win98: Win98 (24)
       SWType = IE: IE (17)
          SWType = DUN: DUN (46)SWType = RBK: RBK (32)SWType = N/A:
           :...HWType in PC,Printer: DUN (0)
              HWT<sub>Y</sub>pe = N/A: DUN (53/11)
                                      HWType = Modem: RBK (5)
Evaluation on training data (257 cases):
Decision Tree
----------------
Size Errors
15 \quad 14 \quad 5.4\%) <<
(a) (b) (c) (d) (e) (f) (g) (h) (i) <-classified as
\begin{array}{c|c|c|c|c|c} \hline 5 & 1 & 1 \\ \hline \end{array} (a): class NoPower (b):
class NoVDO
14 (c): class HD<br>
41 12 24 (d): class Modem<br>
24 17 5 (g): class Win98<br>
88 37 (h): class DE<br>
88 37 (h): class DEN<br>
87 (h): class RBK
```
รูปที่ 3.3 การแบงโครงสรางตนไมของตัวอยางขอมูลที่คํานวณไดจากซอฟทแวร See5

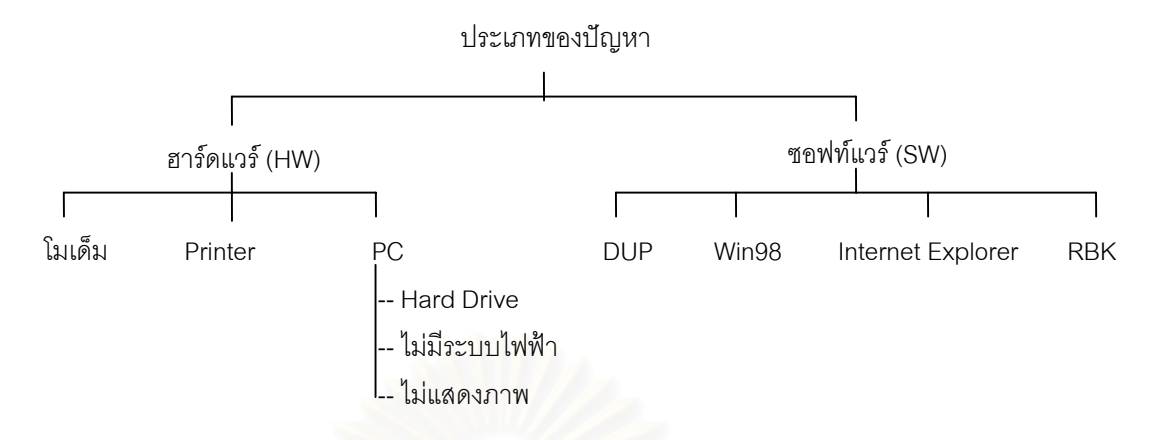

รูปที่ 3.4 ตนไมตัดสินใจที่ไดจากการคํานวณโดยซอฟทแวร See5

เมื่อนำมาต้นไม้ตัดสินใจที่ได้จากรูปที่ 3.4 มาให้เจ้าหน้าที่ทดลองใช้เบื้องต้น และ ื่ ื้ สอบถามเจ้าหน้าที่ พบว่าต้นไม้ตัดสินใจดังกล่าวยังไม่เหมาะสม เนื่องจากสาเหตุดังนี้

- การเข้าถึงปัญหาบางปัญหายังไม่ชัดเจน เช่นการเข้าถึงปัญหาประเภทเวปไซด์  $\frac{1}{2}$ รักบ้านเกิด จากรูปที่ 3.4 เข้าถึงโดยระบุเป็นปัญหาซอฟท์แวร์ (SW) ==> เวป ไซด์รักบ้<mark>า</mark>นเกิด นั่นหมายความว่าหากเกิดปัญหาประเภทนี้แล้วแสดงว่าการ ั่ เชื่อมต่อเข้าเครือข่ายอินเตอร์สำเร็จ แต่เมื่อเจ้าหน้าที่ตรวจสอบจนพบสาเหตุ ื่ ื่ ี่ กลับเกิด<mark>จากการเชื่อมต่อเข้าสู่เครือข่ายอินเตอร์เน็ตไม่สำเร็จ จึงต้องย้อนกลับ</mark> ื่ ไปแก้ปัญหาที่ Dial-up Networking ก่อน
- ปัญหาบางอย่างเช่น Internet Explorer มีทั้งแบบไม่สามารถใช้งานได้เนื่อง ื่ จากการติดตั้งโปรแกรมผิดพลาด และการใช้งานบนเครือข่ายอินเตอร์เน็ตไม่ ได้เนื่องจากการกำหนดค่าต่างๆ ไม่ถูกต้อง ื่
- กรณีเจ้าหน้าที่บางคนไม่มีความชำนาญในการแบ่งแยกประเภทของปัญหาทำ ให้บางครั้งเข้าไปใช้งานในส่วนโครงสร้างที่ผิด ต้องย้อนกลับมาเข้าใหม่ (เช่น ั้ ปัญหาชนิดนั้นควรเป็นปัญหาประเภทซอฟท์แวร์ แต่เจ้าหน้าที่เลือกไปที่ ฮาร์ดแวร์เป็นต้น)

จากปัญหาดังที่กล่าวมา ผู้วิจัยเล็งเห็นว่าควรปรับปรุงต้นไม้ตัดสินใจให้เหมาะสม ี่ กับการใช้งานของเจ้าหน้าที่ เพื่อประโยชน์สูงสุดในการนำไปใช้แก้ไขปัญหาจริง ดังนั้นจึง ั้ ออกแบบปรับปรุงตนไมตัดสินใจใหมดังน

> - กำหนดคุณลักษณะเพิ่มอีก 1 คุณลักษณะ เพื่อแบ่งกลุ่มปัญหาให้สามารถ ิ่ ื่ ้วินิจฉัยได้ถูกต้องและรวดเร็วขึ้น ได้แก่ "ช่วงเวลาในการเกิดปัญหา" ประกอบ

ด้วย "ก่อนเชื่อมต่อเข้าระบบอินเตอร์เน็ต" และ "หลังเชื่อมต่อเข้าระบบ *ื่ ื่ อินเตอรเน็ต*"

- จัดทำการเข้าถึงปัญหาแบบฉับไว โดยออกแบบประเภทของปัญหาเพิ่มขึ้น 1 ิ่ ประเภท คือ "ปัญหาที่ไม่สามารถระบุประเภท" เพื่อเป็นตัวเลือกแบบลัดให้กับ เจ้าหน้าที่ที่ประสบการณ์น้อย และไม่สามารถจำแนกประเภทของปัญหาได้
- เพิ่มข้อมูลการแก้ไขปัญหาเครื่องคอมพิวเตอร์เพื่อรองรับการใช้งานในอนาคต ิ่ ื่ ได้แก่ปัญหาจอภาพคุณภาพไม่ดี ปัญหา Floppy Drive ปัญหา Parallel Port ปัญหา Serial Port ปัญหาที่เป็นๆ หายๆ และปัญหาของเครื่องคอมพิวเตอร์ที่ ื่ ไม่สามารถระบุได้ รวมทั้งเพิ่มปัญหาเกี่ยวกับการ Login/Password เนื่องจาก ั้ ี่ ื่ ปัญหานี้เป็นปัญหาที่อยู่ภายใต้ปัญหา Dial-up Networking และเป็นปัญหาที่ ี่ พบบ่อยที่สุด หากเจ้าหน้าที่ที่มีประสบการณ์น้อยอาจไม่ทราบและเลือกผิด ี่ ี่ ี่ ประเภท

โครงสรางตนไมตัดสินใจท่ปรี ับปรุงใหม มีโครงสรางตามรูปที่ 3.5 ผูวิจัยจะนํา โครงสรางดังกลาวมาเปนตนแบบ (Prototype) ในออกแบบและพัฒนาระบบการแกไข ปญหาโดยใชตนไมตัดสินใจ

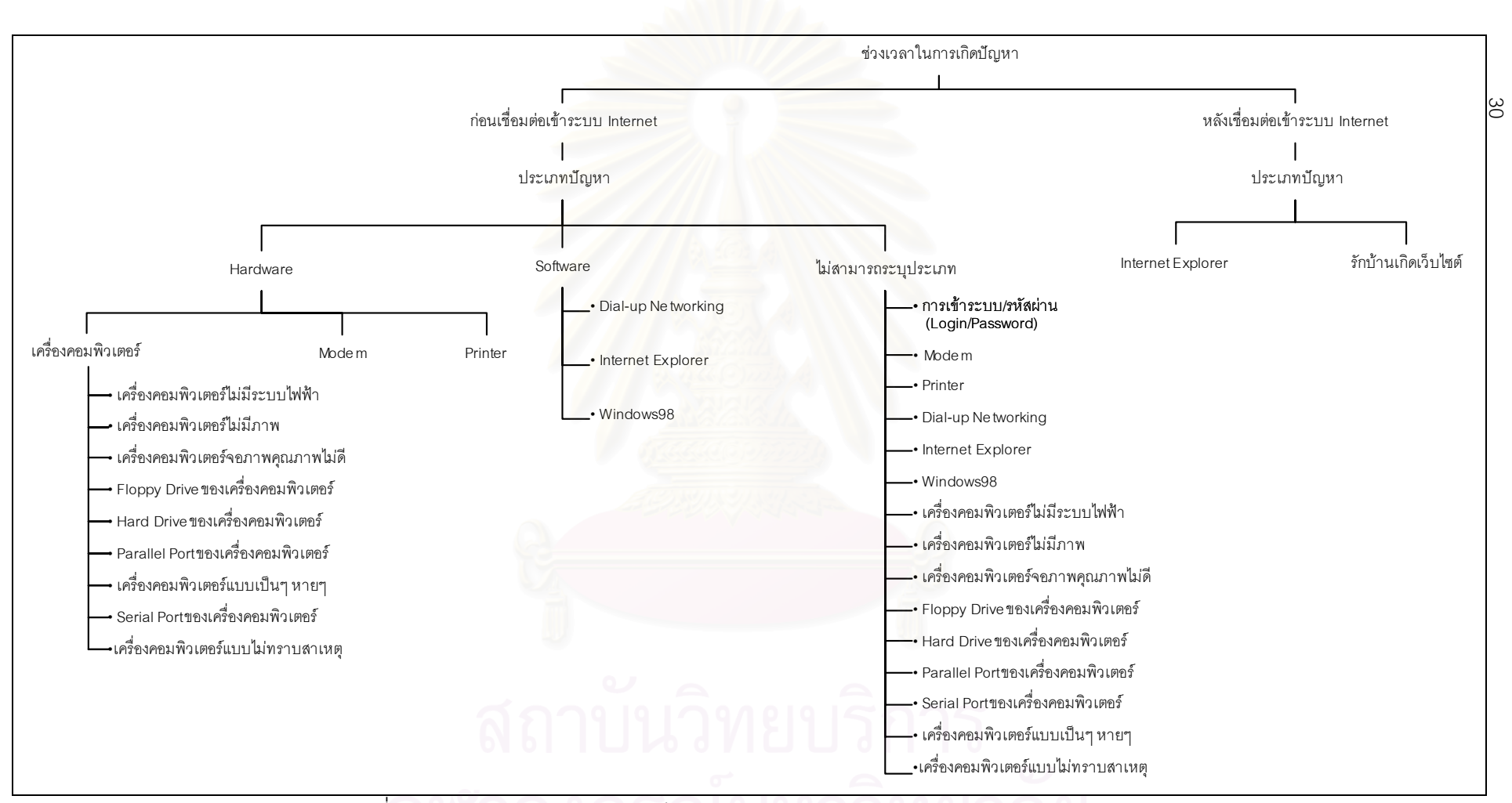

รูปที่ 3.5 การออกแบบโครงสร้างต้นไม้การตัดสินใจ : จำนวนปัญหา 7 ประเภท 14 คลาส

# **3.3 ออกแบบและสรางฐานขอมูลระดับความสามารถในการแกไขปญหาของเจาหนาท**

สวนประกอบของงานวิจัยจําเปนตองวัดระดับความสามารถในการแกไขปญหาของ เจ้าหน้าที่แต่ละคน เพื่ ื่ อเลือกเจ้าหน้าที่ที่เหมาะสมกับปัญหาเข้าแก้ไขปัญหาแบบเข้าปฏิบัติงาน ณ. สหกรณ

ฐานข้อมูลระดับความสามารถของเจ้าหน้าที่ถูกออกแบบให้เชื่อมต่อกับ 2 ระบบหลัก ื่ ของงานวิจัย คือ 1. เชื่อมต่อกับระบบการแก้ไขปัญหาโดยใช้ต้นไม้ตัดสินใจ เพื่อเลือกเจ้าหน้าที่ ื่ ื่ ี่ซึ่งอาจจะมีความสามารถตรงกับปัญหามากกว่า 1 คน และ 2. เชื่ ึ่ ื่ ี และ 2. เชื่อมต่อกับระบบสารสนเทศ ภูมิศาสตร์เพื่อนำข้อมูลสาข<mark>า</mark>ที่เจ้าหน้าที่ประจำอยู่ มาเป็นอินพุตในการกำหนดจุด เพื่อให้ระบบฯ ื่ ี่ ค้นหาคำตอบสุดท้ายของการเลือกเจ้าหน้าที่ที่เหมาะสมที่สุดเพียง 1 คน (ระยะทางในการเข้า ี่ ี่ ี่ ปฏิบัติงานใกลที่สุด)

ผู้วิจัยได้อ<mark>อกแบบและสร้างฐานข้อมูลระดับความสา</mark>มารถของเจ้าหน้าที่โดยใช้ซอฟท์ แวร์ Microsoft Access รายละเอียดของฐานข้อมูลอยู่ในภาคผนวก ก-3. ส่วนขั้นตอนการการวัด ั้ ระดับความสามารถของเจ้าหน้าที่มีดังนี้

3.3.1 <u>รวบรวมคุณสมบัติของเจ้า</u>หน้าที่ ี่

โดยคุณสมบัติที่รวบรวมไดแก

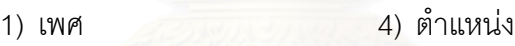

2) วัย 5) อายุงาน

3) เงินเดือน

# <u>3.3.2 จัดทำแบบทดสอบและแบ่งระดับความสามารถของเจ้าหน้าที่</u>

การจัดทำแบบทดสอบกับเจ้าหน้าที่ ผู้วิจัยได้แบ่งประเภทของแบบทดสอบตาม ชนิดของปัญหาที่ได้ตามข้อ 3.2 แต่คัดเลือกให้เหลือเฉพาะปัญหาที่ต้องการให้เจ้าหน้าที่แก้ ไขปญหา ณ. สหกรณเทานั้น

ชุดแบบสอบถามของปญหาท ง 5 ประเภทเพื่อใชในการวัดระดับความสามารถ ั้ ของเจ้าหน้าที่ ผู้วิจัยได้ออกแบบไว้แสดงอยู่ในภาคผนวก ก-4.

ผลที่ได้จากการทดสอบเจ้าหน้าที่นำมาวัดกับเกณฑ์ที่ได้ตั้งไว้ดังรูปที่ 3.6

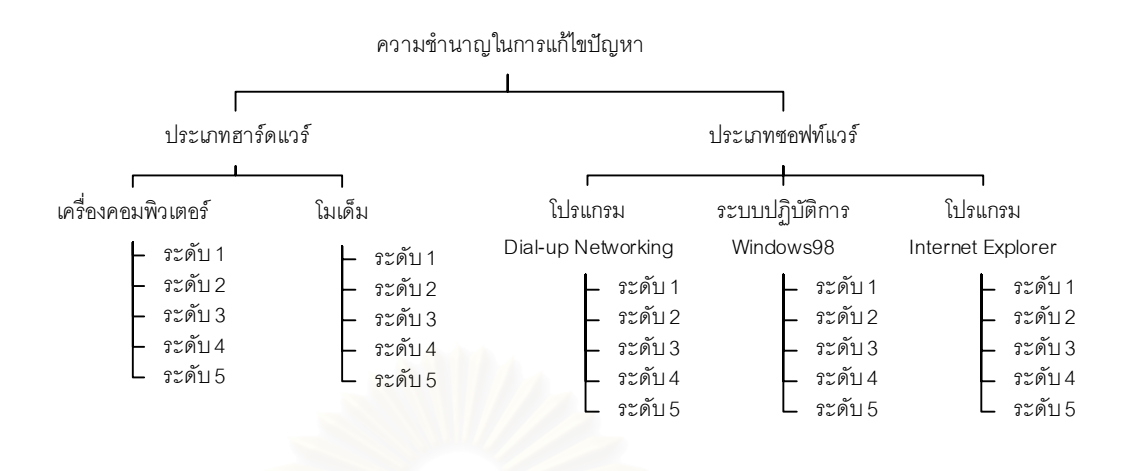

รูปที่ 3.6 โครงสร้างระดับความสามารถในการแก้ไขปัญหาของเจ้าหน้าที่

ความชำนาญของเจ้าหน้าที่ในแต่ละประเภทมีการแบ่งระดับความชำนาญย่อยลง อีก 5 ระดับ ความหมายของแตละระดับคือ

- <u>*ระดับ 1 : ระดับต่ำมาก</u> ห*มายถึง ผลการทดสอบเจ้าหน้าที่มีคะแนนอยู่</u> *่ํ* ี่ ระหวาง 0-49 %
- <u>- *ระดับ 2 : ระดับค่อนข้างต่ำ* หมายถึง ผลการทดสอบเจ้าหน้าที่มีคะแนนอยู่</u> ระหวาง 50-59 %
- <u>- *ระดับ 3 : ระดับปานกลาง*</u> หมายถึง ผลการทดสอบเจ้าหน้าที่มีคะแนนอยู่ ระหวาง 60-69 %
- *ระดับ 4 : ระดับคอนขางดี* หมายถึง ผลการทดสอบเจาหนาที่มีคะแนนอยู ระหวาง 70-79 %
- *ระดับ 5 : ระดับดีมาก* หมายถึง ผลการทดสอบเจาหนาที่มีคะแนนอยูระหวาง 80-100 %

สำหรับตัวแปรที่ใช้วัดระดับคุณภาพของเจ้าหน้าที่ในงานวิจัยได้แก่

1) การประเมินผลการแก้ไขปัญหาในอดีต และคุณสมบัติของเจ้าหน้าที่

2) การทําวัดผลความสามารถการแกไขปญหาโดยการสอบ

แต่อย่างไรก็ตามตัวแปรที่ใช้วัดระดับคุณภาพของเจ้าหน้าที่สามารถเพิ่มเติมได้ ี่ ิ่ เช่น เวลาที่ใช้ในการแก้ไขปัญหา ประสบการณ์ ความผิดพลาด ความรู้เพิ่มเติม เป็นต้น ิ่

### **3.4 ออกแบบและพัฒนาระบบแกไขปญหาโดยใชตนไมตัดสินใจ**

เมื่อได้ต้นแบบต้นไม้ตัดสินใจดังที่กล่าวมาแล้วในข้อ 3.2.2 ผู้วิจัยได้ศึกษาผลิตภัณฑ์ ี่ ของซอฟท์แวร์ประเภทการแสดงเหตุผลด้วยกรณี (Case-base Reasoning Software) ที่เหมาะสม ี่ กับวัตถุประสงค์ในการทำงานวิจัย คือมีเครื่องมือที่สามารถแสดงผลหน้าจอแบบคำถาม-คำตอบ ื่ ี่ และแสดงผลวิธีการแก้ไขปัญหา ตามโครงสร้างของต้นไม้ตัดสินใจที่สร้างไว้ และสามารถเชื่อมต่อ ื่ กับระบบอื่น เช่น ฐานข้อมูล ได้หลากหลายประเภท นอกจากนี้ยังสามารถแสดงผลและเชื่อมต่อ ื่ กับเครื่องมืออื่นๆ แบบเวิลด์ไวด์เว็บ แต่เนื่องจากทางบริษัทผู้ผลิตไม่อนุญาติให้เปิดเผยชื่อผลิต ื่ ื่ ื่ ื่ ภัณฑ์หรือสัญลักษณ์ผลิตภัณฑ์สู่สิ่งพิมพ์ใดๆ ผู้วิจัยจึงขอสงวนสิทธิ์ในการอ้างถึงชื่อผลิตภัณฑ์ใน ื่ วิทยานิพนธ์ฉบับนี้ แต่<mark>อย่างไรก็ตามผู้วิจัยได้ศึกษาสถาปัตยกรรม คุณสมบัติ หน้าที่ และขั้นตอน</mark> ั้ การออกแบบและพัฒน<mark>าซอฟท์แวร์ที่สอดคล้องกับงานวิจัย และได้นำเสนอเป็นขั</mark>นตอนในการสร้าง ระบบการแกไขปญหาโดยใชตนไมตัดสินใจดังน

3.4.1 ออกแบบระบบการแก้ไขปัญหาโดยใช้ต้นไม้ตัดสินใจ โดยใช้ซอฟท์แวร์แบบแสดง <u>เหตุผลด้วยกรณ</u>ี

> การออกแบ<mark>บ</mark>ซอฟท์แวร์ที่ศึกษามีขั้นตอนที่สำคัญ 4 ขั้นตอนดังนี้ ั้

*3.4.1.1 การวางโครงสรางของฐานกรณี (Plan the Case-base Structure)*

การวางโครงสรางของฐานกรณีจําเปนตองคํานึงถึงกฎเกณฑ 3 ประเภทคือ

- *1.) ประเภทและลักษณะของผูใชงานฐานกรณี*โดยคํานึงถึง
	- *ความแตกต่างของผู้ใช้งานฐานกรณี* เพื่อออกแบบการเข้าถึงฐานกรณีให้ ื่ เหมาะสมกับผูใชงานแตละประเภท
	- *ความแตกตางในการเขาถึงฐานกรณี* จําเปนตองออกแบบการเขาถึงฐาน กรณีใหเหมาะสมกับผูใชงานแตละประเภท
	- *รูปแบบเฉพาะที่ต้องการของฐานกรณี* เป็นรูปแบบข้อความ แบบเชื่อม ื่ ตอ URL หรือรูปแบบภาพ

2.) จ*ัดหมวดหมู่ของประเภทปัญหา คำถาม ท*ำการจัดหมวดหมู่เพื่อให้ทราบ การใหลของข้อมูล และที่สำคัญจำเป็นต้องกำหนดคลัสเตอร์เริ่มต้น เพื่อเป็นจุด ิ่ เริ่มต้นเมื่อมีการใช้งาน สำหรับงานวิจัยนี้คลัสเตอร์ของฐานกรณีคือการนำต้นไม้ ิ่ ื่ ี้ ตัดสินใจตามรูปที่ 3.5 มาจัดเปนคลัสเตอร

*3.) จัดโครงสรางของตนไมตัดสินใจเขากับคลัสเตอรของฐานกรณี* เชนเปนคลัส เตอร์ของปัญหาประเภทเดียว หรือจำเป็นต้องเชื่อมโยงกับคลัสเตอร์ของปัญหา ชนิดอื่นๆ ื่

### *3.4.1.2 การรวบรวมและทําโครงสรางแผนท ของความรู (Acquire and Map ี่ Knowledge)*

*1.) กําหนดโครงสรางและรายละเอียดของคําถามและขอแกไขปญหา* เปนการ กำหนดรายละเอียดพร้อมทั้งกำหนดโครงสร้างให้กับคำถาม คำตอบ และข้อแก้ไข ั้ ปัญหา ซึ่งสำหรับงานวิจัย ข้อมูลคำถาม คำตอบ และข้อแก้ไขปัญหาทั้งหมดที่ ึ่ ั้ แบงตามปญหา 7 ประเภท และคลาสอีก 14 คลาส มีรายละเอียดแสดงอยูในภาค ผนวกข-1.

*2.) จัดทําโครงสรางแผนท ี่เปนคลัสเตอรฐานกรณี* การจัดทําการจัดทําแผนท การไหลของปัญหา (Problems Flow Chart) ควรทำเป็นแผนที่ เนื่องจากจะช่วย ื่ ให้สามารถวิเคราะห์ได้ง่าย ึ่ งรายละเอียดภายใตโครงสรางแผนที่นั้นประกอบ ด้วย ข้อมูลของคำถาม (Questions) ข้อมูลของคำตอบ (Answers) และข้อมูล ของข้อแก้ไขปัญหา (Actions) ดังตัวอย่างรูปที่ 3.7

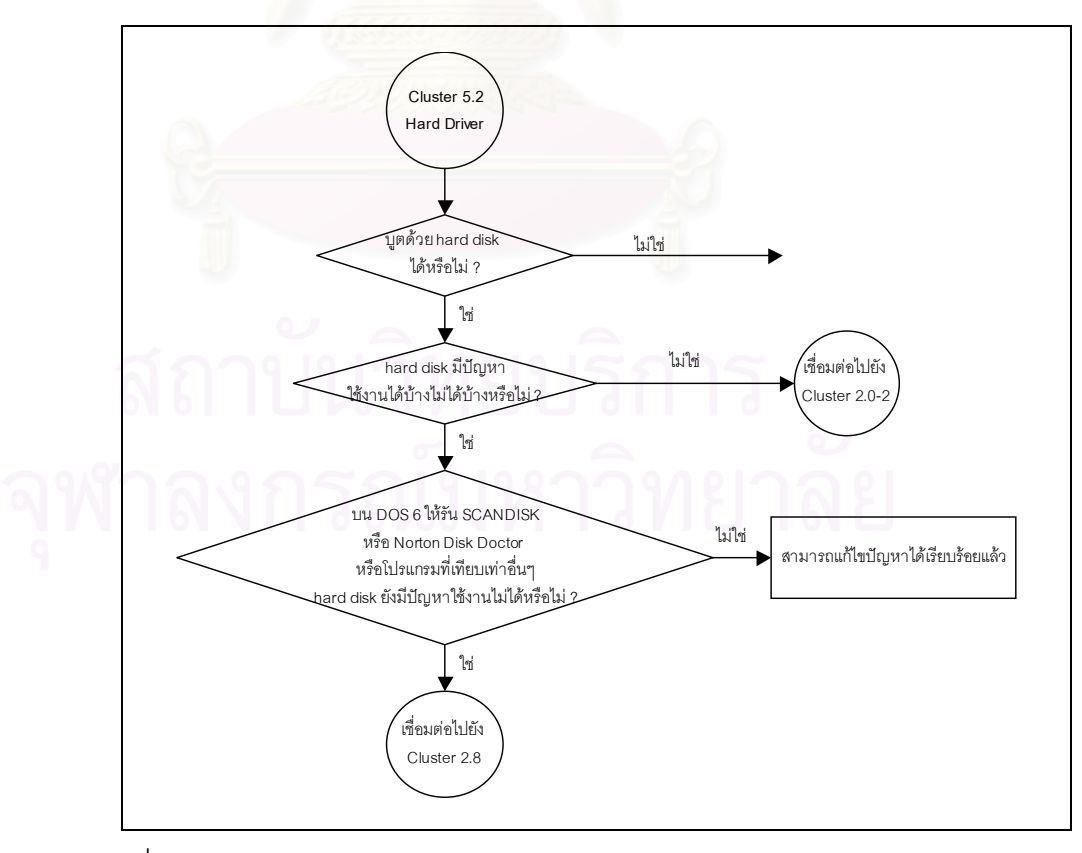

รูปที่ 3.7 ตัวอยางการสรางการไหลของปญหา (Problems Flow Chart) ของงานวิจัย

การออกแบบโครงสรางแผนท ฐานกรณีของงานวิจัย ผูวิจัยไดวาดการไหล ี่ ของปัญหาแต่ละประเภท และแต่ละคลาส แสดงรายละเอียดอยู่ในภาคผนวก ข-2.

3.4.2 พัฒนาระบบการแก้ไขปัญหาโดยใช้ต้นไม้ตัดสินใจ โดยใช้ซอฟท์แวร์แบบแสดงเหตุ ผลดวยกรณี

การพัฒนาทําไดจากสวนพัฒนาฐานความรู (Knowledge Author) ของซอฟทแวร ซ งวิธีการพัฒนามีดังน ึ่

*3.4.2.1 การสรางฐานกรณี (Case-base)*

เป็นการสร้างฐานกรณี โดยกำหนดชื่อฐานกรณีที่ต้องการ ซึ่งจะต้องเป็น ื่ ึ่ ชื่อที่เป็นยูนีค (Unique name) สำหรับการตั้งชื่อในงานวิจัยนี้ใช้ชื่อ RBKKnowledge ื่ ั้ *3.4.2.2 การสรางคลัสเตอร (Clusters)*

คลัสเตอร์จะอยู่ภายใต้ฐานกรณี โดยคลัสเตอร์มีไว้เพื่อแยกฐานกรณีที่มี ื่ คำถาม/คำต<mark>อบที่เหมือนกัน ดังนั้นงานวิจัยนี้จึงแบ่งคลัสเตอร์</mark>ตามประเภทของปัญหา ี่ ั้ 7 ประเภท และคลาส 14 ประเภท เนื่องจากปญหาแตละประเภทจะมีชุดของคําถาม/ คําตอบแยกกัน

ข้อมูลที่จำเป็นต้องใส่เมื่อสร้างคลัสเตอร์ได้แก่ ชื่อ (Name) ชื่อเรื่อง (Title) ื่ ื่ ื่ คลัสเตอร์เริ่มต้น (Startup Cluster) และการสร้างคำถามใหม่ (New Question) ซึ่ง ิ่ ตัวอย่างคลัสเตอร์ของงานวิจัยแสดงรายละเอียดดังรูปที่ 3.8

# *3.4.2.3 การสรางคําถามและคําตอบ (Questions & Answers)*

การสร้างคำถามและคำตอบมีรายละเอียดของข้อมูลที่จำเป็นต้องใส่ได้แก่ ี่ ชื่อ (Name) ชื่อเรื่อง (Title) และประเภทของคำถาม (Type) ซึ่งตัวอย่างการสร้างคำ ื่ ื่ ึ่ ถามและคำตอบของงานวิจัยในคลัสเตอร์ที่ชื่อ Star-Up มีคำถามและคำตอบดัง ี่ แสดงในรูปที่ 3.8

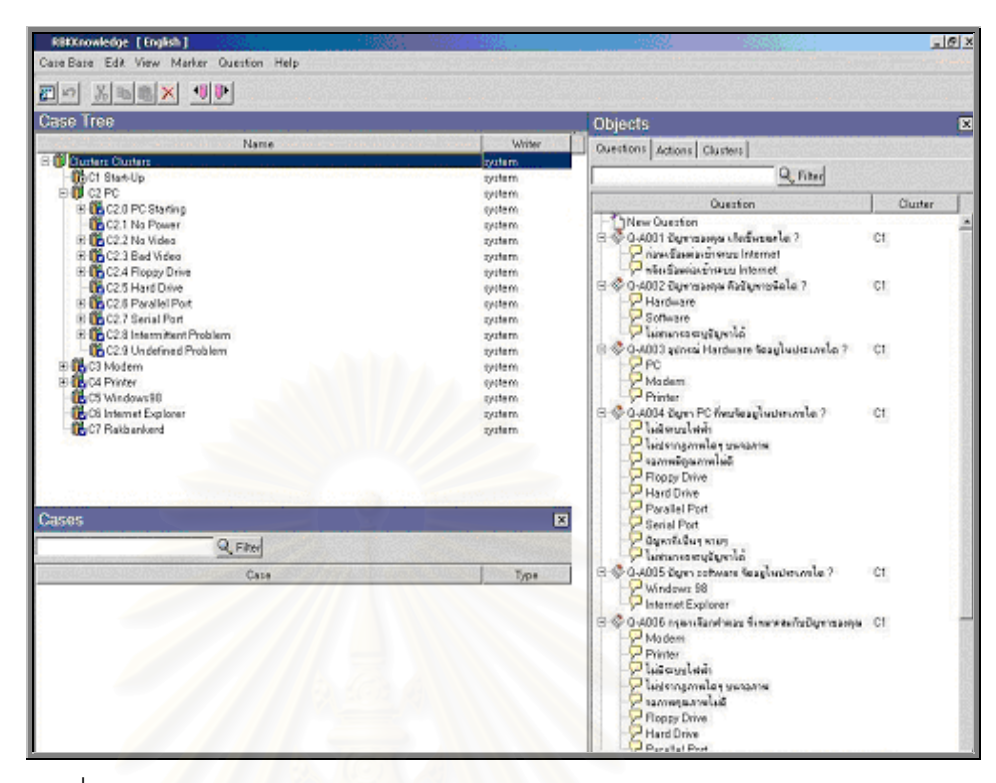

รูปที่ 3.8 ตัวอยางคลัสเตอรและขอมูลคําถาม/คําตอบในแตละคลัสเตอรของานวิจัย

## *3.4.2.4 การสรางขอแกไขปญหา (Actions)*

บนหน้าจอของการสร้างข้อแก้ไขปัญหามีรายละเอียดของข้อมูลที่จำเป็นต้องใส่ได้แก่ ี่ ชื่อ (Name) ชื่อเรื่อง (Title) ประเภท (Type) เป็นประเภทของข้อแก้ไขปัญหาที่ ื่ ื่ ต้องการให้แสดงผล เช่นแบบข้อความ (Text) แบบข้อความ html (HTML Text) หรือ แบบเช ื่อมโยงกับเว็บเพ็จ (Web Page (URL))

ี่ สำหรับการสร้างข้อแก้ไขปัญหาในงานวิจัยมีการใช้ข้อแก้ไขปัญหาอยู่ 3 ี ประเภทคือ 1. ประเภทข้อความ 2. ประเภทตัวควบคม และ 3. ประเภทเชื่อมโยงไป ยังเว็บเพ็จ งการใช้งานประเภทเชื่อมโยงไปยังเว็บเพ็จนี้เป็นส่วนเชื่อมต่อไปยัง ื่ ระบบสารสนเทศภูมิศาสตร

# *3.4.2.5 การเช ื่อมโยงตนไมตัดสินใจ (Associated Decision Tree)*

การเชื่อมโยงต้นไม้ตัดสินใจคือการเชื่อมโยงกรณีต่างๆ ให้กับข้อมูลคำถาม คำตอบ และข้อแก้ไขปัญหา โดยเริ่มจากสร้างต้นไม้ตัดสินใจให้กับคลัสเตอร์เริ่มต้น ิ่ โดยกำหนดคำถามแรก จากนั้นสร้างต้นไม้ของคลัสเตอร์นั้นให้เสร็จสมบูรณ์โดยการ ั้ เชื่อมโยงคำถามที่ 2 3 ... จนถึงคำถามสุดท้าย หรือข้อแก้ไขปัญหาที่ 1 2 ... จนถึงข้อ แก้ไขปัญหาสุดท้ายไปไว้ในคำตอบแต่ละข้อ ตัวอย่างการสร้างต้นไม้ของงานวิจัยที่ เสร็จสมบูรณสามารถดูไดจากรูปที่ 3.9

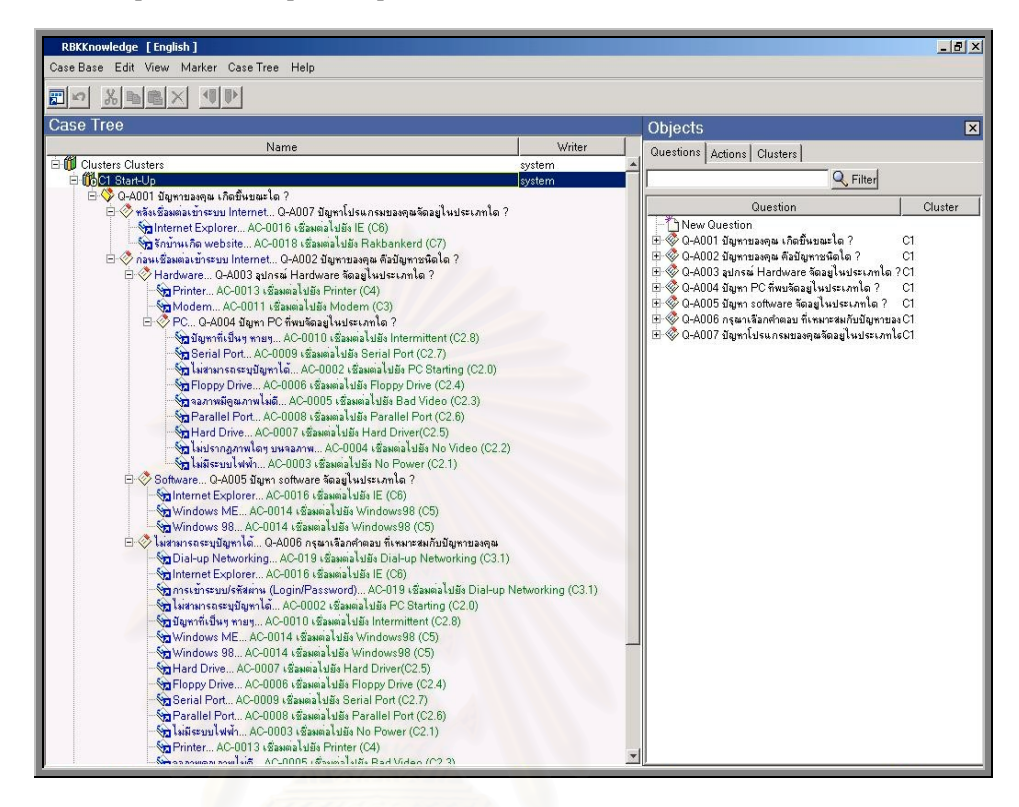

รูปที่ 3.9 ตัวอย่างการเชื่อมโยงต้นไม้การตัดสินใจของงานวิจัย

เมื่อเสร็จสิ้นขั้นตอนการสร้างต้นไม้ตัดสินให้กับทุกๆ คลัสเตอร์ที่เหลือ ซึ่งผู้วิจัยอ้างอิง ื่ ิ้ ั้ ึ่ กับรายละเอียดในภาคผนวก ข-2. แล้ว จึงเป็นการสร้างระบบการแก้ไขปัญหาโดยใช้ต้นตัดสินใจ ซึ่งใช้เครื่องมือประเภทการแสดงเหตุผลด้วยกรณีที่สมบูรณ์ จากนั้นผู้วิจัยจึงทำการทดสอบระบบฯ ื่ ั้ เพื่อตรวจสอบประสิทธิภาพและแก้ไขความผิดพลาดในหัวข้อ 3.5 ต่อไป

# **3.5 ทดสอบและเก็บขอมูลระบบการแกไขปญหาโดยใชตนไมตดสั ินใจ**

<u>3.5.1 ทดสอบระบบฯ เพื่อหาข้อผิดพลาดก่อนใช้งาน</u> ื่

ผู้วิจัยได้ทดลองการทำงานของระบบฯ ทุกฐานกรณีเพื่อตรวจสอบความผิดพลาด ื่ เมื่อพบจึงดำเนินการแก้ไข จนสามารถนำมาใช้งานจริงได้

3.5.2 ทดสอบระบบการแก้ไขปัญหาโดยใช้ต้นไม้ตัดสินใจกับโครงการฯ

ผู้วิจัยได้ติดตั้งเครื่องคอมพิวเตอร์เซิร์ฟเวอร์เข้ากับเครือข่ายระยะใกล้ (LAN) เจ้า ั้ ื่ หน้าที่สามารถใช้งานระบบฯ ได้โดยเรียกผ่านเว็บบราวเซอร์ (Internet Explorer) ผ่าน URL

ของระบบฯ นั่นคือ http://KB\_Server/rbkkb/ หรือ http:// 10.2.70.71/rbkkb/ จากนั้นจะ ั่ ั้ พบหนาจอดังรูปที่ 3.10

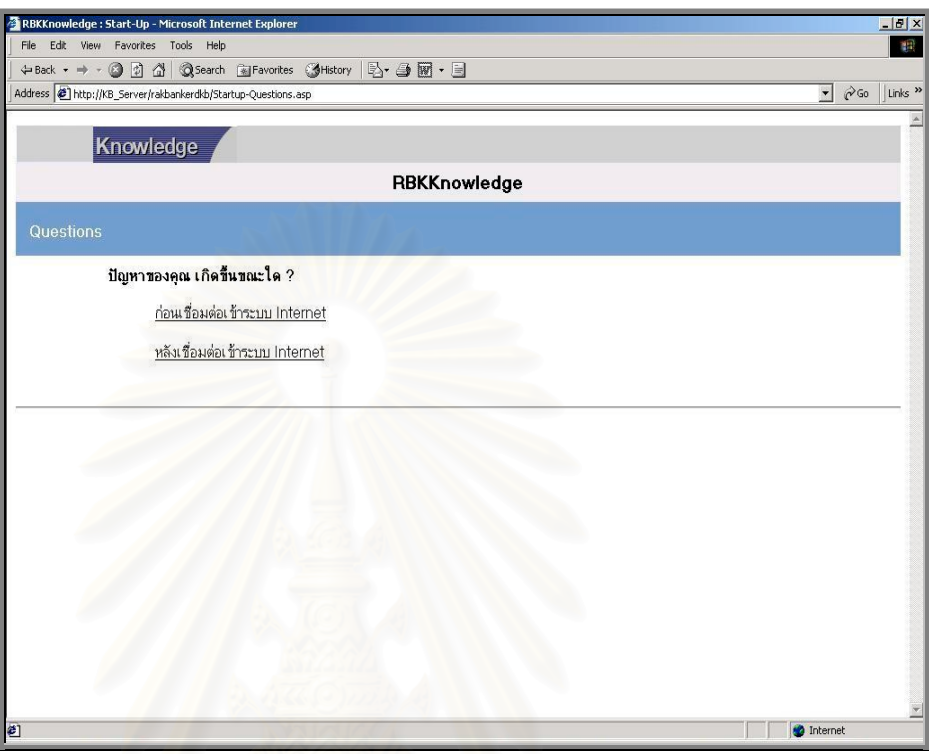

รูปที่ 3.10 หน้าเริ่มต้นการใช้งานระบบการแก้ไขปัญหาโดยใช้ต้นไม้ตัดสินใจ ิ่

วิธีการใช้งานถัดไปคือ

- 1.) *การเลือกคําถามและใสคําตอบ* ทําไดโดยเลือกคลิกเมาสไปยังคําตอบ ระบบ ฯ จะทำการตรวจสอบโครงสร้างต้นไม้จากข้อมูลในฐานกรณีว่าคำตอบที่ เลือกเช อมตอไปยังสวนใด เชนสวนคําถามถัดไป สวนคลัสเตอรถัดไป หรือ ื่ ส่วนข้อแก้ไขปัญหา
- 2.) *การได้ข้อแก้ไขปัญหา* ระบบฯ จะทำการตรวจสอบโครงสร้างต้นไม้จากข้อ มูลในฐานกรณีว่าคำตอบที่เลือกได้ข้อแก้ไขปัญหาหรือไม่ และเป็นชนิดใด เช่น เป็นข้อแก้ไขปัญหาแบบข้อความ หรือแบบเชื่อมโยงไปยังเว็บเพ็จ

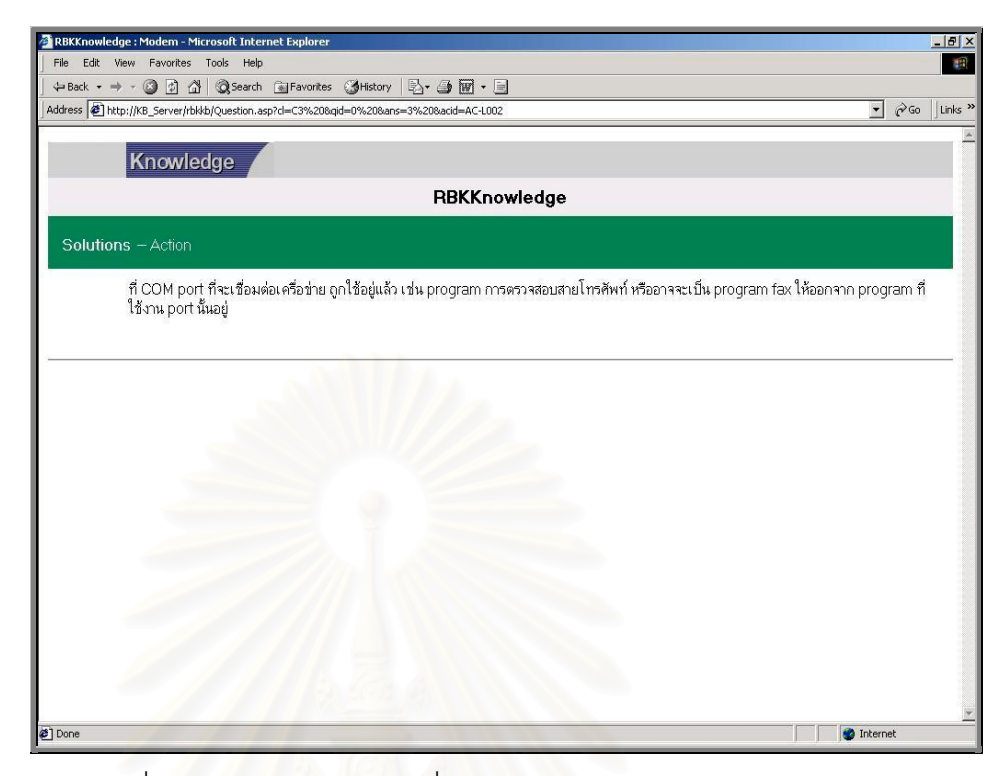

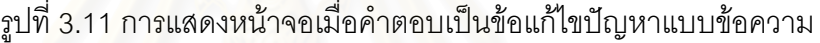

# 3.5.3 <u>ปัจจัยที่ใช้ในการวิเคราะห์การทดลอง</u>

หลังจากทดลองใช้ระบบฯ ตามข้อ 3.5.2 โดยมีวัตถุประสงค์เพื่อเปรียบเทียบกับ การแก้ไขปัญหาโดยไม่มีเครื่องมือ พบ 3 ปัจจัยที่มีอิทธิพลต่อการทดลองได้แก่ ื่

# 3.5.3.1 <u>ปัจจัยจากข้อมูลการแก้ไขปัญหาที่ได้จากระบบการแก้ไขปัญหาโดยใช้ต้น</u> *ไมตัดสินใจ*

เนื่องจากข้อมูลการใช้งานของระบบฯ จะถูกเก็บไว้ในเครื่องให้บริการเว็บ ื่ (Web Server) อยู่ในรูปแบบของ log file ซึ่งจะเก็บข้อมูลการใช้งานของเจ้าหน้าที่ ึ่ รายละเอียดที่เก็บเช่น วันที่ เวลา หมายเลขไอพีแอดเดรส (IP Address) ของเครื่อง ื่ คอมพิวเตอร์ของเจ้าหน้าที่แต่ละคน

ข้อมูลที่ได้จาก log file ดังกล่าวผู้วิจัยได้รวบรวมเพื่อนำไปวิเคราะห์และ ื่ สรุปผลการทดลองในบทที่ 4 หัวข้อ 4.2.1

# *3.5.3.2 ปจจัยจากการสํารวจความคิดเห็นเจาหนาท ี่ของโครงการฯ*

ผู้วิจัยได้ทำการออกแบบแบบสำรวจความคิดเห็นไปยังเจ้าหน้าที่แก้ไข ปัญหา โดยมีจุดประสงค์เพื่อให้เจ้าหน้าที่เปรียบเทียบระหว่างการแก้ไขปัญหาโดยไม่

มีเครื่องมือกับการแก้ไขปัญหาโดยใช้ต้นไม้ตัดสินใจเป็นเครื่องมือ (เอกสารตัวอย่าง ื่ ื่ แบบสอบถาม ในภาคผนวก ค-1.) จากนั้นเก็บผลแบบสอบถามเพื่อใช้เป็นข้อมูลใน ั้ การวิเคราะห์และสรุปผลในบทที่ 4 หัวข้อ 4.2.2

## *3.5.3.3 ปจจัยการสํารวจความคิดเห็นสมาชิกสหกรณผานแบบสอบถาม*

ผู้วิจัยได้ออกแบบแบบสำรวจความคิดเห็นไปยังสมาชิกสหกรณ์เดิมที่เคย กรอกแบบใน3.1.2.2 จํานวน 32 คน โดยมีจุดประสงคเพ ื่อใหสมาชิกเดิมสามารถ เปรียบเทียบการแก้ไขปัญหาของเจ้าหน้าที่ระหว่างการแก้ไขปัญหาโดยไม่มีเครื่องมือ ี่ ื่ กับการแก้ไขปัญหาโดยใช้ต้นไม้ตัดสินใจเป็นเครื่องมือ (เอกสารตัวอย่างแบบสอบ ื่ ถาม ในภาคผนวก ค-2.) จากนั้นเก็บผลแบบสอบถามเพื่อใช้เป็นข้อมูลในการ ั้ วิเคราะหและสรุปผลในบทที่ 4 หัวขอ 4.2.3

## **3.6 ออกแบบและพัฒนาระบบแกไขปญหาโดยใชระบบสารสนเทศภูมิศาสตร**

การดำเนินง<mark>านของระบบสารสนเทศภูมิศาสตร์ ประกอบด้วยขั้นตอนการดำเนินงาน</mark> ั้

ดังนี้

# <u>3.6.1 ออกแบบระบบ<mark>การแก้ไขปัญหาโดยใ</mark>ช้ระบบสารสนเทศภูมิศาสตร์</u>

ข้อมูลที่ต้องออกแบบและจัดเตรียม ผู้วิจัยใช้ซอฟท์แวร์ MapInfo เป็นเครื่องมือ ื่ ซึ่งข้อมูลที่ออกแบบและจัดเตรียมได้แก่ ึ่ ี่

- แผนท ี่ประเทศไทยแบงตาเขตการปกครองระดับจังหวัดทั้ง 76 จังหวัด
- แผนที่เขตการปกคลองภาคกลางแบ่งตามเขตการปกครองระดับตำบล ใช้มาตรา สวน 1:50,000
- เสนทางคมนาคม (ถนน) ท ั่วประเทศไทย
- สถานที่ตั้ งของสหกรณในเขตการปกครองภาคกลางจํานวน 13 สหกรณ
- สถานที่ตั้ งสาขาขององคกรจํานวน 4 สาขา

3.6.2 พัฒนาโปรแกรมระบบสารสนเทศภูมิศาสตร

#### *3.6.2.1 การติดต งเคร องมือ Map Engine ั้ ื่*

ส่วนแสดงผลบนเว็บเพ็จจำเป็นจะต้องมีเครื่องมือที่เรียกว่า Map Engine ื่ เพื่อนำเข้าข้อมูลเชิงภูมิศาสตร์ที่ต้องการมาเก็บ ผู้วิจัยเลือกใช้ซอฟท์แวร์ Map ื่ Xtreme เป็นเครื่องมือ ื่

#### *3.6.2.2 การพัฒนาชุดคําส งเพ อแสดงผลบนเว็บ ั่ ื่*

หลักจากติดตั้งเครื่องมือ Map Engine ต่อจากนั้นทำการพัฒนาชุดคำสั่ง ั้ ื่ ั้ เรียกข้อมูลภูมิศาสตร์ที่สร้างไว้มาใช้งานผ่านเว็บเพ็จ ซึ่งใช้ภาษา ASP แบบ VB script ในการพัฒนา เมื่อมีการเรียกคำสั่ง GetMapEngine บนโปรแกรม คำสั่งนี้จะ ื่ ั่ ี้ นำข้อมูลของเลเยอร์ที่เรากำหนดไว้บน Map Engine มาแสดงผล

# **3.7 การออกแบบและพัฒนาระบบการแกไขปญหาโดยใชตนไมตัดสินใจรวมกับระบบ สารสนเทศภูมิศาสตร**

<u>3.7.1 ออกแบบส่วนเชื่อมต่อกับระบบแก้ไขปัญหาโดยใช้ต้นไม้ตัดสินใจ</u>

โครงสร้างของระบบสารสนเทศเมื่อเชื่อมต่อกับระบบแก้ไขปัญหาแบบกรณีแสดง ื่ ื่ ตามรูปที่ 3.1

3.7.2 <u>พัฒนาระบบสารสนเทศภูมิศาสตร์เพื่อทำงานร่วมกับระบบการแก้ไขปัญหาโดยใช้ต้น</u> ื่ ไมตัดสินใจ

> มีขั้ นตอนการพัฒนา 2 ข นตอนดังน ั้

#### *3.7.2.1 สวนเร มตนระบบฯ ิ่*

ส่วนแรกของการแสดงข้อมูลแบบภูมิศาสตร์ จะนำผลลัพธ์ที่ได้จากระบบ การแก้ไขปัญหาโดยใช้ต้นไม้ตัดสินใจ มาเป็นอินพุตท์ ได้แก่ข้อมูลชื่อสหกรณ์ (พร้อม ื่ รหัสสหกรณ์) รายชื่อเจ้าหน้าที่ที่สามารถแก้ไขปัญหาได้ทั้งหมด สาขาที่เจ้าหน้าที่ ื่ ี่ ี่ ั้  $\mathcal{L}^{\text{max}}_{\text{max}}$ ประจำอยู่ (พร้อมรหัสสาขา) รวมถึงข้อแก้ไขปัญหา จากนั้นนำข้อมูลที่ได้มาแสดงผล ั้ ในรูปแบบดังน

- ข้อมูลที่ตั้งสหกรณ์และสาขาประจำของเจ้าหน้าที่ แสดงเป็นลักษณะจุด
	- ข้อมูลพื้นที่ระดับตำบล แสดงเป็นลักษณะพื้นที่ ื้ ี่ ื้
- ข้อมลถนน แสดงเป็นลักษณะเส้น หน้าจอเริ่มต้นแสดงตัวอย่างตามรูปที่ 3.12 ิ่

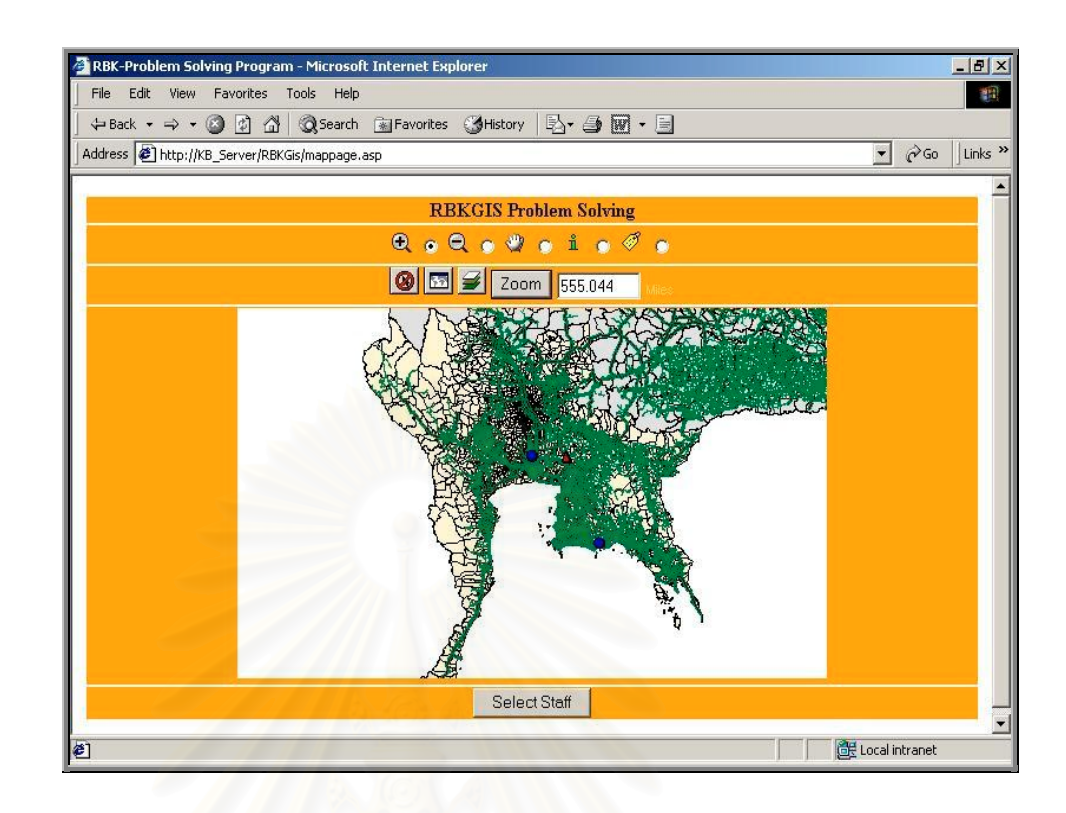

#### รูปที่ 3.12 หน้าจอการเริ่มต้นระบบสารสนเทศภูมิศาสตร์เมื่อเชื่อมต่อจาก ิ่ ื่ ื่ ระบบแกไขปญหาโดยใชตนไมตัดสินใจ

## *3.7.2.2 สวนแสดงผลลัพธ*

เมื่อผู้ใช้งานคลิดปุ่ม Select Staff จากหน้าจอเริ่มต้นระบบสารสนเทศ ื่ ิ่ ภูมิศาสตร์ ระบบฯ จะคำนวณหาสาขาที่ใกล้ที่สุดที่เจ้าหน้าที่สามารถแก้ไขปัญหาให้ ี่ กับสหกรณ์ได้ พร้อมทั้งแสดงเส้นทางในเชิงแผนที่ และแสดงรายละเอียดการแก้ไข ั้ ปัญหาเป็นแบบข้อความดังนี้

- เส้นทางคมนาคมผลลัพธ์ จากสาขาประจำของเจ้าหน้าที่ไปยังสหกรณ์
- วิธีการแก้ไขปัญหา (ข้อแก้ไขปัญหา) ที่ได้จากระบบแก้ไขปัญหาโดยใช้ ตนไมตัดสนใจ ิ

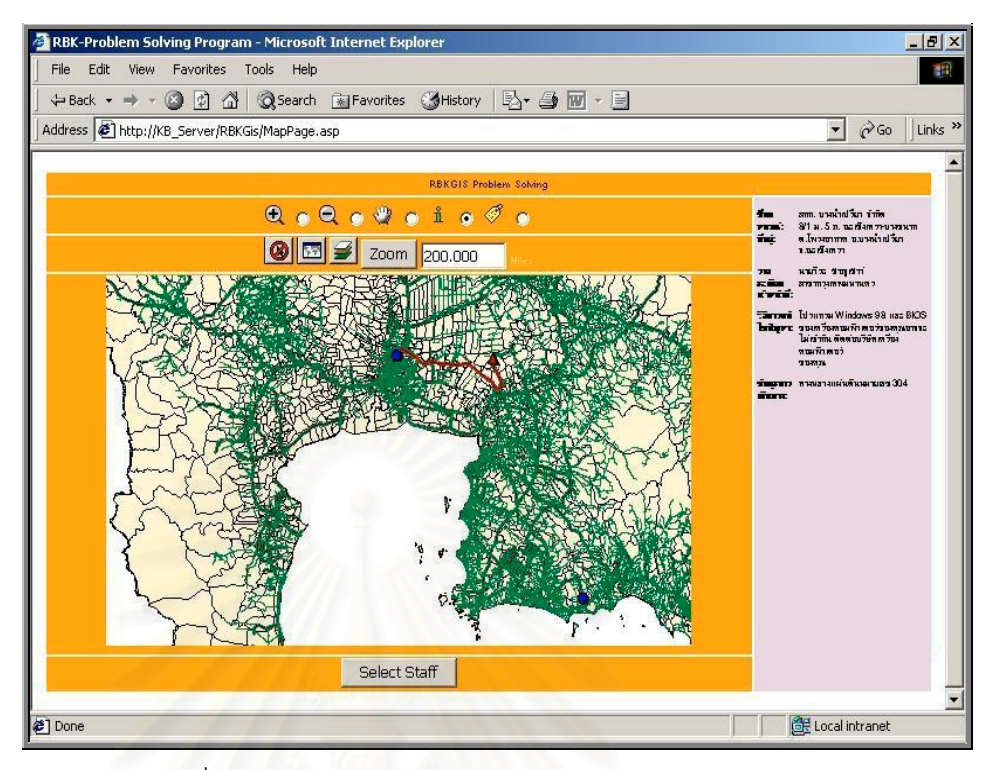

รูปที่ 3.13 หนาจอแสดงผลลัพธรายละเอียดการแกไขปญหา แบบเข้าบริการ ณ สหกรณ์

# **3.8 ทดสอบระบบการแกไขปญหาโดยใชตนไมตัดสินใจรวมกับระบบสารสนเทศ ภูมิศาสตร**

ผู้วิจัยได้ทดลองการทำงานของระบบแก้ไขปัญหาที่พัฒนาขึ้น โดยเริ่มต้นจากระบบ ี่ ึ้ การแก้ไขปัญหาโดยใช้ต้นไม้ตัดสินใจและเชื่อมต่อด้วยระบบสารสนเทศภูมิศาสตร์ เพื่อตรวจสอบ ื่ ้ความผิดพลาด เมื่อพบจึงดำเนินการแก้ไขและสามารถนำมาใช้งานจริงได้

แต่เดิมในระยะเริ่มต้น โครงการฯ ให้บริการติดตั้งเครื่องคอมพิวเตอร์ ระบบปฏิบัติการ ั้ ื่ Windows อุปกรณ์โมเด็ม และติดตั้งโปรแกรมการใช้งานอินเตอร์เน็ตให้แก่สมาชิกสหกรณ์ แต่ เนื่องจากในระยะหลัง (ตั้งแต่เดือนเดือนมกราคม 2545) โครงการฯ ขาดปัจจัยหลายอย่างในการ ั้ เข้าปฏิบัติงาน ณ. สหกรณ์ จึงได้งดการติดตั้งเครื่องคอมพิวเตอร์และซอฟท์แวร์ให้กับสมาชิก ั้ ื่ สหกรณ์ใหม่ และงดการบริการแบบเข้าปฏิบัติ ณ. สำนักงานสหกรณ์เดิม ดังนั้นงานของเจ้าหน้าที่ ั้ ในสวนบริการแบบเขาปฏิบัติณ. สํานักงานสหกรณจึงไมมี

้ปัญหาดังกล่าวทำให้ผู้วิจัยจึงไม่สามารถนำผลของระบบการแก้ไขปัญหาโดยใช้ต้น ไม้ตัดสินใจร่วมกับระบบสารสนเทศภูมิศาสตร์ เพื่อวัดประสิทธิภาพเปรียบเทียบกับการแก้ไข ื่ ปัญหาโดยไม่มีเครื่องมือและการแก้ไขปัญหาโดยใช้ต้นไม้ตัดสินใจเป็นเครื่องมือ แต่อย่างไรก็ตาม ื่ ื่ ผู้วิจัยได้สรุปเป็นข้อเสนอแนะไว้ในบทที่ 6

#### **3.9 เคร องมือท ี่ใชในการวิจัย ื่**

<u>3.9.1 เครื่องมือที่ใช้ในการพัฒนาระบบการแก้ไขปัญหาโดยใช้ต้นไม้ตัดสินใจ</u> ื่

> เครื่องมือที่ใช้ในการวิจัยในระบบฯ ประกอบด้วย 2 ส่วนดังนี้ ื่

*3.9.1.1 ฮารดแวร*

ฮารดแวรที่เหมาะสมและใชในการพัฒนาระบบฯ คือ เคร องคอมพิวเตอร ื่ PentiumIII ความเร็ว CPU 600MHz. ความจุฮารดดิสก 8G. หนวยความจํา 256M.

### *3.9.1.2 ซอฟทแวร*

- 1.) ระบบปฏิบัติการ Windows Advance 2000 Server ติดต งสมบูรณแบบ ั้
- 2.) เว็บเซอร์ฟเวอร์ IIS
- 3.) โปรแกรมฐานข้อมูลของ Microsoft SQL เวอร์ชัน 8
- 4.) เนื่องจากข้อจำกัดการสงวนสิทธิ์ในการเปิดเผยชื่อผลิตภัณฑ์หรือ สัญลักษณผลิตภัณฑของซอฟทแวรประเภทการแสดงเหตุผลดวยกรณี (Case-base reasoning) ดังนั้นผู้วิจัยจึงขอระบุเฉพาะชุดโปรแกรม ซึ่ง ั้ ประกอบดวย 4 ชุดโปรแกรมคือ Knowledge Central, Knowledge Author, Knowledge Agent และ Knowledge Self-Service

#### 3.9.2 <u>เครื่องมือที่ใช้ในการพัฒนาในระบบสารสนเทศภูมิศาสตร์</u> ื่

*3.9.2.1 ฮารดแวร*

ใช้ฮาร์ดแวร์เครื่องเดียวกับระบบการแก้ไขปัญหาโดยใช้ต้นไม้ตัดสินใจ ื่

### *3.9.2.2 ซอฟทแวร*

- ซอฟทแวรที่ใชในการวิจัยในระบบสารสนเทศภูมิศาสตรประกอบดวย
- 1.) ระบบปฏิบัติการ Windows Advance 2000 Server ติดต งสมบูรณแบบ ั้
	- 2.) เว็บเซอร์ฟเวอร์ IIS
	- 3.) โปรแกรมฐานข้อมูลของ Microsoft Access 2000
	- 4.) ซอฟท์แวร์สำหรับสร้างข้อมูลสารสนเทศภูมิศาสตร์ ได้แก่ MapInfo
	- 5.) ซอฟท์แวร์สำหรับการพัฒนาเพื่อเชื่อมต่อและแสดงผลข้อมูลสารสนเทศ ื่ ื่ ภูมิศาสตร์บนเว็จ ได้แก่ MapXtreme
	- 6.) ซอฟทแวรสําหรับพัฒนา ASP แบบภาษา VB Script ไดแกชุดโปรแกรม Macromedia Dreamweaver 4 และ Dreamweaver UltraDev 4

# **บทท ี่ 4**

# **ผลการทดลองและวิเคราะหขอมูล**

จากการทดลองทั้ง 2 ขั้นตอนในบทที่ 3 ผู้วิจัยนำผลที่ได้จากการทดลองในแต่ละขั้นตอน ั้ มาวิเคราะห์และเปรียบเทียบเพื่อให้เห็นความชัดเจนมากขึ้นดังนี้

- 1.) ผลการทดลองเมื่อเจ้าหน้าที่แก้ไขปัญหาโดยไม่มีเครื่องมือ ซึ่งมีปัจจัยในการวิเคราะห์ดังนี้ ื่ ี่ ื่ ึ่
	- ผลการทดลองจากการวิเคราะหขอมูลประวัติการแกไขปญหา
	- ผลการทดลองจากแบบสำรวจความเห็นเจ้าหน้าที่
	- ผลการทดลองจากแบบสํารวจความเห็นสมาชิกสหกรณ
	- ผลการวัดระดับความสามารถของเจ้าหน้าที่
- 2.) ผลการทดลองเมื่อเจ้าหน้าที่แก้ไขปัญหาโดยใช้ต้นไม้ตัดสินใจเป็นเครื่องมือ ซึ่งมีปัจจัยเพื่อ ื่ ี่ ึ่ นำไปเปรียบเที<mark>่ยบกับการแก้ไขปัญหาโดยไม่มีเครื่องมือดังนี้</mark> ื่
	- ผลการทดล<sub>ื</sub>่องจากการวิเคราะห์ข้อมูลการแก้ไขปัญหาที่ได้จาก log file ของระบบฯ
	- ผลการทดล<mark>อ</mark>งจากแบบสำรวจความเห็นเจ้าหน้าที่
	- ผลการทดลองจากแบบสํารวจความเห็นสมาชิกสหกรณ
	- ระดับความสาม<mark>ารถของเจ้าหน้าที่กับการแก้ไขปัญหาโดยใ</mark>ช้ต้นไม้ตัดสินใจเป็นเครื่อง ี่ ื่ มือ

นอกจากรายละเอียดของผลการทดลองรวมถึงการวิเคราะหผลในแตละข นตอนแลว ผู ั้ วิจัยได้สรุปผลการทดลองทั้งหมดอีกครั้งในหัวข้อ 4.4

#### **4.1 ผลการทดลองการแกไขปญหาโดยไมมีเคร องมือ ื่**

### 4.1.1 <u>ผลการทดลองจากการวิเคราะห์ข้อมูลประวัติการแก้ไขปัญหาที่บันทึกในโปรแกรม</u> ี่ ไมโครซอฟท Excel

จากข้อมูลประวัติการแก้ไขปัญหาที่เจ้าหน้าที่ของโครงการได้บันทึกไว้ ผู้วิจัยได้นำมา วิเคราะห์โดยตั้งสมมุติฐานเพื่อเปรียบเทียบกับการทดลองแก้ไขปัญหาโดยใช้ต้นไม้ตัดสินใจเป็น เคร องมือดังน ื่

- 1.) ความสามารถในการแก้ไขปัญหาได้สำเร็จ โดยแบ่งตามประเภทของเจ้าหน้าที่และ ประเภทของปญหา
- ่ 2.) ความสามารถในการแก้ไขปัญหาปัญหาได้สำเร็จโดยเฉลี่ย

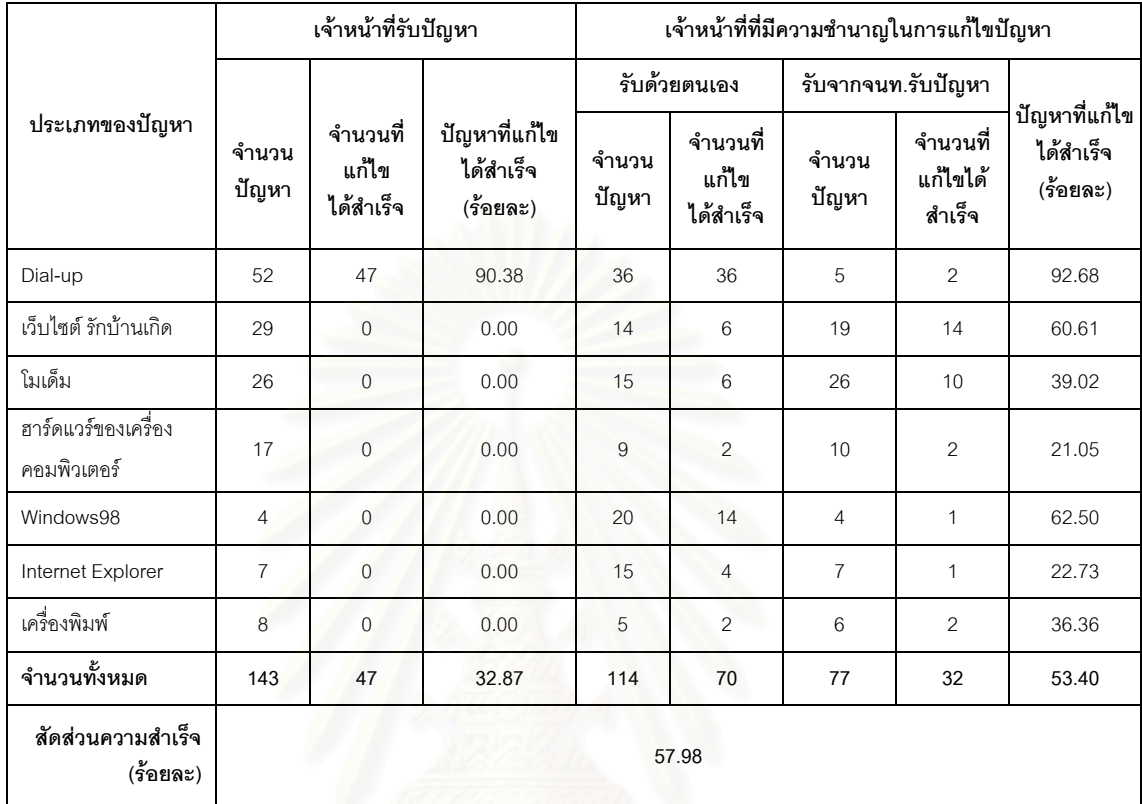

3.) จากผลการทดลอง สามารถสรุปความสามารถของเจ้าหน้าที่จากประวัติการแก้ไข ปญหาแสดงตามตารางท ี่ 4.1

ตารางที่ 4.1 ตารางสรุปความสามารถในการแก้ไขปัญหาของเจ้าหน้าที่จากประวัติการแก้ไขปัญหา โดยไมมีเคร องมือ ื่

> จากตารางท ี่ 4.1 แสดงถึงความสามารถในการแกไขปญหาแตละประเภทของ เจ้าหน้า ซึ่งสามารถสรุปได้ดังนี้ ึ่

- *เจาหนาที่รับปญหา*
	- สามารถแก้ไขปัญหาได้เพียงชนิดเดียวคือปัญหา Dial-up Networking ซึ่ง ึ่ สามารถแก้ไขปัญหาได้ร้อยละ 90.38
	- ความสามารถในการแกไขปญหาโดยเฉลี่ ยคิดเปนรอยละ 45.53
- *เจาหนาที่ที่มีความชํานาญในการแกไขปญหา*
	- สามารถแก้ไขปัญหาได้ทุกประเภท (7 ประเภท) ได้แก่ ปัญหา Dial-up Networking ปัญหาเว็บไซต์รักบ้านเกิด ปัญหาโมเด็ม ปัญหาฮาร์ดแวร์ของ เคร องคอมพิวเตอร ปญหา Windows98 ปญหา Internet Explorer และ ื่ ปญหาเคร องพิมพื่
- ความสามารถในการแกไขปญหาโดยเฉลี่ ยคิดเปนรอยละ 53.40
- *สัดสวนของความสามารถในการแกไขปญหาของเจาหนาที่ทั้ง 2 ประเภท*
	- $-$  คิดเป็นร้อยละ 57.98

# ี 4.1.2 ผลการทดลองจากแบบสำรวจความคิดเห็นเจ้าหน้าที่

ผลการทดลองท ี่ไดจากแบบสํารวจความคิดเห็นไปยังเจาหนาท ี่ของโครงการฯ ผูวิจัย ได้สรุปรายละเอียดแสดงตามตารางที่ 4.2

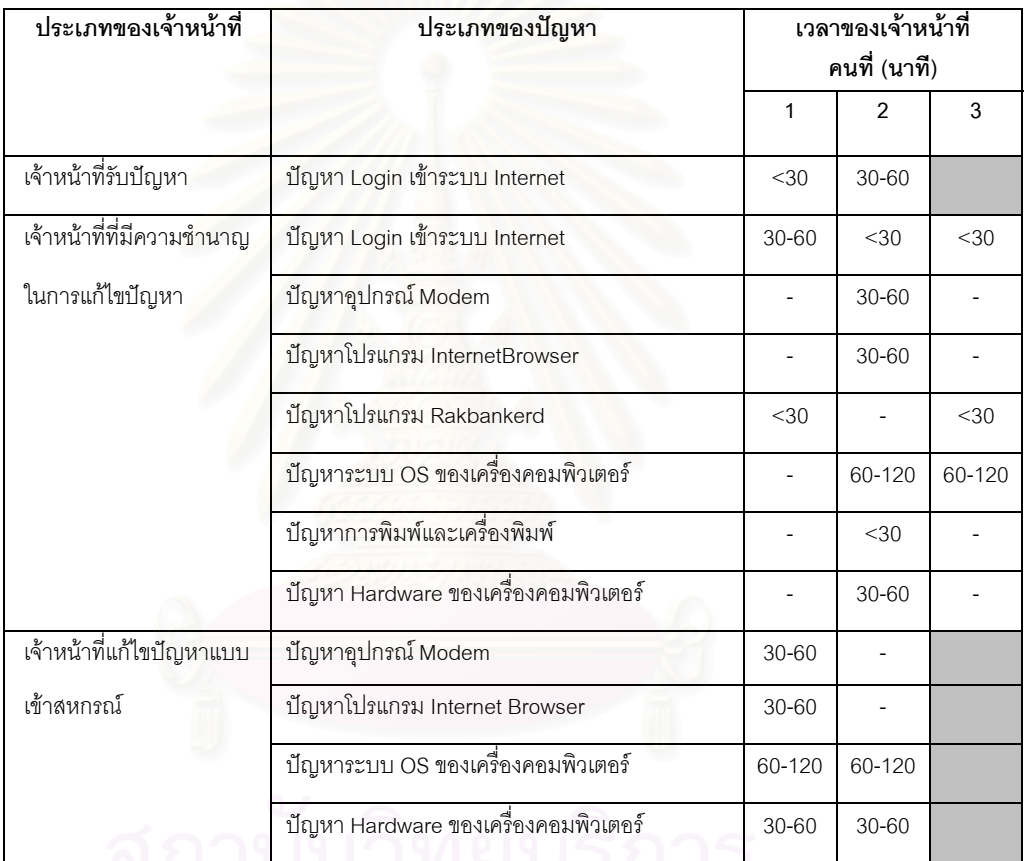

<u>หมายเหตุ</u> สัญลักษณ์ - หมายถึงเจ้าหน้าที่ไม่มีความสามารถในการแก้ไขปัญหาชนิดนั้น

#### ตารางที่ 4.2 ความคิดเห็นของเจ้าหน้าที่ เมื่อแก้ไขปัญหาโดยไม่มีเครื่องมือ ื่ ื่

ผลการทดลองจากตารางที่ 4.2 พบว่าสอดคล้องกับตารางที่ 4.1 นั่นคือเจ้าหน้าที่ ั่ ประเภทรับปัญหา มีความสามารถในการแก้ไขปัญหาได้จำกัดเพียงประเภทเดียวเท่านั้นคือ ั้ ปัญหาเกี่ยวกับการ Login เข้าระบบ Internet (Dial-up Networking) ส่วนปัญหาประเภทอื่นๆ ี่ ้จำเป็นจะต้องให้เจ้าหน้าที่ที่มีความชำนาญในการแก้ไขปัญหาเป็นผู้แก้ไข ั้ ดังนั้นจากจำนวน เจ้าหน้าที่ประเภทที่มีความชำนาญมีจำกัด ความสามารถในการแก้ปัญหาที่มีประสิทธิภาพที่ดี กว่า เวลาที่ใช้ในการแก้ไขปัญหาที่น้อยกว่า และอัตราเงินเดือนที่สูงกว่าถึงเกือบ 2 เท่า หากเรา

สามารถปรับปรุงให้คุณสมบัติที่ดีของเจ้าหน้าที่ที่มีความชำนาญในการแก้ไขปัญหาให้กับเจ้า ี่ ี่ ֦֘<u>֘</u> หนาที่รับปญหาไดจะเปนประโยชนกับโครงการฯ เปนอยางมาก

ส่วนผลของเจ้าหน้าที่แก้ไขปัญหาแบบเข้าบริการ ณ. สำนักงานของสหกรณ์พบว่า  $\mathcal{L}^{\mathcal{L}}(\mathcal{L}^{\mathcal{L}})$  and  $\mathcal{L}^{\mathcal{L}}(\mathcal{L}^{\mathcal{L}})$  and  $\mathcal{L}^{\mathcal{L}}(\mathcal{L}^{\mathcal{L}})$ หากสามารถลดเวลาในการแก้ไขปัญหาแต่ละประเภท เพิ่มความสามารถในการแก้ไขปัญหาให้ ี สามารถแก้ไขปัญหาได้หลากหลายประเภทมากขึ้น ลดค่าใช้จ่ายในการเดินทางปฏิบัติงาน ลด ้จำนวนครั้งในการเข้าปฏิบัติงาน ก็จะเป็นประโยชน์กับโครงการฯ เป็นอย่างมากเช่นกัน

## 4.1.3 ผลการทดลองจากแบบสํารวจความคิดเห็นสมาชิกสหกรณ

้ ผลความคิดเห็นของสมาชิกสหกรณ์จำนวน 32 คน จากจำนวนสมาชิกล่าสุด ณ. ช่วง เวลานั้น 184 องค์กร พบว่าสมาชิกฯ ร้อยละ 78.13 จะใช้วิธีแก้ไขปัญหาโดยการติดต่อเจ้าหน้า ที่ ในขณะที่ใช้วิธีแก้ไขปัญหาโดยติดต่อบุคคลอื่น และแก้ไขปัญหาด้วยตนเองเพียงร้อยละ 12.5 และ 9.37 ตามลำดับ และส่วนใหญ่จะติดต่อเจ้าหน้าที่โดยติดต่อทางโทรศัพท์สูงถึงร้อยละ 93.75 ในขณะที่อันดับที่ 2 คือทางอีเมล์รั<sub>้</sub>อยละ 6.25

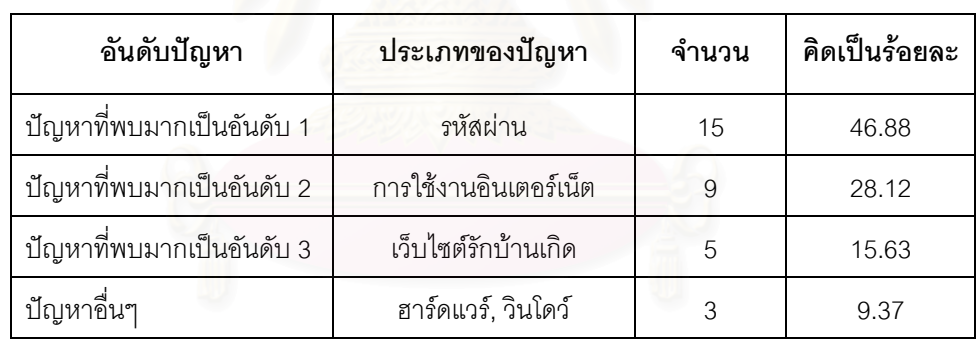

ส่วนประเภทของปัญหาที่สมาชิกฯ พบบ่อยที่สุดเรียงตามลำดับ 1 ถึง 4 แสดงราย ี่ ละเอียดตามตารางท ี่ 4.3

ตารางที่ 4.3 ตารางสรุปปัญหาที่พบของสมาชิกสหกรณ์เมื่อเจ้าหน้าที่ไม่มีเครื่องมือ ี่ ื่ ื่

จากผลการทดลองข้างต้นสามารถสรุปได้ว่า เนื่องจากโครงการเครือข่ายข้อมูลข่าว สารและธุรกิจชุมชนอยู่ในช่วงเริ่มโครงการ และสมาชิกส่วนใหญ่เป็นผู้ที่มีความรู้เกี่ยวกับ  $\mathcal{L}^{\mathcal{L}}(\mathcal{L}^{\mathcal{L}})$  and  $\mathcal{L}^{\mathcal{L}}(\mathcal{L}^{\mathcal{L}})$  and  $\mathcal{L}^{\mathcal{L}}(\mathcal{L}^{\mathcal{L}})$ คอมพิวเตอร์และการใช้งานอินเตอร์เน็ตไม่มากนัก ปัญหาที่พบส่วนใหญ่จึงเป็นปัญหาเกี่ยวกับ ี่ รหัสผานและการใชงานเครือขายอินเตอรเน็ต

จากสถิติที่มีการติดต่อเจ้าหน้าที่เมื่อเกิดปัญหาที่สูง และแนวโน้มปัญหาที่จะเกิดขึ้นใน  $\mathcal{L}^{\mathcal{L}}$ ื่ ี่ อนาคต หากเจ้าหน้าที่แก้ไขปัญหามีไม่เพียงพอ หรือเจ้าหน้าที่มีความรู้ไม่เพียงพอกับปัญหาที่ เกิดขึ้น หรือไม่สามารถแก้ไขปัญหาที่เกิดขึ้นใหม่ๆ ได้ จะเกิดผลกระทบกับระบบการแก้ไขปัญหา  $\mathcal{L}^{\mathcal{L}}$ เป็นอย่างมาก ถึงแม้ความพึงพอใจกับวิธีการแก้ไขปัญหาในระบบปัจจุบันอยู่ในระดับค่อนข้าง

พึงพอใจรัคยละ 46.87 และระดับปานกลางรัคยละ 25 แต่ผลการสำรวจพบว่าสมาชิกร้อยละ 96.87 ยังตองการระบบการแกไขปญหาที่ดีกวาปจจุบัน

## 4.1.4 ผลการวัดระดับความสามารถของเจ้าหน้าที่

ผลการวัดระดับความสามารถของเจ้าหน้าที่ พบว่าเจ้าหน้าที่แต่ละคนมีระดับความ สามารถในการแกไขปญหา 5 ประเภทแสดงตามตารางที่ 4.4

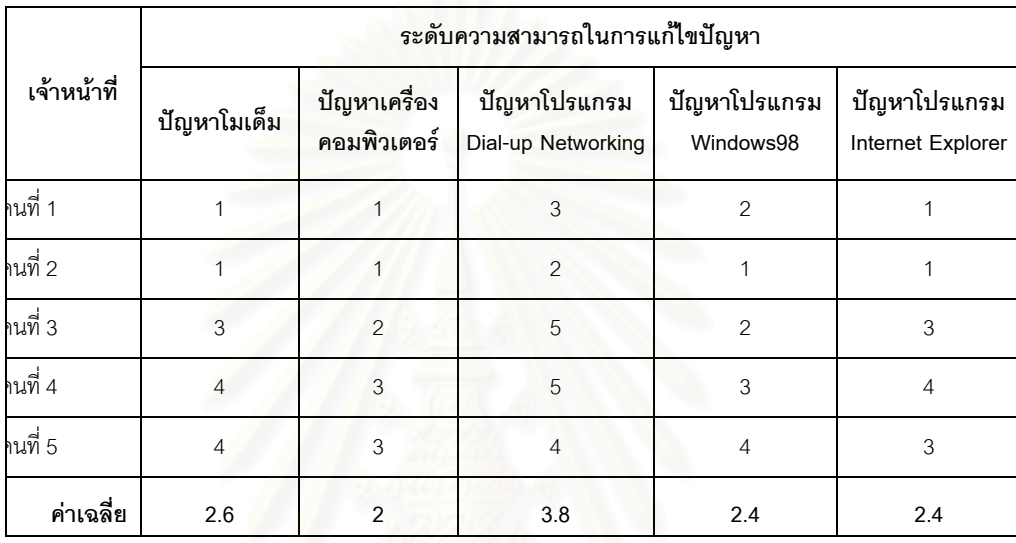

ตารางที่ 4.4 ผลการวัดระดับความสามารถของเจ้าหน้าที่

#### **4.2 ผลการแกไขปญหาโดยใชตนไมตัดสินใจเปนเคร องมือ ื่**

จากการทดลองใช้ต้นไม้ตัดสินใจเป็นเครื่องมือในการแก้ไขปัญหาตามรายละเอียดข้อ 3.5 ื่ ในบทที่ 3 ผู้วิจัยได้รวบรวมและวิเคราะห์ผลการทดลองซึ่งแบ่งปัจจัยเพื่อการเปรียบเทียบที่ชัดเจนกับ ึ่ การทดลองการแก้ไขปัญหาโดยไม่มีเครื่องมือ เป็น 4 ปัจจัยดังนี้ ื่

4.2.1 <u>ข้อมูลการแก้ไขปัญหาจากระบบต้นไม้ตัดสินใจ</u>

ผู้วิจัยรวบรวมสถิติการใช้งานระบบแก้ไขปัญหาโดยใช้ต้นไม้ตัดสินใจของเจ้าหน้าที่ จากล็อกไฟล์ในเครื่องเว็บเซิร์ฟเวอร์ เป็นระยะเวลาตั้งแต่เดือนพฤศจิกายน 2544 ถึงเดือน ั้ ธันวาคม 2544 ปรากฏว่ามีการใช้งานทั้งหมด 113 ครั้ง และแก้ไขปัญหาได้สำเร็จทั้งหมด 92 ั้ ั้ ครั้ง มีรายละเอียดแสดงตามตารางท ี่ 4.5

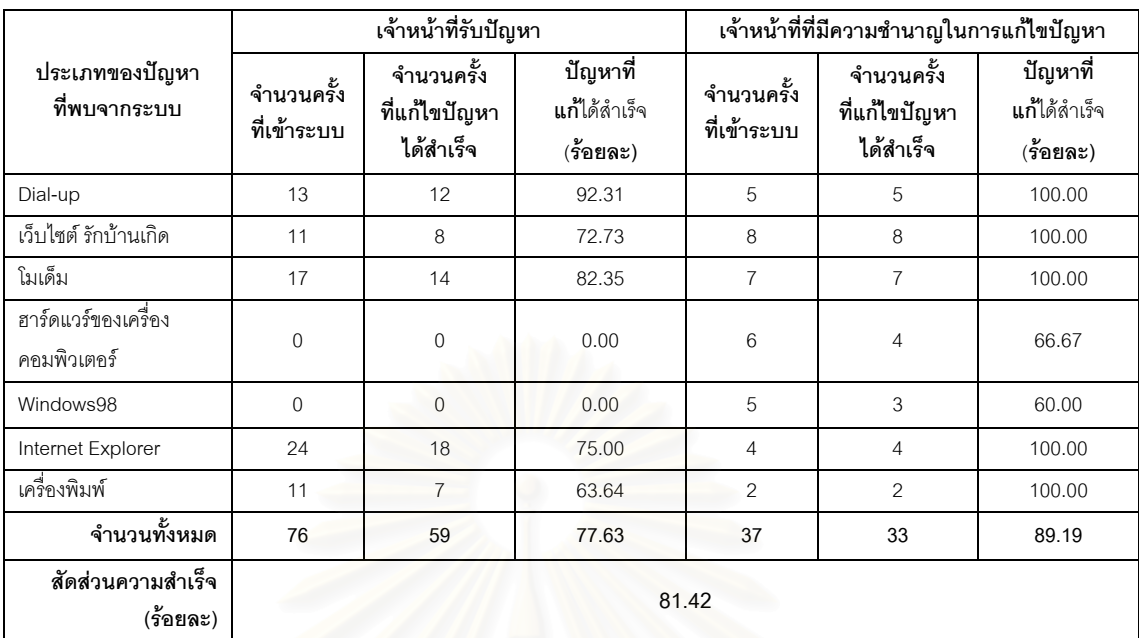

ตารางที่ 4.5 ข้อมูลการแก้ไขปัญหาของเจ้าหน้าที่โดยใช้ต้นไม้ตัดสินใจ

จากตารางที่ 4.5 สามารถนำมาวิเคราะห์หาปัจจัยที่สามารถใช้เปรียบเทียบระหว่าง การทดลองทั้ง 2 ขั้นตอน ตามสมมุติฐาน 3 ข้อดังนี้ ั้

- ความสาม<mark>า</mark>รถในการแก้ไขปัญหาได้สำเร็จของเจ้าหน้าที่ทั้ง 2 ประเภท
- ประสิทธิภาพในการแกไขปญหาของเจาหนาที่ทั้ง 2 ประเภท
- คาใชจายในการแกไขปญหา
- *4.2.1.1 ความสามารถในการแกไขปญหาไดสําเร็จ*
- *เจาหนาที่รับปญหา*

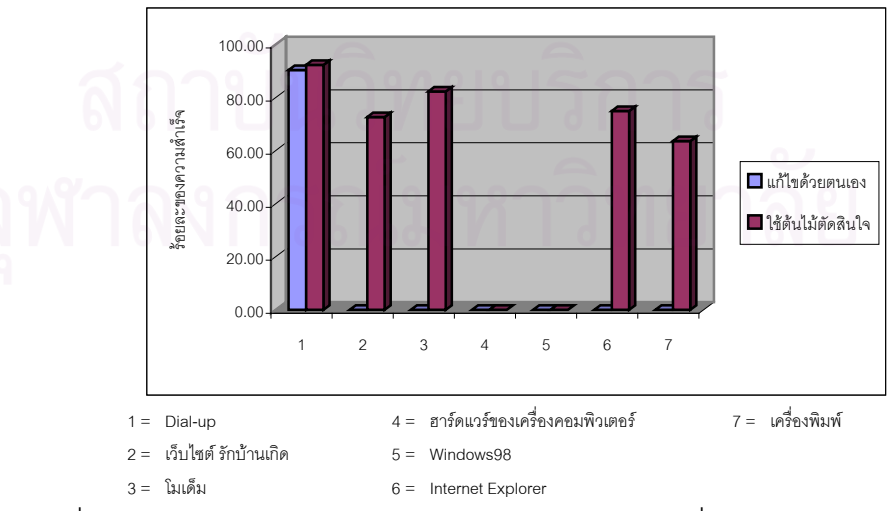

รูปที่ 4.1 กราฟแท่งเปรียบเทียบการแก้ไขปัญหาโดยไม่มีเครื่องมือกับใช้ต้นไม้ตัดสินใจ ื่ ของเจ้าหน้าที่รับปัญหา

จากกราฟในรูปที่ 4.1 และตารางที่ 4.5 สามารถสรุปได้ดังนี้

- เมื่อใช้ต้นไม้ตัดสินใจ เจ้าหน้าที่รับปัญหาสามารถแก้ไขปัญหาได้เพิ่มขึ้นมี 4 ี่ ิ่ ึ้ ประเภทได้แก่ ปัญหาเว็บไซต์รักบ้านเกิด โมเด็ม Internet Explorer และ เคร องพิมพ ื่
- เมื่อใช้ต้นไม้ตัดสินใจ ความสามารถในการแก้ไขปัญหาได้สำเร็จโดยเฉลี่ยเพิ่ม ขึ้นเป็นร้อยละ 77.63
- *เจาหนาที่ที่มีความชํานาญในการแกไขปญหา*

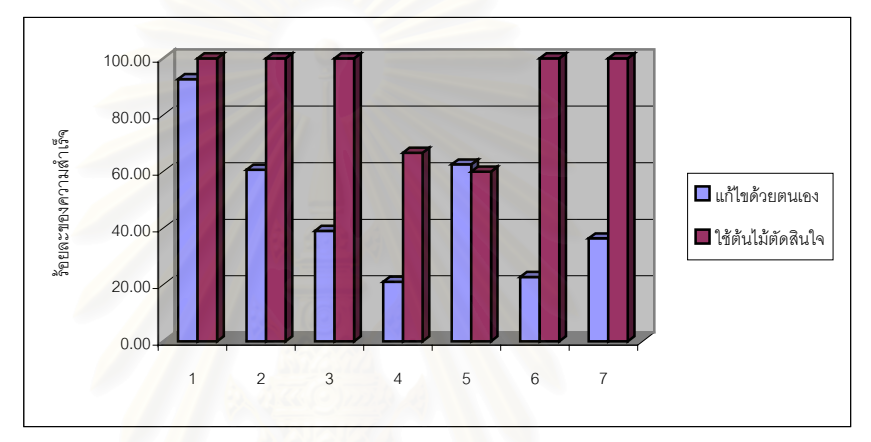

รูปที่ 4.2 กราฟแท่งเปรียบเทียบการแก้ไขปัญหาโดยไม่มีเครื่องมือกับใช้ต้นไม้ตัดสินใจ ื่ ของเจ้าหน้าที่ที่มีความชำนาญ

จากกราฟในรูปที่ 4.2 และตารางที่ 4.5 สามารถสรุปได้ดังนี้

- เมื่อใช้ต้นไม้ตัดสินใจ เจ้าหน้าที่ที่มีความชำนาญสามารถแก้ไขได้เพิ่มขึ้น 6 ิ่ ประเภทได้แก่ ปัญหา Dial-up Networking เว็บไซต์รักบ้านเกิด โมเด็ม ฮาร์ดแวร์ของเครื่องคอมพิวเตอร์ Internet Explorer และปัญหาเครื่องพิมพ์ ื่ ื่
- เมื่อใช้ต้นไม้ตัดสินใจ สามารถแก้ไขปัญหาได้ลดลง 1 ประเภทได้แก่ Windows98
- เมื่อใช้ต้นไม้ตัดสินใจ ความสามารถในการแก้ไขปัญหาได้สำเร็จโดยเฉลี่ยเพิ่ม ขึ้นเป็นร้อยละ 89.19
- *สัดสวนของความสําเร็จในการแกไขปญหาของเจาหนาที่ทั้ง 2 ประเภท*
	- เมื่อใช้ต้นไม้ตัดสินใจ เพิ่มขึ้นเป็นร้อยละ 81.42 ิ่

เมื่อนำข้อมูลจากตารางที่ 4.5 มาพิจารณาถึงประสิทธิภาพในการแก้ไขปัญหา ื่ ี สามารถคำนวณได้จากสตรดังนี้

ประสิทธิภาพในการแกไขปญหา = Y - X X

โดยที่ X = ร้อยละของความสามารถในการแก้ไขปัญหาโดยไม่มีเครื่องมือ ื่ Y = ร้อยละของความสามารถในการแก้ไขปัญหาโดยใช้ต้นไม้ตัดสินใจ

จากสูตรการคำนวณประสิทธิภาพในการแก้ไขปัญหาข้างต้น เมื่อนำมาใช้ ื่ คำนวณหาประสิทธิภาพของการแก้ไขปัญหาแต่ละประเภทได้ข้อมูลตามตารางที่ 4.6

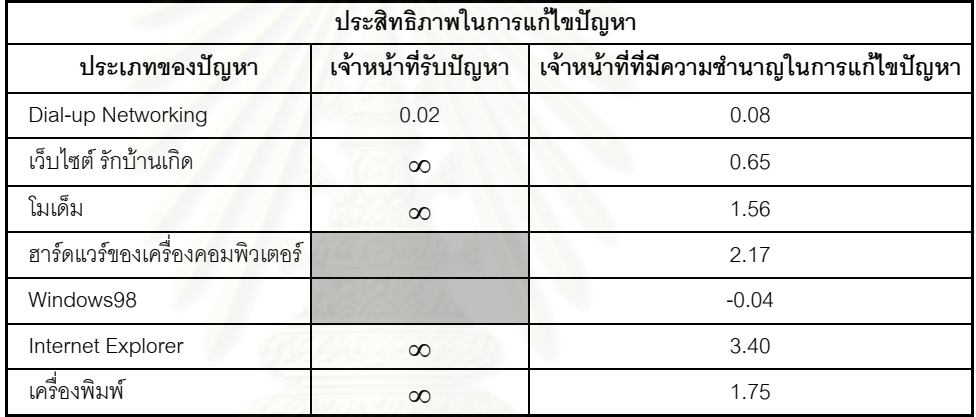

<u>หมายเหตุ</u> ค่า ∞ หมายถึงประสิทธิภาพที่เพิ่มขึ้นสูงมาก เนื่องเจ้าหน้าที่ไม่สามารถแก้ไขปัญหาชนิดนั้นได้ด้วยตนเอง ี่ ิ่ ึ้ ื่

ตารางที่ 4.6 ประสิทธิภาพในการแก้ไขปัญหาของเจ้าหน้าที่เมื่อใช้ต้นไม้ตัดสินใจ  $\mathcal{L}^{\mathcal{L}}(\mathcal{L}^{\mathcal{L}})$  and  $\mathcal{L}^{\mathcal{L}}(\mathcal{L}^{\mathcal{L}})$  and  $\mathcal{L}^{\mathcal{L}}(\mathcal{L}^{\mathcal{L}})$ 

จากตารางที่ 4.6 สามารถสรุปได้ว่าเจ้าหน้าที่แต่ละประเภทมีประสิทธิภาพใน การแก้ไขปัญหาดังนี้

*เจาหนาที่รับปญหา*

เมื่อใช้ต้นไม้ตัดสินใจเป็นเครื่องมือในการแก้ไขปัญหา เจ้าหน้าที่มีประสิทธิ ื่ ี่ ภาพในการแก้ไขปัญหาเพิ่มขึ้น 5 ประเภทได้แก่ ปัญหา Dial-up Networking เว็บไซต์รัก ิ่ บ้านเกิด โมเด็ม Internet Explorer และเครื่องพิมพ์ ซึ่งปัญหา 4 ประเภทหลังเจ้าน้าที่มี ื่ ประสิทธิภาพเพิ่มขึ้นสูงมากด้วยค่าประสิทธิภาพ ∞ เนื่องจากไม่สามารถแก้ไขปัญหา 4 ิ่ ึ้ ชนิดน้ำเด้ายตนเคง

- *เจาหนาที่ที่มีความชํานาญในการแกไขปญหา*
	- เมื่อใช้ต้นไม้ตัดสินใจเป็นเครื่องมือการแก้ไขปัญหา เจ้าหน้าที่มีประสิทธิภาพ ื่ การแก้ไขปัญหาเพิ่มขึ้น 5 ประเภทได้แก่ ปัญหา Internet Explorer ฮาร์ดแวร์ ิ่ ของเครื่องคอมพิวเตอร์ เครื่องพิมพ์โมเด็ม เว็บไซต์รักบ้านเกิด และปัญหา ื่ ื่ Dial-up Networking
	- เมื่อใช้ต้นไม้ตัดสินใจเป็นเครื่องมือการแก้ไขปัญหา เจ้าหน้าที่มีประสิทธิภาพ ื่ การแก้ไขปัญหาลดลงได้แก่ปัญหา Windows 98

*4.2.1.3 คาใชจายในการแกไขปญหา*

เมื่อพิจารณาถึงค่าใช้จ่ายในการแก้ไขปัญหา สามารถแบ่งค่าใช้จ่ายออกเป็น 2 ื่ ประเภท ได้แก่

- 1.) ค่าใช้จ่ายต่อปัญหา
- 2.) คาใชจายในการเขาปฏิบัติงาน ณ. สหกรณ

์ ข้อมูลที่ผู้วิจัยสามารถนำมาวิเคราะห์สำหรับค่าใช้จ่ายต่อปัญหา คือค่าใช้จ่าย คงที่ (Fixed cost) ที่ได้จากอัตราเงินเดือนของพนักงานแต่ละคน ส่วนค่าใช้จ่ายแปรผัน (Variable cost) เช่น ค่าล่วงเวลา ค่าสาธารณูปโภค และค่าพัฒนาแอพริเคชัน ผู้วิจัยมิได้ นำมาพิจารณาเนื่องจากไม่สามารถเก็บข้อมูลได้

และข้อมูลที่นำมาวิเคราะห์สำหรับค่าใช้จ่ายในการเข้าปฏิบัติงาน ณ. สหกรณ์ ได้แก่ เงินเดือนพนักงานต่อวัน เบี้ยเลี้ยง ค่าที่พัก ค่าเช่ารถยนต์ และ ค่าน้ำมัน สำหรับ ี้ ี้ ้ํ ค่าใช้จ่ายในการแก้ไขปัญหาทั้ง 2 ชนิดของการทดลองทั้ง 2 ขั้นตอน แสดงตามตารางที่ ั้ 4.8 และ 4.10 ตามลําดับ

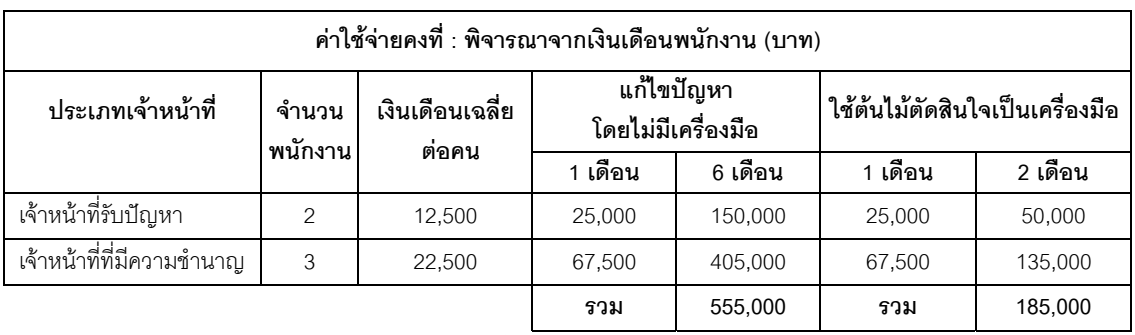

ตารางที่ 4.7 ค่าใช้จ่ายของการแก้ไขปัญหาโดยไม่มีเครื่องมือกับใช้ต้นไม้ตัดสินใจ ื่

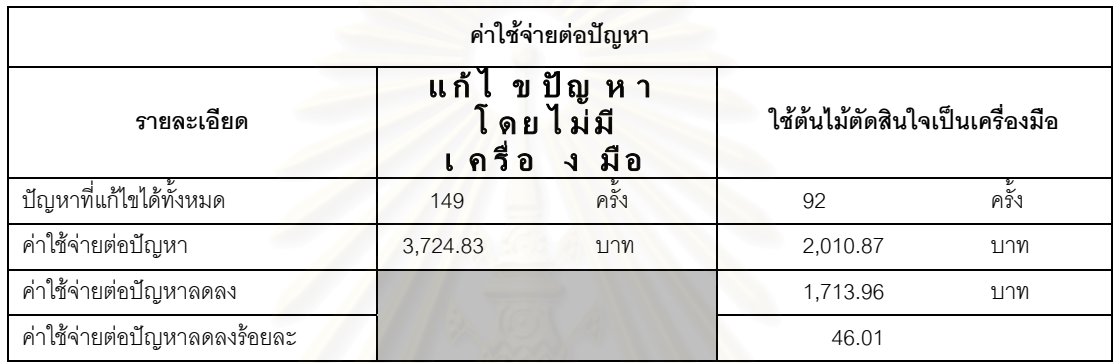

ตารางที่ 4.8 ค่าใช้จ่ายต่อปัญ<mark>หา เปรียบเทียบระหว่างการทดลองการแก้ไขปั</mark>ญหาโดยไม่มีเครื่องมือ ื่ กับใชตนไมตัดสินใจ

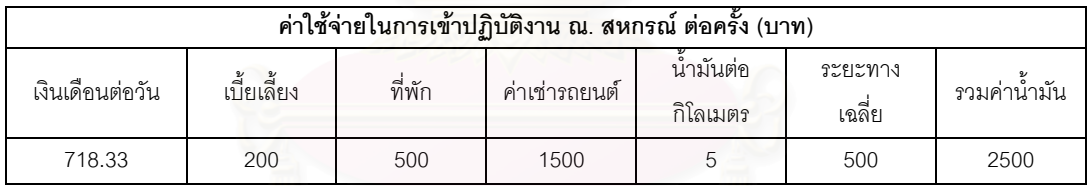

### ตารางที่ 4.9 ค่าใช้จ่ายในการเข้าปฏิบัติงาน ณ.สหกรณ์

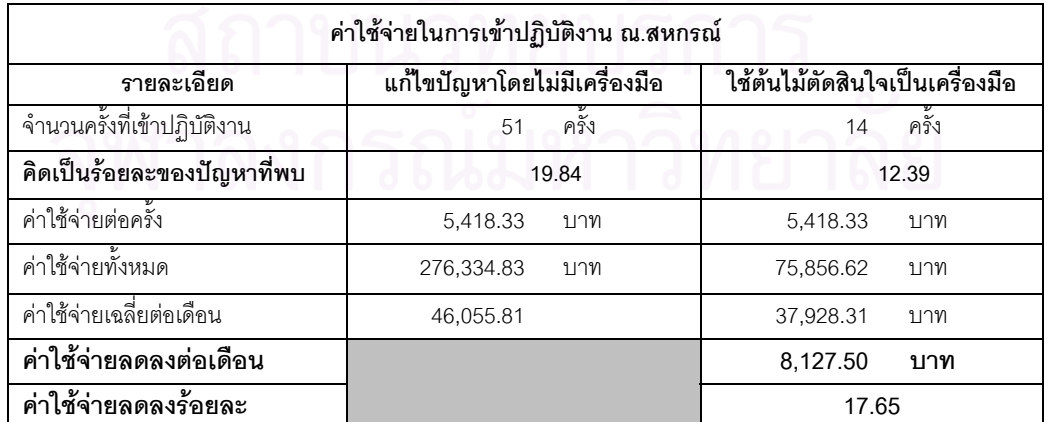

ตารางที่ 4.10 ค่าใช้จ่ายในการเข้าปฏิบัติงาน ณ.สหกรณ์ เปรียบเทียบระหว่าง การทดลองการแก้ไขปัญหาโดยไม่มีเครื่องมือกับใช้ต้นไม้ตัดสินใจ ื่ ข้อมูลจากตารางที่ 4.8 และ 4.10 สามารถสรุปได้ดังนี้

*คาใชจายตอปญหา*

ค่าใช้จ่ายต่อปัญหาเมื่อแก้ไขปัญหาโดยไม่มีเครื่องมือเท่ากับ 3,724.83 บาท ื่ ื่ ส่วนค่าใช้จ่ายเมื่อแก้ไขปัญหาโดยใช้ต้นไม้ตัดสินใจเท่ากับ 2,010.87 บาท ื่

นั่นคือเมื่อแก้ไขปัญหาโดยใช้ต้นไม้ตัดสินใจเป็นเครื่องมือจะมีค่าใช้จ่ายต่อ ั่ ื่ ื่ ปัญหาลดลง 1.713.96 บาท หรือลดลงร้อยละ 46.01

*คาใชจายในการเขาปฏิบัติงาน ณ. สหกรณ*

จำนวนของการปฏิบัติงานเมื่อแก้ไขปัญหาโดยไม่มีเครื่องมือเท่ากับ 8.5 ครั้ง ื่ ื่ ต่อเดือน แต่เมื่อแก้ไขปัญหาโดยใช้ต้นไม้ตัดสินใจเท่ากับ 7 ครั้งต่อ เดือน นั่นคือลดลง ื่ ั้ ั่ รัคยละ 17.65

และเมื่อคำนวณค่าใช้จ่ายในการปฏิบัติงาน พบว่าเมื่อแก้ไขปัญหาโดยใช้ต้นไม้ ื่ ื่ ตัดสินใจจะมีค่าใช้จ่ายลดลง 8.127.50 บาท หรือลดลงร้อยละ 17.65

อย่างไรก็ตามข้อมูลที่ได้จ<mark>ากการใช้งานระบบแก้ไขปั</mark>ญหาโดยใช้ต้นไม้ตัดสินใจ (log file ของระบบฯ) สามารถสรุปปัจจัยเปรียบเทียบมีที่ผลกับการแก้ไขปัญหาระหว่างการทดลอง 2 ขั้นตอนได้เพียง 3 ปัจจัยคือ 1.) ความสามารถในการแก้ไขปัญหา และ 2.) ประสิทธิภาพในการ แก้ไขปัญหา และ 3.) ค่าใช้จ่ายในการแก้ไขปัญหา ส่วนปัจจัยอื่นๆ เช่น เวลาในการแก้ไขปัญหา ื่ แตละประเภท หรือความคิดเห็นตอคุณลักษณะของการแกไขปญหา ยังไมสามารถวิเคราะห จากข้อมูลที่มีอยู่ได้ ดังนั้นผู้วิจัยจึงได้รวบรวมผลการทดลองจากการสำรวจความคิดเห็นที่สอบ ั้ ี่ ถามไปยังเจ้าหน้าที่ และสมาชิกสหกรณ์ แสดงรายละเอียดอยู่ในข้อ 4.2.2 และ 4.2.3 ดังนี้

4.2.2 <u>ผลการทดลองจากแบบสำรวจความคิดเห็นเจ้าหน้าที่</u>

ผู้วิจัยได้เปรียบเทียบการแก้ไขปัญหาของเจ้าหน้าที่ทั้ง 3 ประเภทว่าเมื่อใช้ต้นไม้ตัด สินใจที่พัฒนาจากซอฟท์แวร์เป็นเครื่องมือการแก้ไขปัญหา กับการแก้ไขปัญหาโดยไม่มีเครื่อง ื่ ื่ มือ มีปัจจัยใดบ้างที่สามารถเปรียบเทียบการแก้ไขปัญหาทั้ง 2 แบบ โดยตั้งสมมุติฐานดังนี้

- ความสามารถในการแกไขประเภทปญหา
- เวลาในการแกไขปญหาแตละประเภท
- ประสิทธิภาพในการแกไขปญหาแตละประเภท
- ความคิดเห็นต่อคุณลักษณะของการแก้ไขปัญหาได้แก่ ความสามารถที่ช่วยให้แก้ ไขประเภทของปัญหาได้เพิ่มขึ้น ความสามารถในการแก้ไขปัญหาได้สำเร็จ เวลา ิ่

โดยรวมในการแก้ไขปัญหา ความสามารถในเรียนรู้และปฏิบัติงานได้ง่าย จำนวน การแกไขปญหาที่สําเร็จในแตละวัน และความผิดพลาดในการแกไขปญหา จากสมมุติฐานปจจัยขางตน ผูวิจัยนําผลการทดลองจากแบบสอบถามแบงตาม ประเภทของเจ้าหน้าที่ แสดงตามรางที่ 4.11 4.12 และ 4.13 ตามลำดับ

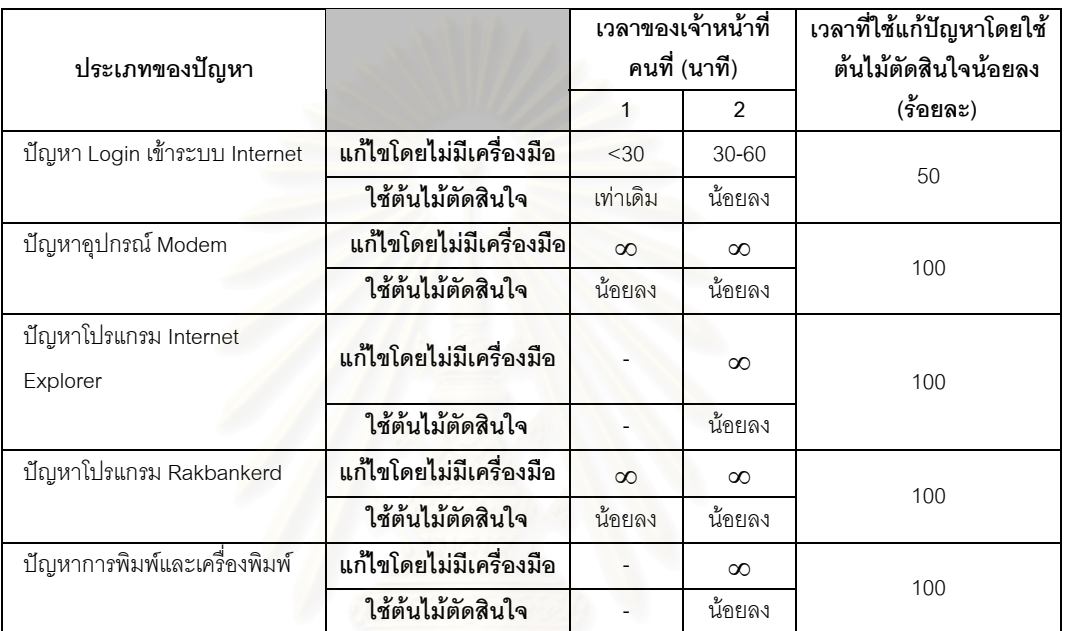

*เจาหนาที่รับปญหา*

ตารางที่ 4.11 ผลการแก้ไขปัญหาจากแบบสำรวจความคิดเห็นเจ้าหน้าที่รับปัญหา เม ื่อใชตนไมตัดสินใจ

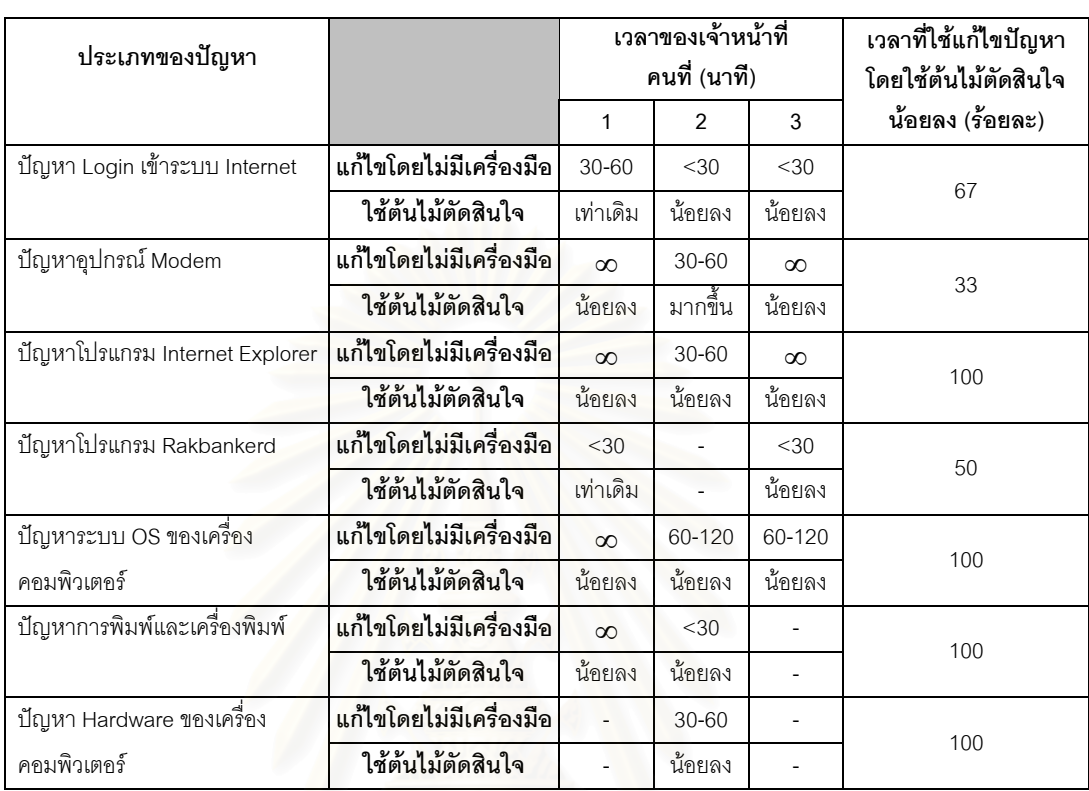

# *เจาหนาที่ที่มีความชํานาญในการแกไขปญหา*

ตารางที่ 4.12 ผลการแก้ไขปัญหาจากแบบสำรวจความคิดเห็นเจ้าหน้าที่ที่มีความชำนาญ เม ื่อใชตนไมตัดสินใจ

 *เจาหนาท แกไขปญหาแบบเขาสหกรณ ี่*

| ประเภทของปัญหา                 |                         | เวลาของเจ้าหน้าที่<br>คนที่ (นาที) |          | เวลาที่ใช้แก้ปัญหาโดยใช้<br>ต้นไม้ตัดสินใจน้อยลง |
|--------------------------------|-------------------------|------------------------------------|----------|--------------------------------------------------|
|                                |                         | $\overline{1}$                     | 2        | (ร้อยละ)                                         |
| ปัญหาอุปกรณ์ Modem             | แก้ไขโดยไม่มีเครื่องมือ | 30-60                              | $\infty$ |                                                  |
|                                | ใช้ต้นไม้ตัดสินใจ       | มากขึ้น                            | น้อยลง   | 0                                                |
| ปัญหาโปรแกรม Internet Explorer | แก้ไขโดยไม่มีเครื่องมือ | $30 - 60$                          | $\infty$ |                                                  |
|                                | ใช้ต้นไม้ตัดสินใจ       | น้อยลง                             | น้อยลง   | 100                                              |
| ปัญหาระบบ OS ของเครื่อง        | แก้ไขโดยไม่มีเครื่องมือ | 60-120                             | 60-120   | 100                                              |
| คอมพิวเตอร์                    | ใช้ต้นไม้ตัดสินใจ       | น้อยลง                             | น้อยลง   |                                                  |
| ปัญหา Hardware ของเครื่อง      | แก้ไขโดยไม่มีเครื่องมือ | $30 - 60$                          |          | 100                                              |
| คอมพิวเตอร์                    | ใช้ต้นไม้ตัดสินใจ       | น้อยลง                             |          |                                                  |

ตารางที่ 4.13 ผลการแก้ไขปัญหาจากแบบสำรวจความคิดเห็นเจ้าหน้าที่เข้าปฏิบัติงาน  $\mathcal{L}^{\mathcal{L}}(\mathcal{L}^{\mathcal{L}})$  and  $\mathcal{L}^{\mathcal{L}}(\mathcal{L}^{\mathcal{L}})$  and  $\mathcal{L}^{\mathcal{L}}(\mathcal{L}^{\mathcal{L}})$ ณ. สหกรณเม ื่อใชตนไมตัดสินใจ

ผลการทดลองจากแบบสำรวจความคิดเห็นไปยังเจ้าหน้าที่ทั้ง 3 ประเภท ี่ ั้ สามารถสรปได้ดังนี้

- เมื่อใช้ต้นไม้ตัดสินใจเป็นเครื่องมือ เจ้าหน้าที่รับปัญหาสามารถแก้ไขประเภท ื่ ของปัญหาได้เพิ่มขึ้นเพิ่มขึ้น 4 ประเภท ซึ่งสอดคล้องกับผลที่ได้จาก log file ิ่ ึ้ ิ่ ึ่ ของระบบฯ
- เมื่อใช้ต้นไม้ตัดสินใจเป็นเครื่ ื่ <mark>องมือ จำนวนของเจ้าหน้าที่ทั้ง 3 ประเภท</mark> ี่ ั้ สามารถแก้ไขปัญหาได้เพิ่มมากกว่าการแก้ไขปัญหาด้วยตนเอง ซึ่ ิ่ ึ่ ตึ่งหมาย ความว่าการใช้ต้นไม้ตัดสินใจสามารถกระจายงานให้กับเจ้าหน้าที่ได้
- *4.2.2.2 เวลาในการแกไขปญหาแตละประเภท*

ผลที่ได้จ<mark>ากการสำรวจความคิดเห็นจากเจ้าหน้าที่ทั</mark>้ง 3 ประเภท เกี่ยวกับเวลา ี่ <u>ในการแก้ไขปัญหา สามารถนำมาคำนวณเปรียบเทียบหาร้อยละของเวลา ระหว่างการแก้</u> ไขปัญหาโดยไม่มีเครื่องมือและการแก้ไขปัญหาโดยใช้ต้นไม้ตัดสินใจ ตามตารางที่ 4.11 ื่ 4.12 และ 4.13 สามารถสรุปไดดังน

- *เจาหนาที่รับปญหา*
	- ร้อยละ 50 ของเจ้าหน้าที่ สามารถแก้ไขปัญหาประเภทปัญหา Login เข้าระบบ Internet โดยใช้ต้นไม้ตัดสินใจใช้เวลาน้อยลงกว่าการแก้ไขปัญหาโดยไม่มีเครื่อง ื่ มืด
	- ร้อยละ 100 ของเจ้าหน้าที่ สามารถแก้ไขปัญหาประเภทปัญหาอุปกรณ์ Modem ปญหาโปรแกรม Internet Explorer ปญหาโปรแกรม Rakbankerd และปญหา การพิมพ์และเครื่องพิมพ์ โดยใช้ต้นไม้ตัดสินใจใช้เวลาน้อยลงกว่าการแก้ไขปัญหา ื่ โดยไมมีเคร องมือ ื่
- *เจาหนาที่ที่มีความชํานาญในการแกไขปญหา*
	- ร้อยละ 33 ของเจ้าหน้าที่ สามารถแก้ไขปัญหาประเภทปัญหาอุปกรณ์ Modem โดยใช้ต้นไม้ตัดสินใจใช้เวลาน้อยลงกว่าการแก้ไขปัญหาโดยไม่มีเครื่องมือ ื่
	- รัคยละ 50 ของเจ้าหน้าที่ ี่ สามารถแกไขปญหาประเภทปญหาโปรแกรม Rakbankerd โดยใช้ต้นไม้ตัดสินใจ ใช้เวลาน้อยลงกว่าการแก้ไขปัญหาโดยไม่มี เคร องมือ ื่
	- ร้อยละ 67 ของเจ้าหน้าที่ สามารถแก้ไขปัญหาประเภทปัญหา Login เข้าระบบ
Internet โดยใช้ต้นไม้ตัดสินใจใช้เวลาน้อยลงกว่าการแก้ไขปัญหาโดยไม่มีเครื่อง ื่ มือ

- ร้อยละ 100 ของเจ้าหน้าที่ สามารถแก้ไขปัญหาประเภทปัญหาโปรแกรม Internet Explorer ปัญหาระบบ OS ของเครื่องคอมพิวเตอร์ ปัญหาการพิมพ์และเครื่อง ื่ ื่ พิมพ์ และปัญหา Hardware ของเครื่องคอมพิวเตอร์ โดยใช้ต้นไม้ตัดสินใจ ใช้เวลา ื่ น้อยลงกว่าการแก้ไขปัญหาโดยไม่มีเครื่องมือ ื่
- *เจาหนาท แกไขปญหาแบบเขาบริการ ณ. สํานักงานสหกรณ ี่*
	- ร้อยละ 100 ของเจ้าหน้าที่ สามารถแก้ไขปัญหาประเภทปัญหาโปรแกรม Internet Explorer ปัญหาระบบ OS ของเครื่องคอมพิวเตอร์ และปัญหา Hardware ของ ื่ เครื่องคอมพิวเตอร์ โดยใช้ต้นไม้ตัดสินใจใช้เวลาน้อยลงกว่าการแก้ไขปัญหาโดย ื่ ไม่มีเค<mark>รื่อ</mark>งมือ ื่

# *4.2.2.3 ประสิทธิภาพในการแกไขปญหาแตละประเภท*

เมื่อนำข้อมูลจากตารางที่ 4.6 มาพิจารณาถึงประสิทธิภาพในการแก้ไขปัญหา ื่ โดยใช้สูตรคำนวณประสิทธิภาพตามข้อ 4.2.1.2 คำนวณหาประสิทธิภาพในการแก้ไข ปัญหาแต่ละประเภทของเจ้าหน้าที่ ได้ผลลัพธ์แสดงตามตารางที่ 4.14

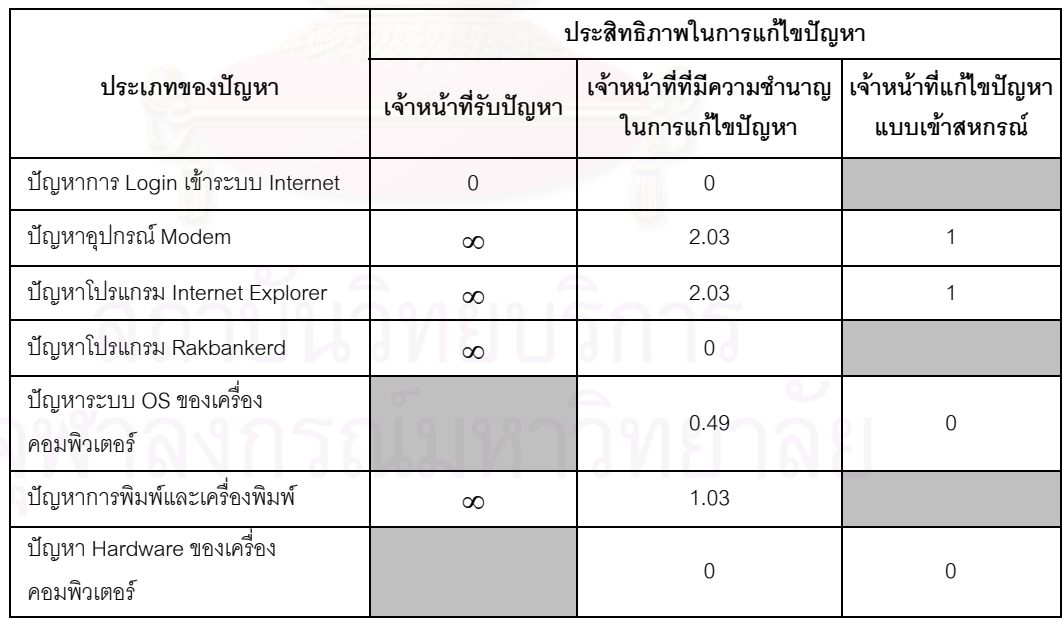

<u>หมายเหตุ</u> ค่า ∞ หมายถึงประสิทธิภาพที่เพิ่มขึ้นสูงมาก เนื่องจากเจ้าหน้าที่ไม่สามารถแก้ไขปัญหาชนิดนั้นได้ด้วยตนเอง ี่ ิ่ ึ้ ื่ ตารางที่ 4.14 ประสิทธิภาพในการแก้ไขปัญหาของเจ้าหน้าที่แต่ละประเภท เมื่อใช้ต้นไม้ตัดสินใจเป็นเครื่องมือ ื่

ดังนั้นจึงสามารถสรุปได้ว่าเจ้าหน้าที่แต่ละประเภทมีประสิทธิภาพในการแก้ไข ั้ ปญหาแตละประเภทคือ

*เจาหนาที่รับปญหา*

เมื่อใช้ต้นไม้ตัดสินใจแก้ไขปัญหาทำให้เจ้าหน้าที่มีประสิทธภาพในการแก้ไข ี่ ปัญหาประเภทปัญหาเกี่ยวกับอุปกรณ์ Modem ปัญหาเกี่ยวกับโปรแกรม Internet ี่ ี่ Browser ปัญหาเกี่ยวกับโปรแกรม Rakbankerd และปัญหาเกี่ยวกับการพิมพ์และเครื่อง ี่ ี่ ื่ พิมพ์ ดีขึ้นกว่าการแก้ไขปัญหาโดยไม่มีเครื่<mark>อ</mark>งมือมาก ด้วยค่าประสิทธิภาพ ∞ ื่

*เจาหนาที่ที่มีความชํานาญในการแกไขปญหา*

เมื่อใช้ต้นไม้ตัดสินใจแก้ไขปัญหาทำให้เจ้าหน้าที่มีประสิทธภาพการแก้ไข ปัญหาแต่ละประเภท ดังนี้

- ปัญหาเกี่ยวกับอุปกรณ์ Modem ปัญหาเกี่ยวกับโปรแกรม Internet ี่ Browser ดีขึ้นกว่าการแก้ไขปัญหาโดยไม่มีเครื่องมือถึง 2 เท่า ื่
- ส่วนปัญหาเกี่ยวกับระบบ OS ของเครื่องคอมพิวเตอร์ และปัญหาเกี่ยวกับ ี่ **่** ี่ การพิมพ์และเครื่องพิมพ์ ดีขึ้นกว่าการแก้ไขปัญหาโดยไม่มีเครื่องมือ 0.5 ื่ ึ้ ื่ เทาและ 1 เทา ตามลําดับ
- *เจาหนาท แกไขปญหาแบบเขาบริการ ณ. สํานักงานของสหกรณ ี่*

เมื่อใช้ต้นไม้ตัดสินใจแก้ไขปัญหาทำให้มีประสิทธภาพการแก้ไขปัญหาประเภท ปัญหาเกี่ยวกับอุปกรณ์ Modem และปัญหาเกี่ยวกับโปรแกรม Internet Browser ดีขึ้น ี่ ี่ กวาการแกไขปญหาโดยไมมีเคร องมือถึง 1 เทา ื่

*4.2.2.4 ความคิดเห็นตอคุณลักษณะของการแกไขปญหา*

สำหรับผลที่ได้จากการสำรวจความคิดเห็นจากเจ้าหน้าที่เกี่ยวกับคุณลักษณะ  $\mathcal{L}^{\mathcal{L}}(\mathcal{L}^{\mathcal{L}})$  and  $\mathcal{L}^{\mathcal{L}}(\mathcal{L}^{\mathcal{L}})$  and  $\mathcal{L}^{\mathcal{L}}(\mathcal{L}^{\mathcal{L}})$ ี่ ต่างๆ ของการแก้ไขปัญหาโดยการเปรียบเทียบระหว่างการแก้ไขปัญหาโดยใช้ต้นไม้ตัด สินใจเป็นเครื่องมือกับการแก้ไขปัญหาด้วยตนอง พบว่าเจ้าหน้าแก้ไขปัญหาแต่ละ ื่ ประเภทให้คะแนนคุณลักษณะต่างๆ ของการแก้ไขปัญหาตามตารางที่ 4.15

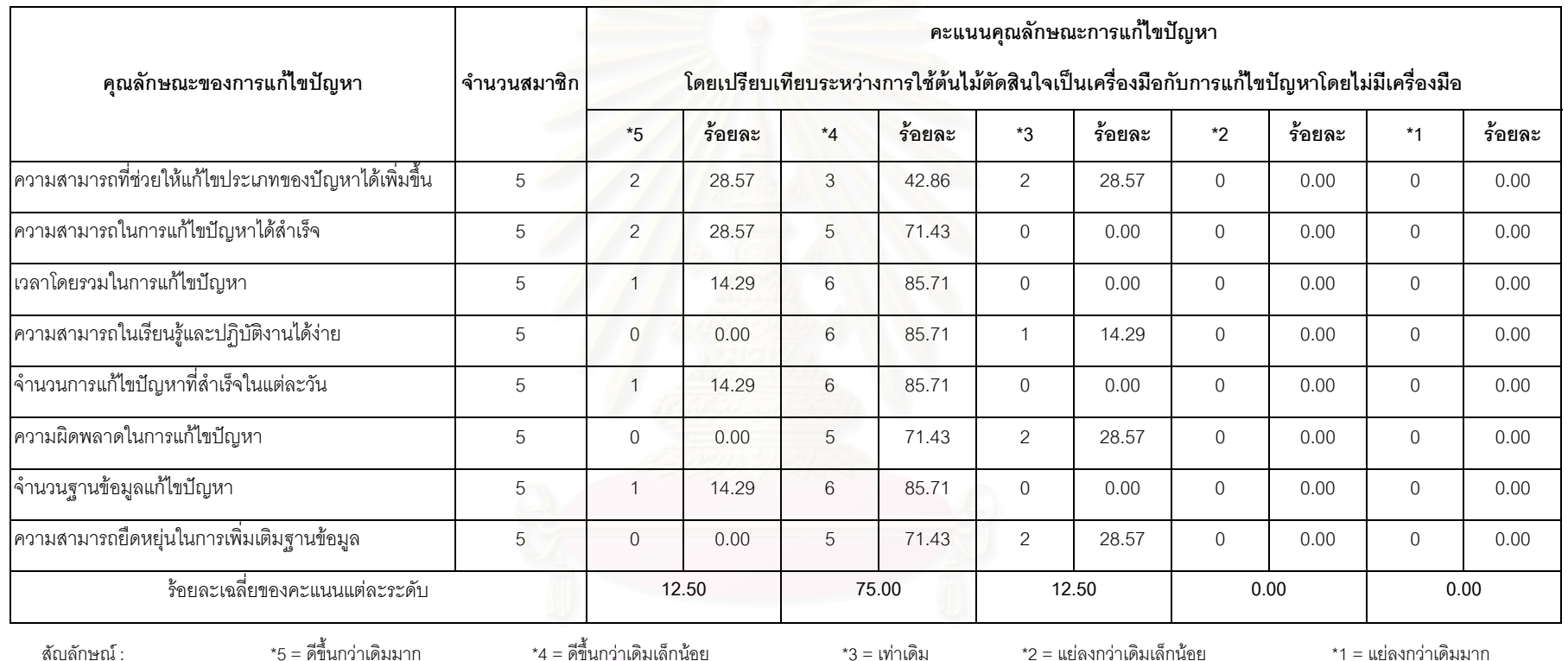

ตารางที่ 4.15 การให้คะแนนคุณล้ ัักษณะการแก้ไขปัญหาจากเจ้าหน้าที่ โดยเปรียบเทียบระหว่างการใช้ต้นไม้ตัดสินใจกับการแก้ไขปัญหาโดยไม่มีเครื่องมือ

<u>สัญลักษณ์</u>

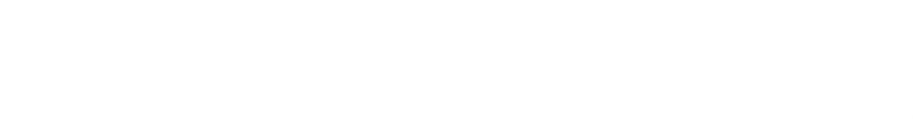

# 4.2.3 ผลจากแบบสํารวจความคิดเห็นสมาชิกสหกรณ

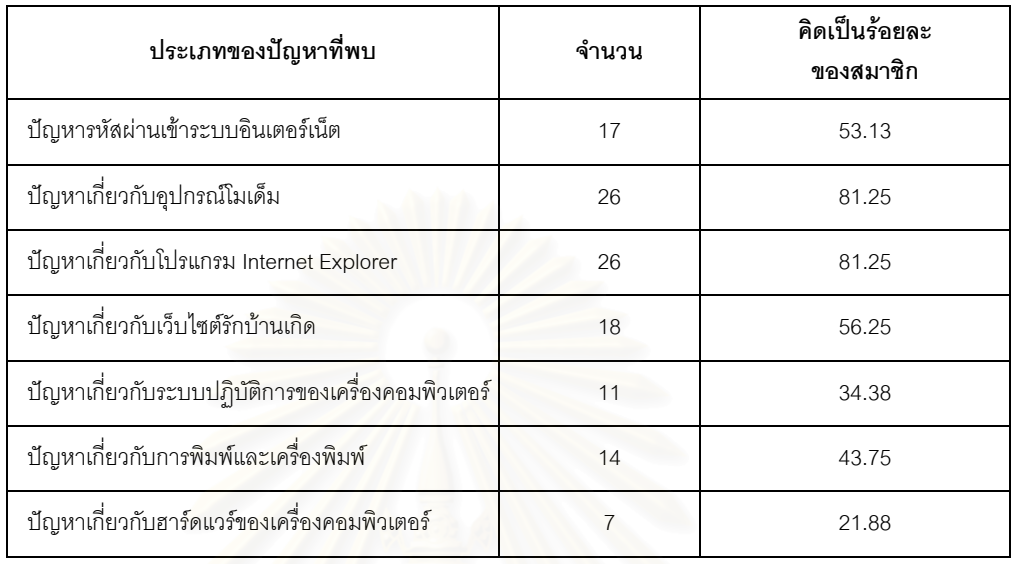

ผลของการสํารวจความคิดเห็นไปยังสมาชิกสหกรณหลังจากการสํารวจความคิดเห็น ครั้งแรก 3 เดือนถัดมา พบว่าสมาชิกพบประเภทของปัญหาเพิ่มขึ้นดังนี้ ั้ ิ่ ึ้

ตารางที่ 4.16 ปัญหาที่สมาชิกสหกรณ์พบ 3 เดือนถัดมา หลังจากการสำรวจครั้งแรก ี่ ั้

จากตารางผลการทดลองที่ 4.16 จะเห็นว่าประเภทของปัญหาที่สมาชิกพบเพิ่มขึ้น ี่ ิ่ ึ้ คือปัญหาอุปกรณ์โมเด็ม ปัญหา Internet Explorer และปัญหาการพิมพ์และเครื่องพิมพ์ ซึ่ง ื่ ปัญหาดังกล่าวหากใช้วิธีการแก้ไขปัญหาโดยไม่มีเครื่องมือ จะมีเพียงเจ้าหน้าที่ที่มีความ ื่ ี่ ี่ ชำนาญในการแก้ไขปัญหาเท่านั้นที่แก้ไขปัญหาให้ได้ แต่เมื่อมีการใช้ต้นไม้ตัดสินใจเป็นเครื่อง ื่ ื่ มือในการแก้ไขปัญหาจะมีทั้งเจ้าหน้าที่รับปัญหาและเจ้าหน้าที่ที่มีความชำนาญในการแก้ไข ั้ ี่ ี่ ี่ ปญหาชวยแกไขปญหาใหได

ดังนั้นหากปัญหาที่พบเพิ่มขึ้น เจ้าหน้าที่รับแก้ไขปัญหาซึ่งอัตราค่าใช้จ่ายในการแก้ไข ี่ ิ่ ึ่ ้ปัญหาน้อยที่สุดสามารถแก้ไขปัญหาโดยใช้ต้นไม้ตัดสินใจให้กับสมาชิกฯ ได้ จะทำให้ค่าใช้จ่าย ในการใหบริการของโครงการลดลง

สําหรับผลท ี่ไดจากการสํารวจความคิดเห็นจากสมาชิกสหกรณเก ยวกับคุณลักษณะ ี่ ต่างๆ ของการแก้ไขปัญหาของเจ้าหน้าที่โดยการเปรียบเทียบระหว่างการแก้ไขปัญหาโดยใช้ต้น ไม้ตัดสินใจเป็นเครื่องมือกับการแก้ไขปัญหาโดยไม่มีเครื่องมือ พบว่าสมาชิกให้คะแนนคุณ ื่ ื่ ลักษณะต่างๆ ของการแก้ไขปัญหาแสดงตามตารางที่ 4.17 ดังนี้

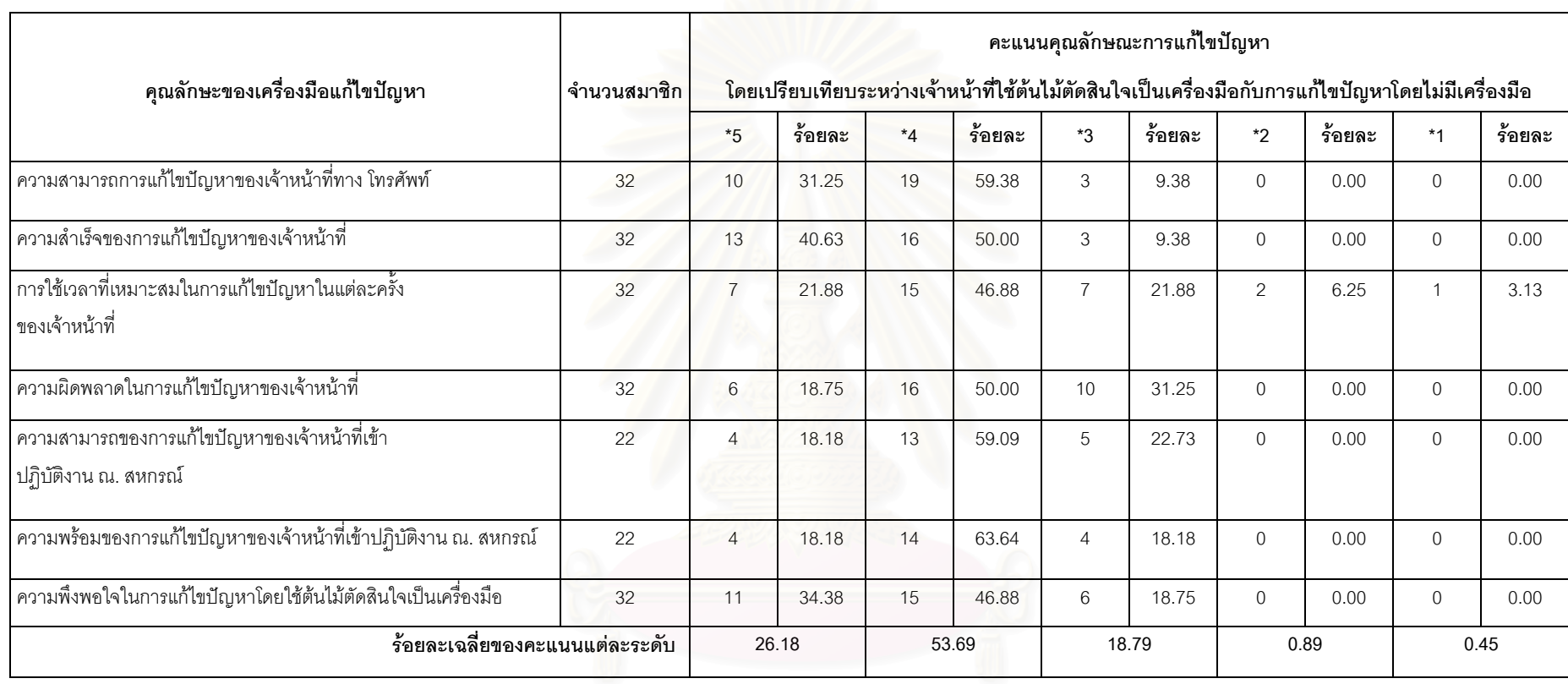

ส ั

\*5 = ดีขึ้นกว่าเดิมมาก \*4 = ดีขึ้นกว่าเดิมเล็กน้อย \*3 = เท่าเดิม \*2 = แย่ลงกว่าเดิมมาก \*1 = แย่ลงกว่าเดิมมาก

ตารางที่ 4.17 การให้คะแนนคุณล้ ัักษณะการแก้ไขปัญหาของเจ้าหน้าที่โดยสมาชิกสหกรณ์

เปรียบเทียบระหว่างการใช้ต้นไม้ตัดสินใจกับการแก้ไขปัญหาโดยไม่มีเครื่องมือ<br>อีก ไม่มีเครื่องมือ<br>อีก ไม่มีเครื่องมือ อีก ไม่มีเครื่องมือ อีก ไม่มีเครื่องมือ

### 4.2.4 ผลจากการทดสอบระดับความสามารถของเจ้าหน้าที่

เมื่อนำผลจากตารางที่ 4.4 มาวิเคราะห์ระดับความสามารถของเจ้าหน้าที่โดยเฉลี่ยต่อ ื่ ปัญหา เปรียบเทียบกับประสิทธิภาพการแก้ไขปัญหาเมื่อใช้ต้นไม้ตัดสินใจ สามารถสรุปได้ดังนี้

- 1.) ระดับความสามารถของเจ้าหน้าที่โดยเฉลี่ยอยู่ในเกณฑ์ค่อนข้างต่ำ (ค่าเฉลี่ยอยู่ ี่ ระหวาง 1.6 ถึง 2.5 ) โดยสวนใหญแลวจะมีประสิทธิภาพในการแกไขปญหาไดเพิ่ม ขึ้นเมื่อใช้ต้นไม้ตัดสินใจ ซึ่งได้แก่ปัญหาโปรแกรม Windows98 และ ปัญหา ึ้ โปรแกรม Internet Explorer
- 2.) ระดับความสามารถของเจ้าหน้าที่โดยเฉลี่ยอยู่ในเกณฑ์ปานกลาง (ค่าเฉลี่ยอยู่ ี่ ระหวาง 2.6 ถึง 3.5 ) โดยสวนใหญแลวจะมีประสิทธิภาพในการแกไขปญหาไดเพิ่ม ขึ้นเมื่อใช้ต้นไม้ตัดสินใจ ซึ่งได้แก่ปัญหาโมเด็ม ึ้
- 3.) ระดับความสามารถของเจ้าหน้าที่โดยเฉลี่ยอยู่ในเกณฑ์ค่อนข้างดี (ค่าเฉลี่ยอยู่ ี่ ระหว่าง 3.6 ถึง 4.5 ) จะไม่มีประสิทธิภาพในการแก้ไขปัญหาได้เพิ่มขึ้นเมื่อใช้ต้นไม้ ิ่ ึ้ ตัดสินใจ ซึ่งได้แก่ปัญหา Dial up Networking

# **4.3 สรุปผลการทดลอง**

จากผลการทดลองเมื่อเจ้าหน้าที่แก้ไขปัญหาโดยไม่มีเครื่องมือ (แก้ไขปัญหาด้วยตนเอง) ื่ ื่ และการแก้ไขปัญหาโดยใช้ต้นไม้ตัดสินใจเป็นเครื่องมือ สามารถสรุปได้ว่าปัจจัยที่มีผลต่อการทดลองมี ื่ 5 ปัจจัยหลักได้แก่

- 1.) ความสามารถแก้ไขปัญหา
- 2.) ประสิทธิภาพของการแกไขปญหา
- 3.) ค่าใช้จ่ายในการแก้ไขปัญหา
- 4.) เวลาที่ใช้ในการแก้ปัญหา
- 5.) คุณลักษณะการแกไขปญหา

# 4.3.1 ความสามารถแกไขปญหา

เมื่อใช้ต้นไม้ตัดสินใจเป็นเครื่องมือในการแก้ไขปัญหา เจ้าหน้าที่ทั้ง 3 ประเภทคือเจ้า ื่ หน้าที่รับปัญหา เจ้าหน้าที่ที่มีความชำนาญในการแก้ไขปัญหา และเจ้าหน้าที่เข้าปฏิบัติงาน ณ. สำนักงานสหกรณ์ สามารถแก้ไขประเภทของปัญหาได้เพิ่มขึ้นรวมถึงมีจำนวนเจ้าหน้าที่ได้เพิ่ม ิ่ ึ้ ขึ้น ซึ่งผลที่ได้จากข้อมูลการใช้งานของทั้ง 2 ขั้นตอน และผลที่ได้จากการสำรวจแบบสอบถาม ึ่ ั้ จากหนาที่มีความสอดคลองกัน

และจากการวิเคราะห์ผลเจ้าหน้าที่ 3 ประเภทพบว่า เจ้าหน้าที่รับปัญหามีความ ี่ สามารถในการแก้ไขปัญหาโดยใช้ต้นไม้ตัดสินใจเพิ่มขึ้นมากที่สุดทั้ง ทางด้านความสามารถแก้ ึ้ ไขปญหาแบงตามประเภทของปญหาและความสามารถในการแกไขปญหาโดยรวม

## 4.3.2 ประสิทธิภาพของการแกไขปญหา

จากผลการทดลองพบว่าเมื่อใช้ต้นไม้ตัดสินใจเจ้าหน้าที่ทั้ง 3 ประเภท มีประสิทธิภาพ ของการแก้ไขประเภทของปัญหาแต่ละประเภทได้เพิ่มขึ้นกว่าการแก้ไขปัญหาด้วยตนเอง ซึ่งผล ิ่ ึ้ ึ่ ที่ได้จากข้อมูลการใช้งานของทั้ง 2 ขั้นตอน และผลที่ได้จากการสำรวจแบบสอบถามจากหน้าที่ ั้ มีความสอดคล้องกัน

และในทำนองเดียวกันประสิทธิภาพของการแก้ไขปัญหาของเจ้าหน้าที่รับปัญหาเพิ่ม ี่ ิ่ ขึ้นมากที่สุดเมื่อแก้ไขปัญหาโดยใช้ต้นไม้ตัดสินใจ เนื่องจากแปรผันตรงกับความสามารถในการ ึ้ ื่ แก้ไขปัญหาในข้อ 4.4.1

## 4.3.3 ค่าใช้จ่ายในการแก้ไขปัญหา

สาเหตุของค่าใช้จ่ายต่อปัญหาลดลงได้เกือบครึ่งหนึ่ง เกิดจากสัดส่วนของการแก้ไข ึ่ ึ่ ปัญหาได้สำเร็จเมื่อใช้ต้นไม้ตัดสินใจเพิ่มขึ้นมากว่าการแก้ไขปัญหาด้วยตนเอง เมื่อค่าใช้จ่ายคง ึ้ ื่ เดิม (เงินเดือนของเจ้าหน้าที่) แต่จำนวนการแก้ไขปัญหาได้สำเร็จเพิ่มขึ้น ดังนั้นค่าใช้จ่ายต่อ ิ่ ั้ ปญหาจึงลดลงอยางชัดเจน

ตัวแปรที่มีผลต่อค่าใช้จ่ายที่ควรนำมาพิจารณาเพิ่มคืออัตราเงินเดือน เนื่องจากเจ้า ิ่ ื่ หน้าที่รับปัญหามีอัตราต่ำกว่าเจ้าหน้าที่ที่มีความชำนาญในการแก้ไขปัญหาถึง 1.8 เท่า นั่นคือ ั่ เมื่อโครงการเครือข่ายข้อมูลข่าวสารและธุรกิจชุมชนมีความจำเป็นในการเพิ่มจำนวนเจ้าหน้าที่ ควรเพิ่มจำนวนเจ้าหน้าที่รับปัญหามากกว่าเจ้าหน้าที่ที่มีความชำนาญ ิ่

# 4.4.4 <u>เวลาที่ใช้ในการแก้ปัญหา</u>

ผลการทดลองพบว่าเมื่อใช้ต้นไม้ตัดสินใจเป็นเครื่องมือในการแก้ไขปัญหา เจ้าหน้าที่ ื่ ทั้ง 3 ประเภท ใชเวลาในการแกไขประเภทของปญหาแตละประเภทลดลง โดยเฉพาะปญหา โปรแกรม Internet Explorer เว็บไซต์รักบ้านเกิด ระบบปฏิบัติการของเครื่องคอมพิวเตอร์ ื่ ปัญหาการพิมพ์และเครื่องพิมพ์ และปัญหาฮาร์ดแวร์ของเครื่องคอมพิวเตอร์ ซึ่งเจ้าหน้าที่ ื่ ื่ ึ่ ประเภทรับปัญหาใช้เวลาลดลงมากที่สุด รองลงมาคือเจ้าหน้าที่เข้าปฏิบัติงาน ณ. สหกรณ์ ี่

# 4.3.5 คุณลักษณะการแกไขปญหา

ผลของการสำรวจความคิดเห็นจากเจ้าหน้าที่และสมาชิกสหกรณ์ พบว่าเมื่อใช้หรือ ถูกแก้ไขปัญหาโดยใช้ต้นไม้ตัดสินใจเป็นเครื่องมือ บุคคลทั้ง 2 ประเภทให้คะแนนทุกประเภท ื่ ของคุณลักษณะการแก้ไขปัญหาดีขึ้นกว่าเดิมเล็กน้อยเป็นร้อยละที่มากที่สุด ี่

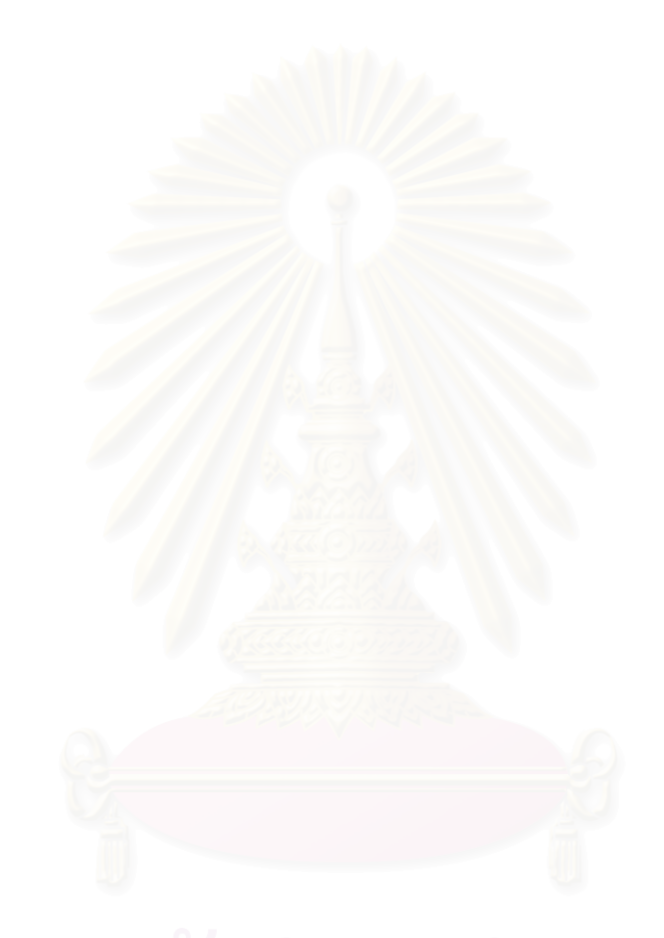

# **บทท ี่ 5**

#### **การทดสอบเพ อพิสูจนความถูกตองของขอมูล ื่**

จากบทที่ 4 ผลของการสำรวจความคิดเห็นจากเจ้าหน้าที่ เพื่อให้การวิเคราะห์ผลมีความ ถูกต้องมากขึ้น ในบทนี้ผู้วิจัยได้นำทฤษฎีสถิติทดสอบสมมุติฐานแบบไคสแควร์ (Chi-Square Test :  $\chi$  $^{\rm 2}$  test) มาพิสูจน์หาความสัมพันธ์ของข้อมูล

### **5.1 การทดสอบเพ ออธิบายความสัมพันธระหวางตัวแปรขอมูลท ี่ไดจากแบบสํารวจความคิด ื่** เห็นเจ้าหน้าที่โดยใช้ทฤษฎีไคสแควร์

ผู้วิจัยได้นำทฤษฎีไคสแควร์มาทดสอบกับข้อมูลที่ได้จากแบบสำรวจความคิดเห็นจากเจ้า หน้าที่ เพื่อคำนวณหาความสัมพันธ์ระหว่าง 2 ตัวแปรคือ "ประเภทของเจ้าหน้าที่" กับ "กลุ่มตัวแปร ื่ ของคุณลักษณะการแก้ไขปัญหา 6 ข้อ" ได้แก่ 1.) ความสามารถในการแก้ไขปัญหาได้สำเร็จเพิ่มขึ้น ิ่ 2.) ชนิดของปัญหาที่สามารถแก้ไขได้เพิ่มขึ้น 3.) เวลาโดยรวมในการแก้ไขปัญหาได้ดีขึ้น 4.) ความ ี่ ิ่ สามารถในการเรียนรู้และปฏิบัติงานง่ายขึ้น 5.) จำนวนการแก้ไขปัญหาที่สำเร็จในแต่ละวันได้เพิ่มขึ้น ิ่ และ 6.) ความผิดพลาดในการแก้ไขปัญหาดีขึ้นกว่าเดิม

> เมื่อใช้โปรแกรมคอมพิวเต<mark>อร์ SPSS เป็นเครื่องมือใน</mark>การคำนวณได้ผลลัพธ์ดังนี้ ื่

*สมมุติฐานทางการวิจัยท ี่ 1*

#### *"ประเภทของเจาหนาท มีผลกับความสามารถในการแกไขปญหาไดสําเร็จเพ มข น เม อ ี่ ิ่ ึ้ ื่ ใชตนไมตัดสินใจ"*

# การทดสอบทางสถิติ

Ho : ประเภทของเจ้าหน้าที่ไม่มีผลกับความสามารถในการแก้ไขปัญหาได้สำเร็จเพิ่ม ขึ้น เมื่อใช้ต้นไม้ตัดสินใจ

H1 : ประเภทของเจ้าหน้าที่มีผลกับความสามารถในการแก้ไขปัญหาได้สำเร็จเพิ่มขึ้น ิ่ เม ื่อใชตนไมตัดสินใจ

คาไคสแควรจากการคํานวณเทากับ 7.00 ที่คา df เทากับ 2 และจากตารางการ กระจายของไคสแควร์ (ตารางที่ 5.1) ที่ค่า df เท่ากับ 2 และมีนัยสำคัญ  $\alpha$  เท่ากับ 0.05 ได้ค่า ไคสแควร์เท่ากับ 5.99 เมื่อค่าไคสแควร์ที่ได้จากการคำนวณมากกว่าจากตาราง ทำให้ไม่ยอม รับสมมุติฐาน Ho นั่นสามารถสรุปได้ว่า "ประเภทของเจ้าหน้าที่มีผลกับความสามารถในการแก้ ั่ ไขปัญหาได้สำเร็จเพิ่มขึ้น เมื่อใช้ต้นไม้ตัดสินใจ" ิ่

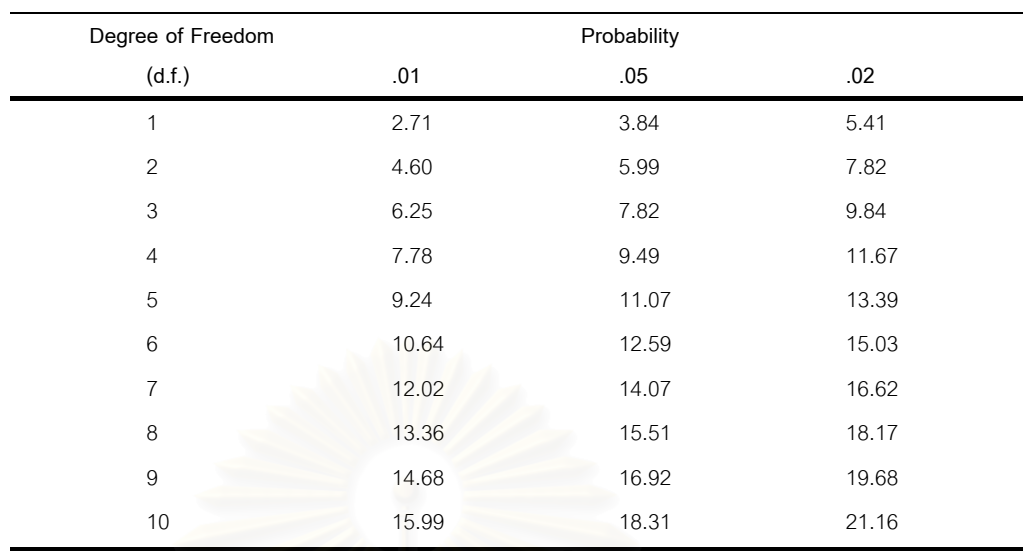

ตารางท ี่ 5.1 การกระจายของไคสแควร (Distribution of Chi-Square)

# *สมมุติฐานทางการวิจัยท ี่ 2*

#### *"ประเภทของเจาหนาท มีผลกับชนิดของปญหาท สามารถแกไขไดเพ มข น เม ื่อใชตนไม ี่ ี่ ิ่ ึ้ ตัดสินใจ"*

# การทดสอบทางสถิติ

Ho : ประเภทของเจ้าหน้าที่ไม่มีผลกับชนิดของปัญหาที่สามารถแก้ไขได้เพิ่มขึ้น เมื่อ ี่ ิ่ ใชตนไมตัดสินใจ

H1 : ประเภทของเจ้าหน้าที่มีผลกับชนิดของปัญหาที่สามารถแก้ไขได้เพิ่มขึ้น เมื่อใช้ ี่ ิ่ ตนไมตัดสินใจ

ค่าไคสแควร์จากการคำนวณเท่ากับ 10.111 ที่ค่า df เท่ากับ 4 เมื่อเปรียบเทียบค่าที่ ได้จากการคำนวณมากกว่ากว่าค่าที่ได้จากตาราง ทำให้ไม่ยอมรับสมมุติฐานที่ Ho นั่นสามารถ ั่ สรุปได้ว่า "ประเภทของเจ้าหน้าที่มีผลกับชนิดของปัญหาที่สามารถแก้ไขได้เพิ่มขึ้น เมื่อใช้ต้นไม้ ิ่ ตัดสินใจ"

*สมมุติฐานทางการวิจัยท ี่ 3*

# *"ประเภทของเจาหนาที่มีผลกับเวลาโดยรวมในการแกไขปญหาไดดีขึ้น เม ื่อใชตนไมตัด สินใจ"*

## การทดสอบทางสถิติ

Ho : ประเภทของเจ้าหน้าที่ไม่มีผลกับเวลาโดยรวมในการแก้ไขปัญหาได้ดีขึ้น เมื่อใช้ ตนไมตัดสินใจ

H1 : ประเภทของเจ้าหน้าที่มีผลกับเวลาโดยรวมในการแก้ไขปัญหาได้ดีขึ้น เมื่อใช้ ี่ ึ้ ตนไมตัดสินใจ

คาไคสแควรจากการคํานวณเทากับ 2.917 ที่คา df เทากับ 2 เม ื่อเปรียบเทียบคาท ี่ได จากการคำนวณน้อยกว่าจากตารางทำให้ยอมรับสมมุติฐาน Ho นั่นสามารถสรุปได้ว่า ั่ ้ "ประเภทของเจ้าหน้าที่ไม่มีผลกับเวลาโดยรวมในการแก้ไขปัญหาได้ดีขึ้น เมื่อใช้ต้นไม้ตัดสินใจ"

*สมมุติฐานทางการวิจัยท ี่ 4*

#### *"ประเภทของเจาหนาท มีผลกับความสามารถในการเรียนรูและปฏิบัติงานงายข น เม อ ี่ ึ้ ื่ ใชตนไมตัดสินใจ"*

# การทดสอบทางสถิติ

Ho : ประเภทของเจ้าหน้าที่ไม่มีผลกับความสามารถในการเรียนรู้และปฏิบัติงานง่าย ขึ้น เมื่อใช้ต้นไม้ตัดสินใจ

H1 : ประเภทของเจ้าหน้าที่มีผลกับความสามารถในการเรียนรู้และปฏิบัติงานง่าย ี่ ขึ้น เมื่อใช้ต้นไม้ตัดสินใจ

ค่าไคสแควร์จากการคำนวณเท่ากับ 2.917 ที่ค่า df เท่ากับ 2 เมื่อเปรียบเทียบค่าที่ ได้จากการคำนวณน้อยกว่าจากตารางทำให้ยอมรับสมมุติฐาน Ho นั่นสามารถสรุปได้ว่า ั่ "ประเภทของเจ้าหน้าที่ไม่มีผลกับความสามารถในการเรียนรู้และปฏิบัติงานง่ายขึ้น เมื่อใช้ต้นไม้ ตัดสินใจ"

 *สมมุติฐานทางการวิจัยท 5 ี่*

#### "ประเภทของเจ้าหน้าที่มีผลกับจำนวนการแก้ไขปัญหาที่สำเร็จในแต่ละวันได้เพิ่มขึ้น<br>เมื่อใช้ต้นไม้ตัดสินใจ" *ี่ ี่ ิ่ ึ้ ื่อใชตนไมตัดสินใจ"*

# การทดสอบทางสถิติ

Ho : ประเภทของเจ้าหน้าที่ไม่มีผลกับจำนวนการแก้ไขปัญหาที่สำเร็จในแต่ละวันได้ ี่ เพ มขึ้น เม ื่อใชตนไมตัดสินใจ ิ่

H1 : ประเภทของเจ้าหน้าที่มีผลกับจำนวนการแก้ไขปัญหาที่สำเร็จในแต่ละวันได้ เพ มขึ้น เม ื่อใชตนไมตัดสินใจ ิ่

คาไคสแควรจากการคํานวณเทากับ 1.556 ที่คา df เทากับ 2 เม ื่อเปรียบเทียบคาท่ไดี จากการคำนวณน้อยกว่าจากตารางทำให้ยอมรับสมมุติฐาน Ho นั่นสามารถสรุปได้ว่า ั่

"ประเภทของเจ้าหน้าที่ไม่มีผลกับจำนวนการแก้ไขปัญหาที่สำเร็จในแต่ละวันได้เพิ่มขึ้น เมื่อใช้ ี่ ิ่ ึ้ ตนไมตัดสินใจ"

*สมมุติฐานทางการวิจัยท ี่ 6*

#### *"ประเภทของเจาหนาท มีผลกับความผิดพลาดในการแกไขปญหาดีข นกวาเดิม เม ื่อใช ี่ ึ้ ตนไมตัดสินใจ"*

การทดสอบทางสถิติ

Ho : ประเภทของเจ้าหน้าที่ไม่มีผลกับความผิดพลาดในการแก้ไขปัญหาดีขึ้นกว่า ึ้ เดิม เม ื่อใชตนไมตัดสินใจ

H1 : ประเ<mark>ภทข</mark>องเจ้าหน้าที่มีผลกับความผิดพลาดในการแก้ไขปัญหาดีขึ้นกว่าเดิม ֦֘<u>֚֔</u>֖֚ ึ้ เมื่อใช้ต้นไม้ตัดสินใจ

ค่าไคสแควร์จากการคำนวณเท่ากับ 7.00 ที่ค่า df เท่ากับ 2 เมื่อเปรียบเทียบค่าที่ได้ จากการคำนวณมากกว่าจากตารางทำให้ไม่ยอมรับสมมุติฐาน Ho นั่นสามารถสรุปได้ว่า ั่ "ประเภทของเจ้าหน้าที่มีผลกับความผิดพลาดในการแก้ไขปัญหาดีขึ้นกว่าเดิม เมื่อใช้ต้นไม้ตัด ี่ สินใจ"

# สรุปผลการทผลการทดสอบสมมุติฐาน

จากผลการทดสอบสมมุติฐานโดยใช้ทฤษฎีไคสแควร์กับข้อมูลแบบสอบถามเจ้าหน้าที่ทั้ง 6 สมมุติฐานข้างต้นสามารถนำมาสรุปได้ตามตามตารางที่ 5.2

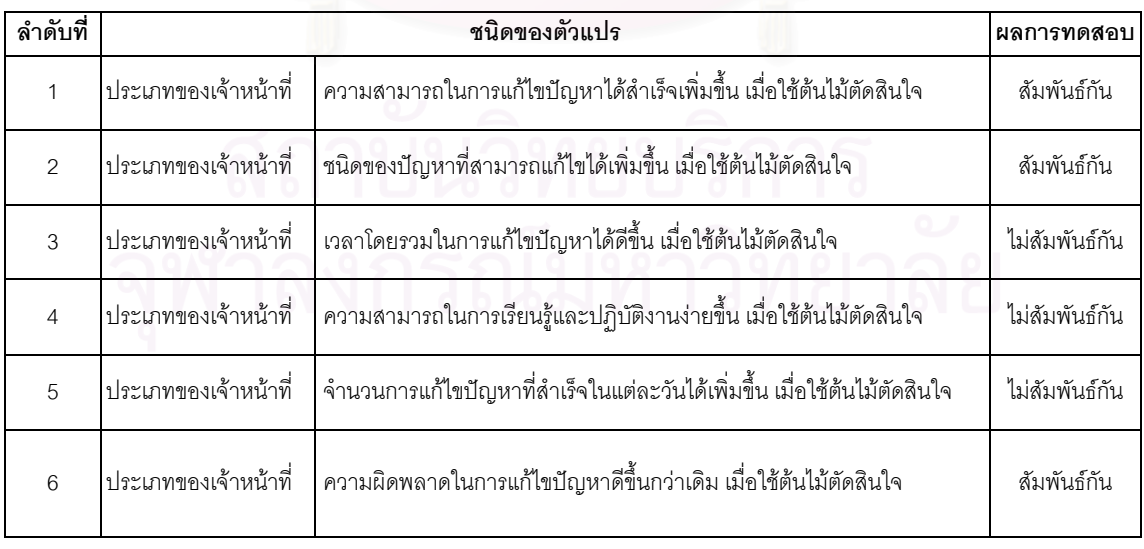

ตารางที่ 5.2 สรุปผลสมมุติฐานความสัมพันธ์ระหว่างประเภทของเจ้าหน้าที่ กับคุณลักษณะการแกไขปญหา 6 ประเภท

เมื่อข้อมูลที่ได้จากแบบสอบถามของงานวิจัยเป็นข้อมูลสถิติเชิงอนุมาน หรือเรียกอีกแบบ ื่ ว่าสถิติอ้างอิง จึงมีความจำเป็นจะต้องอาศัยทฤษฎีทางสถิติมาเป็นเครื่องมือช่วยทดสอบสมมุติฐาน ื่ เพื่อให้สามารถสรุปข้อมูลที่ได้มาถูกสรุปได้อย่างถูกต้องและมีคุณภาพ ซึ่งผู้วิจัยเลือกทฤษฎีสถิติที่ใช้ ึ่ ทดสอบสมมุติฐานโดยใชไคสแควร จากการทดสอบพบวาความสัมพันธของตัวแปร 2 ตัวระหวาง ประเภทของเจ้าหน้าที่ปัญหากับกลุ่มของตัวแปร<mark>คุณ</mark>ลักษณะของการแก้ไขปัญหาทั้ง 6 ข้อ สรุปได้ตาม รางท ี่ 5.3

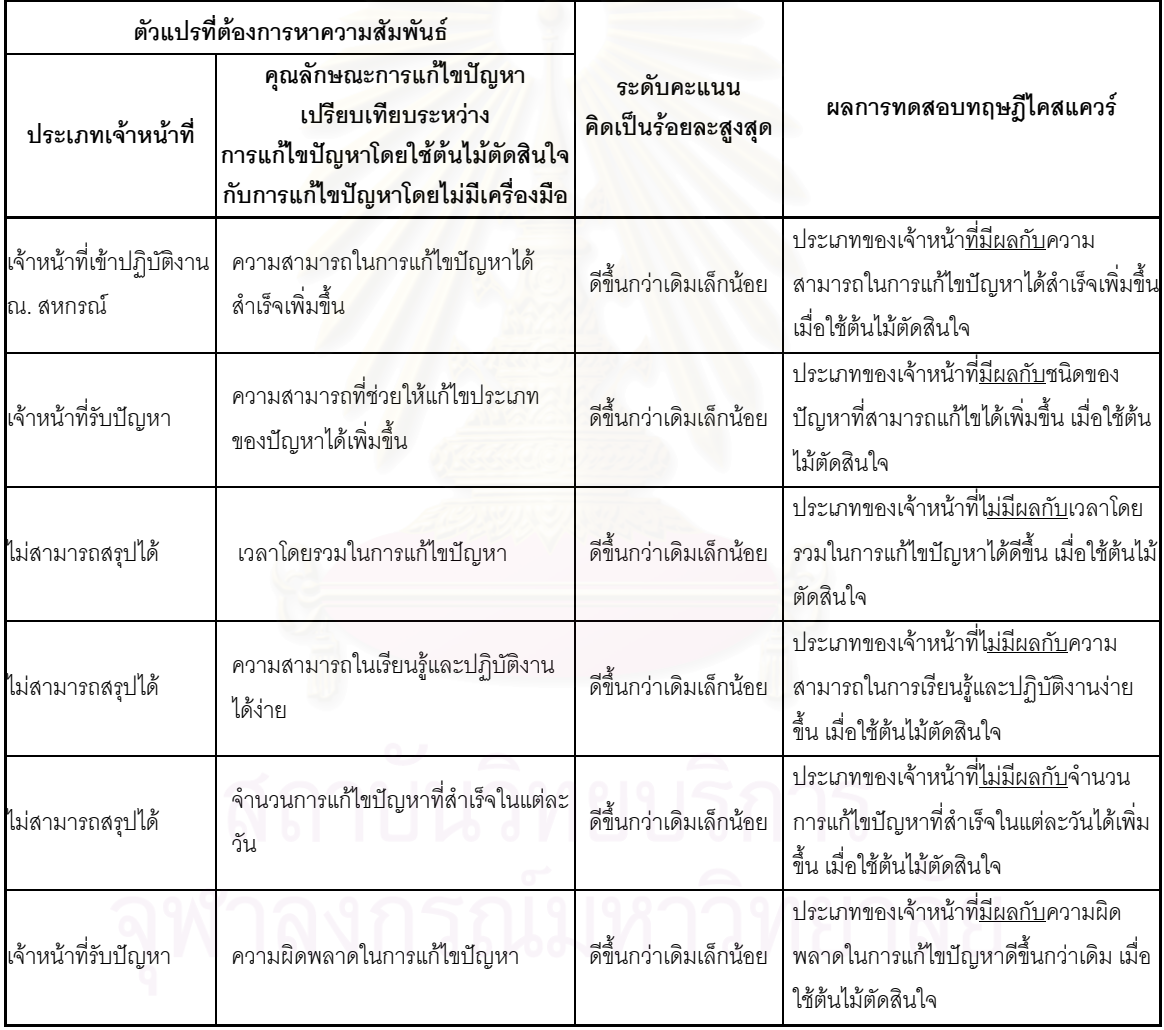

ตารางที่ 5.3 ความสัมพันธ์ระหว่างประเภทเจ้าหน้าที่กับคุณลักษณะการแก้ไขปัญหา เปรียบเทียบระหว่างการใช้ต้นไม้ตัดสินใจกับแก้ไขปัญหาโดยไม่มีเครื่องมือ ื่

# **บทท ี่ 6**

# **สรุปผลการวิจัยและขอเสนอแนะ**

จากบทที่ 3 ผู้วิจัยได้ออกแบบและพัฒนาระบบแก้ไขปัญหาโดยใช้ต้นไม้ตัดสินใจ รวมถึง ระบบแก้ไขปัญหาโดยใช้ต้นไม้ตัดสินใจร่วมกับระบบสารสนเทศภูมิศาสตร์ และทดสอบการใช้งาน ระบบแกไขปญหาโดยใชตนไมตัดสินใจกับโครงการเครือขายขอมูลขาวสารและธุรกิจชุมชนเปนระยะ เวลา 2 เดือน เพื่อเปรียบเทียบกับการแก้ไขปัญหาของเจ้าหน้าที่โดยไม่มีเครื่องมือ พร้อมทั้งเก็บและ ื่ ั้ วิเคราะหผลการทดลองในบทที่ 4 และ 5

> ในบทนี้ผู้วิจัยได้สรุปผลการวิจัยพร้อมทั้งข้อเสนอแนะที่น่าจะเป็นประโยชน์ในอนาคต ั้

# **6.1 สรุปผลการวิจัย**

สามารถสรุปผลโดยวิเคราะหตามปจจัยตางๆไดดังน

6.1.1 <u>ความสามารถ</u>ในการแก้ไขปัญหาของเจ้าหน้าที่

การวัดความ<mark>สามารถในการแก้ไขปัญหาของเจ้าหน้าที่ไ</mark>ด้จาก

*1.) ประเภทของปญหาท สามารถแกไขได ี่*

พบว่าเมื่อใช้ระบบการแก้ไขปัญหาโดยใช้ต้นไม้ตัดสินใจ เจ้าหน้าที่รับปัญหา ี่ สามารถแก้ไขประเภทของปัญหาได้เพิ่มขึ้นมากที่สุด เนื่องจากมีระดับความสามารถอยู่ ิ่ ึ้ ในเกณฑ์ค่อนข้างต่ำ ่ํ า เม อมีเคร องมือมาชวยจึงสามารถแนะนําการแกไขปญหาโดย ื่ ื่ เฉพาะอย่างยิ่งปัญหาที่ไม่เคยมีประสบการณ์มาก่อน ส่วนเจ้าหน้าที่ที่มีความชำนาญที่มี ระดับความสามารถอยู่ในเกณฑ์ปานกลาง การมีเครื่องมือช่วยทำให้เพิ่มความสามารถใน ื่ การแก้ไขปัญหาได้เช่นกัน แต่เจ้าหน้าที่ที่มีความชำนาญที่มีระดับความสามารถอยู่ใน ี่ เกณฑ์ค่อนข้างดี การมีเครื่องมือช่วยทำให้เพิ่มความสามารถในการแก้ไขปัญหาได้น้อย ื่ มากหรือไมไดเลย

*2.) จํานวนเจาหนาท ี่*

พบว่าเมื่อใช้ระบบการแก้ไขปัญหาโดยใช้ต้นไม้ตัดสินใจ จำนวนเจ้าหน้าที่ สามารถแก้ไขปัญหาได้เพิ่มขึ้นทั้ง 3 ประเภท นั่นหมายความว่าการใช้ระบบฯ ช่วย ิ่ ึ้ ั่ กระจายงานให้กับโครงการฯ ซึ่งมีประโยชน์ทั้งกับโครงการฯ คือมีเจ้าหน้าที่รองรับการ ึ่ ั้ ี่ บริการลูกค้าเพิ่มขึ้น และกับสมาชิกสหกรณ์ ิ่

6.1.2 <u>ประสิทธิภาพในการแก้ไขปัญหาของเจ้าหน้าที่</u> ี่

เมื่อใช้ต้นไม้ตัดสินใจเป็นเครื่องมือในการแก้ไขปัญหา พบว่าประสิทธิภาพในการแก้ ื่ ไขปัญหาของเจ้าหน้าที่ทุกประเภทเพิ่มขึ้น โดยเฉพาะอย่างยิ่งเจ้าหน้าที่รับปัญหา เนื่องจากข้อ ิ่ ื่ มูลในการวิเคราะหแปรผันตรงกับความสามารถในการแกไขปญหา

6.1.3 เวลาในการแกไขปญหาแตละประเภท

เมื่อใช้ต้นไม้ตัดสินใจเป็นเครื่องมือในการแก้ไขปัญหา พบว่าเวลาที่ ื่ ี่ พบว่าเวลาที่ใช้ในการ แกไขปญหาของเจาหนาที่ทุกประเภทลดลง

6.1.4 คาใชจายในการแกไขปญหา

เมื่อระบบการแก้ไขปัญหาโดยใช้ต้นไม้ตัดสินใจเป็นเครื่องมือ สามารถสรุปได้ว่าค่าใช้ ื่ ื่ จ่ายในการแก้ไขปัญหาลดลง เนื่<mark>อ</mark>งจากจำนวนปัญหาที่สามารถแก้ไขได้สำเร็จเพิ่มขึ้นอย่างชัด ื่ ี่ ิ่ ึ้ เจน และจำนวนปัญหาที่จำเป็นต้องเข้าปฏิบัติงาน ณ. สหกรณ์ลดลง

กลาวโดยสรุปแลวการนําระบบการแกไขปญหาโดยใชตนไมตัดสินใจมาประยุกตใชกับ การแก้ไขปัญหาลูกค้าให้กับโครงการเครือข่ายข้อมูลข่ายสารและธุรกิจชุมชน มีประโยชน์ต่อโครงการ ดังน

- 1.) ช่วยเพิ่มความสามารถและประสิทธิภาพในการแก้ไขปัญหา ซึ่งเป็นประโยชน์ทั้งโครง การฯ พนักงาน และสมาชิกสหกรณ
- 2.) ลดค่าใช้จ่ายในการแก้ไขปัญหาให้กับโครงการฯ ทั้งการรับปัญหาทางโทรศัพท์และ ั้ การเขาปฏิบัติงาน ณ. สหกรณ
- 3.) เพิ่มความมั่นใจในคุณภาพการบริการ และสร้างความพึ่งพอใจให้กับสมาชิกและเจ้า ิ่ หนาท

6.1.5 ปจจัยเปรียบเทียบระหวางระบบการแกไขปญหาโดยใชตนไมตัดสินใจรวมกับระบบขอมูล <u>ภูมิศาสตร์กับการแก้ไขปัญหาโดยไม่มีเครื่องมือ</u> ื่

เนื่องจากข้อจำกัดในการทดสอบระบบการแก้ไขปัญหาโดยใช้ต้นไม้ตัดสินใจร่วมกับ ื่ ระบบสารสนเทศภูมิศาสตรกับโครงการฯ ทําใหไมสามารถทดสอบระบบฯ เพ ื่อประเมินผลและ วัดประสิทธิภาพได้ อย่างไรก็ตามผู้วิจัยได้ทำการวิเคราะห์ปัจจัยที่มีความน่าจะเป็นต่อการ ประเมินผลและการวัดประสิทธิภาพดังน

- เวลาในการเข้าปฏิบัติงาน ณ. สหกรณ์ ซึ่งระบบสารสนเทศภูมิศาสตร์สามารถ ึ่ คำนวณหาระยะทางที่ใช้เวลาน้อยที่สุด จากตัวแปรระยะทาง ความเร็วของรถยนต์ ี่ (เช่น หากใช้เส้นทางถนนทางหลวงหลักจะสามารถใช้ความเร็วของรถยนต์ได้เร็วกว่า ทางรอง หรือสมรรถภาพของถนน) การจราจร เป็นต้น สำหรับในงานวิจัยวัดจากตัว แปรระยะทาง

- ค่าใช้จ่ายในการเข้าปฏิบัติงาน ณ. สหกรณ์ เพื่อลดค่าใช้จ่ายในการเดินทาง โดยให้ ื่ ้ระบบคำนวณค่าใช้จ่ายน้อยที่สุด จากตัวแปรวิธีการเดินทาง การใช้เวลาเดินทาง หรือ ที่พัก
- ความพร้อมในการเดินท<mark>า</mark>ง เพื่ออำนวยความสะดวกข้อมูลการเดินทางให้กับเจ้าหน้าที่ ื่ โดยสามารถแส<mark>ดงภาพเส้นทางการเดินให้เห็นเป็นแผนที่ ทำให้</mark>สามารถเข้าใจได้ง่าย และมีความถูกตองสูงกวาขอมูลแบบขอความ

# **6.2 ขอเสนอแนะ**

การทํางานของระบบแกไขปญหาโดยใชตนไมตัดสินใจรวมกับระบบสารสนเทภูมิศาสตร ผู้วิจัยมีข้อเสนอแนะเพื่อนำไปพัฒนาระบบฯ ให้ประสิทธิภาพเพิ่มขึ้นดังนี้ ื่ ิ่ ึ้

- 1.) เพิ่มศักยภาพของการแก้ไขปัญหาให้สามารถใช้งานได้ 24 ชั่วโมงบนเครือข่ายอินเตอร์เน็ต ิ่ โดยการนำระบบแก้ไขปัญหาโดยใช้ต้นไม้ตัดสินใจสร้างไว้บนเว็บไซต์ ซึ่งควรเป็นปัญหาที่ ไม่ซับซ้อน และมีวิธีการแก้ไขปัญหาที่สามารถเข้าใจง่าย จะทำให้สมาชิกสหกรณ์สามารถ ี่ แก้ไขปัญหาด้วยตนเองโดยใช้ระบบฯ ได้ ทำให้ลดงานของเจ้าหน้าที่แก้ไขปัญหาลง
- 2.) เพิ่มเติมฐานความรู้ของการแก้ไขปัญหา เพื่อให้สามารถแก้ไขประเภทของปัญหาได้หลาก ิ่ หลายขึ้น
- 3.) เพิ่มระบบค้นห<mark>า เ</mark>พื่อช่วยลดขั้นตอนคำถามและคำตอบลง รวมถึงสามารถเข้าถึงปัญหาที่ ิ่ ื่ พบไดเร็วขึ้น
- 4.) เพิ่มการค้นหาสถานที่ เพื่อการประยุกต์ใช้กับโครงการฯ สามารถทำได้โดยกำหนดเงื่อนไข ิ่ เพื่อค้นหาสถานที่เป้าหมายที่ต้องการ ได้แก่ ื่
	- *ร้านคอมพิวเตอร์* เช่นในกรณีที่เจ้าหน้าที่เข้าปฏิบัติงานแล้วพบว่า ปัญหาของสมาชิก จำเป็นต้องเปลี่ยนอะไหล่ หรืออุปกรณ์คอมพิวเตอร์ ดังนั้นเพื่อให้การแก้ไขปัญหา ั้ สำเร็จ และสามารถปฏิบัติงานได้รวดเร็ว จึงจำเป็นต้องหาร้านคอมพิวเตอร์มีอุปกรณ์ ที่ต้องการในละแวกใกล้เคียง หรือร้านคอมพิวเตอร์ที่เลือกอาจจะให้ความสำคัญกับ  $\mathcal{L}^{\mathcal{L}}(\mathcal{L}^{\mathcal{L}})$  and  $\mathcal{L}^{\mathcal{L}}(\mathcal{L}^{\mathcal{L}})$  and  $\mathcal{L}^{\mathcal{L}}(\mathcal{L}^{\mathcal{L}})$ ร้านในเครือบริษัท หรือบริษัทคู่ค้าก่อนร้านอื่นๆ ื่
- *ที่พัก* เช่นในกรณีที่เจ้าหน้าที่ต้องการหาที่พักเพื่อปฏิบัติงานในวันรุ่งขึ้น เจ้าหน้าที่มี ความจำเป็นต้องเลือกสถานที่พักจากเงื่อนไขต่างๆ เช่น เดินทางสะดวก ค่าใช้จ่ายอยู่ ในวงเงินที่กำหนด หรือเป็นที่พักสวัสดิการที่บริษัทจัดหาให้ ี่
- *สถานีขนส่ง* เนื่องจากเจ้าหน้าที่ที่ปฏิบัติงานไม่ใช่บุคคลในท้องถิ่น ดังนั้นข้อมูลการ ื่ ั้ เดินทางจึงสำคัญและอำนวยความสะดวกให้เจ้าหน้าที่
- 5.) เพิ่มการค้นหาข้อมูลบนระบบสารสนเทศภูมิศาสตร์ โดยการกำหนดรัศมี เช่น ต้องการหา ิ่ รานคอมพิวเตอรภายในรัศมี 2 กม.จากสหกรณ
- 6.) เพิ่มการแสดงความแต<mark>กต่างของสถานที่ได้โดยแสดงเป็นสัญลักษณ์ที่</mark>แตกต่างกันบนแผนที่ ิ่ เชน แสดงความเขมสีของรานคาตามยอดขาย
- 7.) การนำระบบแก้ไขปัญหาโดยใช้ต้นไม้ตัดสินใจร่วมกับระบบสารสนเทศภูมิศาสตร์ มาใช้ใน ืองค์กรควรมีการส<mark>ำรวจปัจจัยต่างๆ อย่างถี่ถ้วนว่ามีความจำเป็นและเป็นประโยชน์ต่อองค์</mark> กรระดับใด เนื่องจากซอฟท์แวร์ที่ใช้พัฒนาทั้ง 2 ระบบมีราคาค่อนข้างสูง ดังนั้นบางองค์กร ั้ ที่มีการแก้ไขปัญหาให้ลูกค้าเป็นหลักและลูกค้ามีจำนวนมาก หรืออาจกระจายอยู่ทั่วโลก ี่ เมื่อนำระบบแก้ไขปัญหาโดยใช้ต้นไม้ตัดสินใจร่วมกับระบบสารสนเทศภูมิศาสตร์อาจจะได้ ื่ รับประโยชนสูงแตบางองคกรอาจไดรับประโยชนจากระบบฯ ต่ํา

# รายการอ้างอิง

- M. Tom Mitchell. Machine Learning. McGraw-Hill, 1997, pp. 52-60.  $1 -$
- $\overline{2}$ J. Ross Quinlan. C4.5 Program for Machine Learning. Morgan Kaufmann, 1993, pp. 17-26.
- Stuart Russell and Peter Norvig. Artificial Intelligence: A Modern Approach. 2nd ed. 3 Prentice Hall, 2002, pp. 651-663.
- Ian Watson. Applying Case-Base Reasoning. San Francisco: Morgan Kaufmann,  $\overline{4}$ 1997, pp. 91-93.
- 5 Bob Wooten. Building & Managing a World Class IT Help Desk. California : Osborn/McGraw-Hill, 2001, pp. 8, 182-191.
- Phil Verghis, Help Desk or e-Support FAQ[Online]. Available from: 6 http://www.philverghis.com/helpdesk.html[2003, April 18]
- GIS DATA Company Limited. Knowledge: What is GIS ?[Online]. Available from:  $\overline{I}$ http://www.gisdata.co.th/main.htm[2002, April 20]
- ้สิริพร กมลธรรม. <u>ระบบสารสนเทศภมิศาสตร์เบื้องต้น</u>. กรุงเทพฯ : สำนักงานพัฒนาเทคโนโลยี 8 อวกาศและภูมิสารสนเทศ, 2545 หน้า 1-9. (เอกสารประกอบการฝึกอบรมภูมิสารสนเทศ).
- David A. Thurman, Jeffrey S. Tracy, and Christine M. Mitchell. Design of an Intelligent 9 Web-Based Help Desk System. The 1997 IEEE International Conference on Systems (1997).
- 10 Johan Aberg and Nahid Shahmehri. Collection and Exploitation of Expert Knowledge in Web Assistant Systems. IEEE 34th Annual Hawaii International Conference on System Sciences (HICSS-34). 7 (January 03 - 06, 2001): 7057.

11 Zoonky Lee, Yongbeom Kim and Sang-Gun Lee. The Influences of Media Choice on Help Desk Performance Perception. IEEE 34th Annual Hawaii International Conference on System Sciences (HICSS-34). 8 (January 03 - 06, 2001): 8071.

12 David Yangy, Wing-kin Sung, Siu-Ming Yiu, David Cheung, Wai-Shing Ho, Tak-Wah Lam and Sau-Dan Lee. Construction of Online Catalog Topologies Using Decision Trees. IEEE Second International Workshop on Advance Issues of E-Commerce and Web-Based Information Systems (WECWIS 2000). (June 08 - 09, 2000): 223.

- 13 Katsumi Nihei, Nobuyuki Tomizawa, Akihiro Shibata and Hideo Shimazu. ExpertGuide for Help Desks - An Intelligent Information Retrieval System for WWWPages. IEEE 9th International Workshop on Database and Expert Systems Applications. (August 26 - 28, 1998): 937.
- <u>14 ศิริขัย กาญจนวาสี, ทวีวัฒน์ ปิยานนท์ และ ดิเรก ศรีสุโข. การเลือกใช้สถิติที่เหมาะสมสำหรับการ</u> วิจัย. พิมพ์ครั้งที่ 3. บุญศิริการพิมพ์, 2544, หน้า 12-18, 102-114.
- ู ชูศรี วงค์รัตนะ. <u>เทคนิคการใช้สถิติเพื่อการวิจัย</u>. พิมพ์ครั้งที่ 8, กรุงเทพฯ : เทพนิมิตการพิมพ์, 2544, 15 หน้า 208-227.
- 16 Audrey Le, Julie Ngan, and Janna Shaffer. Classification of Signal Data Using Decision. Trees[Online]. Available from: http://www.isip.msstate.edu/ publications/ courses/ ece 4773/projects/1997/group dt/paper/paper dt 0.pdf [2002, April 25]
- 17 Nasser Hadidi. Classification Ratemaking Using Decision Trees[Online]. Available from: http://www.casact.org/pubs/forum/03wforum/03wf253.pdf[2002, April 25]
- 18 J.T. Yao and Y.Y. Yao. A Granular Computing Approach To Machine Learning [Online]. Available from: http:// www.cs.uregina.ca/~jtyao/Papers/GrcMining 1534.pdf [2002, April 27]

สถาบนจหยุบรถาร

**ภาคผนวก**

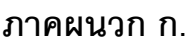

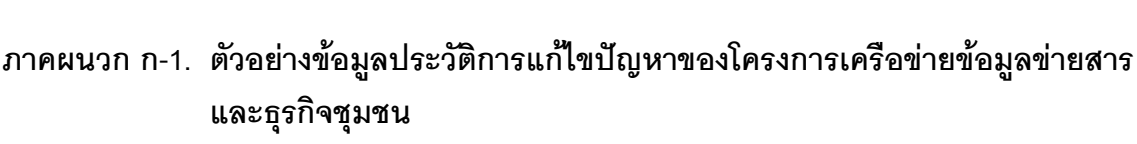

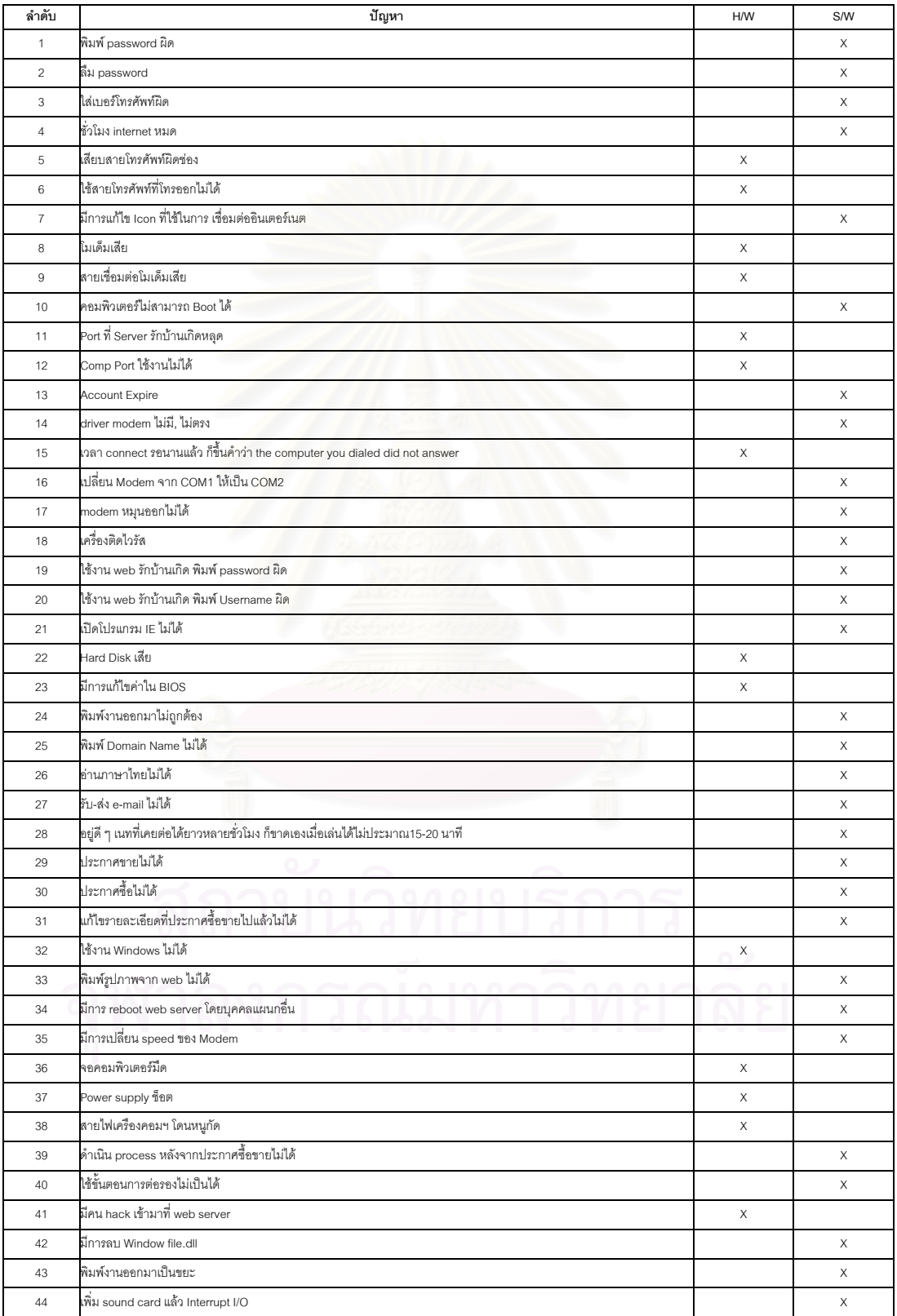

| HWType | PCType | SWType | Problem Type | GoTo   | HWType   | PCType | SWType | Problem Type | GoTo     |
|--------|--------|--------|--------------|--------|----------|--------|--------|--------------|----------|
| Modem, | N/A,   | N/A,   | HW,          | Modem. | Printer, | N/A,   | N/A.   | HW.          | Printer. |
| Modem, | N/A,   | N/A,   | HW,          | Modem. | Modem,   | N/A,   | N/A,   | HW,          | Modem.   |
| Modem, | N/A,   | N/A,   | HW,          | Modem. | Modem,   | N/A,   | N/A,   | HW,          | Modem.   |
| Modem, | N/A,   | N/A,   | HW,          | Modem. | Modem,   | N/A,   | N/A,   | HW,          | Modem.   |
| Modem, | N/A,   | N/A,   | HW,          | Modem. | Modem,   | N/A,   | N/A,   | HW,          | Modem.   |
| Modem, | N/A,   | N/A,   | HW,          | Modem. | Modem,   | N/A,   | N/A,   | HW,          | Modem.   |
| Modem, | N/A,   | N/A,   | HW,          | Modem. | Modem,   | N/A,   | N/A,   | HW,          | Modem.   |
| Modem, | N/A,   | N/A,   | HW,          | Modem. | Modem,   | N/A,   | N/A.   | HW.          | Modem.   |
| Modem, | N/A,   | N/A,   | HW,          | Modem. | Modem,   | N/A,   | N/A,   | HW,          | Modem.   |
| Modem, | N/A,   | N/A,   | HW,          | Modem. | Modem,   | N/A,   | N/A,   | HW,          | Modem.   |
| Modem, | N/A,   | N/A,   | HW,          | Modem. | Modem,   | N/A,   | N/A,   | HW,          | Modem.   |
| Modem, | N/A,   | N/A,   | HW,          | Modem. | Modem,   | N/A,   | N/A,   | HW.          | Modem.   |
| Modem, | N/A,   | N/A,   | HW,          | Modem. | Modem,   | N/A,   | N/A,   | HW,          | Modem.   |
| Modem, | N/A,   | N/A,   | HW,          | Modem. | N/A,     | N/A,   | N/A,   | HW,          | Modem.   |
| Modem, | N/A,   | N/A,   | HW,          | Modem. | N/A,     | N/A,   | N/A,   | HW,          | Modem.   |
| Modem, | N/A,   | N/A,   | HW,          | Modem. | N/A,     | N/A,   | N/A,   | HW,          | Modem.   |
| Modem, | N/A,   | N/A,   | HW,          | Modem. | N/A,     | N/A,   | N/A,   | HW,          | Modem.   |
| Modem, | N/A,   | N/A,   | SW,          | RBK.   | N/A,     | N/A,   | N/A,   | HW,          | Modem.   |
| Modem, | N/A,   | N/A,   | SW,          | RBK.   | N/A,     | N/A,   | N/A,   | HW,          | Modem.   |
| N/A,   | N/A,   | RBK,   | SW,          | RBK.   | N/A,     | N/A,   | N/A,   | HW,          | Modem.   |
| N/A,   | N/A,   | RBK,   | SW,          | RBK.   | N/A,     | N/A,   | N/A,   | HW,          | Modem.   |
| N/A,   | N/A,   | RBK,   | SW,          | RBK.   | N/A,     | N/A,   | N/A,   | HW,          | Modem.   |
| N/A,   | N/A,   | RBK,   | SW,          | RBK.   | N/A,     | N/A,   | N/A,   | HW.          | Modem.   |
| N/A,   | N/A,   | RBK,   | SW,          | RBK.   | N/A,     | N/A,   | N/A,   | HW,          | Modem.   |
| N/A,   | N/A,   | RBK,   | SW,          | RBK.   | N/A,     | N/A,   | N/A,   | HW,          | Modem.   |
| N/A,   | N/A,   | RBK,   | SW,          | RBK.   | Modem,   | N/A,   | N/A,   | SW,          | RBK.     |
| N/A,   | N/A,   | RBK,   | SW.          | RBK.   | Modem,   | N/A,   | N/A,   | SW,          | RBK.     |
| N/A,   | N/A,   | RBK,   | SW,          | RBK.   | Modem,   | N/A,   | N/A,   | SW,          | RBK.     |
| N/A,   | N/A,   | RBK,   | SW,          | RBK.   | N/A,     | N/A,   | RBK,   | SW,          | RBK.     |
| N/A,   | N/A,   | RBK,   | SW,          | RBK.   | N/A,     | N/A,   | RBK,   | SW,          | RBK.     |
| N/A,   | N/A,   | RBK,   | SW,          | RBK.   | N/A,     | N/A,   | RBK,   | SW,          | RBK.     |
| N/A,   | N/A,   | RBK,   | SW,          | RBK.   | N/A,     | N/A,   | RBK,   | SW,          | RBK.     |
| N/A,   | N/A,   | RBK,   | SW,          | RBK.   | N/A,     | N/A,   | RBK,   | SW,          | RBK.     |
| N/A,   | N/A,   | RBK,   | SW,          | RBK.   | N/A,     | N/A,   | RBK,   | SW,          | RBK.     |
| N/A,   | N/A,   | RBK,   | SW,          | RBK.   | N/A,     | N/A,   | RBK,   | SW,          | RBK.     |
| N/A,   | N/A,   | RBK,   | SW,          | RBK.   | N/A,     | N/A,   | RBK,   | SW,          | RBK.     |
| N/A,   | N/A,   | RBK,   | SW,          | RBK.   | N/A,     | N/A,   | RBK,   | SW,          | RBK.     |
| N/A,   | N/A,   | RBK,   | SW,          | RBK.   | N/A,     | N/A,   | RBK,   | SW,          | RBK.     |
| N/A,   | N/A,   | RBK,   | SW,          | RBK.   | N/A,     | N/A,   | RBK,   | SW,          | RBK.     |
| N/A,   | N/A,   | DUN,   | SW,          | DUN.   | N/A,     | N/A,   | RBK,   | SW,          | RBK.     |
| N/A,   | N/A,   | DUN,   | SW,          | DUN.   | N/A,     | N/A,   | N/A,   | SW,          | RBK.     |
| N/A,   | N/A,   | DUN,   | SW,          | DUN.   | N/A,     | N/A,   | N/A,   | SW,          | RBK.     |
| N/A,   | N/A,   | DUN,   | SW,          | DUN.   | N/A,     | N/A,   | N/A,   | SW,          | RBK.     |
| N/A,   | N/A,   | DUN,   | SW,          | DUN.   | N/A,     | N/A,   | N/A,   | SW,          | RBK.     |
| N/A,   | N/A,   | DUN,   | SW,          | DUN.   | N/A,     | N/A,   | N/A,   | SW,          | RBK.     |
| N/A,   | N/A,   | DUN,   | SW,          | DUN.   | N/A,     | N/A,   | N/A,   | SW,          | RBK.     |
| N/A,   | N/A,   | DUN,   | SW,          | DUN.   | N/A,     | N/A,   | DUN,   | SW,          | DUN.     |
| N/A,   | N/A,   | DUN,   | SW,          | DUN.   | N/A,     | N/A,   | DUN,   | SW,          | DUN.     |
| N/A,   | N/A,   | DUN,   | SW,          | DUN.   | N/A,     | N/A,   | DUN,   | SW,          | DUN.     |
| N/A,   | N/A,   | DUN,   | SW,          | DUN.   | N/A,     | N/A,   | DUN,   | SW,          | DUN.     |
| N/A,   | N/A,   | DUN,   | SW,          | DUN.   | N/A,     | N/A,   | DUN,   | SW,          | DUN.     |
| N/A,   | N/A,   | DUN,   | SW,          | DUN.   | N/A,     | N/A,   | DUN,   | SW,          | DUN.     |
| N/A,   | N/A,   | DUN,   | SW,          | DUN.   | N/A,     | N/A,   | DUN,   | SW,          | DUN.     |
| N/A,   | N/A,   | DUN,   | SW,          | DUN.   | N/A,     | N/A,   | DUN,   | SW,          | DUN.     |
|        |        |        |              |        |          |        |        |              |          |

**ภาคผนวก ก-2. ขอมูลที่ผานการสังเกต (Training Data) จากประวัติการแกไขปญหาของเจา หนาท ี่โครงการเครือขายขอมูลขาวสารและธุรกิจชุมชน**

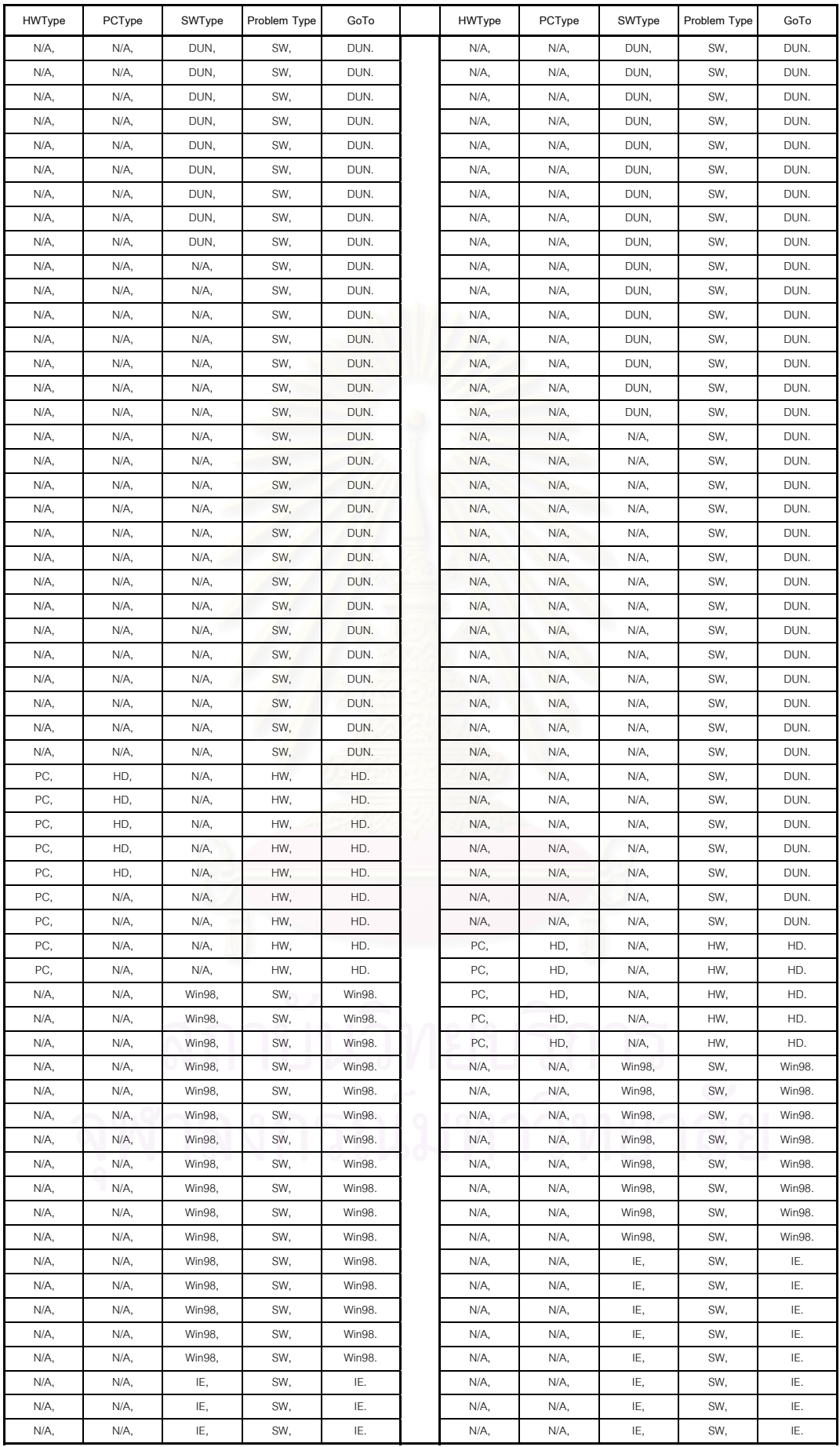

| HWType   | PCType   | SWType | Problem Type | GoTo     | HWType   | PCType   | SWType | Problem Type | GoTo     |
|----------|----------|--------|--------------|----------|----------|----------|--------|--------------|----------|
| N/A,     | N/A,     | IE,    | SW.          | IE.      | N/A,     | N/A,     | IE.    | SW.          | IE.      |
| N/A,     | N/A,     | IE,    | SW.          | IE.      | N/A,     | N/A,     | IE.    | SW,          | IE.      |
| N/A,     | N/A,     | N/A,   | SW,          | IE.      | N/A,     | N/A,     | IE,    | SW,          | IE.      |
| N/A,     | N/A,     | N/A,   | SW,          | IE.      | N/A,     | N/A,     | IE.    | SW,          | IE.      |
| N/A,     | N/A,     | N/A,   | SW,          | IE.      | PC.      | NoPower, | N/A,   | HW.          | NoPower. |
| N/A,     | N/A,     | N/A,   | SW,          | IE.      | N/A,     | NoPower, | N/A,   | HW,          | NoPower. |
| N/A,     | N/A,     | N/A,   | SW,          | IE.      | N/A,     | NoPower, | N/A,   | HW,          | NoPower. |
| PC.      | NoPower, | N/A,   | HW,          | NoPower. | PC.      | NoVDO,   | N/A,   | HW.          | NoVDO.   |
| N/A,     | NoPower. | N/A,   | HW,          | NoPower. | N/A,     | NoVDO,   | N/A,   | HW.          | NoVDO.   |
| N/A,     | N/A,     | N/A,   | HW,          | NoPower. | N/A,     | NoVDO,   | N/A,   | HW,          | NoVDO.   |
| PC.      | NoVDO,   | N/A,   | HW,          | NoVDO.   | Printer, | N/A,     | N/A,   | HW,          | Printer. |
| N/A,     | NoVDO,   | N/A,   | HW,          | NoVDO.   | Printer, | N/A,     | N/A,   | HW,          | Printer. |
| N/A,     | N/A,     | N/A,   | HW,          | NoVDO.   | Printer, | N/A,     | N/A,   | HW.          | Printer. |
| Printer, | N/A,     | N/A,   | HW,          | Printer. | Printer, | N/A,     | N/A,   | HW,          | Printer. |
| Printer, | N/A,     | N/A,   | HW,          | Printer. | Printer, | N/A,     | N/A,   | HW,          | Printer. |
| Printer, | N/A,     | N/A,   | HW,          | Printer. | Printer, | N/A,     | N/A,   | HW,          | Printer. |
| Printer, | N/A,     | N/A,   | HW,          | Printer. | N/A,     | N/A,     | N/A,   | HW,          | Printer. |
| Printer, | N/A,     | N/A,   | HW,          | Printer. |          |          |        |              |          |

**ภาคผนวก ก-3. โครงสรางตารางและฐานขอมูลเชิงสัมพันธของระดับความสามารถเจาหนาท**

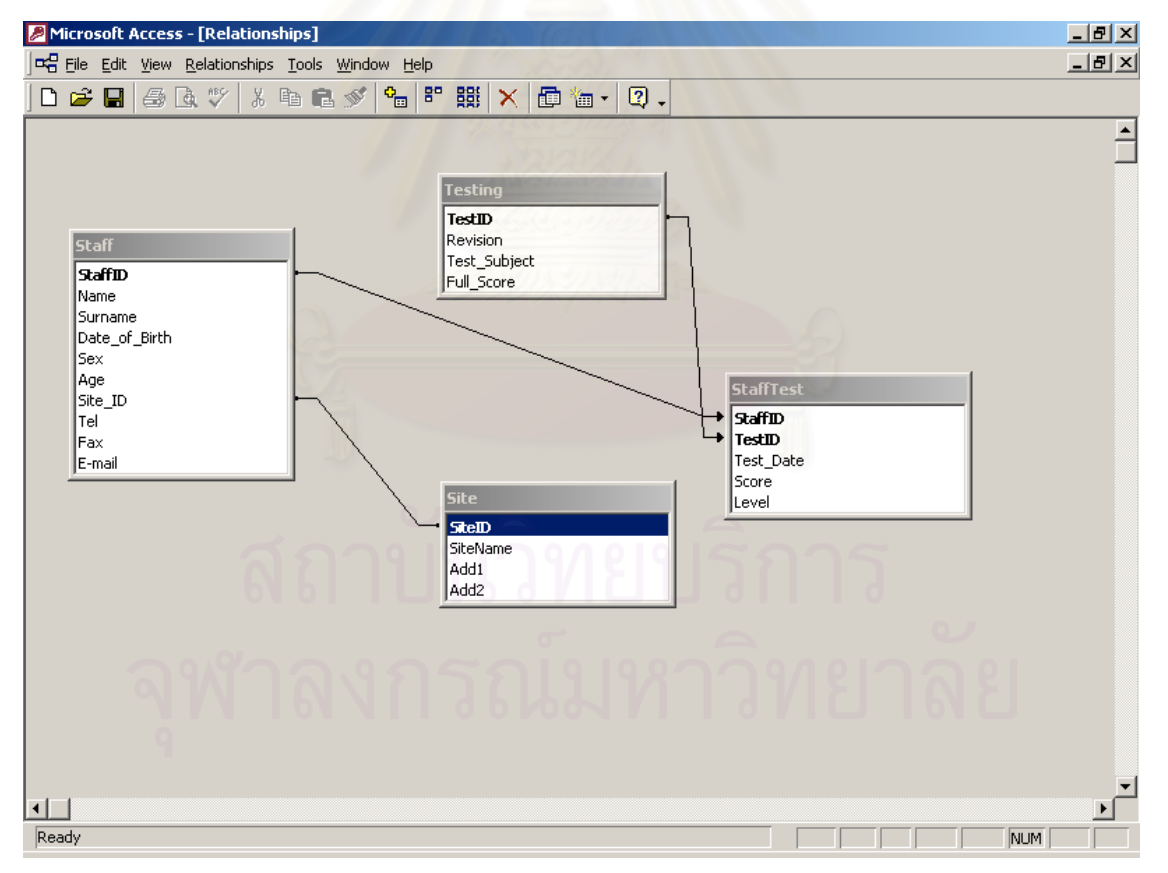

### **ภาคผนวก ก-4. แบบทดสอบระดับความสามารถของเจาหนาท**

#### **ปญหาโมเด็ม**

- 1. บนระบบปฏิบัติการ Windows 98 หากเราติดตั้ง Modem Card เขาไปแลวเราควรจะ ตรวจสอบโดยวิธีใด ?
	- a) ตรวจสอบจาก SYS.INI file
	- **b) ใช Device Manager**
	- c) Right-click บน Windows Explorer
	- d) Double-click บน Network Neighborhood
- 2. หากมีการติดตั้ง Internal Modem เข้าไปแล้วไม่สามารถใช้งานได้ สาเหตุของปัญหา นาจะเกิดจาก ?
	- a) Interrupt conflict
	- b) Port Conflict
	- c) Memory rang conflict
	-

### **d) ถูกทุกขอ**

- 3. เมื่อเสียบสายไฟแลวเปด Modem LED ดวงใดจะมีแสงสวางตลอดเวลา ?
	- a) RTS
	- b) CTS
	- **c) Power**
	- d) DTR
- 4. คู่สายโทรศัพท์จะต้องเสียบที่ช่องใดของ Modem เมื่อต้องการ Dial เข้ามาเครือข่าย อินเตอรเน็ต ?

#### **a) Line**

- b) Phone
- c) aหรือ b
- 5. Modem มาตรฐาน V.90 มี Speed สูงสุดเทาไหร ?
	- a) 19.2 Kbps
	- b) 28.8 Kbps
	- c) 33.6 Kbps

#### **d) 56 Kbps**

- 6. สายที่เชื่อมตอกับ Modem นั้นเชื่อมอยูที่ Port ใดของ Computer ไดบาง
	- a) Serial port
	- b) USB port
	- c) Pararell port
	- **d) a หรือ b**
- ข้อแตกต่างของ Modem external กับ internal ต่างกันอย่างไร ?
	- a) Internal สามารถแสดงไฟ LED ไดทําใหเห็นสถานะ Modem ชัดเจน
	- b) Internal ติดตั้งกับ Com Port ได้ง่าย
	- **c) External ติดตั้งกับ Com Port ไดงาย**
	- d) External ไม่สามารถแสดงไฟ LED ได้ทำให้เห็นสถานะ Modem ยาก
- 8. การ Modulation จะเกิดขึ้นเมื่อใด ?

#### **a) การสงขอมูล**

- b) การรับข้อมูล
- c) ทั้งการส่งและการรับข้อมูล
- d) ถูกทุกข้อ
- 9. หนวยวัดความเร็วของ Modem เปน ตอวินาที
	- a) vits
	- **b) bits**
	- c) mits
	- d) ถูกทุกข้อ

10. หาก Modem ที่คุณมี Jumper ซึ่งทําไดเฉพาะ Com 1 หรือ Com 2 เทานั้น อะไรที่จะ เปนตัวชวยในการติดตั้ง Modem

#### **a) ใช Manual ในการติดตั้ง Modem ใหมี IRQ=5**

- b) ดูใหแนใจวาอุปกรณ USB ตัวที่ 2 และ 3 ไมมี IRQ ชนกับ IRQ ของ Modem
- c) ใหยกเลิก Serial port 2 บน CMOS
- d) ผิดทุกข้อ
- 11. สวนใดของของรูปดานลางแสดงสวนของสัญญาณ Analog ?

$$
\text{supp}\left\{\bigcup_{\text{rephance}}\bigcup_{\text{rephance}}\bigcup_{
$$

- a) A
- **b) B**

c) C d) ถูกทุกข้อ 12. Protocol ชนิดใด เปน Protocol หลักเมื่อ PC เชื่อมตอ Internet โดยใช Modem a) TCP/IP b.) PPP c) IPX/SPX **d) SLIP** 13. จากรูปจงเลือกข้อที่ถูกต้องลำหรับ Com port **a) 1** b) 2 c) 3 d) 4 14. เทคโนโลยีใดที่สามารถที่จะเชื่อมตอไปหา ISP แบบ Point-to-point ได a) Dial-up b) Cable-Modem c) ADSL **d) ถูกทุกขอ** 15. Modem ชนิดใดขึ้นอยู่กับคาบเวลา a) Asynchronous **b) Synchronous** c) ทั้ง A และ B d) ผิดทุกข้อ 16. DTE หมายถึงอะไร a) Digital terminating equipment **b) Digital terminal equipment** c) Data terminating equipment d) Data terminal equipment 17. ISDN หมายถึงข้อใด **a) 2B และ 1D Channel** b) 2D และ 1B Channel c) 3D และ 1B Channel d) 1B และ 3D Channel 18. วิธีการสื่อสารแบบใด เปนที่นิยมมากเมื่อใช Modem แบบตอสายโทรศัพทธรรมดา a) Synchronous b) Baud **c) Asynchronous** d) Modulation 19. การสื่อสารของสัญญาณดิจิตอล ที่แปลงสัญญาณคอมพิวเตอรเปนสัญญาณ analog เรียกวาอะไร a) demodulation b) Hayes modulation c) Hayes-demodulation **d) modulation** 20. อุปกรณ์ที่ใช้เชื่อมต่อเครื่องคอมพิวเตอร์โดยใช้สายโทรศัพท์ เพื่อขยายเครือข่าย LAN ใหมีประสิทธิภาพเพิ่มขึ้นเรียกวาอะไร

- a) switch b) router **c) modem**
- d) ถูกทุกข้อ

#### **ปญหาการใชโปรแกรม Dial-up Networking เพื่อเชื่อมตออินเตอรเน็ต**

- 1. RAS ยอมาจากคําวาอะไร
	- a) Remote accuracy service
	- **b) Remote access service**
	- c) Remoter access server
	- d) ผิดทุกข้อ
- 2. ขอใดถูกตองสําหรับ Dial-up Internet Connection
	- **a) ใช Dynamic IP**
	- b) ใช้ Static IP
	- c) มีราคาสูงกวา T1
	- d) มีความเร็วมากกวา DSL
- 3. PPP ยอมาจากคําวาอะไร
	- a) Peer to peer protocol
	- b) Point peer protocol
	- **c) Point to point protocol**
	- d) Protocol point to point
	- กรณีที่ใช้ Dialup connection นั้นหากต้องการให้ password มีการเข้ารหัสจะต้องยก เลิกอะไรบาง
		- a) PAP
		- b) MSCHAP
		- c) MSCHAP
		- **d) ทั้ง b และ c**
- 5. การใส่เบอร์ Dial แบบไหนถูกต้อง
	- a) 662-9009000
	- **b) 02-9009000**
	- c) 029009000
	- d) 9009000
- 6. ทำการ Dial แล้ว Modem ไม่มีเสียงใดๆ ท่านคิดว่าข้อใดไม่ใช่สาเหตุของปัญหา
	- a) เสียบโทรศัพทที่ชอง Phone
	- b) สายเชื่อมตอ Modem หลุด
	- **c) ใสเบอรผิด**
	- d) ทําการปดเสียง Modem
- หลังจากการ Dial แล้วพบว่ามี Dialog แสดง "676 The line is busy" จะต้องทำ อยางไร
	- a) เสียบสายโทรศัพท์ให้แน่น
	- **b) ทดลอง Dial อีกครั้ง**
	- c) ต่อสายเชื่อมต่อ Modem ให้แน่น
	- d) เปด Modem
- 8. หลังจากการ Dial แลวพบวามี Dialog แสดง "**602** The modem is being used by

#### another Dial-Up Networking Connection " มีสาเหตุจากอะไร **a) มี Program อื่นที่ใช Dial Modem ใชงานอยู**

- b) มี Program ใช้งานอยู่เป็นจำนวนมากเกินไป
- c) มีการใช้สายโทรศัพท์ที่เสียบช่อง Phone อยู่
- 
- d) ยังไมเชื่อมตอโมเด็ม
- 9. หลังจากการ Dial แลวพบวามี Dialog แสดง "**680** No Dial tone" ขอใดคือสาเหตุ ของปญหา

#### **a) สายโทรศัพทหลุดจากชอง Line**

- b) สายเชื่อมตอ Modem หลุด
- c) ยังไมไดมีการติดตั้ง Modem บน Windows
- d) ใสเบอรโทรศัพทผิด
- 10. User สามารถ print file หรือ ping ไปยังเครื่องต่างๆ ภายใน office ได้ แต่ไม่สามารถ เลน Internet ไดนาจะเกิดจากสิ่งใด

#### **a) ไมไดกําหนด gateway**

- b) ไม่ได้กำหนด IP address ของเครื่องคอมพิวเตอร์
- c) ไมไดกําหนด Subnet mask ของเครื่องคอมพิวเตอร
- d) ไม่ได้กำหนด ค่าของ DHCP
- 11. เมื่อปรากฏขอความ "The remote access server is not running" ขอใดไมใชสาเหตุ ของปัญหา
	- a) ชั่วโมงการใช้อินเตอร์เน็ตหมดอายุ
	- b) ใสเบอรโทรศัพทผิด
	- **c) ลง Driver Modem ไมตรงรุน**
	- d) ตั้งคา speed ของ Modem สูงเกินไป
- หากต้องการทดสอบ Source กับ Destinations เท่านั้นในระบบ Network ควรจะใช้ Application ใดในการบอกการเชื่อมตอ

#### **a) Ping**

- b) Tracer
- c) Netstat
- d) IP configure
- 13. Default I/O ของ Com port 2 คือหมายเลขเทาไหร
	- **a) 2F8H**
	- b) 3F8H
	- c) 3E8H
	- d) 2E8H
- 14. การที่ผูใช Dial ไปยัง Server แลวได IP กลับมานั้น การใหบริการแบบนี้เรียกวา
- a) NAT
- **b) DHCP**
- c) Proxy
- d) Firewall
- 15. WINS มีหนาที่อยางไร
	- a) แจก IP ใหกับเครื่องตางๆ
		- **b) ลดการ Broadcast IP address**
		- c) ป้องกันการขโมยข้อมูล
		- d) ผิดทุกข้อ
- 16. หากใช Subnet mask เปน 255.255.255.0 ขอใดที่อยูใน Network เดียวกัน
- **a) 112.121.3.14 และ 112.121.3.224**
	- b) 73.202.12.16 และ 72.202.12.17
	- c) 2.158.103.200 และ 2.158.104.201
	- d) ถูกทุกข้อ
- 17. IP address มีกี่ bit
	- a) 28
	- **b) 32**
	- c) 36
	- d)  $40$
- 18. ระบบการเชื่อมตอเขา Network นั้นขอใดเปนการเชื่อมตอแบบตอเนื่องตลอดเวลา
	- **a) DSL**
	- b) ISDN
	- c) Modem
	- $d)$  ถูกทุกข้อ

#### **ปญหาเครื่องคอมพิวเตอร**

- 1. จอคอมพิวเตอรเปนอุปกรณชนิดใด
	- a) Input
	- b) Processing
	- c) **Output**
	- d) Storage
- 2. หนวยความจําชั่วคราวคืออุปกรณใด
	- a) **RAM**
	- b) ROM
	- c) CMOS
	- d) Hard disk
- 3. หากต้องการให้เครื่อง PC เชื่อมต่อเข้าเครือข่าย จำเป็นต้องติดตั้งอุปกรณ์ใด

7. หลังจากกดปุม Power แลวไมมีไฟติดที่ LCD เครื่องคอมพิวเตอร ทานคิดวานาจะ

#### a) **network interface card**

- b) network information card
- c) network interaction card
- d) network internal contact
- หน่วยประมวลผลกลางของระบบ Computer คืออุปกรณ์ชนิดใด
- a) RAM b) ROM

c) **CPU** d) BIOS 5. อุปกรณชนิดใดไมใชหนวยความจํา a) RAM b) ROM c) **BIOS** d) DMA 6. อุปกรณ์ชนิดใดไม่ใช่อุปกรณ์ต่อพ่วง a) Modem b) Printer c) CD-ROM d) **Power Switch**

> เกิดจากสาเหตุใด a) สายไฟเสียบไม่แน่น b) ปุม Power เสีย c) ยังไมไดติดตั้งจอคอมพิวเตอร d) **ถูกทั้ง a และ b**

8. Hard disk มีความแตกตางกับ Floppy disk อยางไร

- a) Hard disk ราคาถูกกวา Floppy disk
- b) Floppy disk มีความจุมากกวา Hard disk
- c) เราสามารถที่จะลง Windows บน Floppy disk ได
- d) **เราสามารถที่จะลง Windows บน Hard disk ได**
- 9. USB port มีความแตกตางกับ Com port อยางไร
	- a) Com port สามารถทํางานไดที่ความเร็วสูงกวา USB port
	- b) Com port สามารถตอกับ Printer ไดสวน USB Port ตอไมได
	- c) **USB Port สามารถทํางานไดที่ความเร็วสูงกวา USB port**
	- d) USB port ใชไดกับ Printer เทานั้น
- 10. หลังจากเปิดเครื่องมีเสียง "ปั๊บ 1,2 หรือ 3 ครั้ง" แต่ไม่มีการ boot ต่อ น่าจะเกิดจาก สาเหตุใด
	- a) Keyboard ยังไมติดตั้ง
	- b) **RAM ที่ติดตั้งในเครื่องไมแนน**
	- c) Card จอภาพติดตั้งไมแนนหรือมีปญหา
	- d) Main board มีปญหา
- 11. Hard disk ชนิด SCSI ตางจาก IDE อยางไร
	- a) SCSI มีความจุมากกวา IDE
	- b) IDE มีความจุมากกวา SCSI
	- **c) SCSI ติดตอขอมูลเร็วกวา IDE**
	- a) IDE ติดตอขอมูลเร็วกวา SCSI
- 12. โดยสวน.ใหญ Port D type ชนิด 9 Pin บน Computer ตางจาก 25 Pin อยางไร
	- a) Port 9 pin ใชตอกับ Printer เทานั้น
	- b) Port 25 pin ใชตอกับ Modem เทานั้น
	- c) **Port 9 Pin ใชตอกับ Modem หรือ Control อุปกรณ**
	- d) Port 25 Pin ใชตอกับ Modem หรือ Control อุปกรณ
- 13. ระบบ Grounding มีความสําคัญตอระบบ Computer อยางไร
	- a) ปองกันไฟฟาลัดวงจร
	- b) ป้องกันข้อมูลบน Hard disk
	- c) **ปองกันไฟฟารั่ว**
	- d) ปองกันไฟฟาเกิน
- 14. ขอใดมีคาเทากับตัวเลข "1" or "0"?
	- a) Megabyte

#### b) **Bit**

- c) Kilobyte
- d) Byte
- 15. อุปกรณชนิดใดสามารถเขียน (write) แลวสามารถที่จะลบได
	- a) CD-RE
	- b) CD-ROM
	- c) CD-RAM
	- d) **CD-RW**
- 16. CPU ทํางานที่ความเร็ว 900 megahertz สามารถรับคําสั่งไดเปนจํานวนเทาไหร
	- a) 900
	- b) 90000
	- c) 900000
	- d) **900000000**
- 17. Floppy Drive มีความจุเทาไหร
	- a) 0.78 Mbytes
	- b) **1.44 Mbytes**
	- c) 2.00 Mbytes
	- d) 2.48 Mbytes
- 18. ขอมูล bits ถูกสงระหวาง CPU และสวนประกอบอื่นในเครื่อง PC ผานอะไร
	- a) Serial bus

#### b) **Parallel bus**

- c) Light emitting diodes
- d) Low frequency radio
- 19. Memory ตัวใดที่มี Battery Backup ตลอดเวลา
	- a) CMOS
	- b) **ROM BIOS**
	- c) hard drive
	- d) RAM
- 20. พื้นที่ของหน่วยความจำที่ถูกจองไว้สำหรับอุปกรณ์ต่างๆ และ CPU เพื่อการเชื่อมต่อ เรียกวาอะไร
	- a) **Base I/O port**
- b) IRQ line c) RAM
- d) Flash
- **ปญหาโปรแกรม Windows98** 1. ตัวอักษรใดไมถูกอนุญาติใหตั้งชื่อ File บน Windows 98 d) ?  $e)$  ]  $\mathbf{f}$ **g) ทุกขอดานบน** 2. Operating System ตัวใดที่ไม่สามารทำหน้าที่เป็น Server ได้ a) Microsoft Windows 2000 **b) Microsoft Windows 98** c) Novell d) Microsoft Windows NT <u>คำสั่ง Ctl-Alt-Del เป็นค</u>ำสั่งใช้ทำอะไร **a) เรียก Windows task Manager** b) Delete process c) Stop Program ที่กําลัง Run อยู d) Start Program 4. หากกดคําสั่ง Ctl-Alt-Del 2 ครั้งจะเกิดอะไรขึ้น a) เรียก Windows task Manager b) เขา Setup Bios **c) Restart Windows** d) ปีด Windows 5. Anti-virus เราลงไวบน Computer เพื่อจุดประสงคอะไร a) กําจัดไวรัส b) ปองกันไวรัส **c) ถูกทั้ง a และ b** d) ผิดทั้ง a และ b 6. Program ใดบน Windows คือ Spread sheet a) MS Word **b) MS Exel** c) Power point d) MS Access ข้อใดเป็นประโยชน์ของ Program zip file **a) บีบอัดใหขอมูลเล็กลงทําใหจัดเก็บใชพื้นที่นอย** b) ใช้ Copy ข้อมูลได้อย่างรวดเร็ว c) ใช้ตรวจสอบข้อมูลที่มีความผิดพลาด d) Restore File ที่ถูกลบจาก Computer หากเราพบว่า Resource มีการ Set conflict จาก Device Manage เรามีวิธีการแก้ อยางไร a) เปลี่ยนอปกรณ์ **b) เปลี่ยน Interrupt ของอุปกรณ** c) Restart Windows d) ลง Windows ใหม 9. Pixel คืออะไร a) รูปภาพเล็กๆ b) รูปภาพที่สวยงาม c) รุปที่เปนจุด **d) จุดที่อยูบน Monitor** 10. File ที่มี Extensions .DLL และ .INI เปน File ชนิดใด a) Graphic file **b) Windows system file** c) MS Office file d) Internet graphic file 11. หากทําการลบ File แลวตองการกูคืนจะตองทําอยางไร a) หลังจากลบแล้วกด Ctrl+Z ทันที b) เปด Recycle bin แลวเปด Menu Edit เลือก Undelete c) เปด Menu file แลวเลือกคําสั่ง Restore จาก Windows ของ Recycle bin **d) ถูกเฉพาะ ก และ ค**
- 12. การตั้ง Screen Sever ใหมี Password protection มีประโยชนอยางไร
	- a) ปองกันไมใหลืม Password
	- **b) ปองกันไมใหผูอื่นเห็นการทํางานที่จอภาพในชวงเวลาที่ตั้งไว**

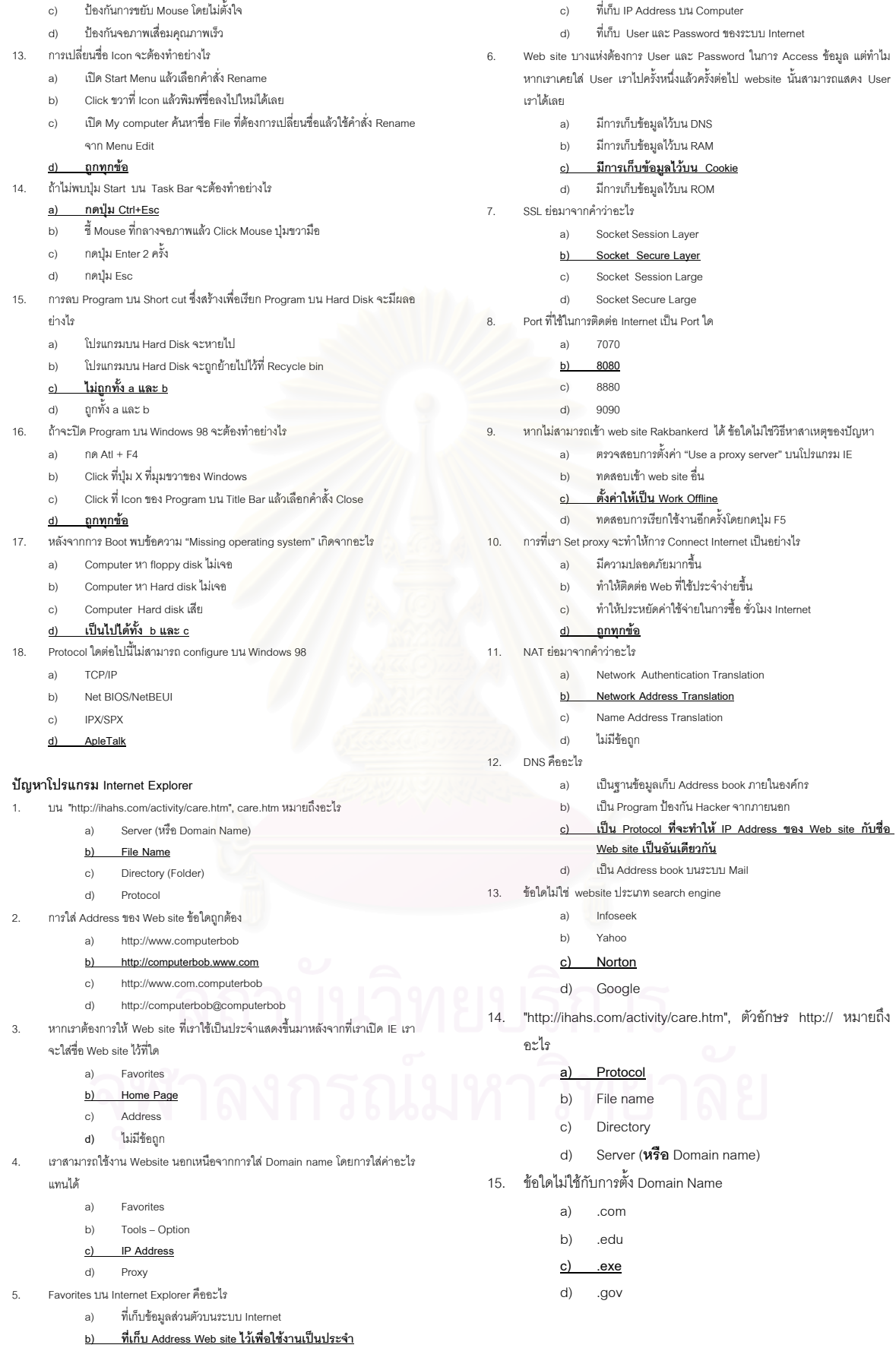

### **ภาคผนวก ข.**

# **ภาคผนวก ข-1. ขอมูลของคําถาม (Questions) คําตอบ (Answers) และขอแกไขปญหา (Solutions) ของระบบการแกไขปญหาโดยใชตนไมตัดสินใจ**

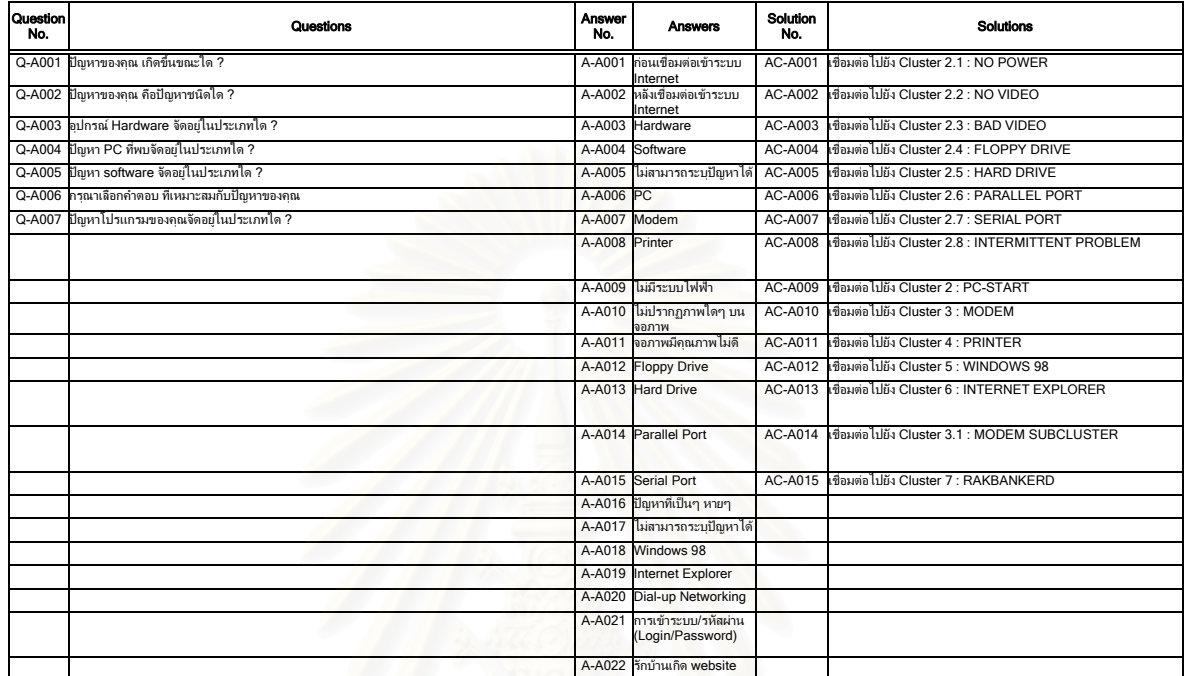

# Cluster 1 : เริ่มตนระบบ

#### Cluster 2 : เริ่มตนปญหาเครื่องคอมพิวเตอร

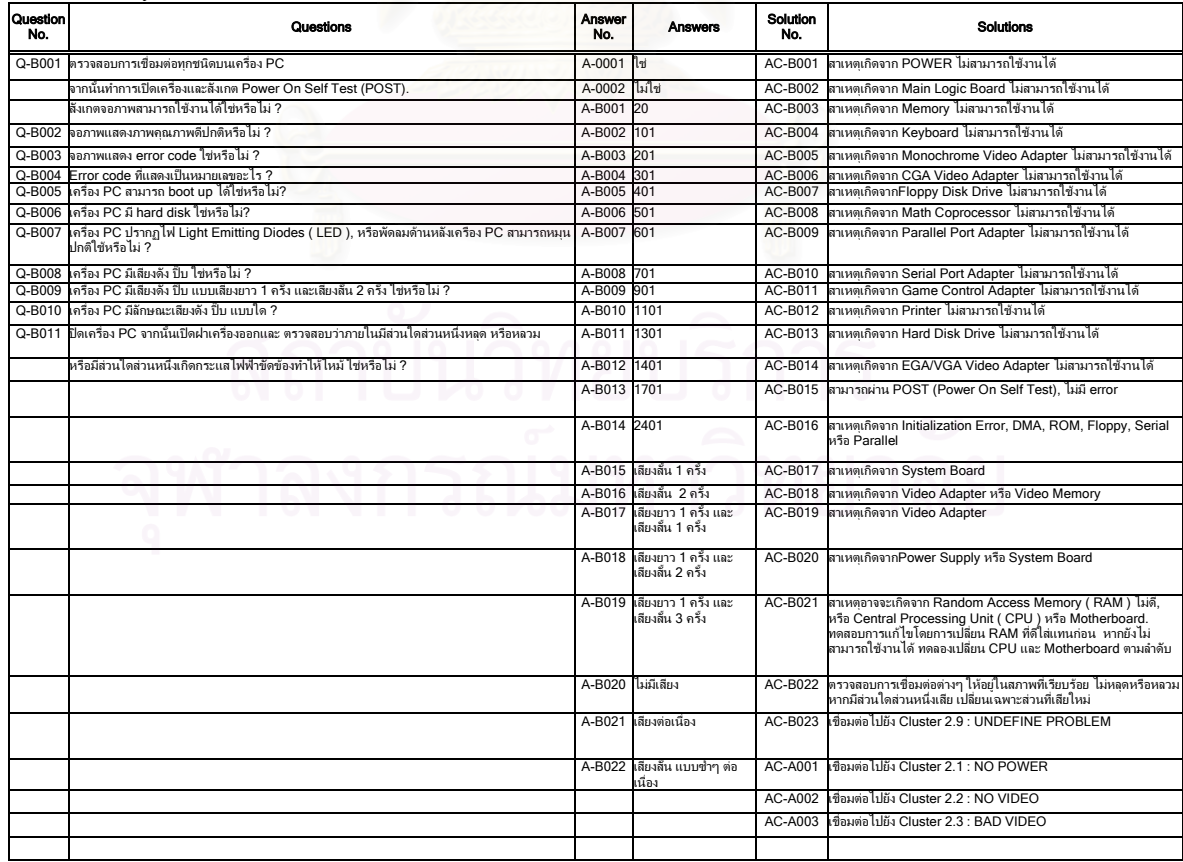

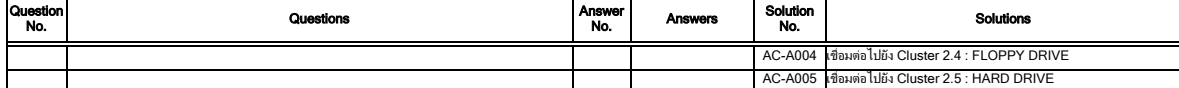

### Cluster 2.1 : ปญหาเครื่องคอมพิวเตอรแบบไมมีระบบไฟฟา

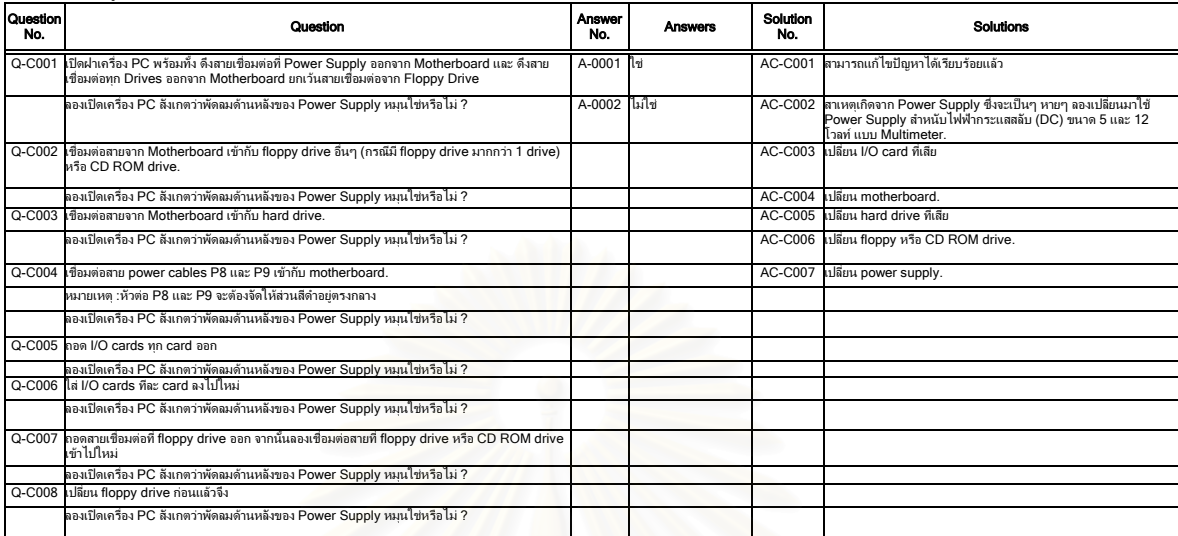

### Cluster 2.2 : ปญหาเครื่องคอมพิวเตอรไมมีภาพ

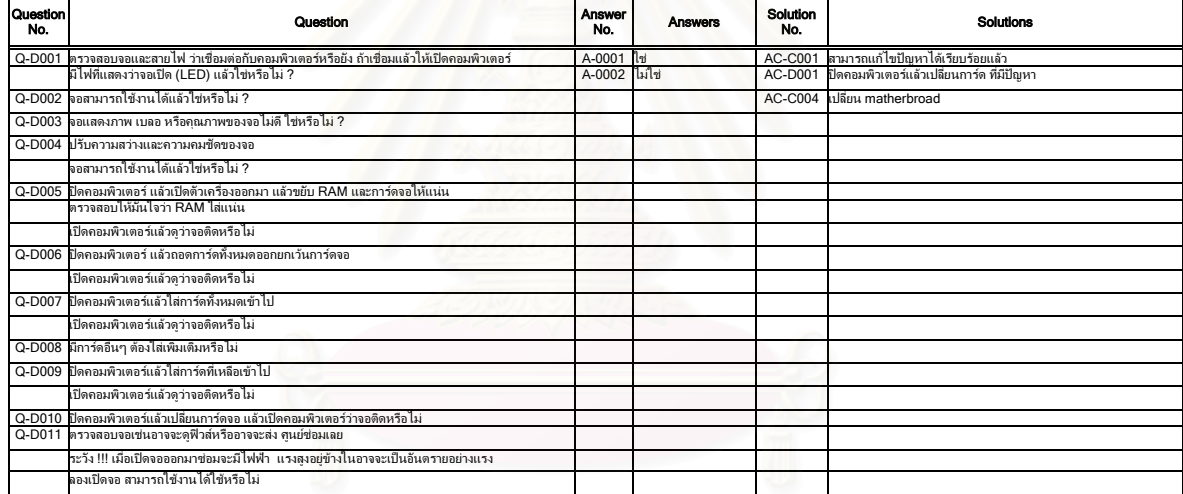

#### Cluster 2.3 : ปญหาเครื่องคอมพิวเตอรแบบจอภาพคุณภาพไมดี

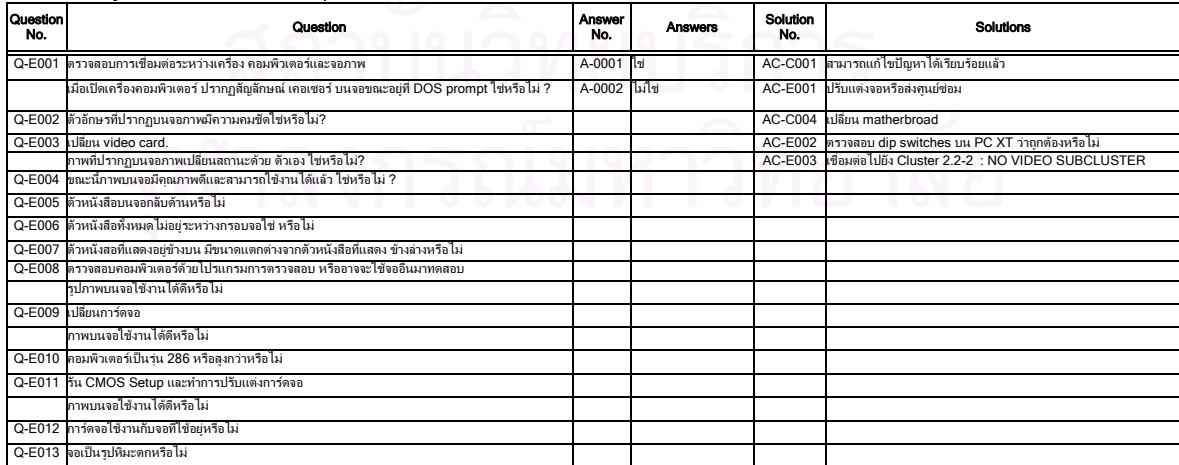

#### Cluster 2.4 : ปญหาเครื่องคอมพิวเตอรแบบ FLOPPY DRIVE

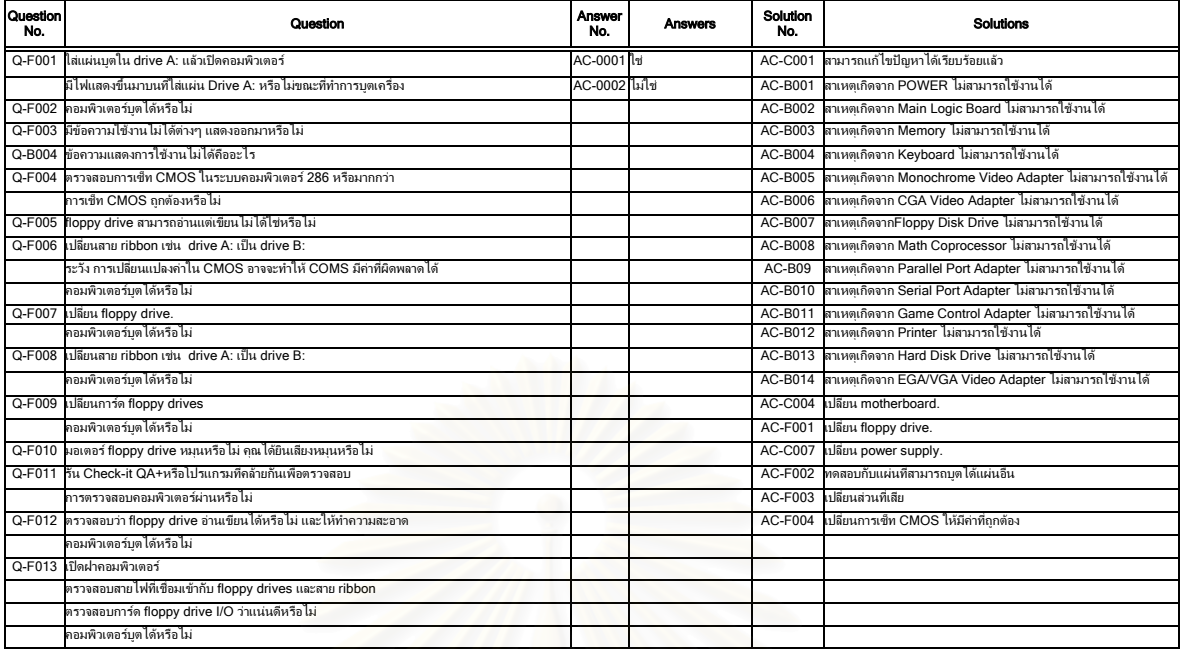

#### Cluster 2.5 : ปญหาเครื่องคอมพิวเตอรแบบ HARD DRIVE

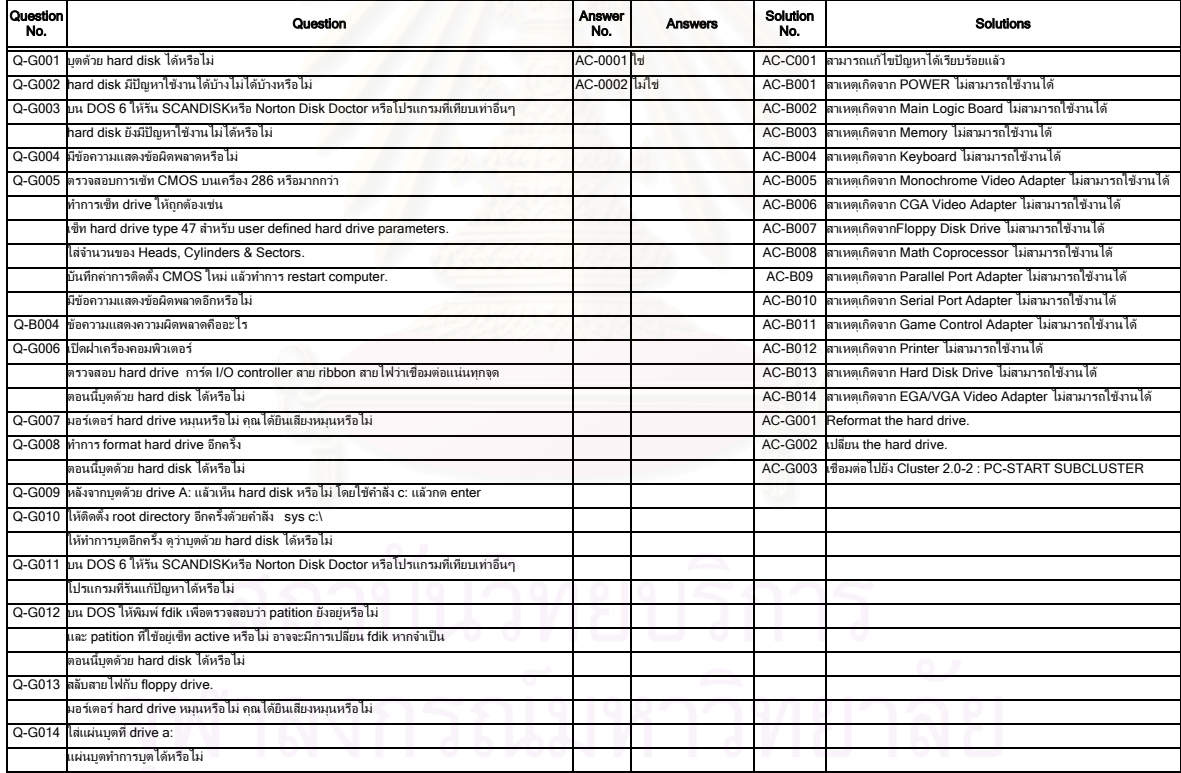

#### Cluster 2.6 : ปญหาเครื่องคอมพิวเตอรแบบ PARALLEL PORT

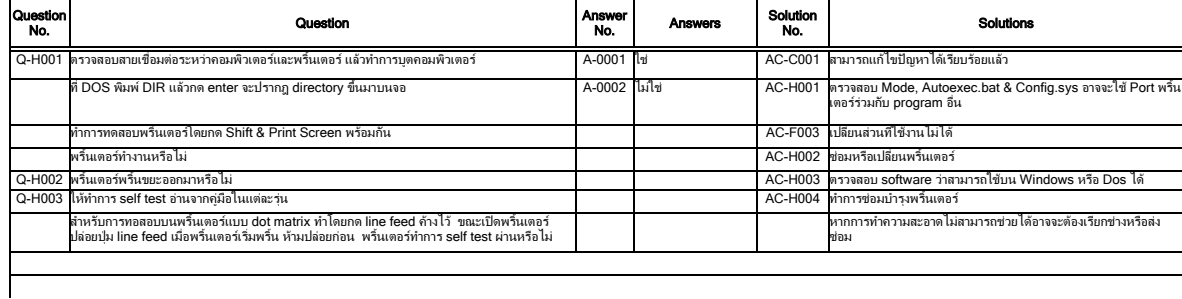

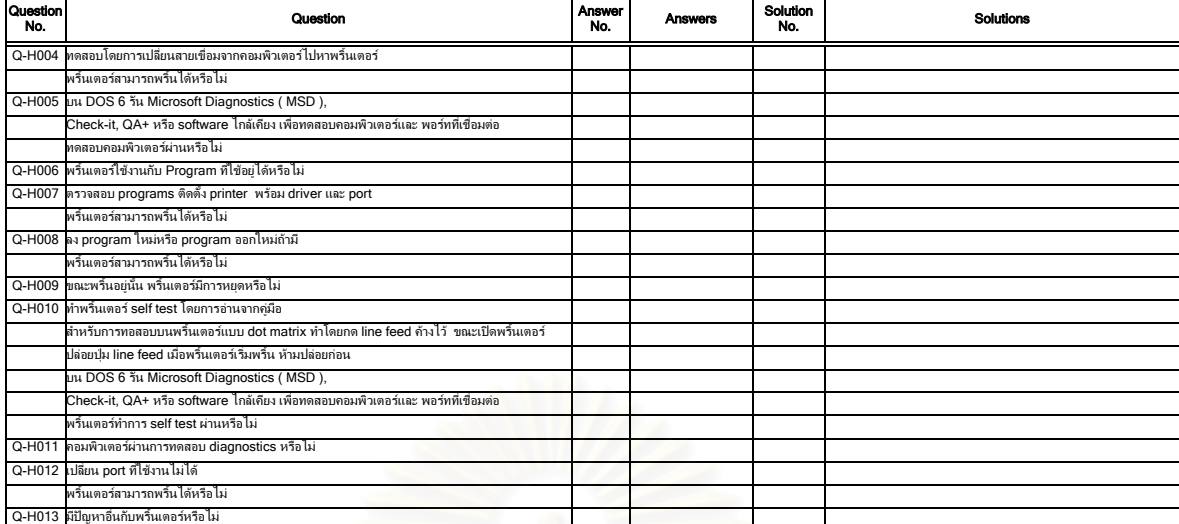

### Cluster 2.7 : ปญหาเครื่องคอมพิวเตอรแบบ SERIAL PORT

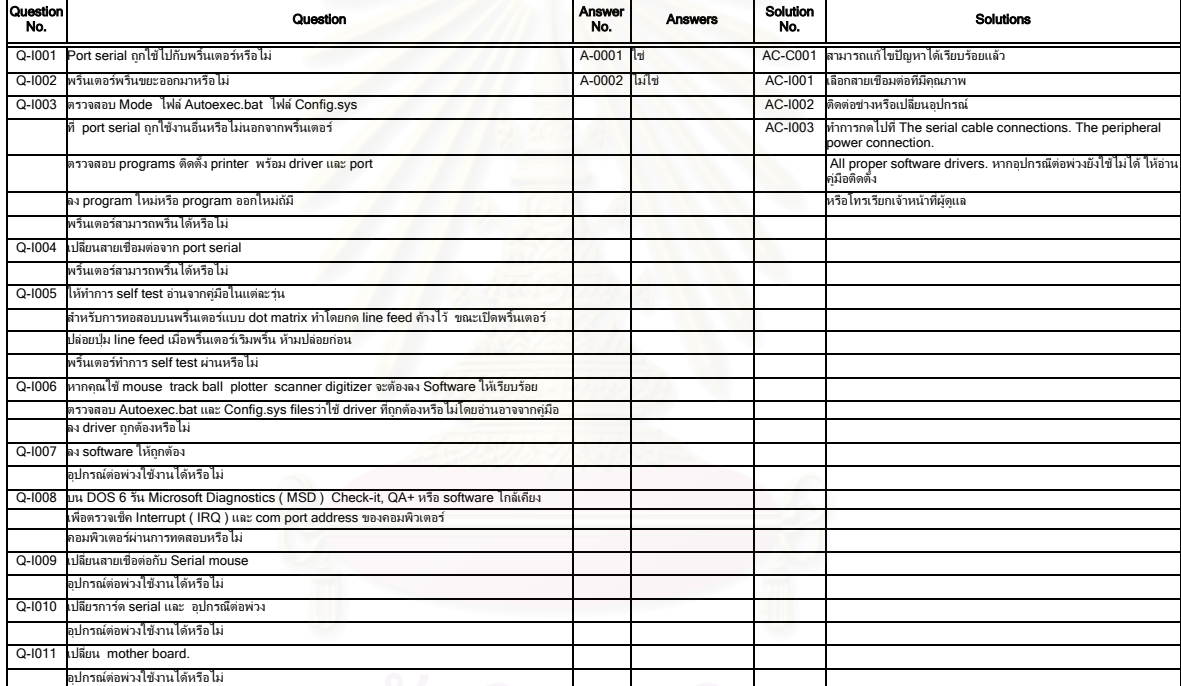

### $\Box$ Cluster 2.8 : ปัญหาเครื่องคอมพิวเตอร์แบบเป็นๆ หายๆ Q | Q | Q | Q | Q | Q | Q |  $\Box$

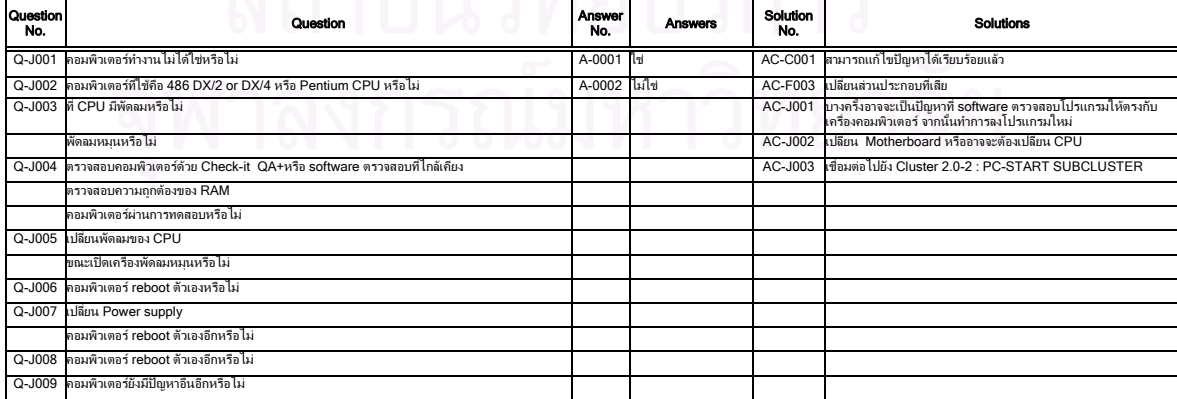

#### Cluster 2.9 : ปญหาเครื่องคอมพิวเตอรแบบไมทราบสาเหตุ

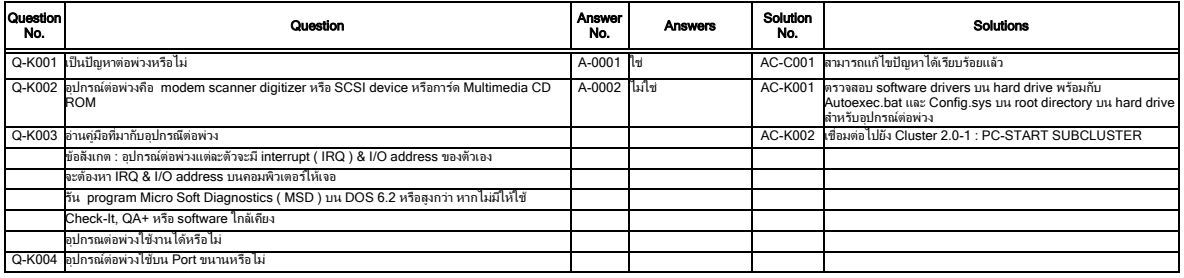

#### Cluster 3 : ปญหาโมเด็ม

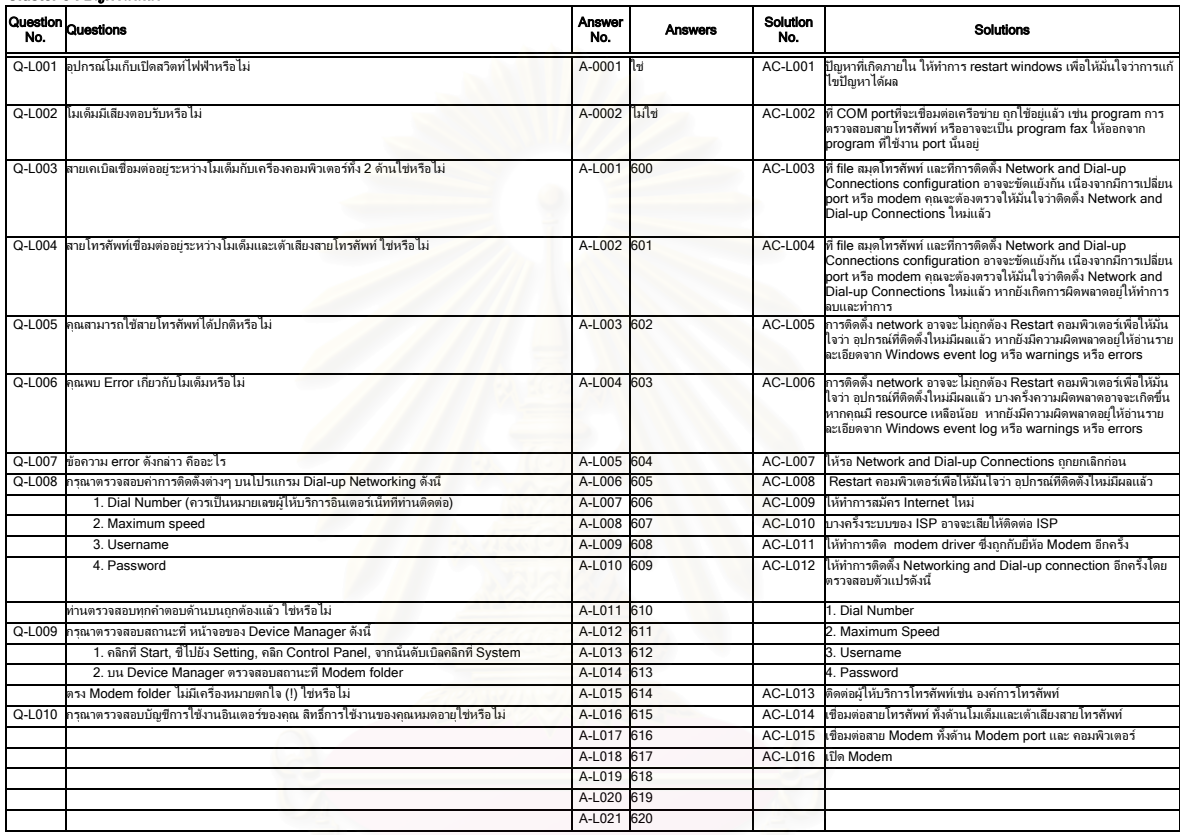

### Cluster 4 : ปญหาเครื่องพิมพ

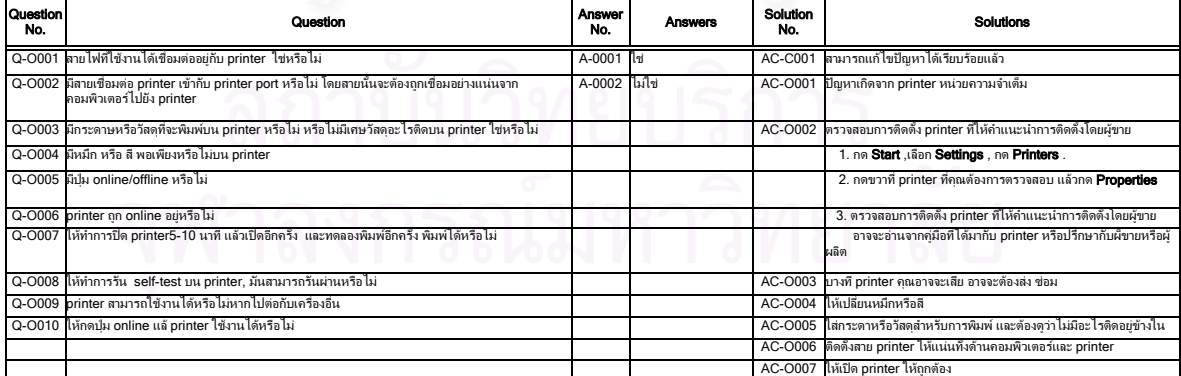

#### Cluster 5 : ปญหาระบบปฏิบัติการ Windows98

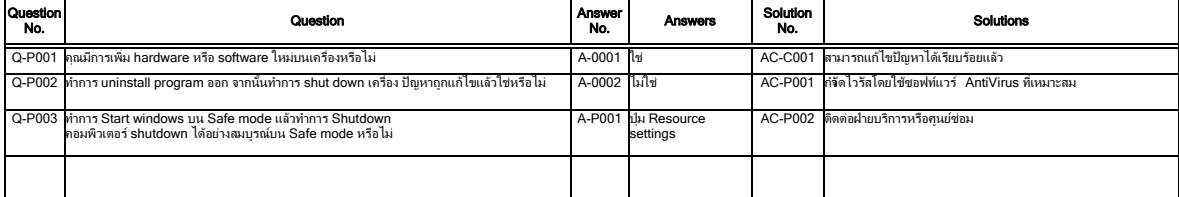

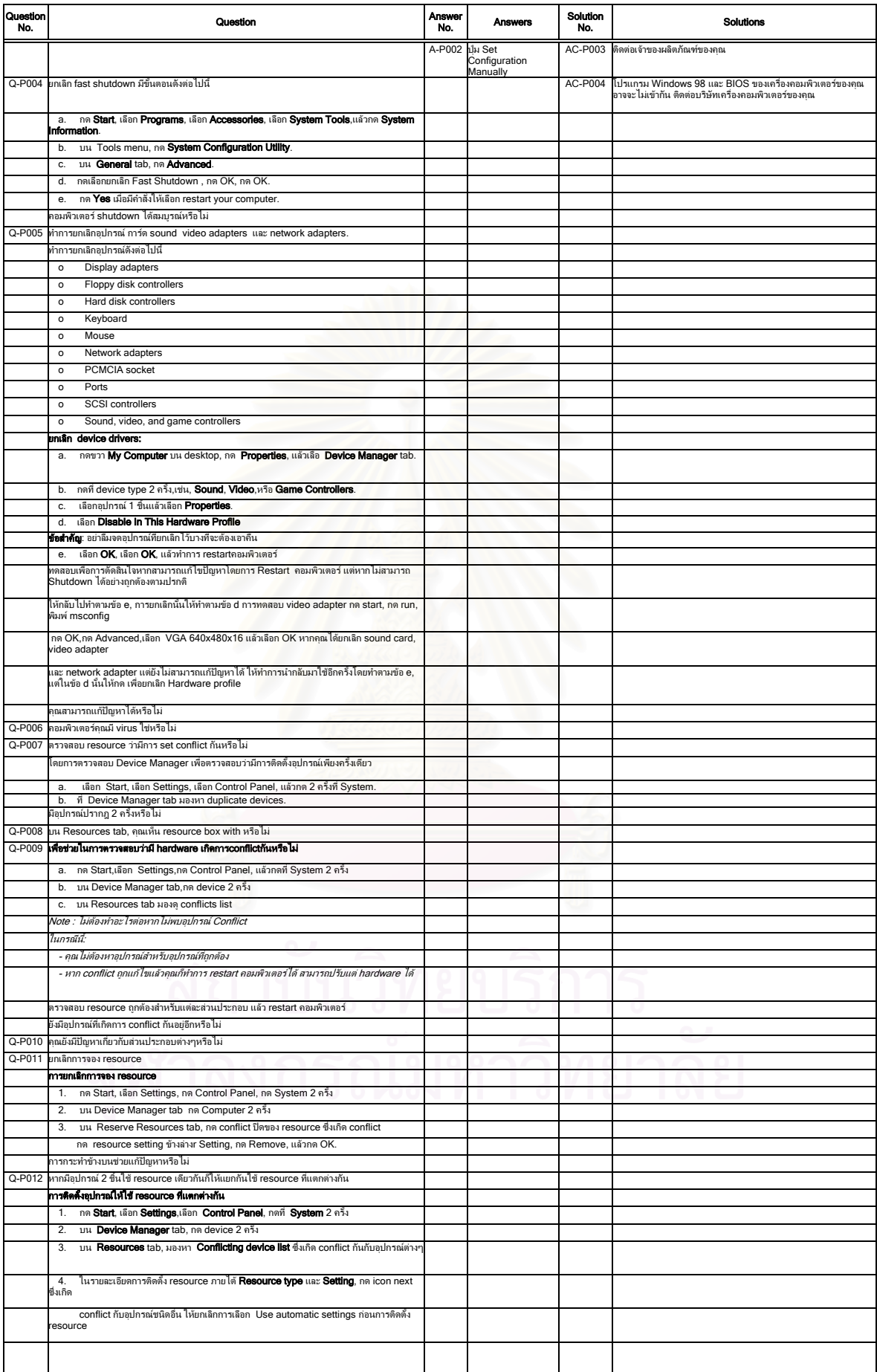

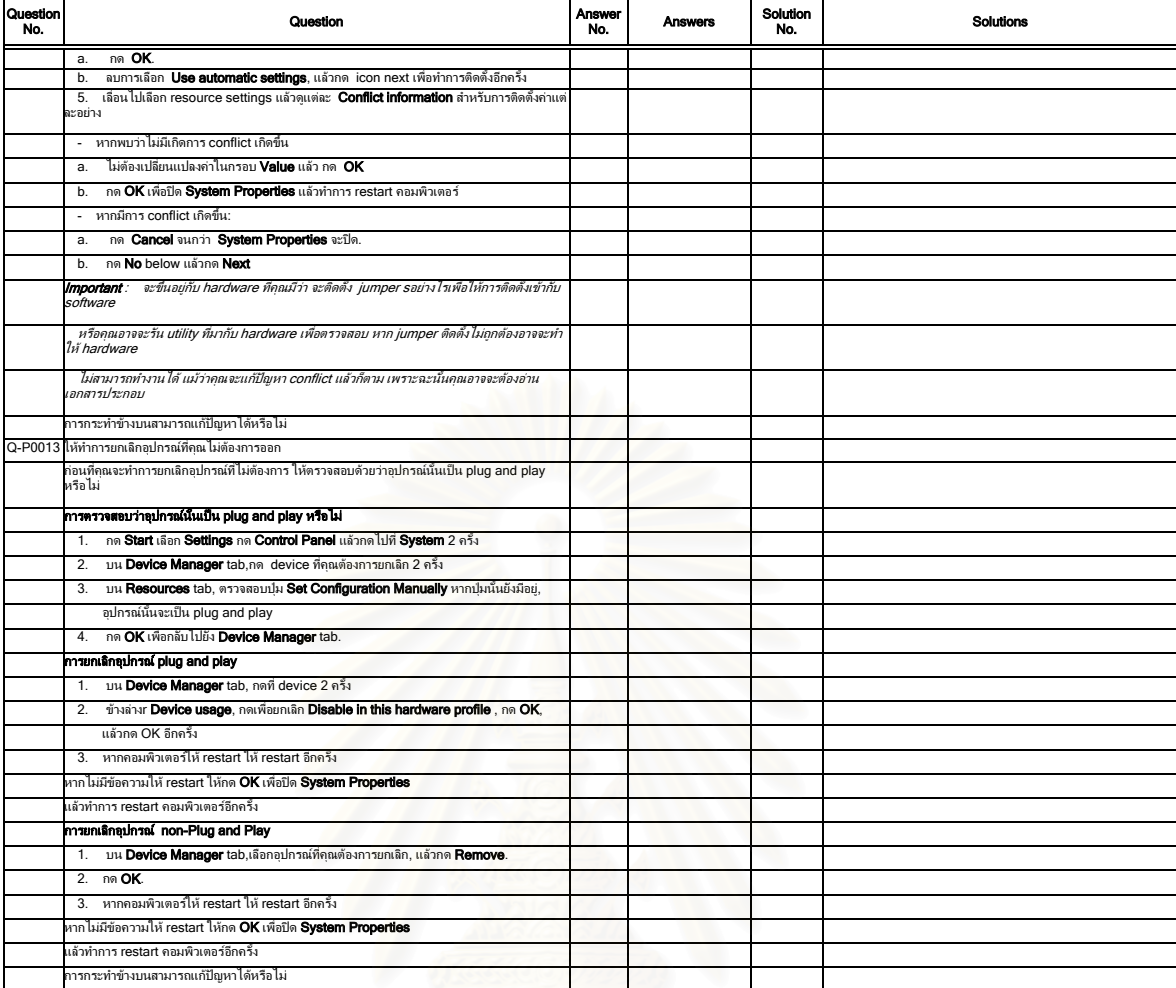

#### Cluster 6 : ปัญหาโปรแกรม Internet Expl

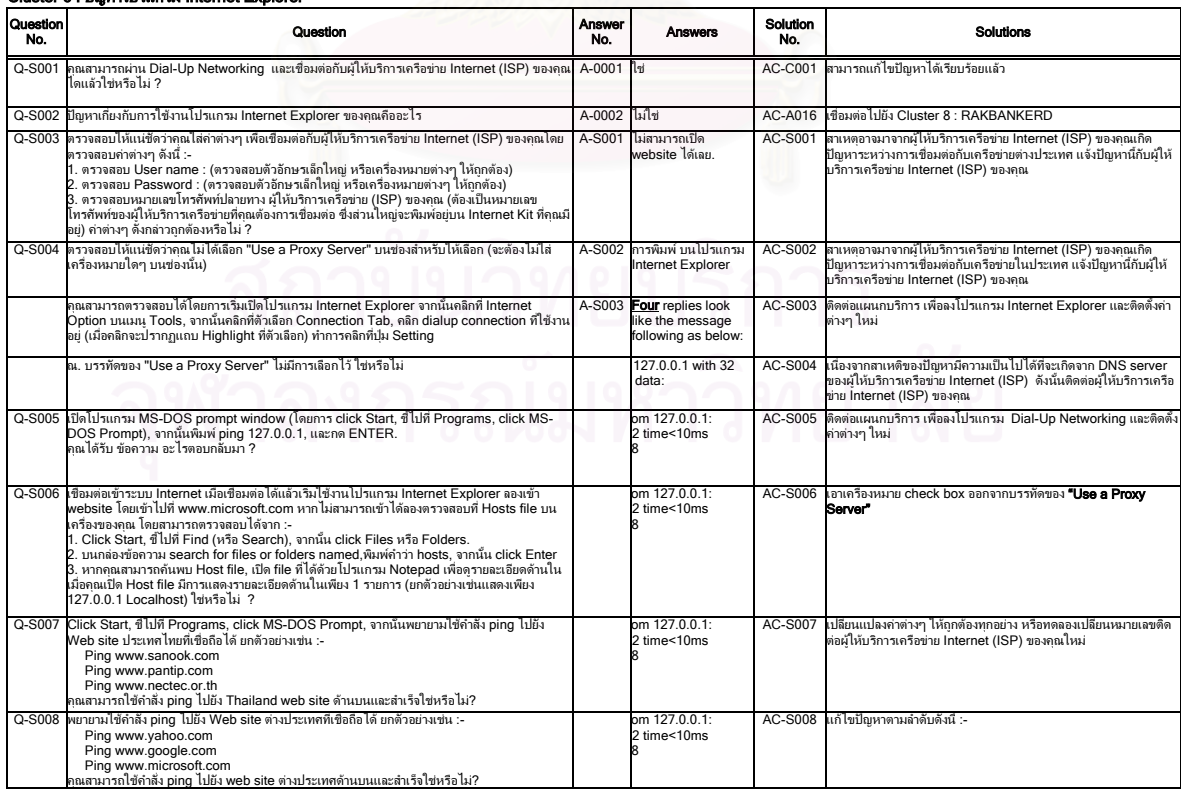

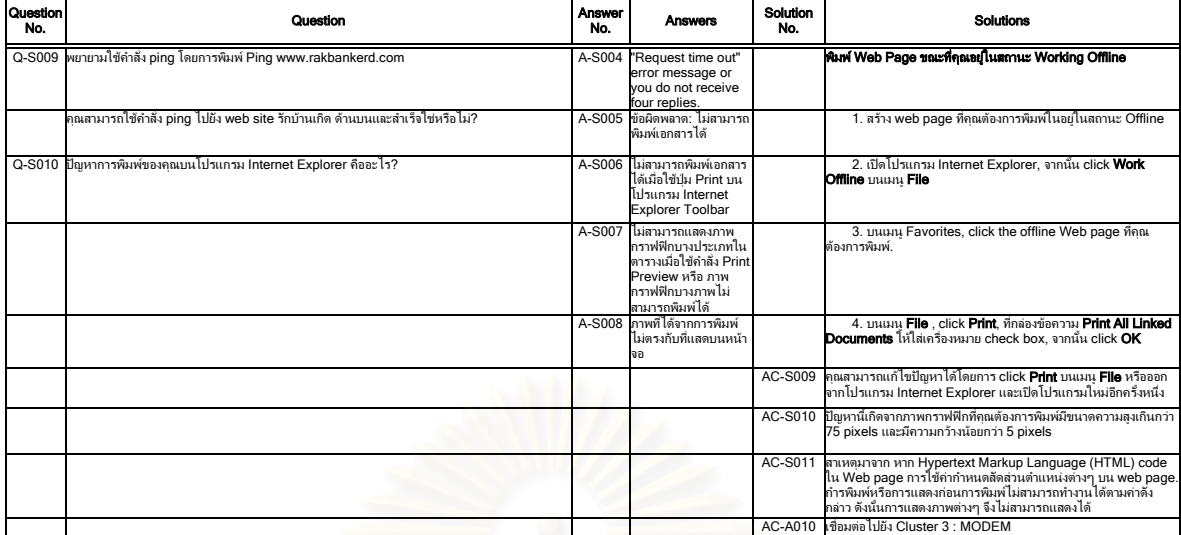

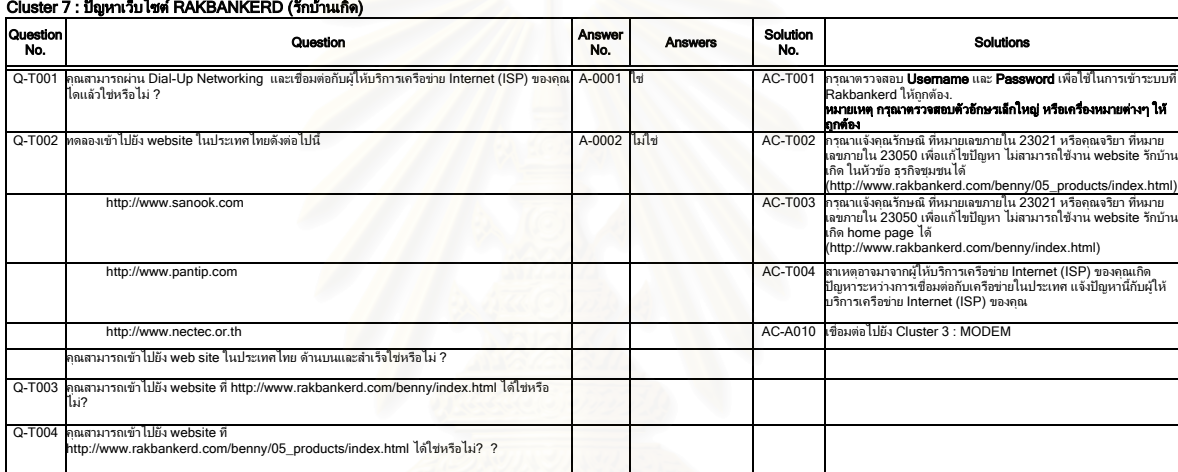
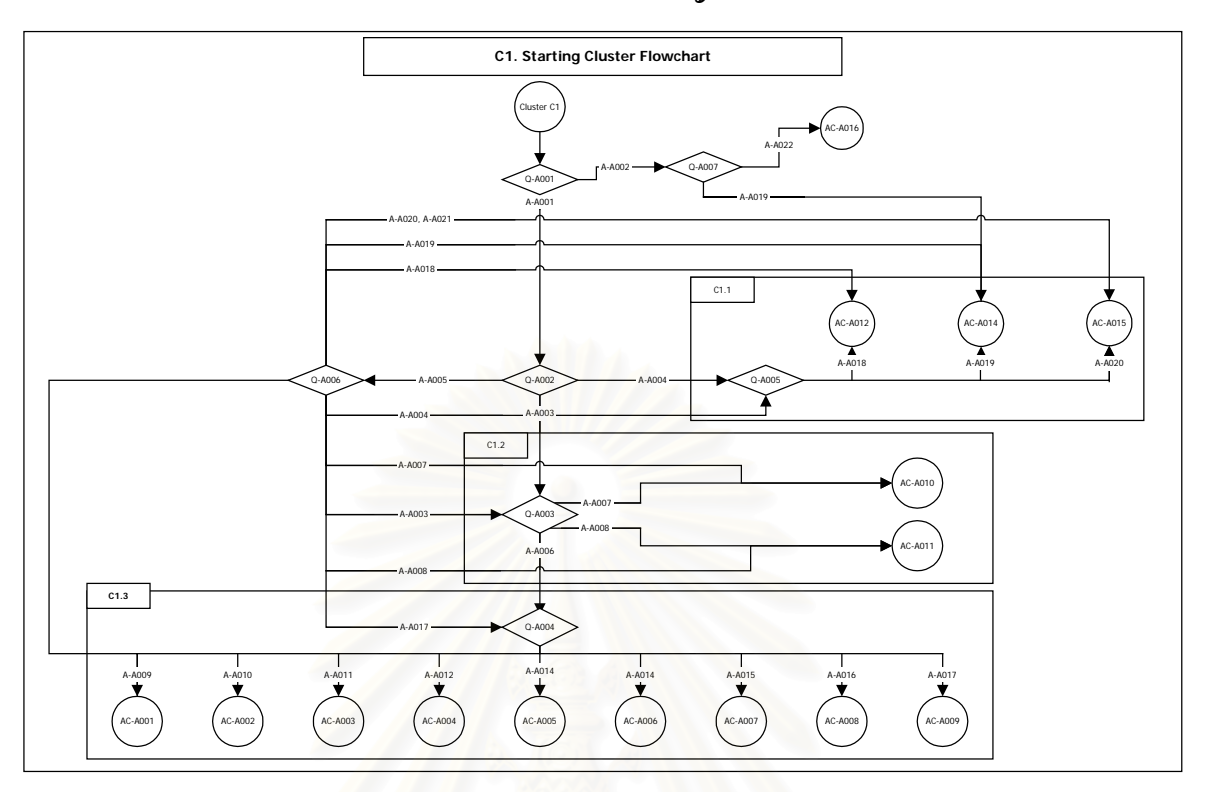

**ภาคผนวก ข-2. โครงสรางตนไมตัดสินใจของแตละปญหา**

รูปที่ <mark>ข</mark>-2.1 โครงสร้างต้นไม้ตัดสินใจของเริ่มต้นระบบ

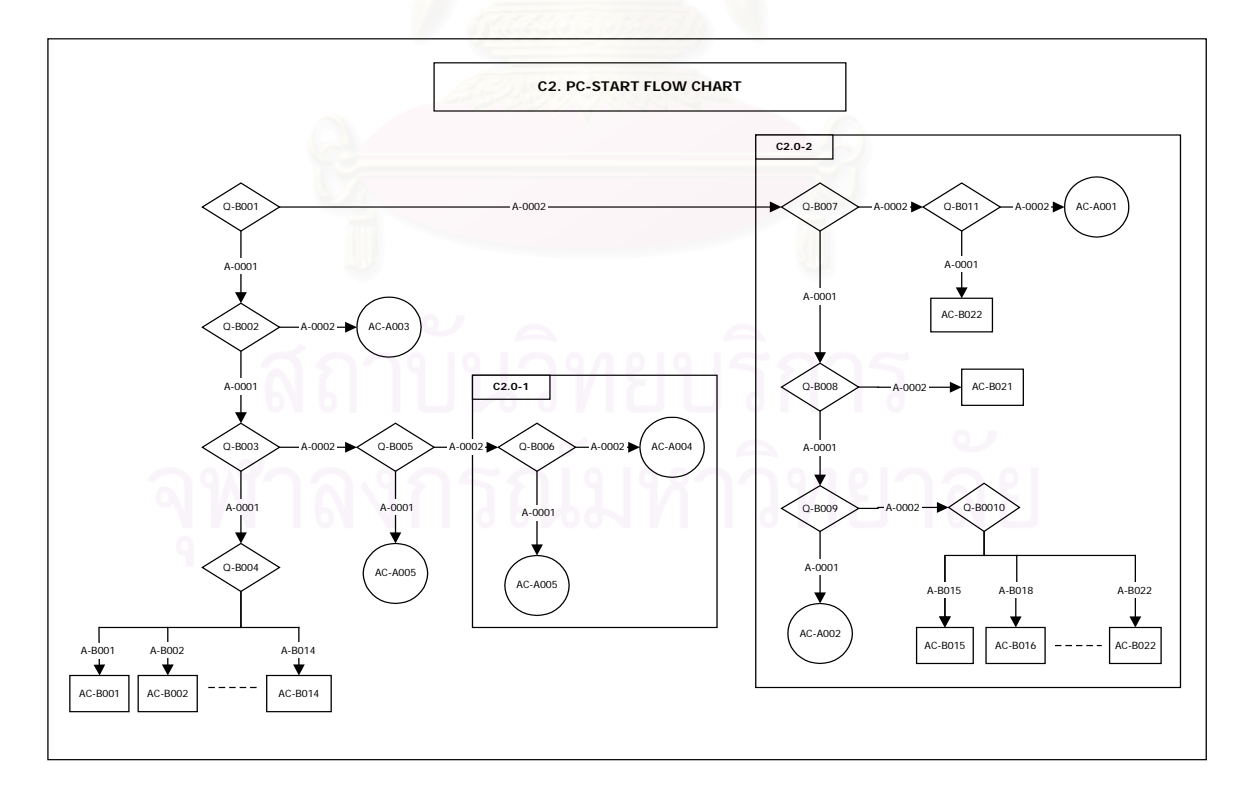

รูปที่ ข-2.2 โครงสร้างต้นไม้ตัดสินใจของเริ่มต้นปัญหาเครื่องคอมพิวเตอร์ ื่

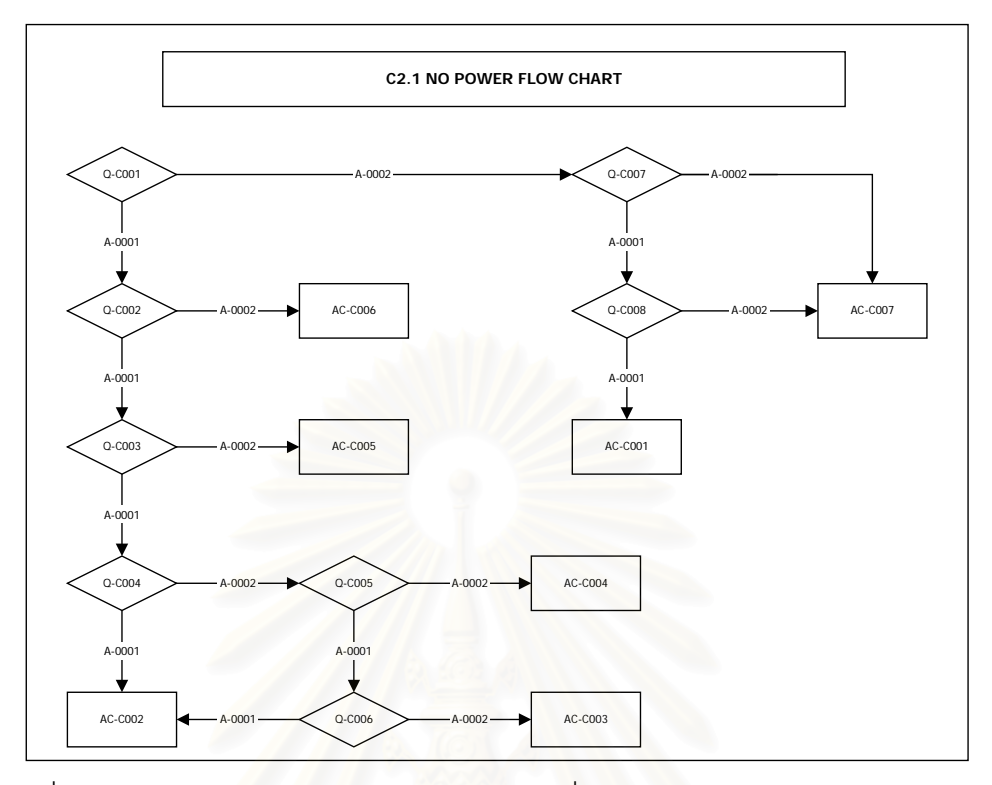

รูปที่ ข-2.3 โครงสร้างต้นไม้ตัดสินใจของปัญหาเครื่องคอมพิวเตอร์แบบไม่มีระบบไฟฟ้า ื่

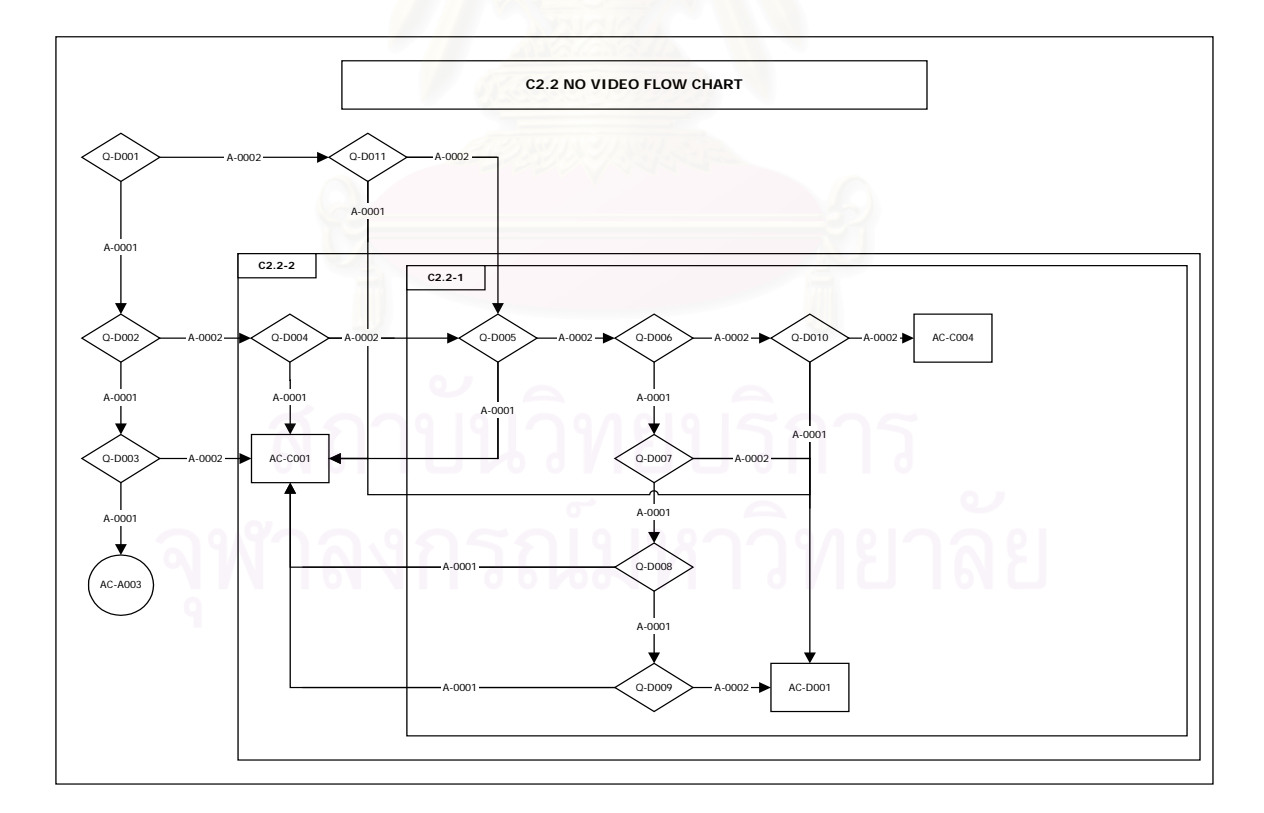

รูปที่ ข-2.4 โครงสร้างต้นไม้ตัดสินใจของปัญหาเครื่องคอมพิวเตอร์แบบไม่มีภาพ ื่

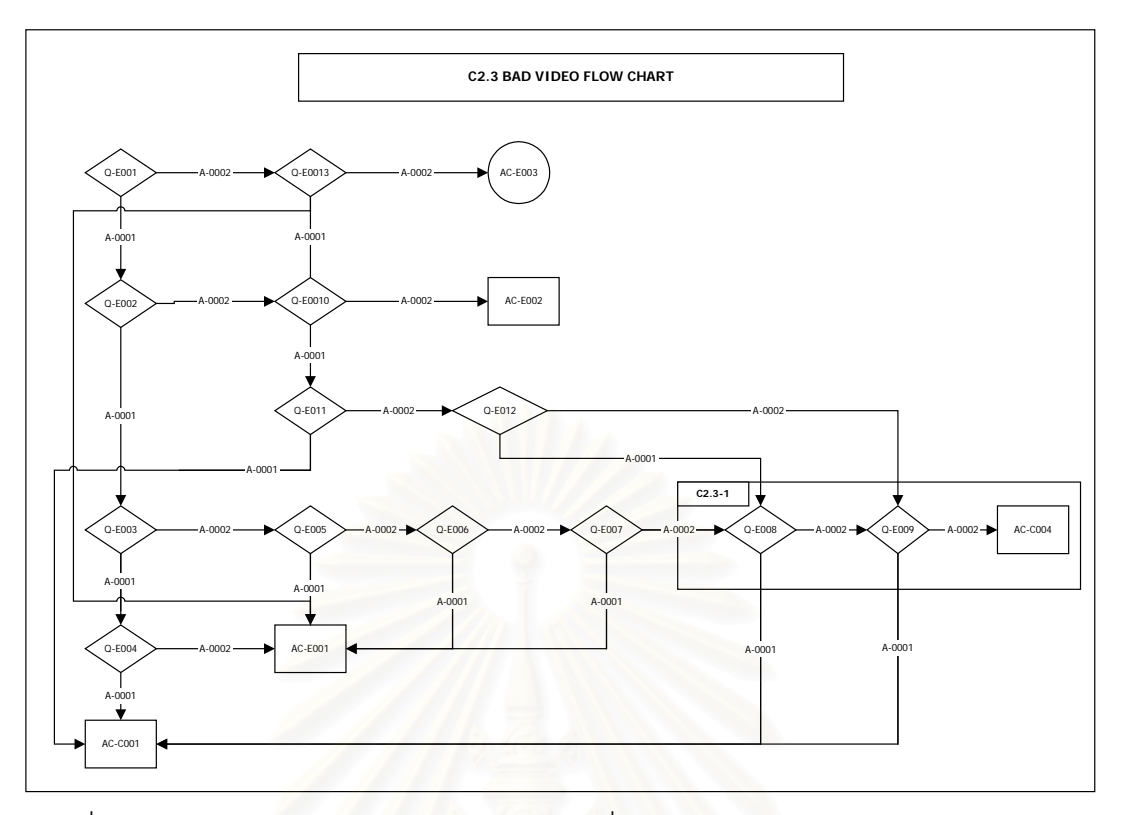

รูปที่ ข-2.5 โครงสร้างต้นไม้ตัดสินใจของปัญหาเครื่<mark>องคอมพิวเตอร์แบบจอภาพคุณภาพ</mark>ไม่ดี ื่

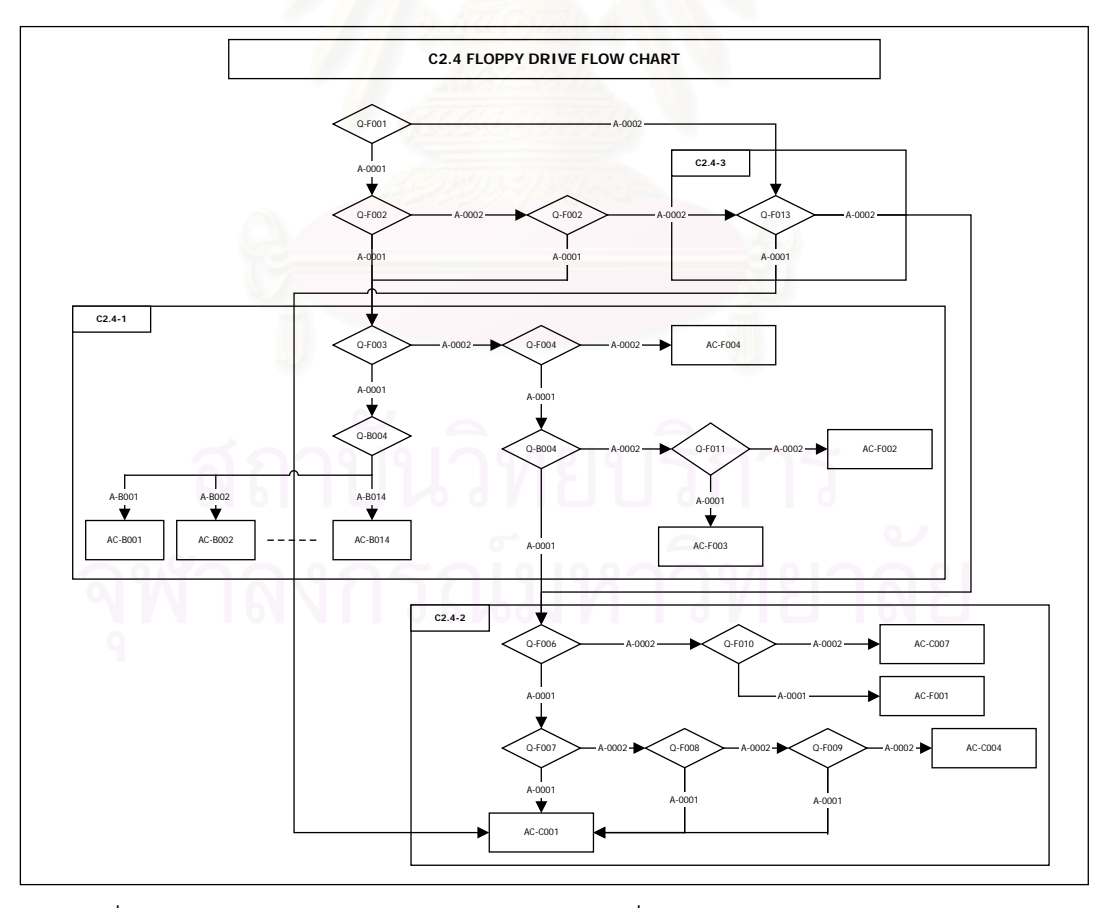

รูปที่ ข-2.6 โครงสร้างต้นไม้ตัดสินใจของปัญหาเครื่องคอมพิวเตอร์แบบ Floppy Drive ื่

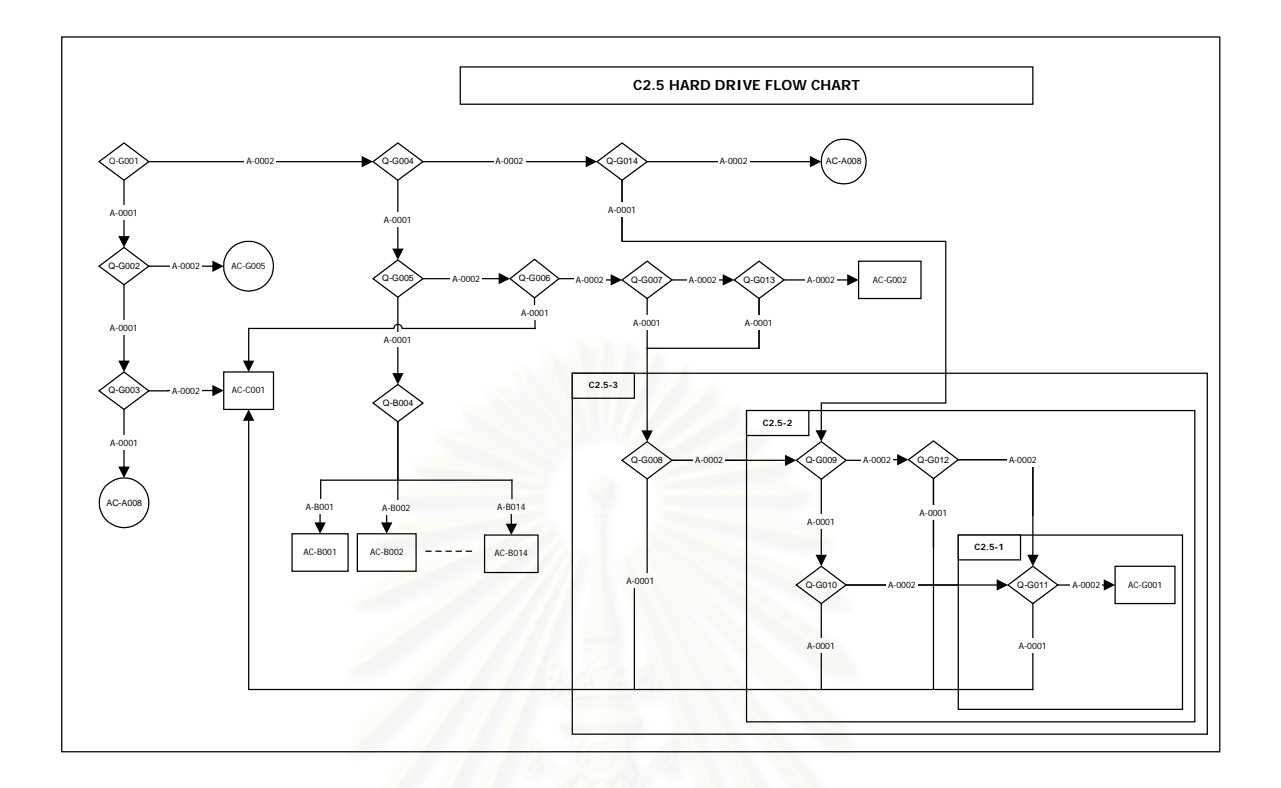

รูปที่ ข-2.7 โครงสร้างต้นไม้ตัดสินใจของปัญหาเครื่องคอมพิวเตอร์แบบ Hard Drive ื่

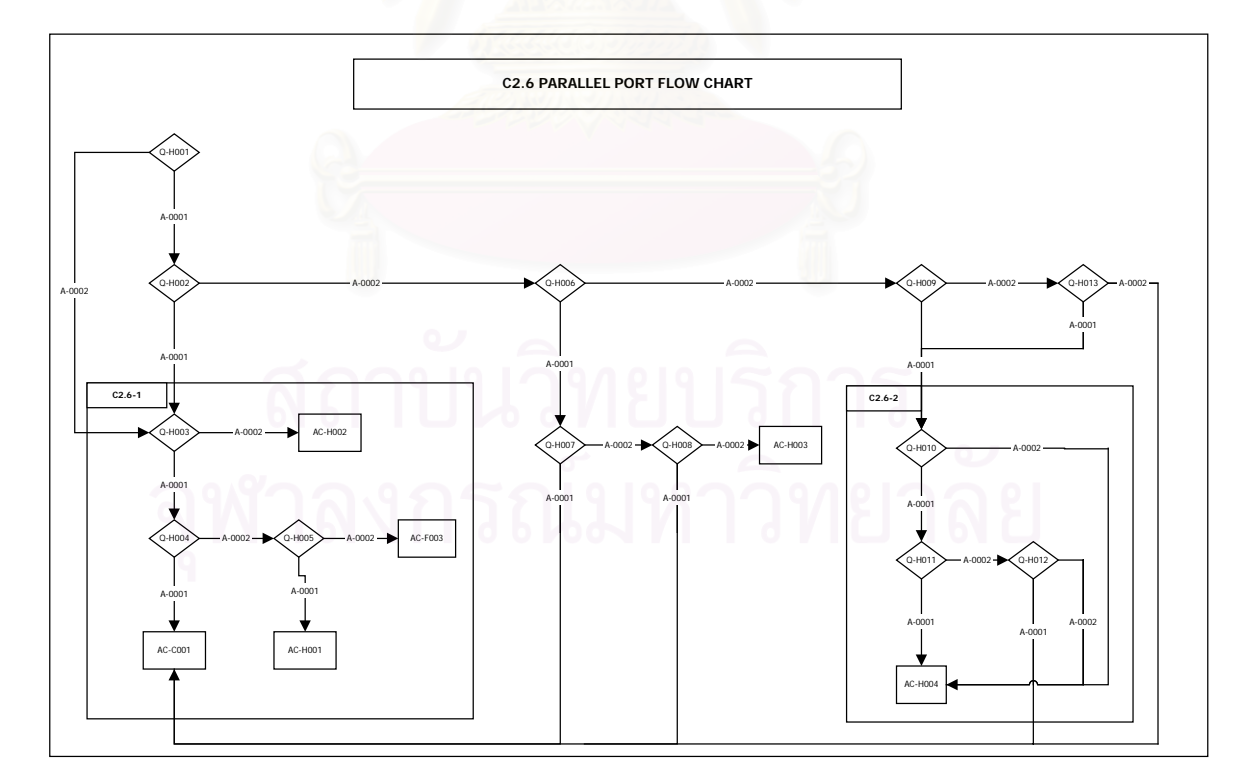

รูปที่ ข-2.8 โครงสร้างต้นไม้ตัดสินใจของปัญหาเครื่องคอมพิวเตอร์แบบพอร์ตพาราเรล ื่

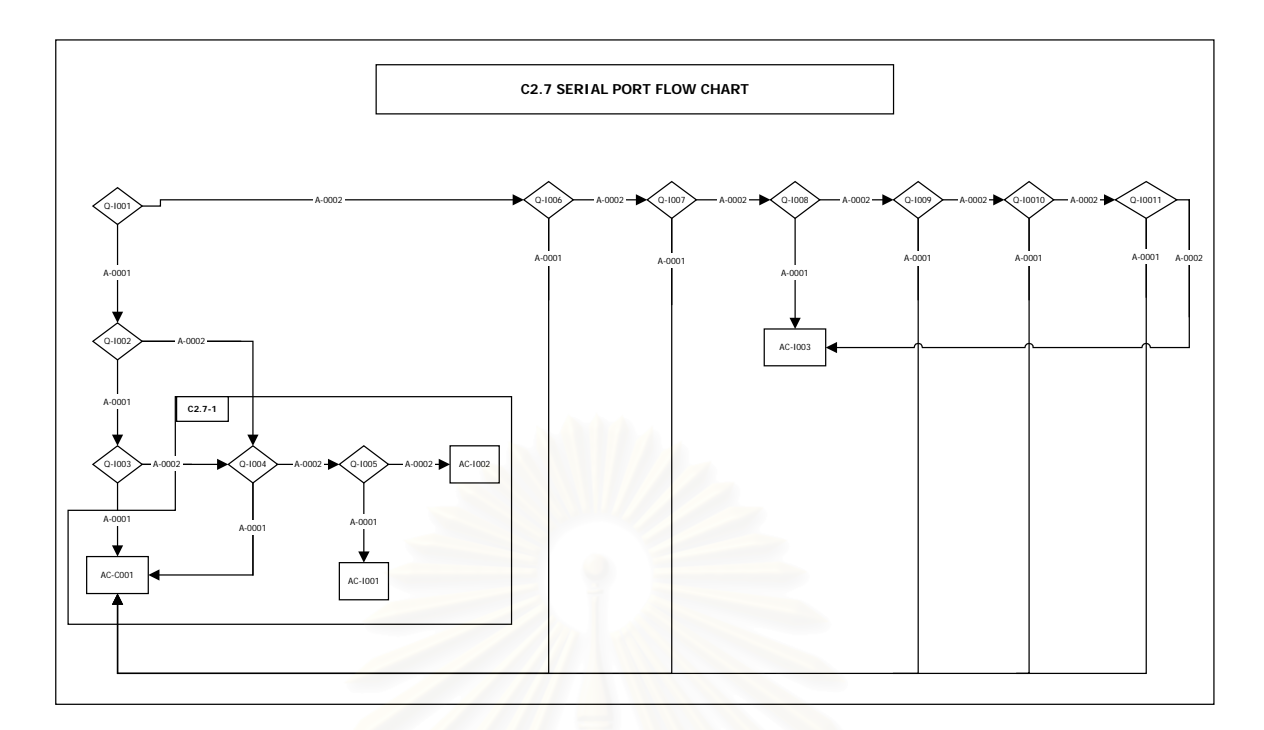

รูปที่ ข-2.9 โครงสร้างต้นไม้ตัดสินใจของปัญหาเครื่องคอมพิวเตอร์แบบพอร์ตซีเรียล ื่

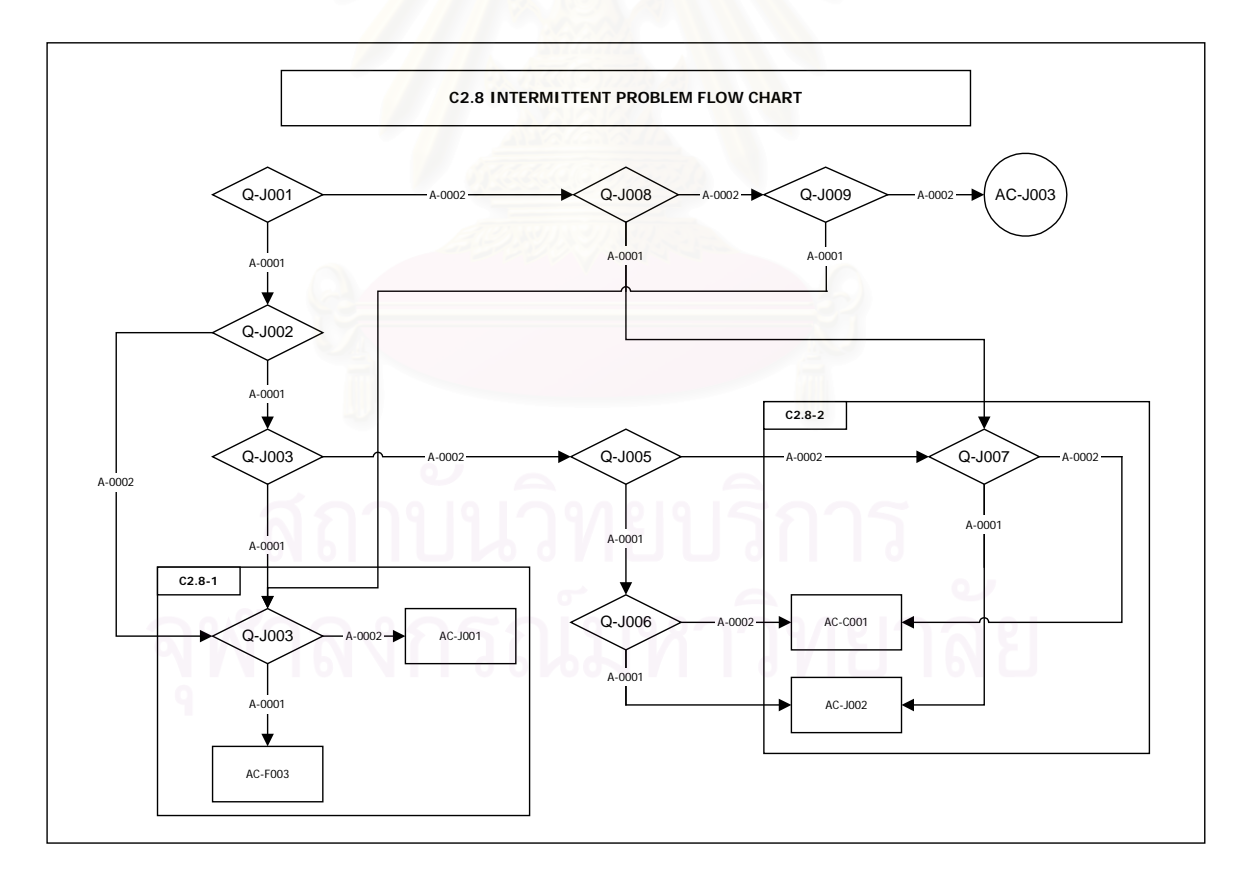

รูปที่ ข-2.10 โครงสร้างต้นไม้ตัดสินใจของปัญหาเครื่องคอมพิวเตอร์แบบเป็นๆ หายๆ ื่

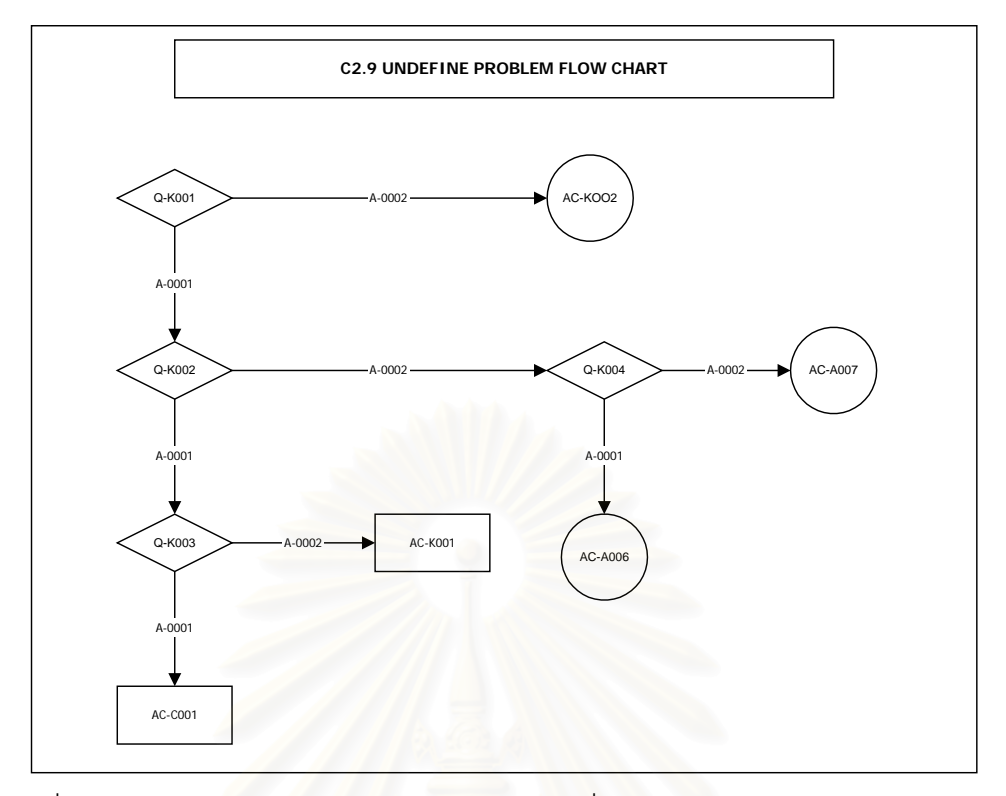

รูปที่ ข-2.11 โครงสร้างต้นไม้ตัดสินใจของปัญหาเครื่องคอมพิวเตอร์แบบไม่ทราบสาเหตุ ื่

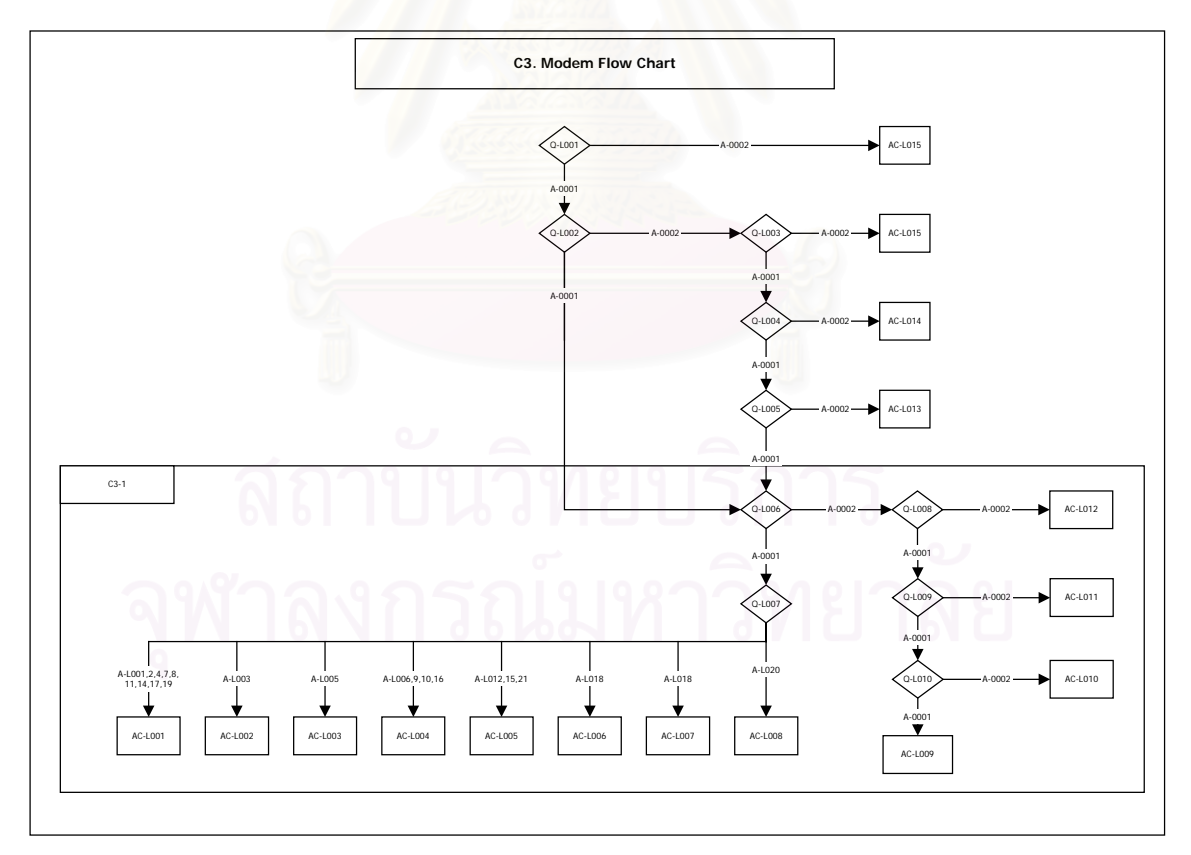

รูปที่ ข-2.12 โครงสร้างต้นไม้ตัดสินใจของปัญหาโมเด็ม

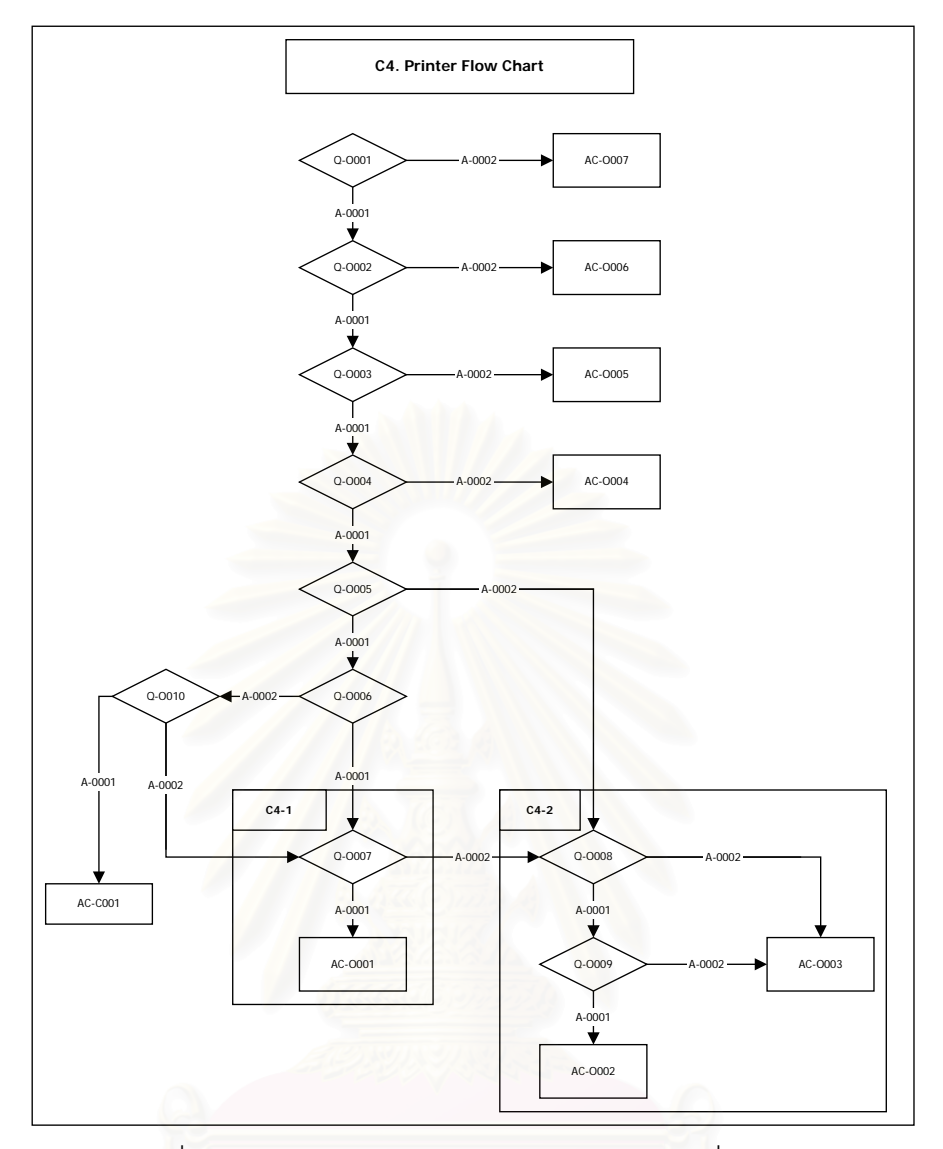

รูปที่ ข-2.13 โครงสร้างต้นไม้ตัดสินใจของปัญหาเครื่องพิมพ์ ื่

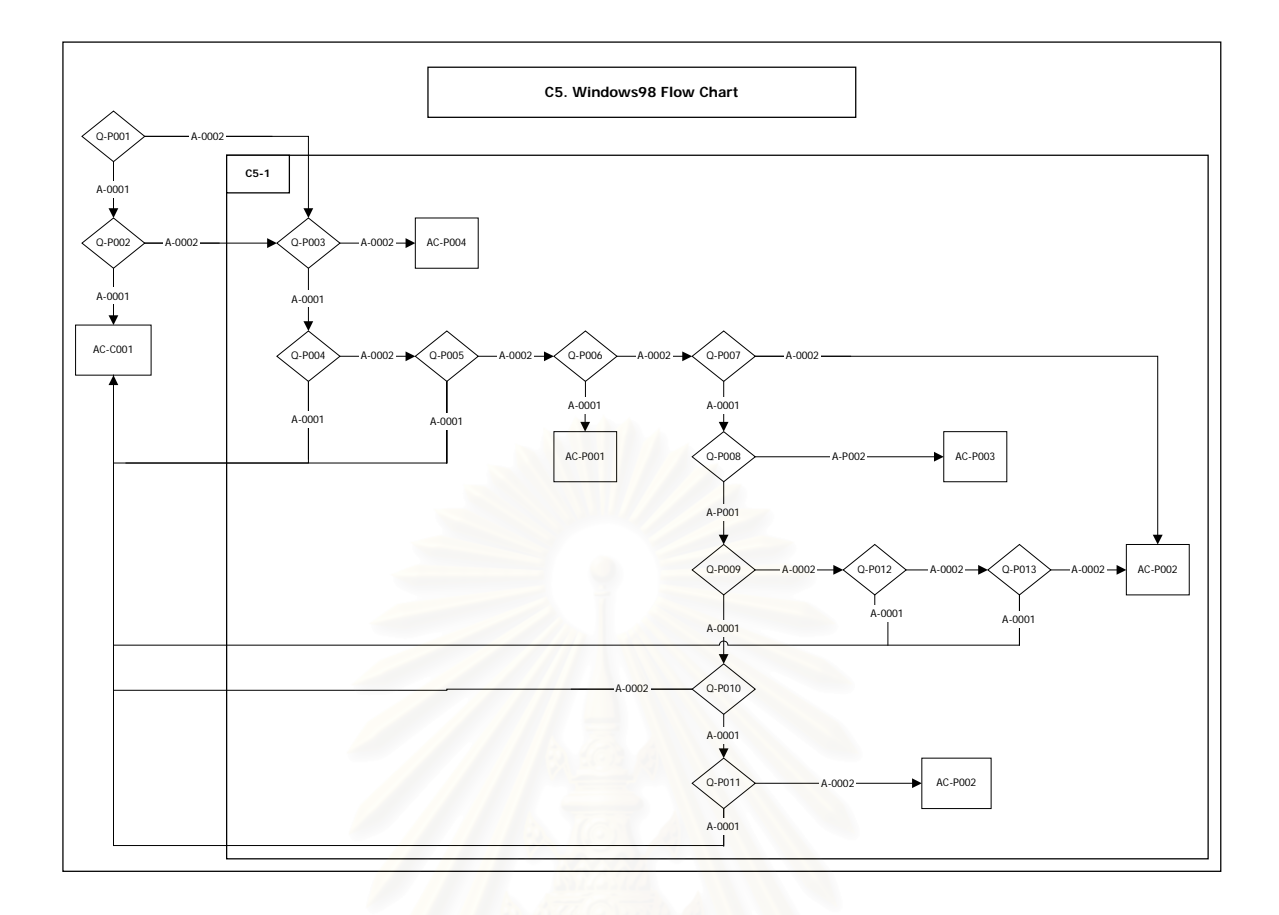

รูปที่ ข-2.14 โครงสร้างต้นไม้ตัดสินใจของปัญหาระบบปฏิบัติการ Windows98

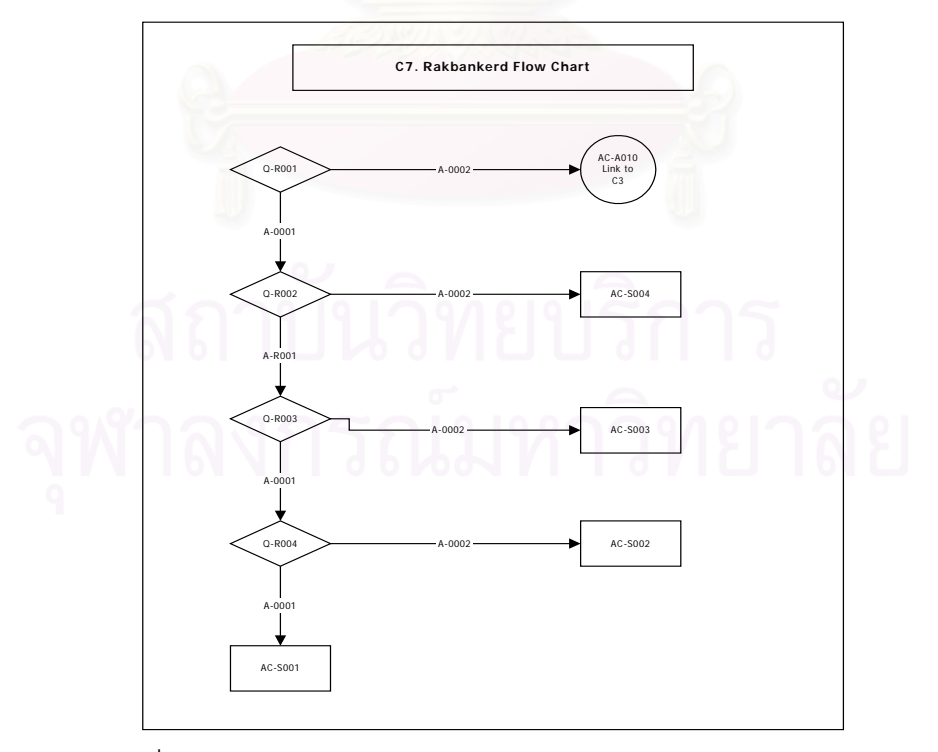

รูปที่ ข-2.15 โครงสร้างต้นไม้ตัดสินใจของปัญหาเว็บไซต์รักบ้านเกิด

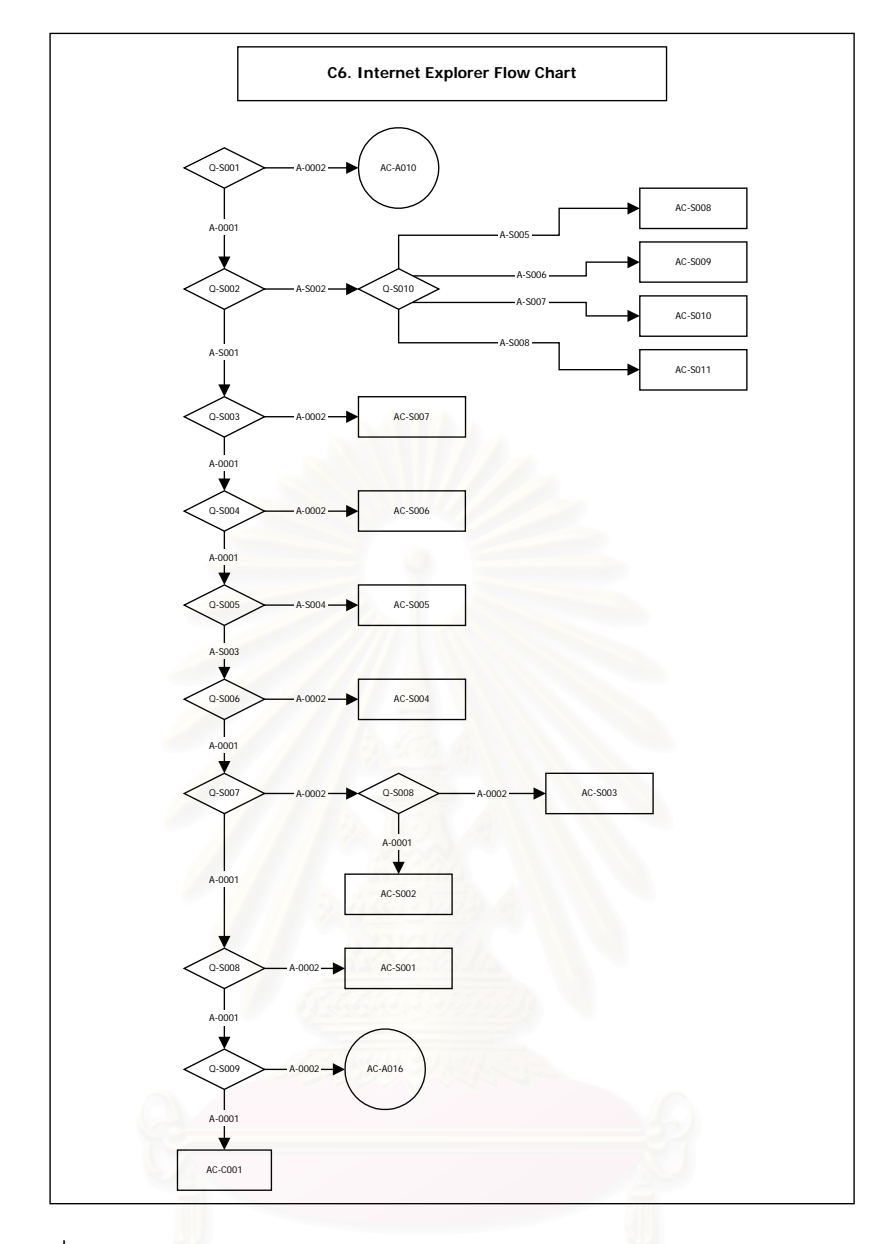

รูปที่ ข-2.16 โครงสร้างต้นไม้ตัดสินใจของปัญหาโปรแกรม Internet Explorer

# **ภาคผนวก ค.**

#### **ภาคผนวก ค-1. แบบสอบถามเจ าหน** ッ ้าที่โครงการเครือข่ายข้อมูลข่ r **าวสารและธ ุ รก ิจช ุ มชน**

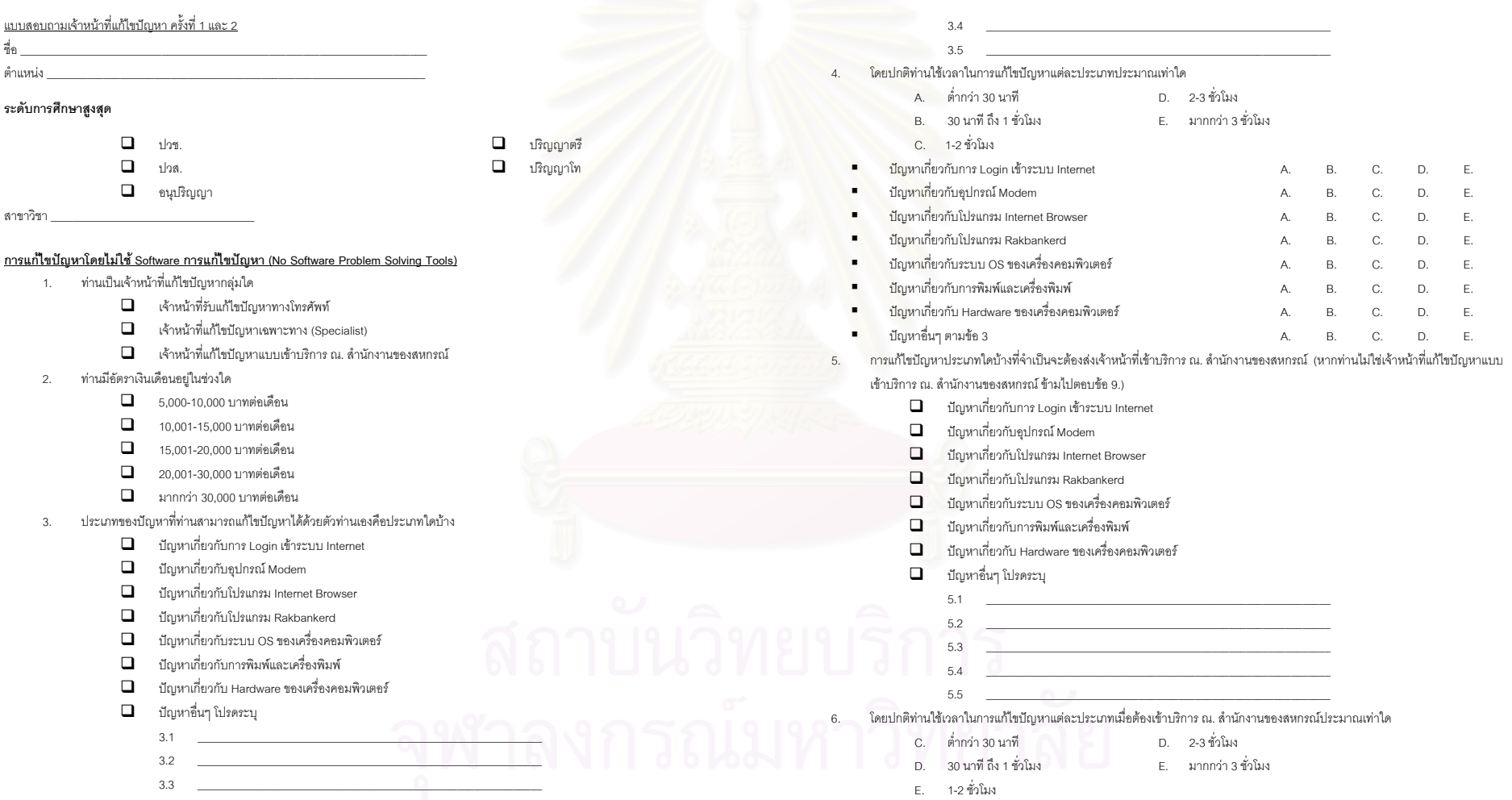

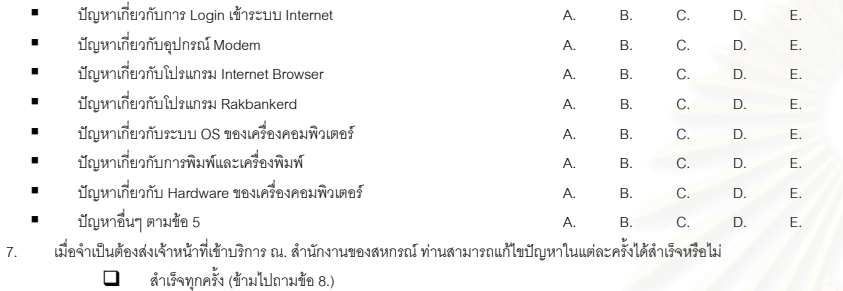

- $\Box$ ี สำเร็จบ้างบางครั้ง และต้องเข้าไปแก้ไขปัญหาที่เหลือภายหลัง (ถามต่อข้อ 7.)
- $\Box$  ไม่ลำเร็จ (ถามต่อข้อ 7.)
- 8.สาเหตุ ของปญหาตามขอ 7. ทานคิดวาเกิดจากสาเหตุใด
- 9. ทานคิดวาการแกไขปญหาดวยตนเอง มีความผิดพลาดในการแกไขปญหาเทาใด
	- $\Box$  มีความผิดพลาดมากกว่า 61-80 %
	- $\Box$  มีความผิดพลาด 41-60%
	- $\Box$ มีความผิดพลาด 21-40%
	- $\Box$ มีความผิดพลาด 1-20%
	- $\Box$  มีความผิดพลาดต่ำกว่า 1%
- 10. ท่านคิดว่าการแก้ไขปัญหาด้วยตนเอง มีสัดส่วนการแก้ไขปัญหาได้สำเร็จเท่าใด
	- $\Box$ สามารถแกไขปญหาไดสําเร็จ 81-100%
	- $\Box$ สามารถแก้ไขปัถเหาได้ลำเร็จ 61-80%
	- $\Box$ สามารถแกไขปญหาไดสําเร็จ 41-60%
	- $\Box$ สามารถแกไขปญหาไดสําเร็จ 21-40%
	- $\Box$ สามารถแกไขปญหาไดสําเร็จต่ํากวา 20%

#### **การแก ไขปญหาโดยใช Software การแกไขปญหาเปนเครื่องมือชวย (With Software Problem Solving Tools)**

- 11. Software การแกไขปญหา สามารถชวยใหทานแกไขปญหาชนิดใด
	- $\Box$  ปัญหาเกี่ยวกับการ Login เข้าระบบ Internet
	- $\Box$ ปญหาเกี่ยวกับอุปกรณ Modem
	- $\Box$ ปญหาเกี่ยวกับโปรแกรม Internet Browser
	- $\Box$ ปญหาเกี่ยวกับโปรแกรม Rakbankerd
	- $\Box$  ปัญหาเกี่ยวกับระบบ OS ของเครื่องคอมพิวเตอร์
	- ปญหาเกี่ยวกับการพิมพและเครื่องพิมพ

#### **คณสมบัติของ Software การแกไขปญหา**

- $\Box$  ปญหาเกี่ยวกับ Hardware ของเครื่องคอมพิวเตอร  $\Box$  ปญหาอื่นๆโปรดระบุ 11.111.211.312. Software การแก้ไขปัญหา สามารถช่วยประหยัดเวลาได้ในระดับใด A. ใชเวลานอยลงกวาการแกไขปญหาดวยตนเอง B. ใชเวลาเทากับการแกไขปญหาดวยตนเอง C. ใชเวลามากขึ้นกวาการแกไขปญหาดวยตนเอง ปญหาเกี่ยวกับการ Login เขาระบบ Internet A. B. C. ■ ปัญหาเกี่ยวกับอุปกรณ์ Modem A. B. C. ปญหาเกี่ยวกับโปรแกรม Internet Browser A. B. C. ปญหาเกี่ยวกับโปรแกรม Rakbankerd A. B. C. ปญหาเกี่ยวกับระบบ OS ของเครื่องคอมพิวเตอร A. B. C. ปญหาเกี่ยวกับการพิมพและเครื่องพิมพ A. B. C. ปญหาเกี่ยวกับ Hardware ของเครื่องคอมพวเตอร ิ A. B. C. ปญหาอื่นๆ ตามขอ<sup>3</sup> A. B. C. 13. ทานคิดวา Software การแกไขปญหา มีความผิดพลาดในการแกไขปญหาเทาใด  $\Box$  มีความผิดพลาดมากกว่า 61-80 %  $\Box$  มีความผิดพลาด 41-60%
	- $\Box$  มีความผิดพลาด 21-40%
	- $\Box$ มีความผิดพลาด 1-20%
	- $\Box$ มีความผิดพลาดต่ำกว่า 1%
- 14. Software การแก้ไขปัญหา มีสัดส่วนการแก้ไขปัญหาได้สำเร็จเท่าใด
	- สามารถแกไขปญหาไดสําเร็จ 81-100%
	- $\Box$ สามารถแกไขปญหาไดสําเร็จ 61-80%
	- $\Box$ ี่ สามารถแก้ไขปัญหาได้สำเร็จ 41-60%
	- $\Box$ สามารถแกไขปญหาไดสําเร็จ 21-40%
	- $\Box$  สามารถแก้ไขปัญหาได้สำเร็จต่ำกว่า 20%

กรุณาเปรียบเทียบระหว่างการแก้ไขปัญหาโดยใช้ Software การแก้ไขปัญหา กับการแก้ไขปัญหาด้วยตนเองตามรายละเอียดในตารางข้าง

- ลาง โดยมีระดับคะแนนดังนี้
- 5 = ดีขึ้นกวาเดิมมาก
- $4 = \vec{\mathbb{P}}$ ขึ้นกว่าเดิมเล็กน้อย
- 3 = เทาเดิม
- ่ 2 = แย่ลงกว่าเดิมเล็กน้อย
- 1 = แยลงกวาเดิมมาก

# ดีขึ้นกวาเดิมมาก --------------> แยลงกวาเดิมมาก

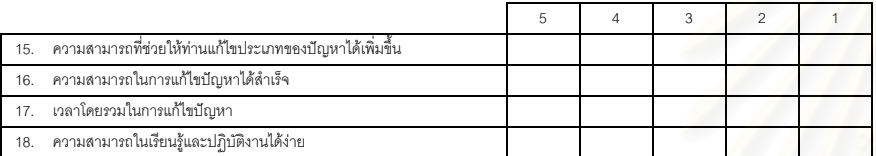

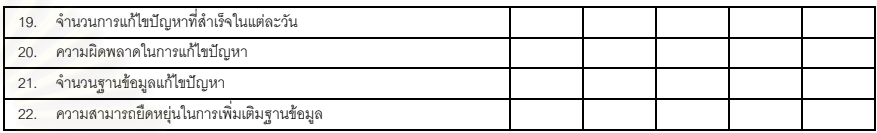

23. ทานคิดวาควรพัฒนา Software การแกไขปญหา เพื่อใชในองคกรของทานตอหรือไม

- $\Box$  ควรมีการพัฒนาต่อ
- $\Box$  ไม่ควรมีการพัฒนาต่อ

24. ท่านมีข้อเสนอแนะ เกี่ยวกับ Software การแก้ไขปัญหา ทางด้านใดบ้าง

#### **ภาคผนวก <sup>ค</sup>-2. แบบสอบถามสมาชิกสหกรณโครงการเครือขายขอม ู ลข** r **าวสารและธ ุ รก ิจช ุ มชน**

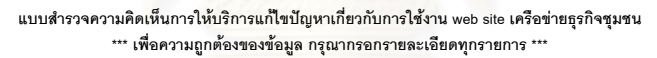

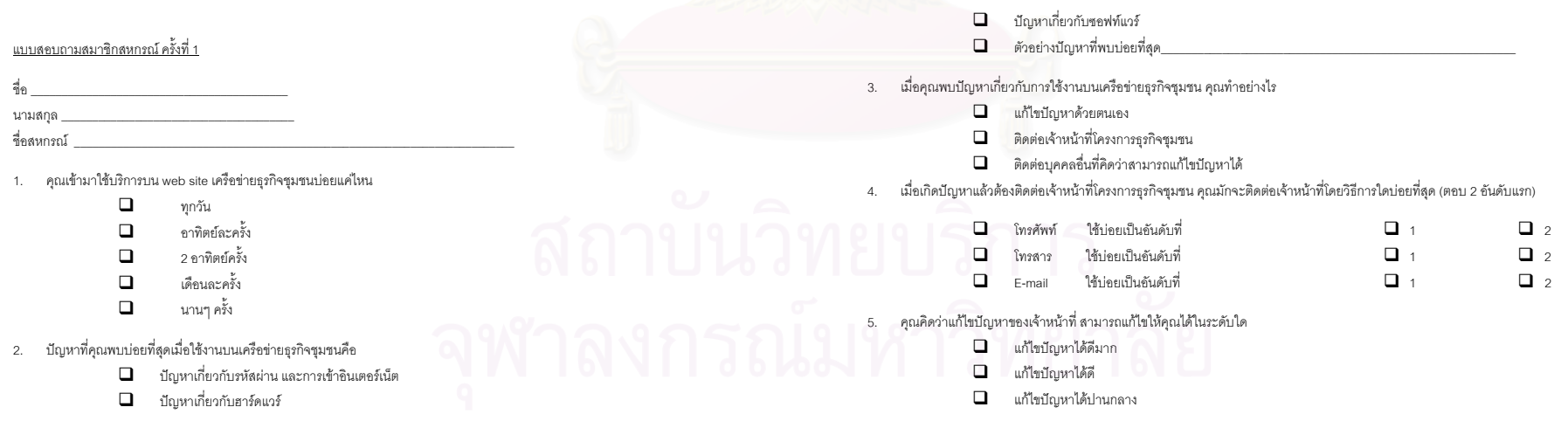

- แกไขปญหาไมคอยได
- แกไขปญหาไมไดเลย

6. คุณคิดว่าการแก้ไขปัญหาในแต่ละครั้งของเจ้าหน้าที่ ใช้เวลาเหมาะสมกับปัญหาที่คุณประสบอยู่อย่างไร

- $\Box$ ใช้เวลานานมากเกินกว่าลักษณะของปัญหา
- $\Box$ ใช้เวลาเกินกว่าลักษณะของปัญหา แต่ยอมรับได้
- $\Box$ ใช้เวลาพอดีเหมาะสมกับลักษณะของปัญหา
- ใชเวลาเร็วกวาลักษณะของปญหา
- 7. เมื่อปัญหาที่พบจำเป็นจะต้องส่งเจ้าหน้าที่เข้าปฏิบัติงาน ณ. สหกรณ์ของคุณ คุณคิดว่าเจ้าหน้าที่สามารถแก้ไขปัญหาของคุณได้ในระดับใด (หากส หกรณ์ของคุณไม่เคยมีเจ้าหน้าที่เข้าปฏิบัติงาน ข้ามไปตอบข้อ 7.)
	- แกไขปญหาไดดีมาก
	- $\Box$ แก้ไขบัถเหาได้ดี
	- $\Box$ แกไขปญหาไดปานกลาง
	- $\Box$ แกไขปญหาไมคอยได
	- $\Box$ แกไขปญหาไมไดเลย
- 8. คุณคิดวาเจาหนาที่เขาปฏิบัติงาน <sup>ณ</sup>. สหกรณของคุณมีความพรอมในการแกไขปญหาเพียงใด
	- $\Box$  มีความพร้อมในการแก้ไขปัญหา สามารถแก้ไขปัญหานั้นๆ ได้โดยการเข้าปฏิบัติงานเพียง 1 ครั้ง
	- $\Box$  มีความพร้อมในการแก้ไขปัญหาปานกลาง แก้ไขปัญหาโดยเข้าปฏิบัติงานมากกว่า 1 ครั้งบ้างบางปัญห<mark>า</mark>
	- $\Box$  ไม่มีความพร้อมในการแก้ไขปัญหา ต้องเข้าปฏิบัติงานมากกว่า 1 ครั้งทุกปัญหา
- 9. คุณพึงพอใจในการแกไขปญหาโดยใชระบบปจจุบันระดับใด
	- พึงพอใจระดับสูงสุด
	- $\Box$ คอนขาพึงพอใจ
	- $\Box$ พึงพอใจระดับปานกลาง
	- $\Box$ คอนขาไมพึงพอใจ
	- $\Box$ ไมพึงพอใจ
- 10. คุณต้องการระบบที่ช่วยแก้ไขปัญหาได้ดีกว่าในระบบปัจจุบันหรือไม่
	- ตองการ
	- $\Box$  ไม่ต้องการ

11. ขอเสนอแนะอื่นๆ

# <u>แบบสอบถามสมาชิกสหกรณ์ ครั้งที่ 2</u>

### ข้อมูลส่วนตัว

ชื่อ\_\_\_\_\_\_\_\_\_\_\_\_\_\_\_\_\_\_\_ นามสกุล \_\_\_\_\_\_\_\_\_\_\_\_\_\_\_\_\_\_\_\_\_\_\_\_\_\_\_\_\_\_\_\_\_\_\_\_\_\_\_

ชื่อสหกรณ \_\_\_\_\_\_\_\_\_\_\_\_\_\_\_\_\_\_\_\_\_\_\_\_\_\_\_\_\_\_\_\_\_\_\_\_\_\_\_\_\_\_\_\_\_\_\_\_\_\_\_\_\_\_\_\_\_\_\_\_\_\_\_\_\_\_\_\_

### การฝกอบรม

- $\Box$ เคยผานการฝกอบรม
- $\Box$  ไม่ เคยผ่านการฝึกอบรม

#### สถานภาพการทํางาน / ตําแหนง

- $\Box$ พนักงานระดับปฏิบัติการ
- $\Box$ หัวหน้างาน
- $\Box$ ผูบริหารระดับสูง

#### **พฤติกรรมการใช้งาน**

1. คุณเขามาใชบริการบน web site เครือขายธุรกิจชุมชนบอยแคไหน

- $\Box$  ทุกวัน
	- $\Box$ อาทิตยละครั้ง
- $\Box$ <sup>2</sup>อาทิตยครั้ง
- $\Box$ เดือนละครั้ง
- $\Box$ มากกวาเดือนละครั้ง

## 2. ปญหาที่คุณพบบอยเมื่อชวง**เดือนตุลาคมถึงเดือนธันวาคม 2544 เรียงลําดับมากที่สุด ไป นอยที่สุด** เมื่อใชงานบนเครือขายธุรกิจชุมชนคือ

 $\Box$  ปญหาเกี่ยวกับรหัสผานเขาระบบอินเตอรเน็ต อันดับที่ \_\_\_\_\_\_\_\_\_\_\_\_\_  $\Box$  ปญหาเกี่ยวกับอุปกรณโมเด็ม อันดับที่ \_\_\_\_\_\_\_\_\_\_\_\_\_  $\Box$  ปญหาเกี่ยวกับโปรแกรม Internet Browser อันดับที่ \_\_\_\_\_\_\_\_\_\_\_\_\_  $\Box$  ปญหาเกี่ยวกับเว็บไซตรักบานเกิด อันดับที่ \_\_\_\_\_\_\_\_\_\_\_\_\_  $\Box$ ปัญหาเกี่ยวกับระบบปฏิบัติการของเครื่องคอมพิวเตอร์ (วินโดวส์) อันดับที่  $\Box$  ปญหาเกี่ยวกับการพิมพและเครื่องพิมพ อันดับที่ \_\_\_\_\_\_\_\_\_\_\_\_\_ ปญหาเกี่ยวกับฮารดแวรของเครื่องคอมพิวเตอร อนดั ับที่ \_\_\_\_\_\_\_\_\_\_\_\_\_

3. เมื่อคุณพบปัญหาดังกล่าวข้างต้น คุณสามารถแก้ไขปัญหาด้วยตนเอง ใช่หรือไม่ (ถ้าไม่ใช่ ข้ามไปตอบข้อ 5.)

- ุ ใช่
- $\Box$  ไม่ใช่
- 4. ปญหาที่คุณสามารถแกไขไดดวยตนเองเปนปญหาชนิดใด
	- $\Box$  ปัญหาเกี่ยวกับรหัสผ่านเข้าระบบอินเตอร์เน็ต
	- $\Box$ ปญหาเกี่ยวกับอุปกรณโมเด็ม
	- $\Box$ ปญหาเกี่ยวกับโปรแกรม Internet Browser
	- $\Box$ ปญหาเกี่ยวกับเว็บไซตรักบานเกิด
	- $\Box$ ี ปัญหาเกี่ยวกับระบบปฏิบัติการของเครื่องคอมพิวเตอร์ (วินโดวส์)
	- $\Box$  $\Box$  ปัญหาเกี่ยวกับการพิมพ์และเครื่องพิมพ์ 107 ปี 207 ปี 207 ปี 207 ปี 207 ปี 207 ปี 207 ปี 207 ปี 207 ปี 207 ปี 20<br> $\Box$

### $\Box$  ปัญหาเกี่ยวกับฮาร์ดแวร์ของเครื่องคอมพิวเตอร์

5. เมื่อคุณพบปัญหาและไม่สามารถแก้ไขด้วยตัวเองได้ คุณจะติดต่อเจ้าหน้าที่โครงการธุรกิจชุมชน ใช่หรือไม่

- ุ ใช่
- ไมใช ทานแกไขปญหาโดยวิธีใด โปรดระบุ \_\_\_\_\_\_\_\_\_\_\_\_\_\_\_\_\_\_\_\_\_\_\_\_\_\_\_\_\_\_\_\_

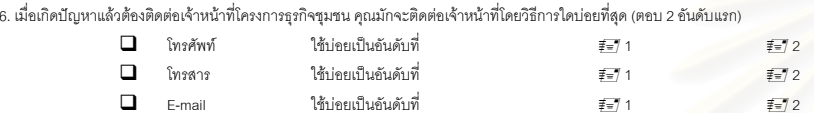

# **คุณลักษณะของเครื่องมือแกไขปญหา**

จากการให้บริการแก้ไขปัญหาให้กับสมาชิกของโครงการฯ ตั้งแต่ต้นปี 2544 เป็นต้นมา กรุณาเปรียบเทียบการแก้ไขปัญหาระหว่าง การดําเนินการ 2 ระยะ คือการแกไขปญหาในชวงเดือนกรกฎาคม 2544 ถึง กันยายน 2544 และชวงเดือนพฤศจิกายน 2544 ถึง ธันวาคม 2544 วาการแกไข ปญหาทั้ง 2 ระยะดังกลาวมีประสิทธิภาพเปนอยางไร

โปรดทำเครื่องหมาย **- รั**บไห้คะแนนคุณลักษณะในตารางโดยเปรียบเทียบว่าการแก้ไขปัญหาในช่วงช่วงเดือนพฤศจิกายน 2544 ถึง ธันวาคม 2544 มีประสิทธิภาพเทียบกับเดือนกรกฎาคม 2544 ถึง กันยายน 2544 เป็นอย่างไร ซึ่งลำดับคะแนนมีดังนี้

5 = ดีขึ้นกวาเดิมมาก

์<br>4 = ดีขึ้นกว่าเดิมเล็กน้อย

- 3 = เทาเดิม
- 2 = แย่ลงกว่าเดิมเล็กน้อย

1 = แยลงกวาเดิมมาก

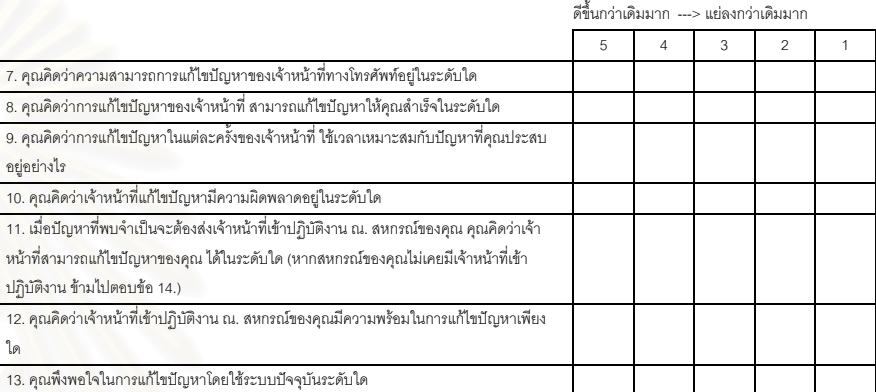

### **สรุป**

14. คุณตองการระบบที่ชวยแกไขปญหาไดดีกวาในระบบปจจุบันหรือไม

 ตองการ  $\Box$  ไม่ต้องการ 15. ขอเสนอแนะอื่นๆ

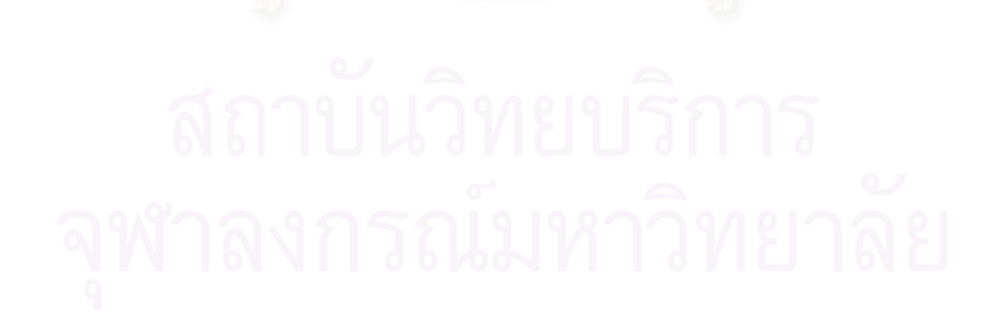

108

# ประวัติผู้เขียนวิทยานิพนธ์

นางสามัณฑนา ยงค์พิทักษ์วัฒนา เกิดเมื่อวันที่ 20 ธันวาคม พ.ศ. 2516 สถานที่ เกิดคือ ตำบลหันคา อำเภอหันคา จังหวัดชัยนาท สำเร็จการศึกษาระดับปริญญาตรีวิศวกรรม ้ คอมพิวเตอร์ สาขาวิศวกรรมคอมพิวเตอร์ คณะวิศวกรรมศาสตร์ มหาวิทยาลัยเกษตรศาสตร์ เมื่อ ้ ปีการศึกษา 2538 หลังจากสำเร็จการศึกษาได้เข้าทำงานที่ บริษัทสามารถเทลคอม จำกัด (มหาชน) ในตำแหน่งวิศวกร และวิศวกรอาวุโส เป็นลำดับถัดมา จากนั้นเข้าศึกษาต่อในหลักสูตร วิทยาศาสตร์มหาบัณฑิต สาขาวิทยาศาสตร์คอมพิวเตอร์ คณะวิศวกรรมศาสตร์ จุฬาลงกรณ์ ้มหาวิทยาลัย เมื่อปีการศึกษา 2542 ปัจจุบันทำงานที่ บริษัทซีเมนส์ (ประเทศไทย) จำกัด ใน ตำแหน่งวิศวกรอาวุโล

สถาบนวทยบลการ

งาลงกรณมหาวิทยาลย